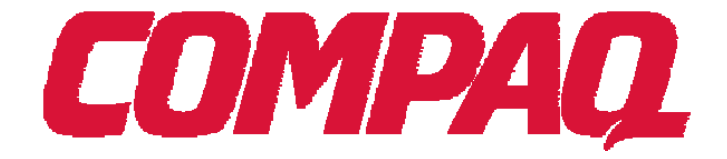

**TPC Benchmark C® Full Disclosure Report** 

# *Compaq AlphaServer ES40 Model 6/667 4 CPU Client/Server System Using Compaq Tru64 UNIX® and Compaq ProLiant 1600 Using Microsoft NT V4.0 ® and Sybase Adaptive Server Enterprise® 11.9.3*

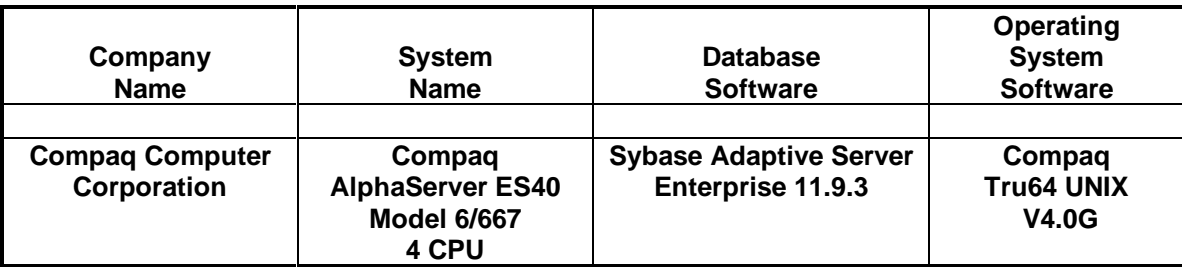

Availability Date: March 17, 2000

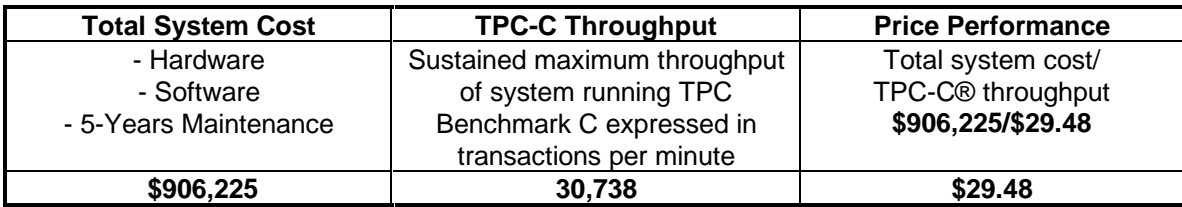

#### **First Printing February, 2000**

**Compaq Computer Corporation believes that the information in this document is accurate as of its publication date; such information is subject to change without notice. Compaq Computer Corporation is not responsible for any inadvertent errors.**

Compaq conducts its business in a manner that conserves the environment and protects the safety and health of its employees, customers, and the community.

The pricing information in this document is believed to accurately reflect prices in effect on the indicated dates. However, Compaq Computer Corporation provides no warranty on the pricing information in this document.

The performance information in this document is for guidance only. System performance is highly dependent on many factors, including system hardware, system and user software, and user application characteristics. Customer applications must be carefully evaluated before estimating performance. Compaq Computer Corporation does not warrant or represent that a user can or will achieve similar performance expressed in transactions per minute (tpmC) or normalized price/performance (\$/tpmC). No warranty on system performance or price/performance is expressed or implied in this document.

Copyright © 2000 Compaq Computer Corporation

All Rights Reserved. Printed in U.S.A.

Permission is hereby granted to reproduce this document in whole or in part provided the copyright notice printed above is set forth in full text on the title page of each item reproduced.

Compaq AlphaServer ES40, Compaq ProLiant, Compaq Application Optimizer WNT Server Edition, and the Compaq logo are trademarks of Compaq Computer Corporation.

TPC Benchmark C, TPC-C, and tpmC are registered trademarks of the Transaction Processing Performance Council. UNIX is a registered trademark in the United States and other countries, exclusively licensed through X/Open Company Ltd.

Sybase Adaptive Server Enterprise 11.9.3 is a registered trademark of Sybase Inc. Microsoft NT V4.0E is a registered trademark of Microsoft Corporation.

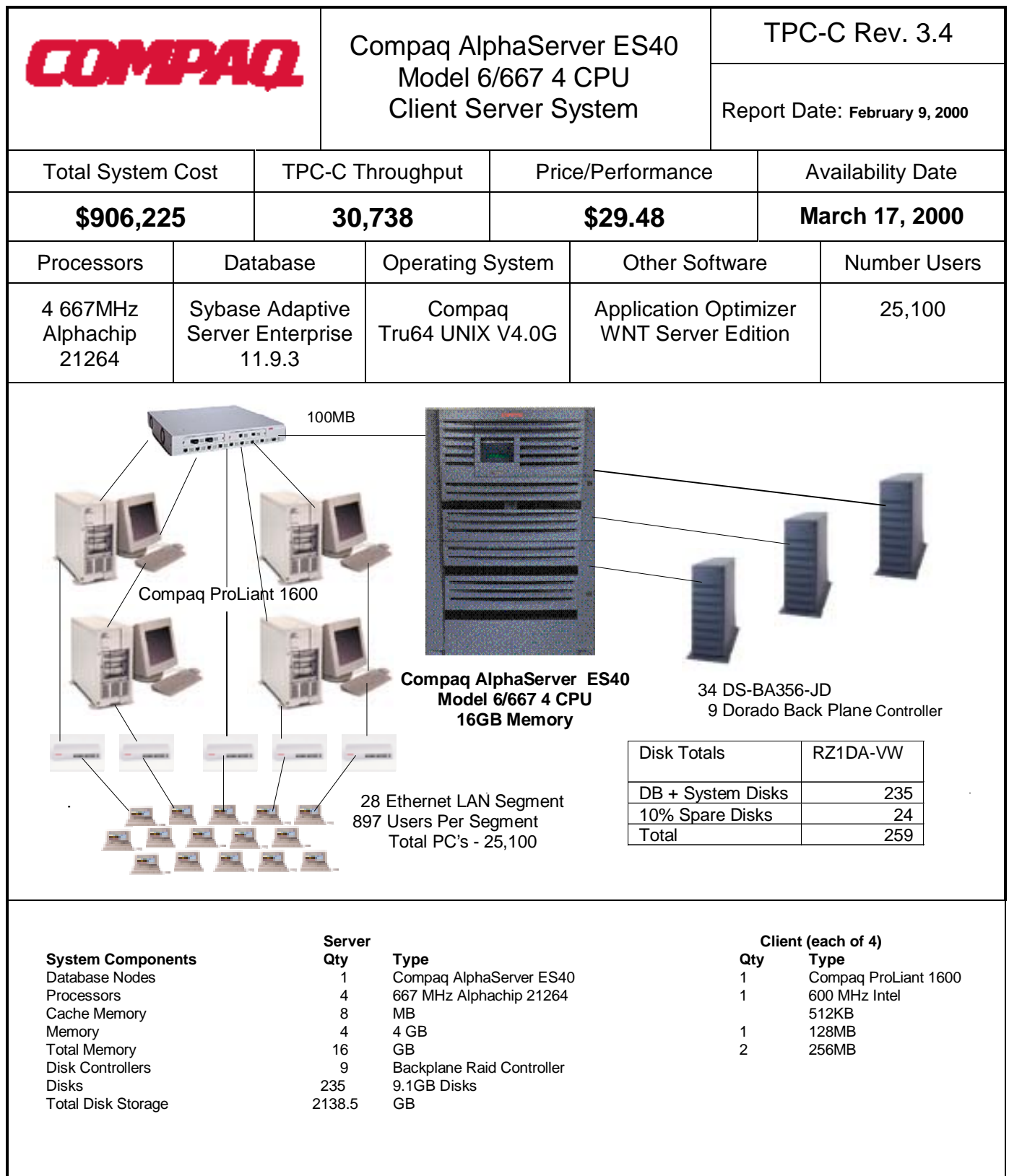

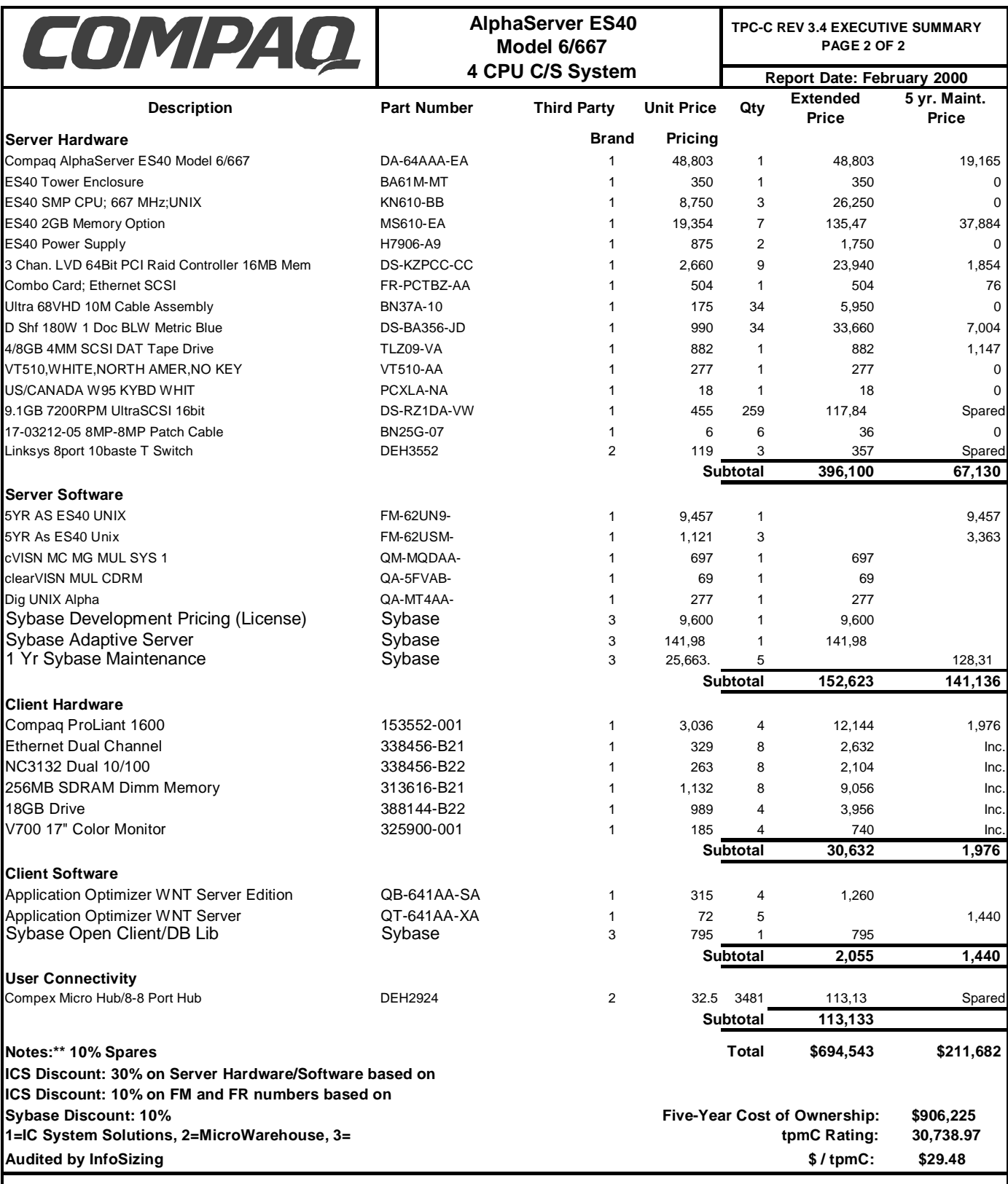

Prices used in TPC benchmarks reflect the actual prices a customer would pay for a one-time purchase of the stated components. negotiated discounts are not permitted. Special prices based on assumptions about past or future purchases are not permitted. All reflect standard pricing policies for the listed components. For complete details, see the pricing sections of the TPC benchmark you find that the stated prices are not available according to these terms, please inform the TPC at pricing@tpc.org. Thank you.

### **Numeric Quantities Summary Compaq AlphaServer ES40 4CPU C/S System**

### **MQTH**

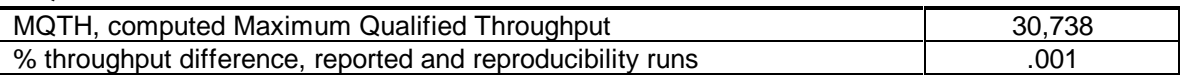

#### **Response Times** in seconds

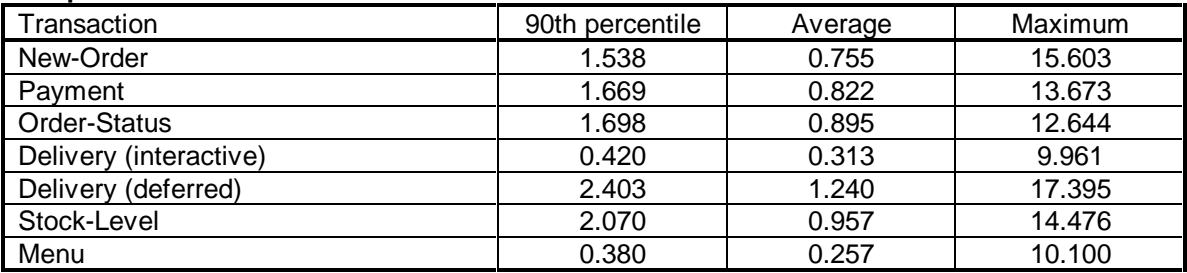

### **Transaction Mix** in percent of total transactions

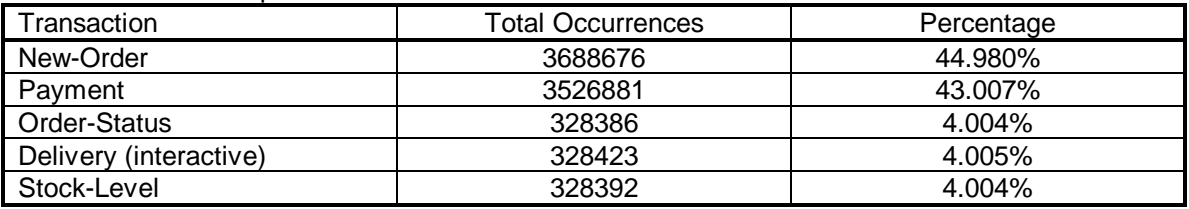

### **Keying/Think Times** in seconds

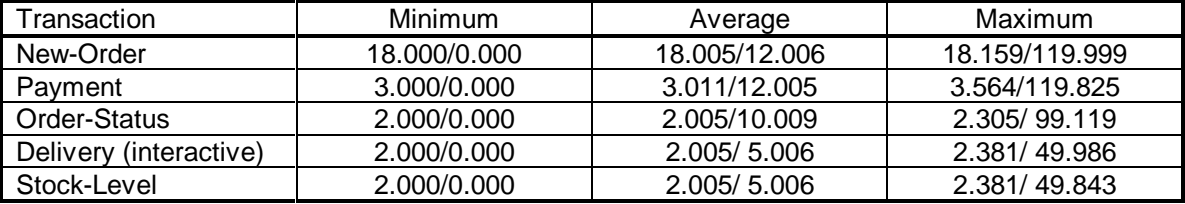

### **Emulation Delay** in seconds

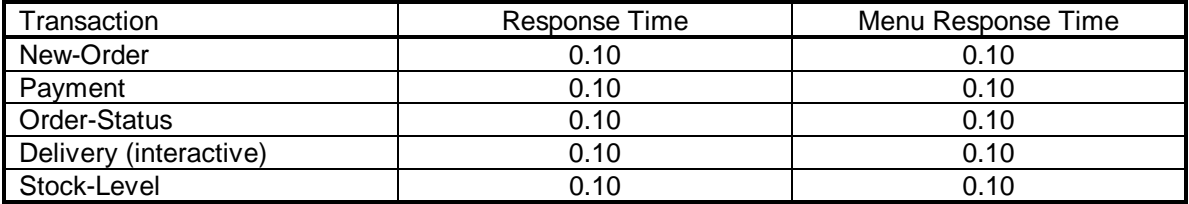

### **Test Duration**

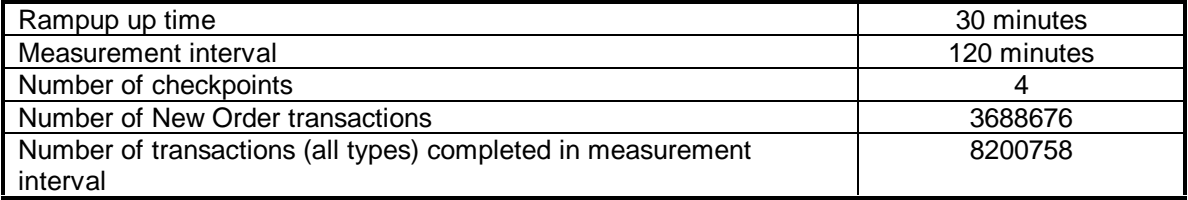

### **Abstract**

This report documents the compliance of Compaq Computer Corporation's and Sybase, Inc.'s TPC Benchmark C tests on the Compaq AlphaServer ES40 4 CPU client/server system with Version 3.4 of the TPC Benchmark C Standard Specification. Four Compaq ProLiant 1600s were used as the front-end clients. One of these systems was also used as a development system.

Two standard metrics, transactions-per-minute-C (tpmC) and price per tpmC (\$/tpmC) are reported, in accordance with the TPC Benchmark C Standard. The independent auditor's report by Information Paradigm is appended at the end of this report.

### **Table of Contents**

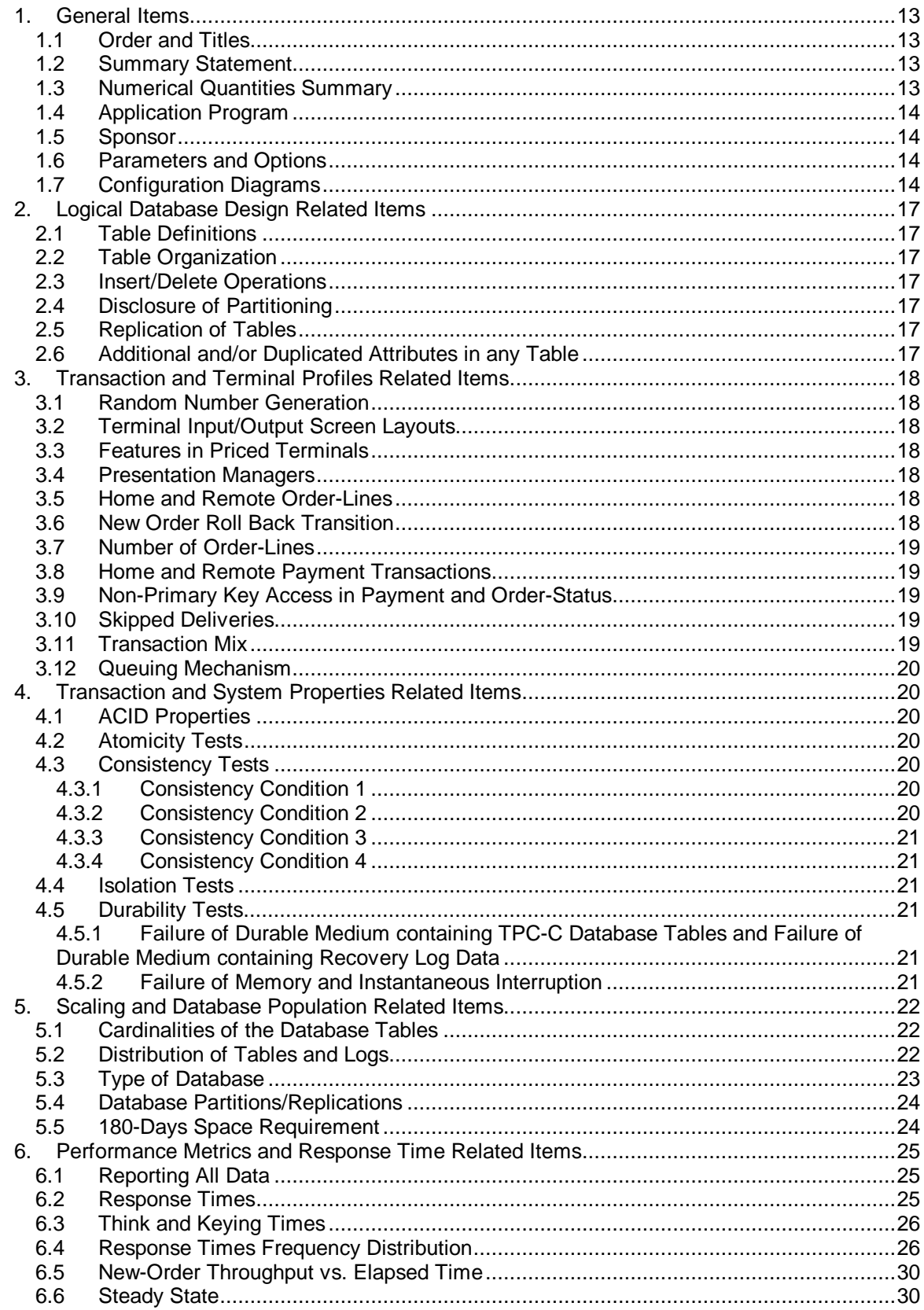

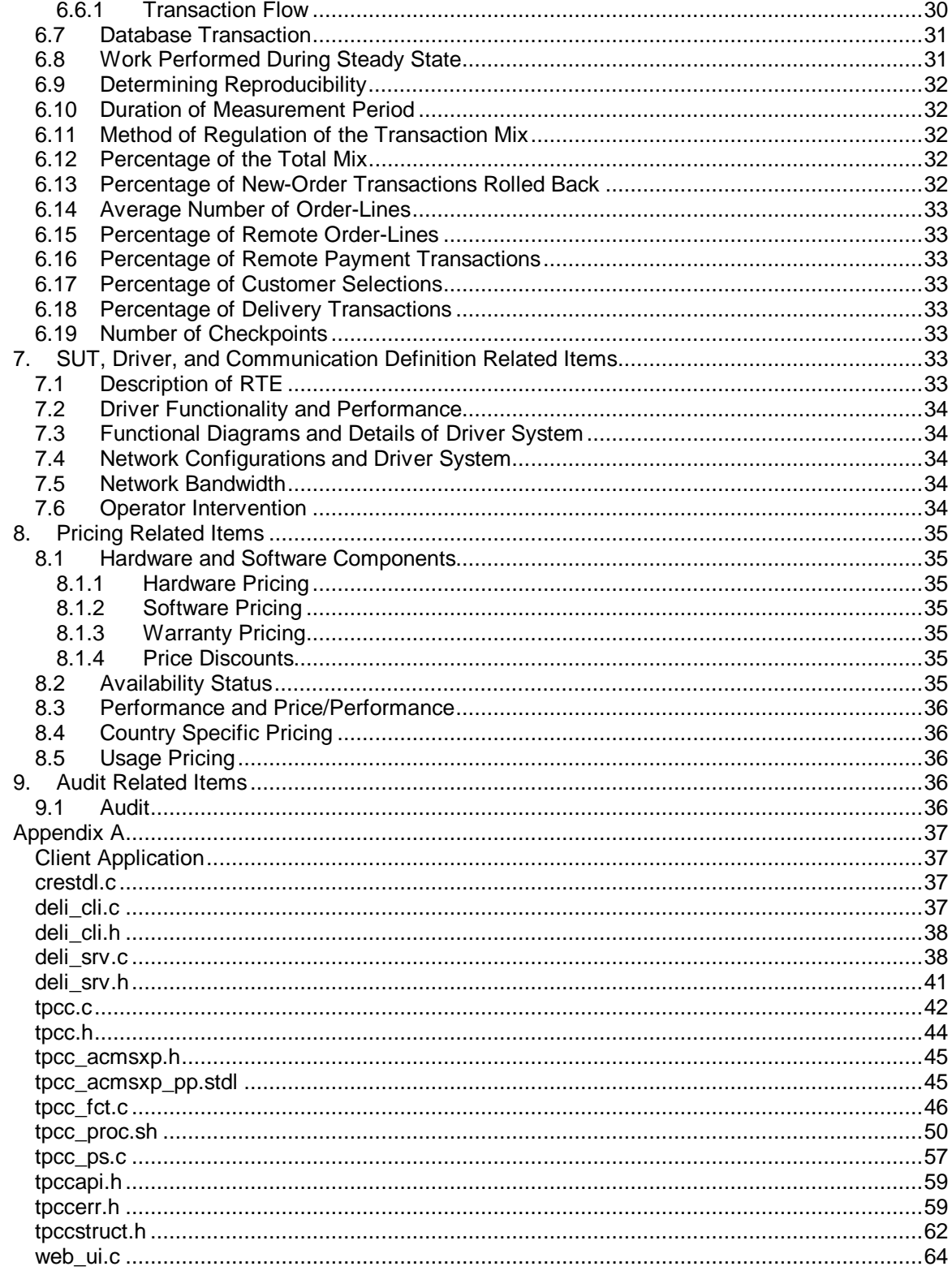

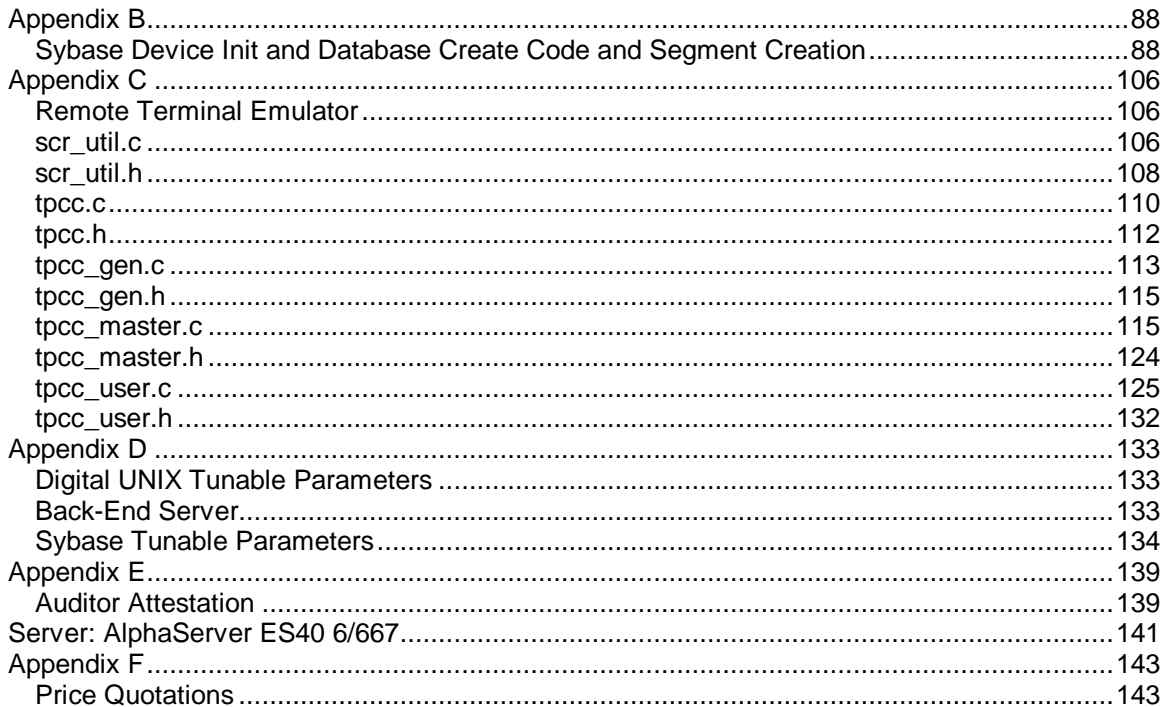

### **Preface**

This report documents the compliance of Compaq Computer Corporation and Sybase, Inc., and TPC Benchmark C (TPC-C) testing on the Compaq AlphaServer ES40 4 CPU client/server system with Version 3.4 of the *TPC Benchmark C Standard Specification*1. The TPC-C Standard represents an effort by Compaq Computer Corporation and other members of the Transaction Processing Performance Council (TPC) to create industry-wide benchmarks for evaluating the performance and price/performance of transaction processing systems.

These tests were run using the Application Optimizer WNT Server Edition transaction processing monitor, Sybase Adaptive Server Enterprise 11.9.3 relational database under the Compaq Tru64 UNIX V4.0G operating system. Four Compaq ProLiant 1600 computers were used as the frontend clients.

#### **About the TPC-C Benchmark**

TPC Benchmark C (TPC-C) is an OLTP workload. It is a mixture of read-only and updateintensive transactions that simulate the activities found in complex OLTP application environments. It does so by exercising a breadth of system components associated with such environments, which are characterized by:

- The simultaneous execution of multiple transaction types that span a breadth of complexity
- On-line and deferred transaction execution modes
- Multiple on-line terminal sessions
- Moderate system and application execution time
- Significant disk input/output

 $\overline{a}$ 

- Transaction integrity (ACID properties)
- Non-uniform distribution of data access through primary and secondary keys
- Databases consisting of many tables with a wide variety of sizes, attributes, and relationships
- Contention on data access and update

The performance metric reported by TPC-C is a "business throughput" measuring the number of orders processed per minute. Multiple transactions are used to simulate the business activity of processing an order, and each transaction is subject to a response time constraint. The performance metric for this benchmark is expressed in transactions-per-minute-C (tpmC). To be compliant with the TPC-C standard, all references to tpmC results must include the tpmC rate, the associated price-per-tpmC, and the availability date of the priced configuration.

Benchmark results are highly dependent upon workload, specific application requirements, and systems design and implementation. Relative system performance will vary as a result of these and other factors. Therefore, TPC-C should not be used as a substitute for a specific customer application benchmarking when critical capacity planning and/or product evaluation decisions are contemplated.

<sup>1</sup>*TPC Benchmark C Standard Specification*, Transaction Processing Performance Council, Version 3.4

#### **Document Structure**

This *TPC Benchmark C Non Disclosure Report* is organized as follows:

- The main body of the document lists each item in Clause 8 of the TPC-C Standard and explains how each requirement is satisfied.
- Appendix A contains the source code of the TPC-C application code used to implement the TPC-C transactions.
- Appendix B contains the database definition and population code used in the tests.
- Appendix C contains the Remote Terminal Emulator (RTE) code used to generate and record transactions.
- Appendix D contains the tunable parameters.
- Appendix E contains the independent auditor's report on the compliance of this disclosure with the benchmark specifications.
- Appendix F contains third-party price quotations.

### **Additional Copies**

To request additional copies of this report, please contact:

Administrator, TPC Benchmark Reports HPS Benchmark Performance Engineering Compaq Computer Corporation 110 Spit Brook Road (ZK02-3/M31) Nashua, NH 03062 U.S.A.

FAX number: 603-884-6082

## **TPC Benchmark C Non Disclosure**

The *TPC Benchmark C Standard Specification* requires test sponsors to publish, and make available to the public, a full disclosure report for the results to be considered compliant with the Standard. The required contents of the full disclosure report are specified in Clause 8. This report is intended to satisfy the Standard's requirement for full disclosure. It documents the compliance of the benchmark tests with each item listed in Clause 8 of the *TPC Benchmark C Standard Specification*.

In the *Standard Specification*, the main headings in Clause 8 are keyed to the other clauses. The headings in this report use the same sequence, so that they correspond to the titles or subjects referred to in Clause 8.

Each section in this report begins with the text of the corresponding item from Clause 8 of the *Standard Specification*, printed in italic type. The plain type text that follows explains how the tests comply with the TPC Benchmark C requirement. In sections where Clause 8 requires extensive listings, the section refers to the appropriate appendix at the end of this report.

## **1. General Items**

### **1.1 Order and Titles**

*The order and titles of sections in the Test Sponsor's Full Disclosure Report must correspond with the order and titles for the TPC-C standard specification. The intent is to make it as easy as possible for readers to compare and contrast material in different Full Disclosure reports.*

The order and titles of sections in this report correspond with that of the TPC-C standard specification.

### **1.2 Summary Statement**

*The TPC Executive Summary Statement must be included near the beginning of the Full Disclosure report.*

The TPC Executive Summary Statement is included at the beginning of this report.

### **1.3 Numerical Quantities Summary**

*The numerical quantities listed below must be summarized near the beginning of the Full Disclosure Report.*

- •*measurement interval in minutes,*
- •*number of checkpoints in the measurement interval,*
- •*computed maximum Qualified Throughput in tpmC,*
- • *percentage difference between reported throughput and throughput obtained in reproducibility run,*
- • *ninetieth percentile, average, and maximum response times for the New-Order, Payment, Order-Status, Stock-Level, Delivery (deferred and interactive) and Menu transactions,*
- • *time in seconds added to response time to compensate for delays associated with emulated components, and*
- *percentage of transaction mix for each transaction type.*

These numerical quantities are summarized at the beginning of this report.

### **1.4 Application Program**

*The application program (as defined in Clause 2.1.7) must be disclosed. This includes, but is not limited to, the code implementing the five transactions and the terminal input and output functions.*

Appendix A contains the DEC C application code and the Sybase stored procedures.

### **1.5 Sponsor**

*A statement identifying the benchmark sponsor(s) and other participating companies must be provided.*

This benchmark test was sponsored by Compaq Computer Corporation and Sybase, Inc., and attested to by Information Paradigm.

### **1.6 Parameters and Options**

*Settings must be provided for all customer-tunable parameters and options that have been changed from the defaults found in the actual products, including, but not limited to:*

- •*Database tuning options*
- •*Recovery/locking options*
- •*Operating system and application configuration parameters*

Appendix D contains the tunable parameters used in the TPC-C tests.

## **1.7 Configuration Diagrams**

*Provide diagrams of both the measured and priced configurations, accompanied by a description of the differences. This includes, but is not limited to:*

- •*Number and type of processors*
- •*Size of allocated memory, and any specific mapping/partitioning or memory unique to the test.*
- •*Number and type of disk drive units (and controllers, if applicable)*
- •*Number of channels or bus connections to disk units, including their protocol type*
- • *Number of LAN (e.g. Ethernet) connections, including routers, workstations, terminals, etc., that were physically used in the test or are incorporated into the pricing structure.*
- • *Type and the run-time execution location of software components (e.g., DBMS, client processes, transaction monitors, software drivers, etc.)*

The TPC-C terminal users were emulated by Compaq's Portable Remote Terminal Emulator (PRTE) software, which ran on one AlphaServer 4100 5/533. The emulated terminal was connected using HTTP (HyperText Transport Protocol) to a client node.

The clients consisted of four Compaq ProLiant 1600 computers running the TPC-C web client screen and application software. Each emulated terminal ran the TPC-C client application and made a request to the Sybase Adaptive Server using SQL Server dblib calls.

The server was a Compaq AlphaServer ES40 4 CPU system running Compaq Tru64 UNIX V4.0G. The measured server was configured with 183 RZ1DA-VW. The priced configuration consists of 259 RZ1DA-VW (9.1GB disks, which includes an additional 10% spareable disks).

#### **Measured Configuration**

The following figure represents the measured configuration. The benchmark system used a remote terminal emulator (RTE) to initiate transactions and measure response times of transactions, as well as record various data for each transaction.

## **Compaq AlphaServer ES40 4 CPU 16 GB Memory**

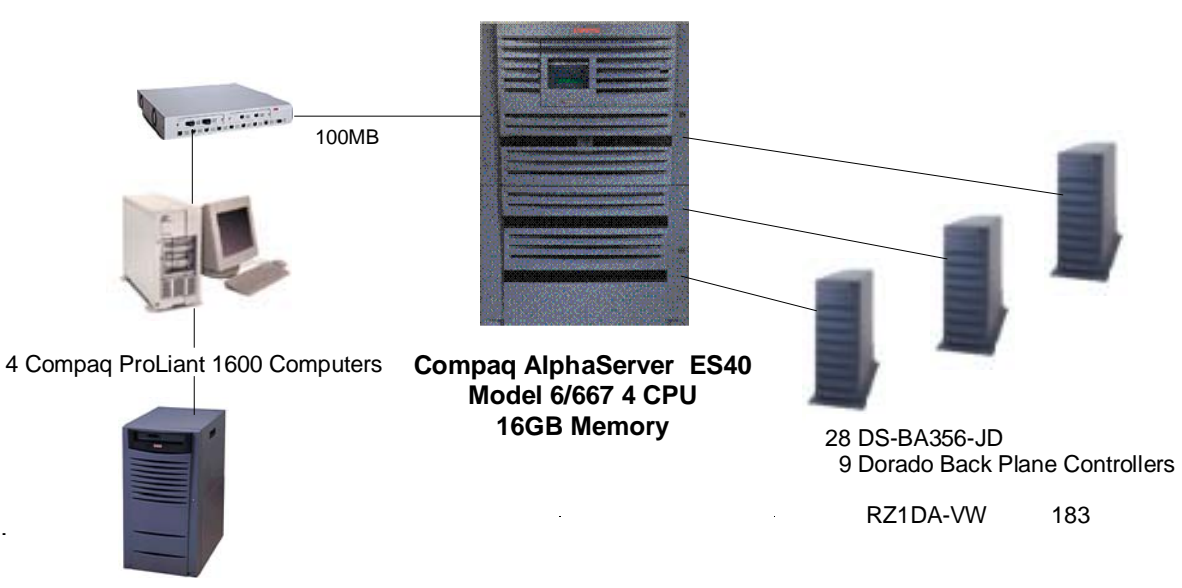

1 AlphaServer 4100 5/533

### **Priced System Configuration**

The following figure depicts the priced system, whose cost determines the normalized price per tpmC reported for the test.

## **Compaq AlphaServer ES40 4CPU 16 GB Memory**

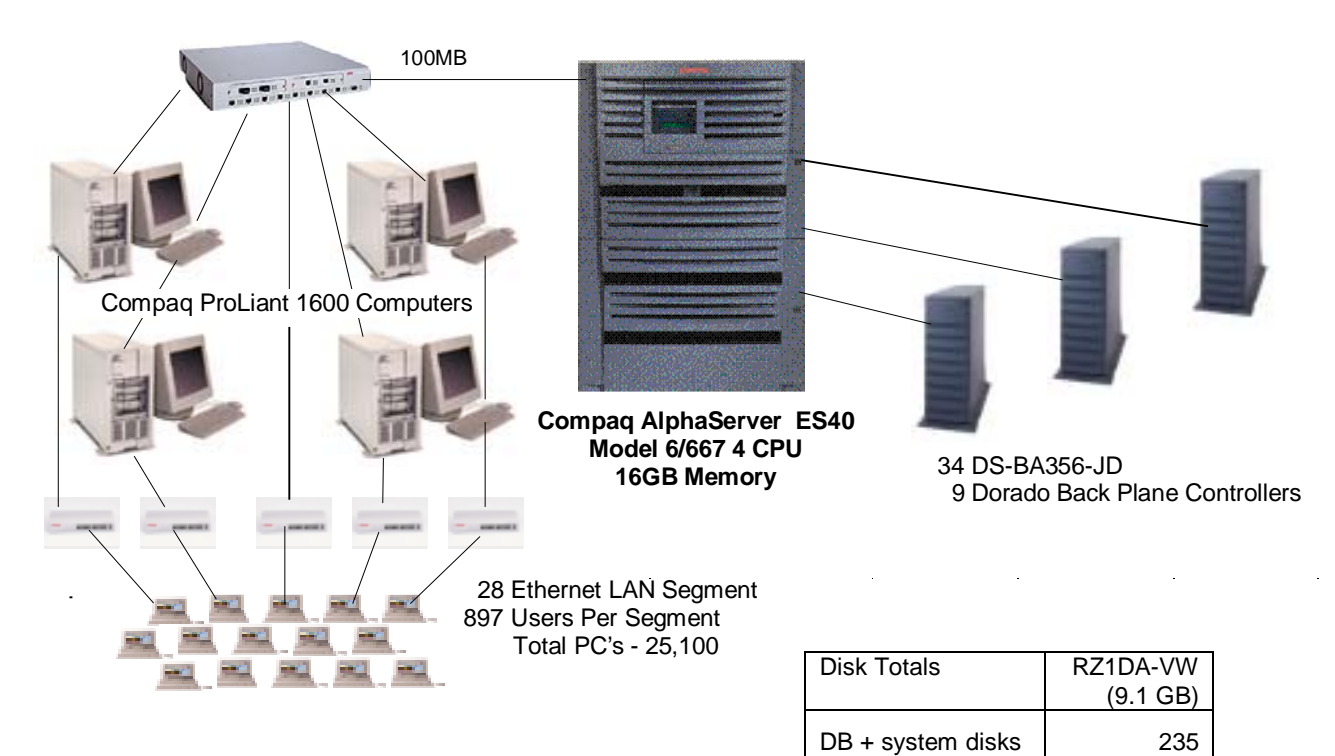

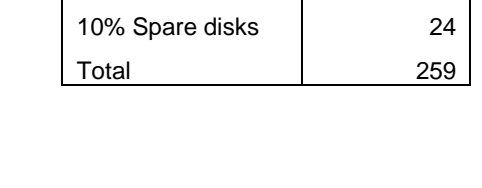

## **2. Logical Database Design Related Items**

### **2.1 Table Definitions**

*Listings must be provided for all table definitions statements and all other statements used to set up the database.*

Appendix B contains the database definition files that were used to set up the database.

### **2.2 Table Organization**

*The physical organization of tables and indices, within the database, must be disclosed.*

Physical space was allocated to Sybase Adaptive Server on the server disks according to the details provided in Appendix B. The charts in Section 5.2 also describe the layout. The size of the segments on each disk was calculated to provide even distribution of data across the disk subsystem. A fill factor was used on the Warehouse and District tables to minimize the amount of data per page. The indices were defined at table definition and were built at the initial table load by executing the database build script in Appendix B.

### **2.3 Insert/Delete Operations**

*It must be ascertained that insert and/or delete operations to any of the tables can occur concurrently with the TPC-C mix. Furthermore, any restrictions in the SUT database implementation that precludes inserts beyond the limits defined in Clause 1.4.11 must be disclosed. This includes the maximum number of rows that can be inserted and the maximum key value for these new rows.*

There were no restrictions on insert and/or delete operations to any of the tables. The space required for an additional 5**%** of the initial table cardinality was allocated to Sybase Adaptive Server and priced as static space.

### **2.4 Disclosure of Partitioning**

*While there are few restrictions placed upon horizontal or vertical partitioning of tables and rows in the TPC-C benchmark (see Clause 1.6), any such partitioning must be disclosed.*

Horizontal partitioning was used on the HISTORY table using functionality provided by Sybase Adaptive Server.

### **2.5 Replication of Tables**

*Replication of tables, if used, must be disclosed.*

No tables were replicated in this benchmark test.

### **2.6 Additional and/or Duplicated Attributes in any Table**

*Additional and/or duplicated attributes in any table must be disclosed along with a statement on the impact on performance.*

No attributes were added or replicated in this benchmark test.

## **3. Transaction and Terminal Profiles Related Items**

### **3.1 Random Number Generation**

*The method of verification for the random number generation must be described.*

Random numbers were generated using the drand48() and lrand48() UNIX calls. These functions generate pseudo random numbers using the linear congruential algorithm and 48-bit integer arithmetic. The random number generators are initially seeded using the srand48() call.

### **3.2 Terminal Input/Output Screen Layouts**

*The actual layouts of the terminal input/output screens must be disclosed.*

The screen layouts match the *TPC Benchmark C Standard Specification*.

### **3.3 Features in Priced Terminals**

*The method used to verify that the priced terminals provide all the features described in Clause 2.2.2.4 must be explained.*

Each of the five transaction types was tested by the auditor from an Intel 486DX2/66 running Windows NT 4.0 SP2 and Netscape Navigator V3.0. The auditor verified that all the features specified in Clause 2.2.2.4 were provided. Any PC configured with any WWW browser will properly display the TPC-C screens.

### **3.4 Presentation Managers**

*Any use of presentation managers or intelligent terminals must be explained.*

The code to generate the input and menu screens and display the results runs on the front-end clients. The data is passed to the user's PC using the HTML (HyperText Markup Language) format, which can be displayed with any Web browser, such as Netscape Navigator or MicroSoft Internet Explorer. Both of these products come as standard software with many operating systems.

### **3.5 Home and Remote Order-Lines**

*The percentage of home and remote order-lines in the New-Order transactions must be provided.*

The table in Section 3.10 shows the percentage of home and remote transactions that occurred during the measurement period for the New-Order transactions.

### **3.6 New Order Roll Back Transition**

*The percentage of New-Order transactions that were rolled back as a result of an invalid item number musts be provided.*

 The table in Section 3.10 shows the percentage of New-Order transactions that were rolled back due to an invalid item being entered.

### **3.7 Number of Order-Lines**

*The number of items per orders entered by the New-Order transactions must be disclosed.*

The table in Section 3.10 shows the average number of items ordered per New-Order transaction.

### **3.8 Home and Remote Payment Transactions**

*The percentage of home and remote Payment transactions must be provided.*

The table in Section 3.10 shows the percentage of home and remote transactions that occurred during the measurement period for the Payment transactions.

### **3.9 Non-Primary Key Access in Payment and Order-Status**

*The percentage of Payment and Order-Status transactions that used non-primary key (C\_LAST) access to the database must be disclosed.*

The table in Section 3.10 shows the percentage of non-primary key accesses to the database by the Payment and Order-Status transactions.

### **3.10 Skipped Deliveries**

*The percentage of Delivery transactions that skipped as a result of insufficient number of rows in the NEW-ORDER table must be disclosed.*

The following table summarizes the data required for disclosure from Sections 3.5 through 3.10. The range of acceptable and the measured results are listed.

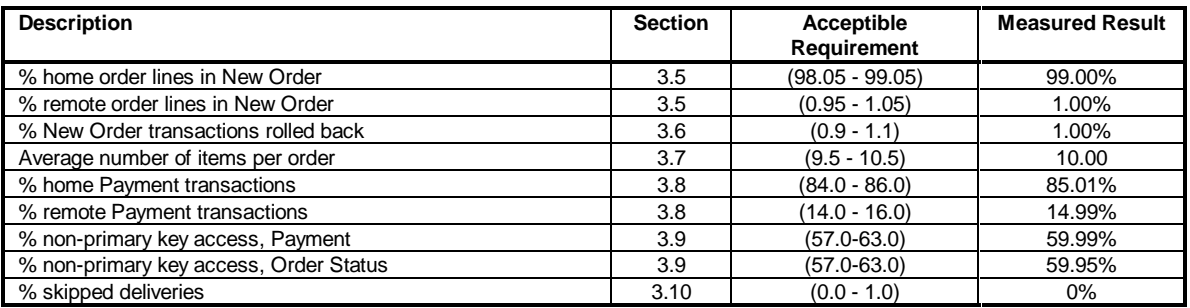

### **3.11 Transaction Mix**

*The mix (i.e., percentages) of transaction types seen by the SUT must be disclosed.*

The following table summarizes the transaction mix.

#### **Transaction Mix (percent)**

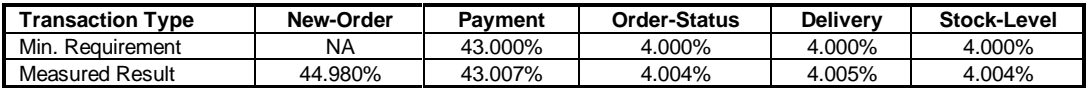

### **3.12 Queuing Mechanism**

*The queuing mechanism used to defer the execution of the Delivery transaction must be disclosed.*

The delivery transactions were transmitted a separate delisrv process using a pipe. The pipe acts as a FIFO queue. The delisrv has multiple threads that can do the delivery transaction in the database. The delivery data is written to a file. The number of threads in the delisrv is configurable.

## **4. Transaction and System Properties Related Items**

### **4.1 ACID Properties**

*The results of the ACID test must be disclosed along with a description of how the ACID requirements were met. This includes disclosing which case was followed for the execution of Isolation Test 7.*

Clause 3 of the TPC Benchmark C Standard Specification lists specific tests to ensure the Atomicity, Consistency, Isolation, and Durability (ACID) properties of the SUT. The following subsections show how the tests required in Clause 3 were performed and the results verified. All mechanisms needed to ensure full ACID properties were enabled during both the measurement and test periods. A fully-sized, 2510 warehouse database was used for the failure of memory and interruption, and consistency tests. Atomicity and Isolation with remaining durability were performed on a previous audit.

### **4.2 Atomicity Tests**

*The system under test must guarantee that database transactions are atomic; the system will either perform all individual operations on the data, or will assure that no partially-completed operations leave any effects on the data.*

This test was previously performed and waived by the auditor.

## **4.3 Consistency Tests**

*Consistency is the property of the application that requires any execution of a database transaction to take the database from one consistent state to another, assuming that the database is initially in a consistent state.*

 The consistency of the database was checked before and after the power fail Durability test. The following consistency conditions were run and verified that all four conditions were met:

## **4.3.1 Consistency Condition 1**

Entries in the WAREHOUSE and DISTRICT tables satisfy:

 $W_YTD = sum(D_YTD)$  for each warehouse defined by  $(W_ID = D_WID)$ 

### **4.3.2 Consistency Condition 2**

Entries in the DISTRICT, ORDER, and NEW-ORDER tables satisfy:

 $D$ <sub>NEXT</sub>  $O$ <sub>-ID</sub> - 1 = max( $O$ <sub>-ID</sub>) = max( $NO$ <sub>-ID</sub>) for each district defined by

 $(D_W_lD = O_W_lD = NO_W_lD)$  and  $(D_lD = O_lD_lD = NO_lD_lD)$ 

### **4.3.3 Consistency Condition 3**

Entries in the NEW-ORDER table satisfy:

 $max(NO_O_lD) - min(NO_O_lD) = # of rows in NEW-ORDER of this district for each district$ defined by NO\_W\_ID and NO\_D\_ID

### **4.3.4 Consistency Condition 4**

Entries in the ORDER and ORDER-LINE tables satisfy:

sum(O\_OL\_CNT) =  $\sharp$  of rows in ORDER-LINE of this district] for each district defined by (O\_W\_ID  $=$  OL\_W\_ID) and (O\_D\_ID = OL\_D\_ID)

### **4.4 Isolation Tests**

*The TPC Benchmark C Standard Revision 3.3.2 defines seven required tests to be performed to demonstrate that the required levels of transaction isolation are met. All seven required tests were performed successfully. In addition to those seven tests, two more tests specified by the auditor were performed successfully. These additional tests demonstrated phantom protection within any mix of TPC-C transactions*.

This test was previously performed and waived by the auditor.

## **4.5 Durability Tests**

*The tested system must guarantee the ability to preserve the effects of committed transactions and ensure database consistency after recovery from any one of the failures listed in Clause 3.5.3.*

- *Permanent irrecoverable failure of any single durable medium containing database, ABTH files/tables, or recovery log data.*
- *Instantaneous interruption (system crash/system hang) in processing which requires system reboot to recover.*
- *Failure of all or part of memory (loss of contents).*

## **4.5.1 Failure of Durable Medium containing TPC-C Database Tables and Failure of Durable Medium containing Recovery Log Data**

This test was previously performed and waived by the auditor.

### **4.5.2 Failure of Memory and Instantaneous Interruption**

This test was conducted on the fully scaled 2510 warehouse database using 25,100 emulated PCs.

1. The current number of orders in the database was counted, giving ORDER\_COUNT\_BEFORE.

1a. Consistency was verified.

- 2. A test was started and allowed to run at steady state for 5 minutes.
- 3. The system was powered off.
- 4. The test was aborted on the RTE.
- 5. The system was powered back on and rebooted.
- 6. Sybase Adaptive Server was restarted and recovered the database from the transaction log.
- 7. The current number of orders in the database was counted giving ORDER\_COUNT\_AFTER. It was verified that ORDER\_COUNT\_AFTER - ORDER\_COUNT\_BEFORE was greater than or equal to the number of committed orders recorded by the PRTE.
- 8. Several orders recorded by the PRTE were checked in the database to make sure they existed.
- 9. Consistency was verified again.

## **5. Scaling and Database Population Related Items**

### **5.1 Cardinalities of the Database Tables**

*The cardinality (e.g. the number of rows) of each table, as it existed at the start of the benchmark run (see Clause 4.2), must be disclosed. If the database was over-scaled and inactive rows of the WAREHOUSE table were deleted (see Clause 4.2.2), the cardinality of the WAREHOUSE table as initially configured and the number of rows deleted must be disclosed.*

The initial cardinalities of the database tables are shown in the following table.

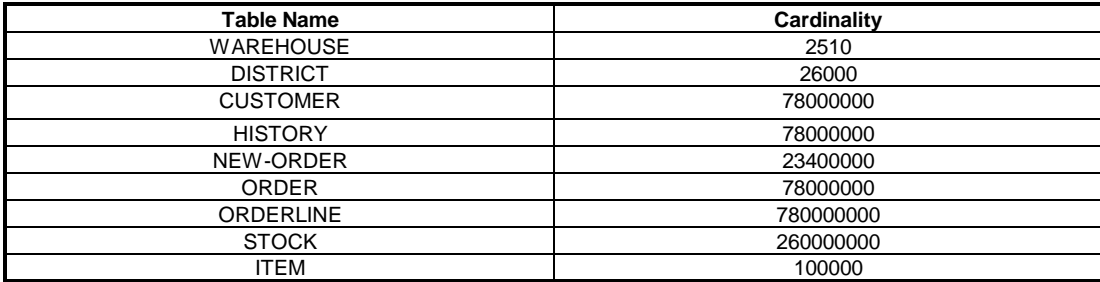

### **5.2 Distribution of Tables and Logs**

*The distribution of tables and logs across all media must be explicitly depicted for the tested and priced systems.*

The following benchmark configuration table indicates how the database files were allocated on the tested system to meet the 8-hour steady state requirement.

The distribution of the database tables over all the disks of the priced system is an extension of the distribution in the tested system. One hundred eighty (180) day storage requirements are satisfied with the unused space on the tested system disks. System was configured with enough mirrored log disk capacity to support 8 hours of run time.

#### **Distribution of Data on the AlphaServer ES40**

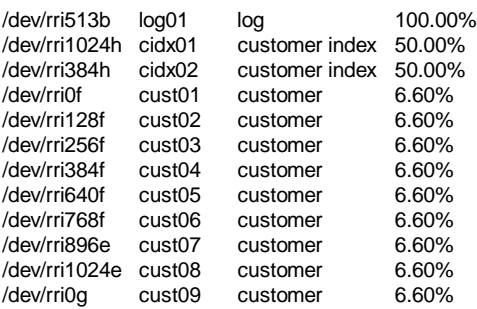

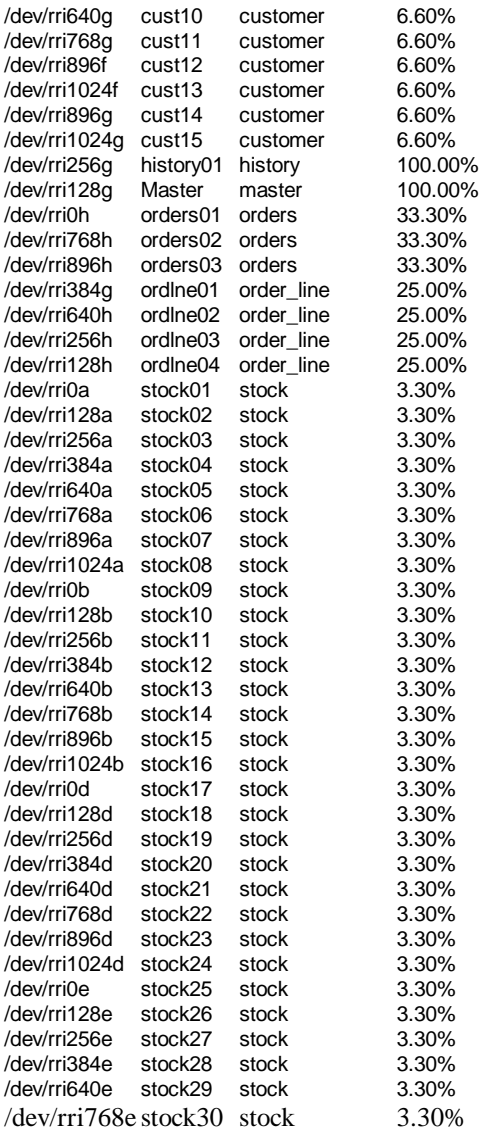

### **5.3 Type of Database**

A statement must be provided that describes:

- *1. The data model implemented by the DBMS used (e.g., relational, network, hierarchical)*
- *2. The database interface (e.g., embedded, all level) and access language (e.g., SQL, DL/1, COBOL read/write) used to implement the TPC-C transactions. If more than one interface/access language is used to implement TPC-C, each interface/access language must be described and a list of which interface/access language is used with which transaction type must be disclosed.*

The database used for this testing was Sybase Adaptive Server Enterprise 11.9.3 from Sybase Incorporated. Sybase Adaptive Server is a relational DBMS.

The database was built for 2600 warehouses.

### **5.4 Database Partitions/Replications**

#### *The mapping of database partitions/replications must be explicitly described.*

Horizontal partitioning was used on the History Table. The functionality for this was provided by Sybase Adaptive Server. For further details of the partitioning of the database, see Appendix B.

### **5.5 180-Days Space Requirement**

*The calculations for arriving at the 180-day space computations, as defined in Clause 4.2.3 must be disclosed.*

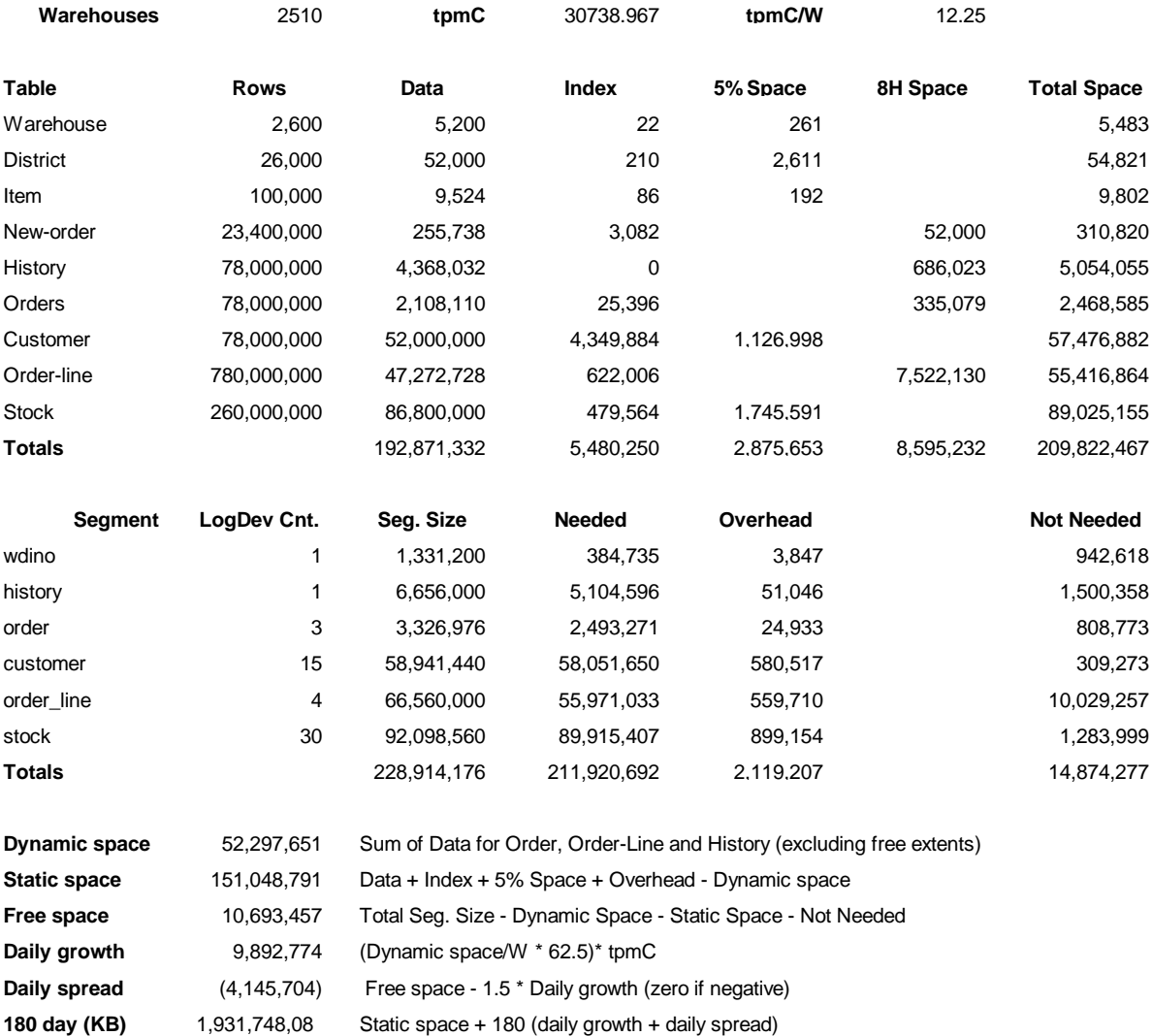

Note : Numbers are in KBytes unless otherwise specified

**Space Allocated for Benchmarked**

**8 Hour Log** 53.47

**180 day (GB)** 1,842.26

**Total Space (GB) Required on System (except for logs)**

1,842.26

**180 day (GB)** 1842.26 Excludes OS, Paging and RDBMS Logs **Log per N-O txn** 1.9 Number of 2K blocks per New-Order transaction

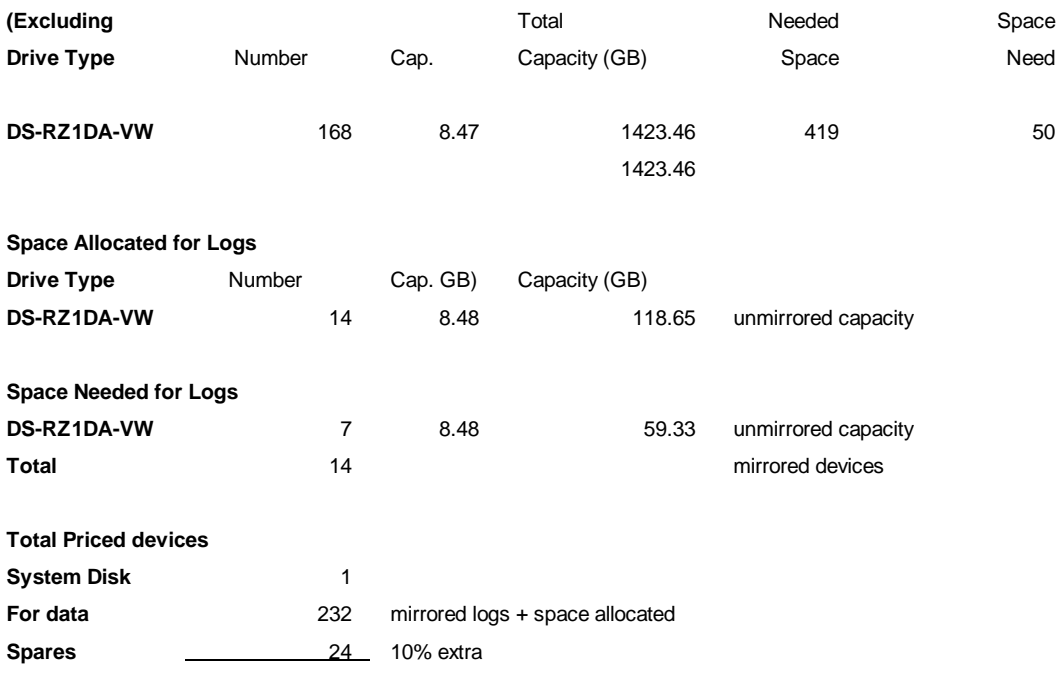

## **6. Performance Metrics and Response Time Related Items**

### **6.1 Reporting All Data**

#### *Measured tpmC must be reported.*

All the data required by Clause 5 is reported below in Section 6.2 through 6.10. The measured tpmC for the Compaq AlphaServer ES40 4 CPU C/S configuration was 30,738 tpmC.

### **6.2 Response Times**

**Ninetieth percentile, maximum, and average response times must be reported for all transaction types as well as for the Menu response time.**

**Response Times** in seconds

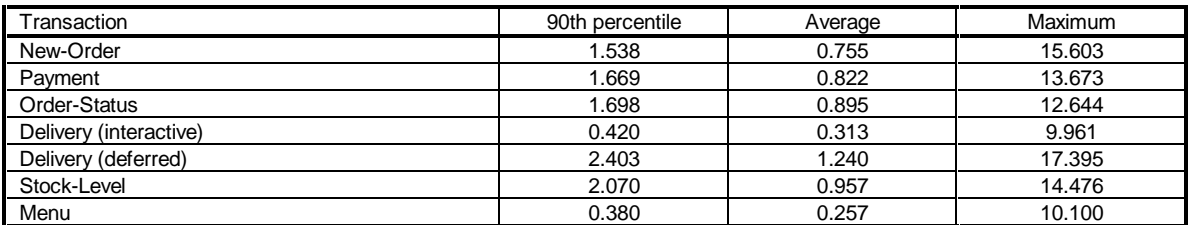

## **6.3 Think and Keying Times**

*The minimum, the average, and the maximum think and keying times must be reported for each transaction type.*

**Keying/Think Times** in seconds

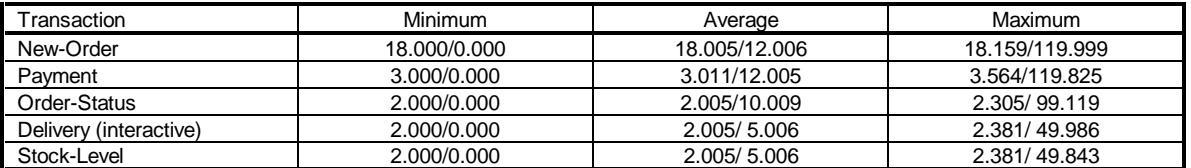

### **6.4 Response Times Frequency Distribution**

*Response Times frequency distribution curves (see Clause 5.6.1) must be reported for each transaction type.*

**Response Times Frequency Distribution for New-Order Transactions**

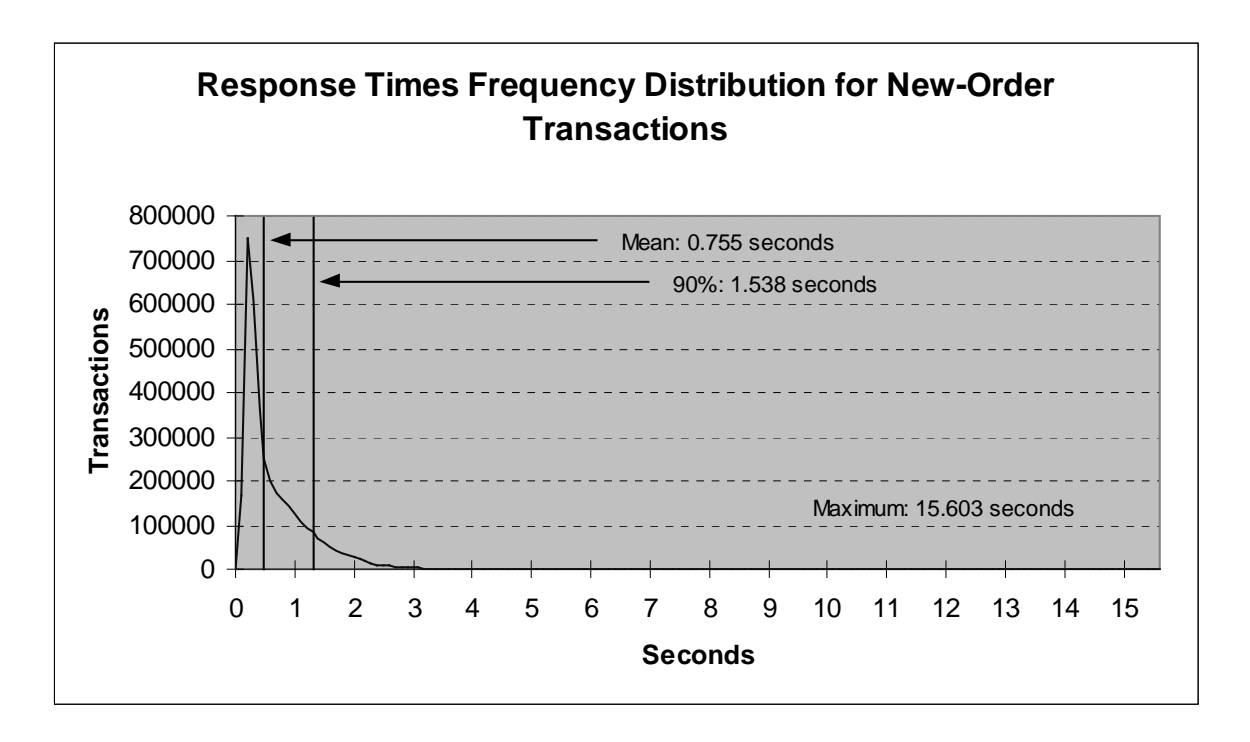

**Response Times Frequency Distribution for Payment Transactions**

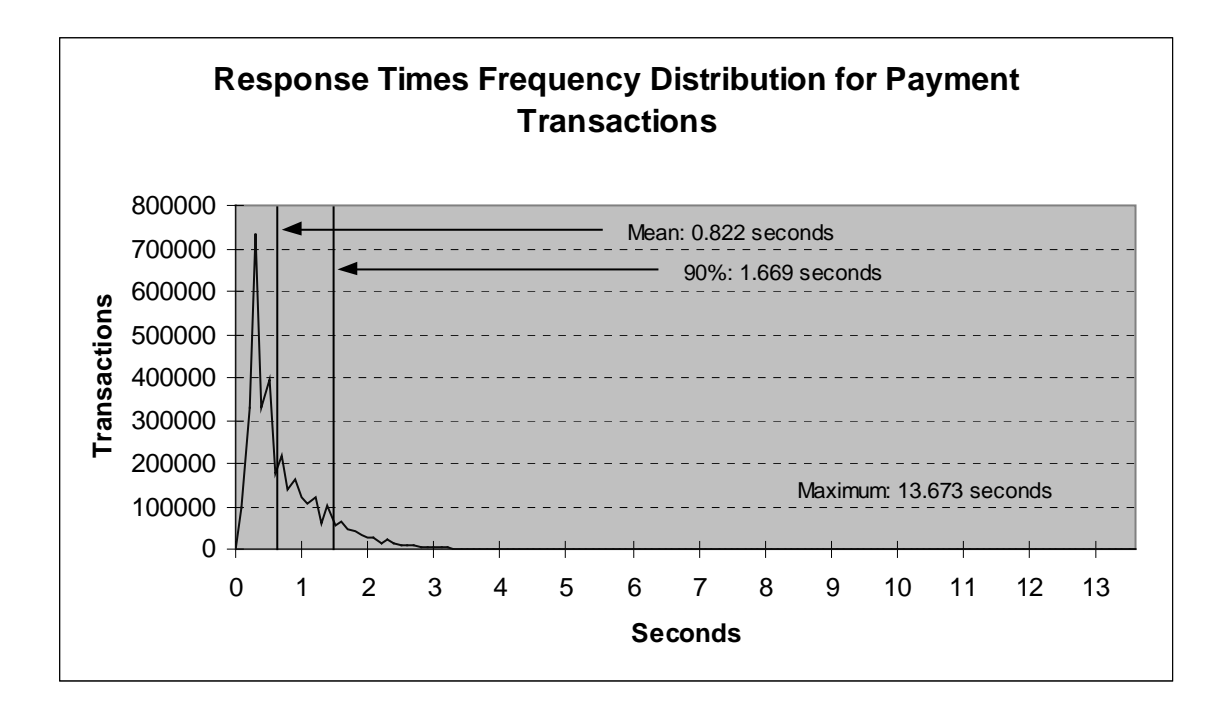

**Response Times Frequency Distribution for Order-Status Transactions**

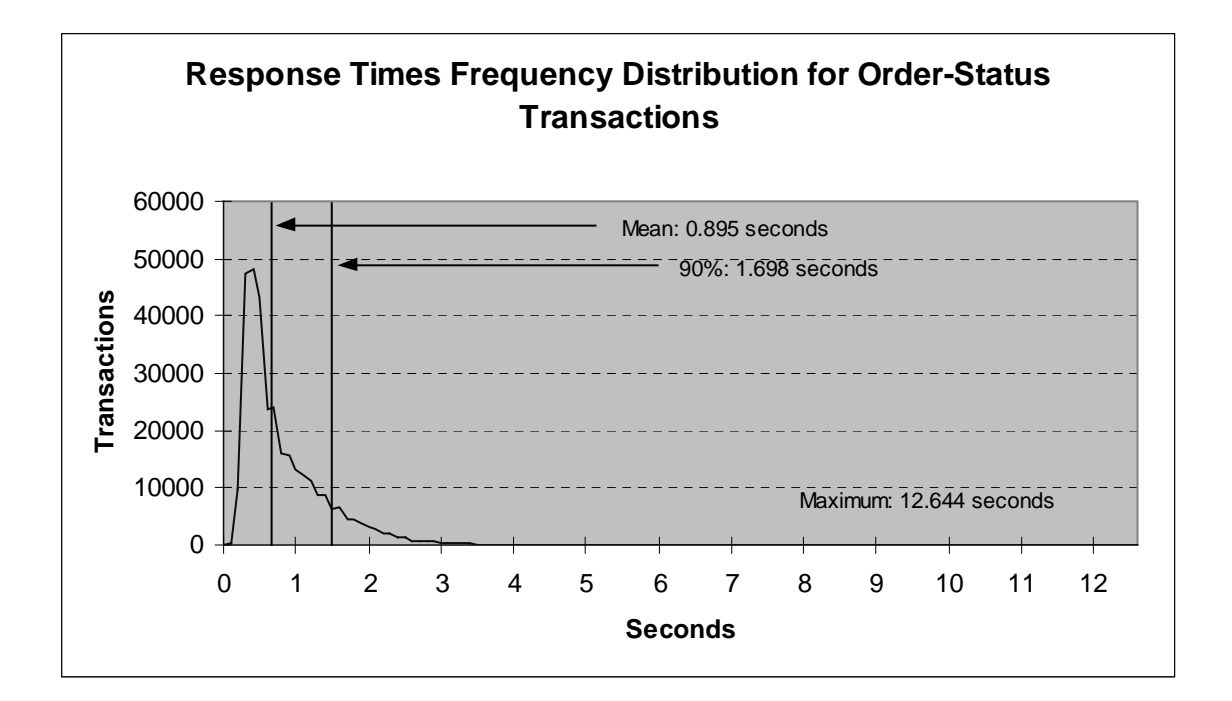

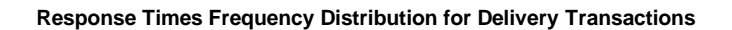

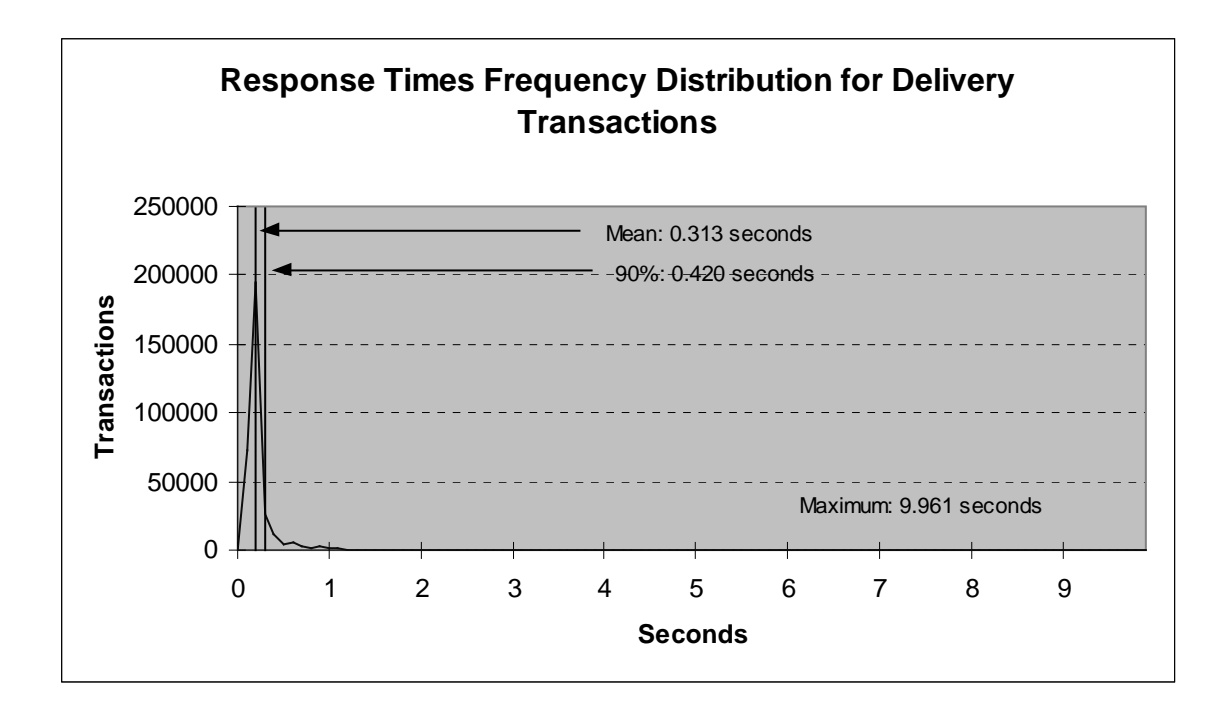

**Response Times Frequency Distribution for Stock-Level Transactions**

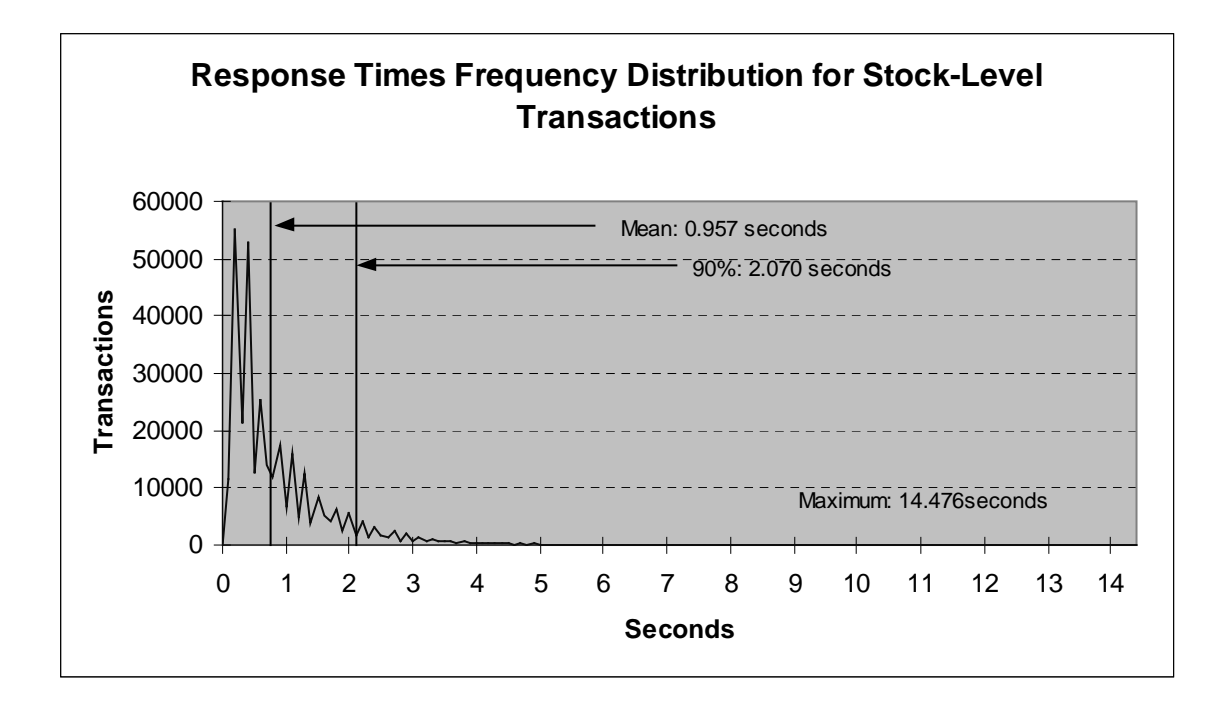

#### **Response Time versus Throughput Performance Curve**

*The performance curve for response times versus throughput (see Clause 5.6.2) must be reported for the New-Order transaction.*

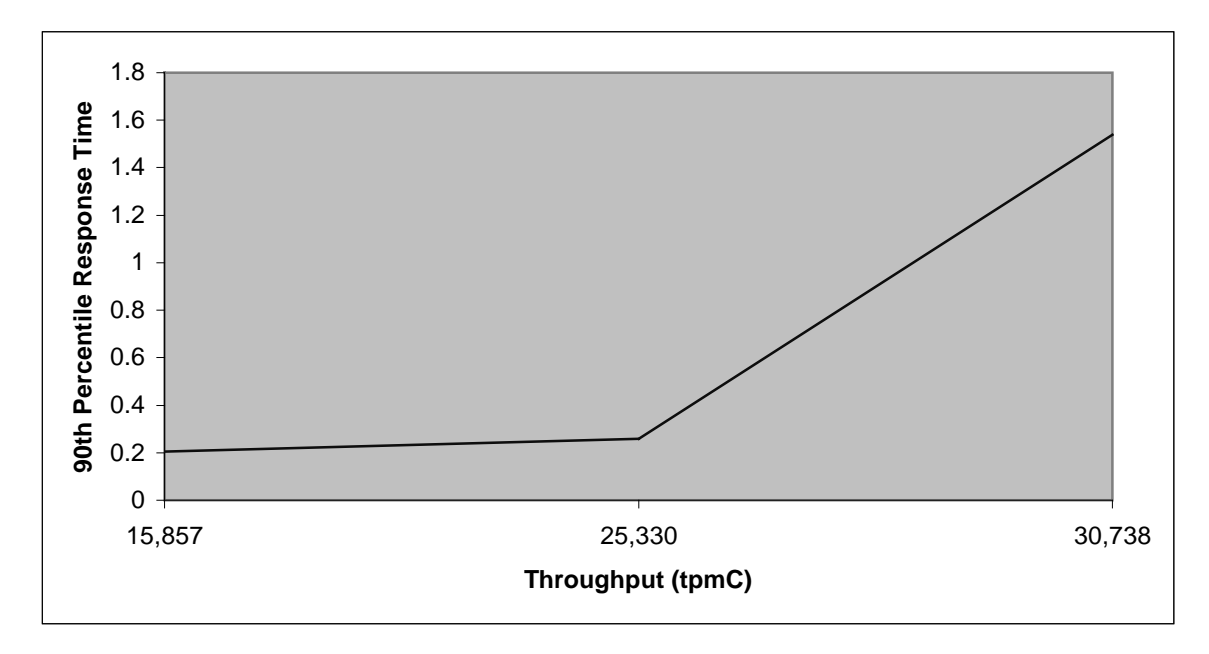

*New-Order Response Time versus Throughput*

#### **Think Times Frequency Distribution**

*Think times frequency distribution curves (see Clause 5.6.3) must be reported for each transaction type.*

**Think Times Distribution for New-Order Transactions**

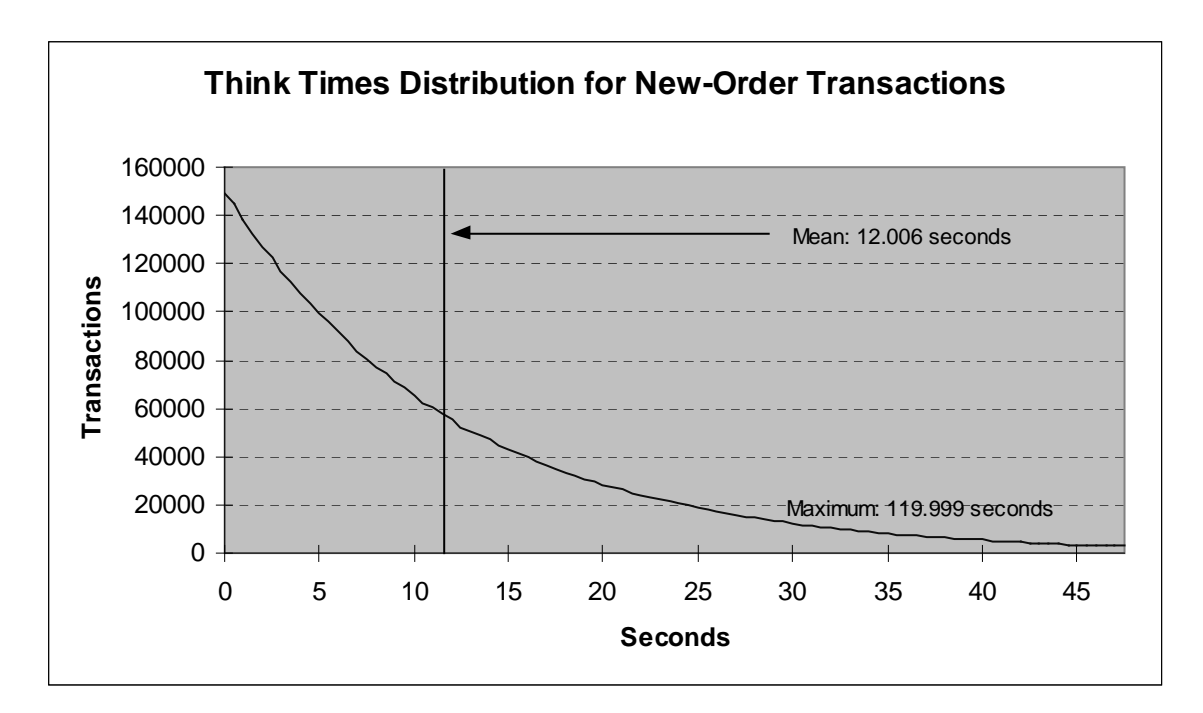

### **6.5 New-Order Throughput vs. Elapsed Time**

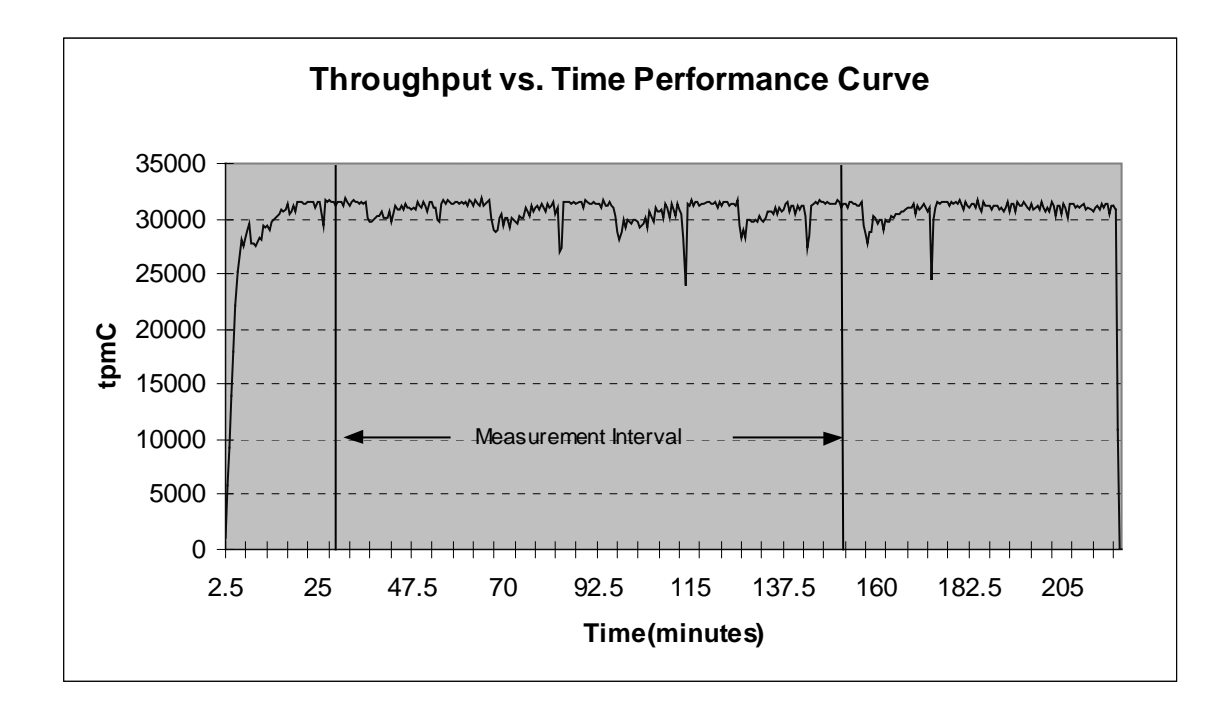

*A graph of throughput versus elapsed time (see Clause 5.6.5) must be reported for the New-Order transaction.*

### **6.6 Steady State**

*The method used to determine that the SUT had reached a steady state prior to commencing the measurement interval (see Clause 5.5) must be described.*

Confirmation that the SUT has reached steady state prior to the beginning of the data collection measurement interval is based on a visual inspection of the plots of tpmC versus time.

The graph in Section 6.6 plots the average tpmC versus time, averaged over 30 second intervals, and shows that steady state was reached before the data was collected. The ramp-up and steadystate stages are clearly visible.

### **6.6.1 Transaction Flow**

For each of the TPC Benchmark C transaction types, the following steps are executed.

Compaq Application Optimizer WNT Server Edition was used as the transaction manager (TM). Each transaction was divided into two pieces. The front-end portion handled all screen I/O, while the back-end portion handled all database operations. Both front-end and back-end pieces ran on the client system.

The front-end portion communicates with the back-end portion through shared memory. The backend portion communicates with the server system over ethernet using Sybase Adaptive DB-Library/C calls. Compaq Application Optimizer WNT Server Edition routes the transaction and balances the load according to values in the registry governing the number of processing procedure servers. The transaction flow is described below.

- Each TPC-C user invokes the TPC-C main front-end portion.
- The front-end portion displays the TPC-C transaction menu on the user terminal.
- The TPC-C user chooses the transaction type and proceeds to fill the screen fields required for that transaction.
- The TPC-C front-end accepts all values entered by the user and transmits those values to one of the TPC-C back-end processing procedures. The back-end procedures are generic in that they can serve any of the transaction types.
- A TPC-C back-end processing procedure receives a workspace and proceeds to execute all database operations related to the transaction type specified. All the information entered on the user terminal is contained in the Compaq Application Optimizer WNT Server Edition workspace.
- Once the transaction is committed, the TPC-C back-end processing procedure loads the workspace with the transaction output and returns control to the Compaq Application Optimizer WNT Server Edition transaction manager.
- Compaq Application Optimizer WNT Server Edition passes the workspace back to the TPC-C main front-end.

### **6.7 Database Transaction**

All database operations are performed by the TPC-C back-end programs. The process is described next.

- Using Sybase Open Client DB-Library calls, the TPC-C back-end program interacts with Sybase Adaptive Server to perform SQL data manipulations such as update, select, delete, and insert, as required by the transaction. After all database operations are performed for a transaction, the transaction is committed.
- Sybase Adaptive Server proceeds to update the database as follows:

When Sybase Adaptive Server changes a database table with an update, insert, or delete operation, the change is initially made in memory, not on disk. When there is not enough space in the memory buffer to read in or write additional data pages, Sybase Adaptive Server will make space by flushing some modified pages to disk. Modified pages are also written to disk when a checkpoint occurs. Before a change is made to the database, it is first recorded in the transaction log. This ensures that the database can be recovered completely in the event of a failure. Using the transaction log, transactions that started but did not complete prior to a failure can be undone, and transactions recorded as complete in the transaction log but not yet written to disk can be redone.

### **6.8 Work Performed During Steady State**

*A description of how the work normally performed during a sustained test actually occurred during the measurement interval must be reported.*

For each of the TPC Benchmark C transaction types, the following steps are executed.

Each emulated user starts an Internet browser and asks to attach to the tpcc.dll on the desired client. The tpcc.dll formats the menus, input forms and data output using HTML (HyperText Markup Language). The HTML strings are transmitted over TCP/IP back to the client, where they can be displayed by any Web Browser software. The tpcc.dll on the client is run under the control of the Internet Information Server.

Deferred delivery processing is handled by a separate process, delisrv. The tpcc.dll takes delivery requests from the user and puts them on a pipe for the delisrv to handle.

Transactions are submitted by the RTE in accordance with the rules of the TPC-C benchmark. The emulated user chooses a transaction from the menu. The RTE records the time it takes from selecting the menu item to receiving the requested form. Data is generated for input to the form, then the user waits the specified keying time. The submit is sent and the RTE records the time it takes for the transaction to be processed and all the output data to be returned. The user then waits for the randomly generated think time before starting the process over again. All timings taken by the RTE generate a start and end timestamp. Keying and think times are calculated as the difference between end-time of a timing to the start of the next.

The database records transactions in the database tables and also the transaction log. Writes to the database may stay in SQL Server's in-memory data cache for a while before being written to disk. Checkpoints are done every 30 minutes to flush the contents of the data cache to disk.

### **6.9 Determining Reproducibility**

*A description of the method used to determine the reproducibility of the measurement results must be reported.*

The experiment at the maximum targeted tpmC level was repeated once to ensure reproducibility. The computed tpmC for each experiment was within .001% of the reported tpmC, and all 90th percentile response times were under their respective limits.

### **6.10 Duration of Measurement Period**

*A statement of the duration of the measurement period for the reported maximum qualified throughput (tpmC) must be included.*

Each experiment was run for a minimum of 2 hours. The data collection period was 2 hours and started 30 minutes after all simulated users had begun executing transactions followed by a 5 minute ramp-down.

### **6.11 Method of Regulation of the Transaction Mix**

*The method of regulation of the transaction mix (e.g., card decks or weighted random distribution) must be described. If weighted distribution is used and the RTE adjusts the weights associated with each transaction type, the maximum adjustments to the weight from the initial value must be disclosed.*

The weighted distribution method was used. No adjustments were made by the RTE scripts. See Appendix C for more details.

### **6.12 Percentage of the Total Mix**

*The percentage of the total mix for each transaction type must be disclosed. The percentage of New-Order transactions rolled back as a result of invalid item numbers must be disclosed. The average number of order-lines entered per New-Order transaction must be disclosed. The percentage of remote Payment transactions must be disclosed. The percentage of customer selections by customer last name in the Payment and Order-Status transactions must be disclosed. The percentage of Delivery transactions skipped due to there being fewer than necessary orders in the New-Order table must be disclosed.*

See Table in Section 3.10.

### **6.13 Percentage of New-Order Transactions Rolled Back**

*The percentage of New-Order transactions rolled back as a result of invalid item numbers must be disclosed.*

See Section 3.10.

### **6.14 Average Number of Order-Lines**

*The average number of order-lines entered per New-Order transaction must be disclosed.* See Section 3.10.

### **6.15 Percentage of Remote Order-Lines**

*The percentage of remote order-lines entered per New-order transaction must be disclosed.* See Section 3.10.

### **6.16 Percentage of Remote Payment Transactions**

*The percentage of remote Payment transactions must be disclosed.*

See Section 3.10.

### **6.17 Percentage of Customer Selections**

*The percentage of customer selections by customer last name in the Payment and Order-Status transactions must be disclosed.*

See Section 3.10.

### **6.18 Percentage of Delivery Transactions**

*The percentage of Delivery transactions skipped due to there being fewer than necessary orders in the New-Order table must be disclosed.*

See Section 3.10.

### **6.19 Number of Checkpoints**

*The number of checkpoints in the Measurement Interval, the time in seconds from the start of the Measurement Interval to the first checkpoint, and the Checkpoint Interval must be disclosed.*

A checkpoint is the process of writing all modified data pages to disk. The TPC-C benchmark on the Compaq AlphaServer ES40 4 CPU C/S system was set up to automatically checkpoint every 30 minutes. One checkpoint occurs during the warm-up period, and four occured during the measurement period.

## **7. SUT, Driver, and Communication Definition Related Items**

### **7.1 Description of RTE**

*If the RTE is commercially available, then its inputs must be specified. Otherwise, a description must be supplied of what inputs (e.g., scripts) to the RTE had been used.*

In order to simulate terminal users and record response times, a proprietary emulation package, PRTE, was used to simulate terminal users, generate random data, and record response times. This package runs on a processor that is distinct from the system under test. The scripts used to execute the tests are included as Appendix C.

### **7.2 Driver Functionality and Performance**

*It must be demonstrated that the functionality and performance of the components being emulated in the Driver System are equivalent to that of the priced system. The results of the test described in Clause 6.6.3.4 must be disclosed.*

Due to the large number of PCs and associated hardware that would be required to run these tests, a Remote Terminal Emulator was used to emulate the connected PCs and LAN.

As configured for this test, the driver software emulates the traffic that would be observed from the users' PCs connected by Ethernet to the DEChubs using HTTP (HyperText Transfer Protocol) over TCP/IP.

### **7.3 Functional Diagrams and Details of Driver System**

*A complete functional diagram of both the benchmark configuration and the configuration of the proposed (target) system must be disclosed. A detailed list of all software and hardware functionality being performed on the Driver System, and its interface to the SUT must be disclosed (see Clause 6.6.3.6).*

The diagrams in Section 1.7 show the tested and priced benchmark configurations.

### **7.4 Network Configurations and Driver System**

*The network configurations of both the tested service and the proposed (target) services which are being represented and a thorough explanation of exactly which parts of the proposed configuration are being replaced with the Driver System must be disclosed (see Clause 6.6.4).*

Section 1.7 in this report has a picture of the network configurations of both the tested service and the proposed (target) services.

In the priced configuration, the client machines are connected over 100 megabits per second (Mbps) ethernet. The emulated PCs are connected on 100 mbps LANs to the clients. Each client has 7 Ethernet ports, each of which is connected to a PC Lan with 897 PCs.

### **7.5 Network Bandwidth**

*The bandwidth of the network(s) used in the tested/priced configuration must be disclosed.*

The Ethernet used in the local area network (LAN) between the emulated terminals and the frontend systems complies with the IEEE 802.3 standard and has a bandwidth of 100 megabits per second (Mbps).

The ethernet between the front-end clients and the server has a bandwidth of 100 Mbps.

### **7.6 Operator Intervention**

*If the configuration requires operator intervention (see Clause 6.6.6), the mechanism and the frequency of this intervention must be disclosed.*

No operator intervention was required.

## **8. Pricing Related Items**

### **8.1 Hardware and Software Components**

*A detailed list of hardware and software used in the priced system. Each item must have vendor part number, description, and release/revision level, and either general availability status or committed delivery date. If package pricing is used, contents of the package must be disclosed.*

This section lists the separate components in the priced system.

### **8.1.1 Hardware Pricing**

Compaq Computer Corporation's TPC Benchmark C tests used packaged hardware systems whenever possible to simplify configurations to the fewest number of line items.

All hardware and software products have been priced to satisfy the 5 year warranty and 5 x 8 with 4 hour response requirements.

The hardware prices for the Compaq AlphaServer ES40 4 CPU, 4 Compaq ProLiant 1600 computers and their associated components (e.g., memory, storage subsystem, etc.) are based on IC System Solutions, MicroWarehouse and Compaq Computer Corporation price quotations.

### **8.1.2 Software Pricing**

The priced system uses the following software products:

- Compaq Tru64 UNIX operating system
- Compaq Application Optimizer WNT Server Edition
- Windows NT C++ compiler
- Sybase Adaptive Server relational database management system
- Microsoft NT Operating System

The license purchase includes 1 year of warranty service. Four years of additional software warranty is provided for a total of 5 years extended warranty. The software warranty and service level are the same as the service level for the hardware system on which the software operates.

The level of post-warranty software service is Layered Product Support (LPS).

### **8.1.3 Warranty Pricing**

In addition to the base warranty, additional warranty has been priced to satisfy the 5-year TPC-C warranty requirements of all products.

### **8.1.4 Price Discounts**

See Appendix F.

### **8.2 Availability Status**

*The committed delivery date for general availability ( date) of products used in the price calculations must be reported. When the priced system includes products with different availability dates, the reported availability date for the priced system must be the date at which all components are committed to be available.*

The version of Sybase Adaptive Server and Compaq Tru64 UNIX is presently available. The Compaq AlphaServer ES40 hardware components used in the measurement is available now. However, the DPT controllers will be available on March 17, 2000.

### **8.3 Performance and Price/Performance**

*A statement of the measured tpmC, as well as the respective calculations for 5-year pricing and price/performance (price/tpmC) and the availability date must be included.*

The following table shows the measured tpmC and price/tpmC results for the tested systems:

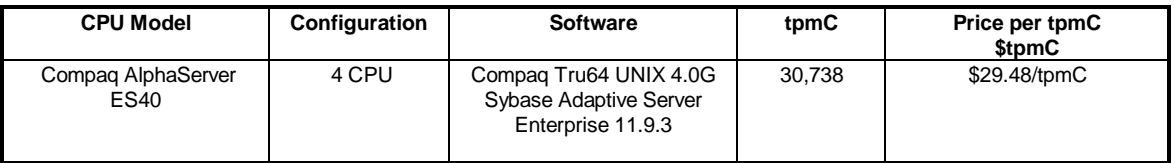

### **8.4 Country Specific Pricing**

*Additional Clause 7 related items may be included in the Full Disclosure Report for each country specific priced configuration. Country specific pricing is subject to Clause 7.1.7.*

None.

### **8.5 Usage Pricing**

*For any usage pricing, the sponsor must disclose:*

- •*Usage level at which the component was priced.*
- •*A statement of the company policy allowing such pricing.*

None.

## **9. Audit Related Items**

### **9.1 Audit**

*If the bench benchmark has been independently audited, the auditor's name, address, phone number, and a brief audit summary report indicating compliance must be included in the Full Disclosure Report. A statement should be included, specifying when the complete audit report will become available and who to contact in order to obtain a copy.*

Appendix E contains the complete independent auditor's letter by Francois Raab of Information Paradigm for the test described in this report.
# **Appendix A Client Application**

## **crestdl.c**

{

}

{

}

\*\*\*\*\*\*\*\*\*\*\*\*\*\*\*\*\*\*\*\*\*\*\*\*\*\*\*\*\*\*\*\*\*\*\*\*\*\*\*\*\*\*\*\*\*\*\*\*\*\*\*\*\*\*\*\*\*\*\*\*\*\*\*\*\*\* \* \* \* COPYRIGHT (c) 1998 BY \* \* COMPAQ COMPUTER CORPORATION, \* \* ALL RIGHTS RESERVED. \*  $^\ast$   $^\ast$  THIS SOFTWARE IS FURNISHED UNDER A LICENSE AND MAY BE USED AND COPIED  $^\ast$  $^\ast$  ONLY IN ACCORDANCE WITH THE TERMS OF SUCH LICENSE AND WITH THE  $^\ast$  \* INCLUSION OF THE ABOVE COPYRIGHT NOTICE. THIS SOFTWARE OR ANY OTHER \* \* COPIES THEREOF MAY NOT BE PROVIDED OR OTHERWISE MADE AVAILABLE TO ANY \*  $\ast$  OTHER PERSON. NO TITLE TO AND OWNERSHIP OF THE SOFTWARE IS HEREBY  $\ast$  \* TRANSFERRED. \*  $^\ast$   $^\ast$  THE INFORMATION IN THIS SOFTWARE IS  $\,$  SUBJECT TO CHANGE WITHOUT NOTICE  $\,$   $^\ast$  $\hspace{0.1mm}^*$  AND SHOULD NOT BE CONSTRUED AS A COMMITMENT BY COMPAQ COMPUTER  $\hspace{0.1mm}^*$  \* CORPORATION. \* \* \* \* COMPAQ ASSUMES NO RESPONSIBILITY FOR THE USE OR RELIABILITY OF ITS \* \* SOFTWARE ON EQUIPMENT WHICH IS NOT SUPPLIED BY COMPAQ. \* \* \* \* \* \*\*\*\*\*\*\*\*\*\*\*\*\*\*\*\*\*\*\*\*\*\*\*\*\*\*\*\*\*\*\*\*\*\*\*\*\*\*\*\*\*\*\*\*\*\*\*\*\*\*\*\*\*\*\*\*\*\*\*\*\*\*\*\*\*\*\*\*\*\*\*\*\*\*\*\* #include <stdlib.h> #include <stdio.h>  $\#$ include  $\lt$ time.h $\gt$ #include <windows.h> #include <tpcc\_acmsxp.h> #define MAX(a,b) ((a)>(b)?(a):(b)) int cdecl main(int argc, char \*argv[]) FILE \*fptr; char filename[] = "tpcc\_stdl\_workspaces.stdl"; char fname[132]: char \*dir; int iMaxSize; dir = getenv( "USR\_OBJ" ); if(  $1 < \text{argc}$  ) { if(  $0 = \text{stremp}("-o", \text{argv}[1])$ )  $dir = argv[2];$ sprintf(fname, "%s\\%s", dir, filename);  $if ( (fptr=fopen(fname,"w")) == NULL)$  printf("\nCould not open file %s\n",fname);  $exit(0)$ :  $iMaxSize = 0;$  iMaxSize = MAX(iMaxSize,sizeof(DeliveryData)); iMaxSize = MAX(iMaxSize,sizeof(NewOrderData)); iMaxSize = MAX(iMaxSize,sizeof(OrderStatusData)); iMaxSize = MAX(iMaxSize,sizeof(PaymentData)); iMaxSize = MAX(iMaxSize,sizeof(StockLevelData)); fclose(fptr); return 0; } /\*+ \* \* \* \* \*/

 fprintf(fptr, "RECORD io\_login\_wksp\n"); fprintf(fptr, "\tlogin\_data TEXT SIZE %d;\n",sizeof( LoginData )); fprintf(fptr, "END RECORD;\n\n"); fprintf(fptr, "RECORD io\_dy\_wksp\n"); fprintf(fptr, "\tdy\_data TEXT SIZE %d;\n",sizeof( DeliveryData )); fprintf(fptr, "END RECORD;\n\n"); fprintf(fptr, "RECORD io\_no\_wksp\n"); fprintf(fptr, "\tno\_data TEXT SIZE %d;\n",sizeof( NewOrderData )); fprintf(fptr, "END RECORD;\n\n"); fprintf(fptr, "RECORD io\_pt\_wksp\n"); fprintf(fptr, "\tpt\_data TEXT SIZE %d;\n",sizeof( PaymentData )); fprintf(fptr, "END RECORD;\n\n"); fprintf(fptr, "RECORD io\_os\_wksp\n"); fprintf(fptr, "\tos\_data TEXT SIZE %d;\n",sizeof( OrderStatusData )); fprintf(fptr, "END RECORD;\n\n"); fprintf(fptr, "RECORD io\_sl\_wksp\n"); fprintf(fptr, "\tsl\_data TEXT SIZE %d;\n",sizeof( StockLevelData )); fprintf(fptr, "END RECORD;\n\n"); fprintf(fptr, "RECORD io\_gc\_wksp\n"); fprintf(fptr, "\tgc\_data TEXT SIZE %d;\n", iMaxSize ); fprintf(fptr, "END RECORD;\n\n"); fprintf(fptr, "RECORD int\_gc\_wksp\n"); fprintf(fptr, "\ttrans INTEGER;\n"); fprintf(fptr, "END RECORD;\n\n");

printf("\n File %s generated.\n",fname);

# **deli\_cli.c**

```
/*+**************************************************************************
 * *
 * COPYRIGHT (c) 1997 BY *
  * COMPAQ COMPUTER CORPORATION, . *
 * ALL RIGHTS RESERVED. *
 * *
 * THIS SOFTWARE IS FURNISHED UNDER A LICENSE AND MAY BE USED AND COPIED *
\hspace{0.1mm}^* ONLY IN ACCORDANCE WITH THE TERMS OF SUCH LICENSE AND WITH THE \hspace{0.1mm}^*\ast INCLUSION OF THE ABOVE COPYRIGHT NOTICE. THIS SOFTWARE OR ANY OTHER \,\,^* COPIES THEREOF MAY NOT BE PROVIDED OR OTHERWISE MADE AVAILABLE TO ANY \, \,^* other person. No title to and ownership of the software is hereby \,^* * TRANSFERRED. *
 * *
 * THE INFORMATION IN THIS SOFTWARE IS SUBJECT TO CHANGE WITHOUT NOTICE *
 * AND SHOULD NOT BE CONSTRUED AS A COMMITMENT BY COMPAQ COMPUTER *
 * CORPORATION. *
 * *
 * COMPAQ ASSUMES NO RESPONSIBILITY FOR THE USE OR RELIABILITY OF ITS *
 * SOFTWARE ON EQUIPMENT WHICH IS NOT SUPPLIED BY COMPAQ. *
 * *
 * *
 ****************************************************************************
 * Abstract: This file contains functions for the delivery server client code.
 * Author: W Carr
 * Creation Date: July 1997
 * Modified history:
#define DELI_CLI_C
#include <windows.h>
#include <time.h>
```

```
#include <tpccstruct.h>
#include <tpccapi.h>
#include <tpccerr.h>
\#include \lthuf h\gt#include <deli_srv.h>
int DELIClientStartup( void )
 return ERR_SUCCESS;
int DELIClientShutdown( void )
 return ERR_SUCCESS;
int TPCCDelivery( pDeliveryData pDelivery,
                         pDeliveryData
CompletedDeliveries[DELIVERY_RESPONSE_COUNT] )
size t bw;
 size_t br;
int ii;
int status;
  if( 0 == pDelivery->queue_time )
  time( &pDelivery->queue_time );
  if( gbUsePipe ) {
  if( 0 == WriteFile( ghPipeInputWrite, pDelivery, sizeof(DeliveryDataInput),
                                   &bw, NULL)) {
    status = GetLastError( );
    return ERR_DB_DELIVERY_NOT_QUEUED;
  }
  }
  else {
   pDelivery->delta_time = GetTickCount( );
  if( BUF_SUCCESS != bufwrite( &pDelivery, sizeof( pDeliveryData ),
                                                &bw, INFINITE, inputbuf ))
    return ERR_DB_DELIVERY_NOT_QUEUED;
  for(ii = 0; ii <DELIVERY_RESPONSE_COUNT; ii++) {
    if( gbDisplayCompletions ) {
           status = bufread( &CompletedDeliveries[ii], sizeof( pDeliveryData ),
                                     &br, 0, outputbuf );
           if( BUF_READTIMEOUT == status )
             CompletedDeliveries[ii] = NULL;
           else if( BUF_SUCCESS != status )
             return ERR_DELIVERY_OUTPUT_PIPE_READ;
    }
    else {
           CompletedDeliveries[ii] = NULL;
 }
   }
                                                                                        }
                                                                                        return ERR_DB_SUCCESS;
                                                                                       }
                                                                                       deli_cli.h
                                                                                       #ifndef DELI_CLI_H
                                                                                       #define DELI_CLI_H
                                                                                           /*+**************************************************************************
                                                                                        * *
                                                                                        * COPYRIGHT (c) 1997 BY *
                                                                                        * COMPAQ COMPUTER CORPORATION, . *
                                                                                        * ALL RIGHTS RESERVED. *
                                                                                        * *
                                                                                        * THIS SOFTWARE IS FURNISHED UNDER A LICENSE AND MAY BE USED AND COPIED *
                                                                                        * ONLY IN ACCORDANCE WITH THE TERMS OF SUCH LICENSE AND WITH THE *
                                                                                        * INCLUSION OF THE ABOVE COPYRIGHT NOTICE. THIS SOFTWARE OR ANY OTHER
                                                                                       \,^* COPIES THEREOF MAY NOT BE PROVIDED OR OTHERWISE MADE AVAILABLE TO ANY \, *
                                                                                        * OTHER PERSON. NO TITLE TO AND OWNERSHIP OF THE SOFTWARE IS HEREBY *
                                                                                        * TRANSFERRED. *
                                                                                       ^\ast ^\ast THE INFORMATION IN THIS SOFTWARE IS SUBJECT TO CHANGE WITHOUT NOTICE ^\ast^* AND SHOULD NOT BE CONSTRUED AS A COMMITMENT BY COMPAQ COMPUTER ^* ^* CORPORATION.
                                                                                        * *
                                                                                       \,^* COMPAQ ASSUMES NO RESPONSIBILITY FOR THE USE OR RELIABILITY OF ITS \, *
                                                                                        * SOFTWARE ON EQUIPMENT WHICH IS NOT SUPPLIED BY COMPAQ. *
                                                                                        * *
                                                                                        * *
 ****************************************************************************/
                                                                                       /*+
                                                                                        * Abstract: This file contains definitions and declarations for the
                                                                                                              delivery server client code.
                                                                                        *
                                                                                        * Author: W Carr
                                                                                        * Creation Date: July 1997
                                                                                        *
                                                                                        * Modified history:
                                                                                        *
                                                                                        *
                                                                                       */
                                                                                       int DELIClientStartup( void );
                                                                                       int DELIClientShutdown( void );
                                                                                       #endif
                                                                                       deli_srv.c
                                                                                         /*+**************************************************************************
                                                                                        * *
                                                                                        * COPYRIGHT (c) 1997 BY *
                                                                                        * COMPAQ COMPUTER CORPORATION, . *
                                                                                       ^\ast ALL RIGHTS RESERVED.
                                                                                       ^\ast ^\ast THIS SOFTWARE IS FURNISHED UNDER A LICENSE AND MAY BE USED AND COPIED ^\ast * ONLY IN ACCORDANCE WITH THE TERMS OF SUCH LICENSE AND WITH THE *
                                                                                       \hspace{0.1mm}^* INCLUSION OF THE ABOVE COPYRIGHT NOTICE. THIS SOFTWARE OR ANY OTHER \hspace{0.1mm}^*\ast COPIES THEREOF MAY NOT BE PROVIDED OR OTHERWISE MADE AVAILABLE TO ANY \ast * OTHER PERSON. NO TITLE TO AND OWNERSHIP OF THE SOFTWARE IS HEREBY *
                                                                                        * TRANSFERRED. *
                                                                                       ^\ast ^\ast THE INFORMATION IN THIS SOFTWARE IS SUBJECT TO CHANGE WITHOUT NOTICE ^\ast * AND SHOULD NOT BE CONSTRUED AS A COMMITMENT BY COMPAQ COMPUTER *
                                                                                        * CORPORATION. *
                                                                                        * *
                                                                                       \,^* COMPAQ ASSUMES NO RESPONSIBILITY FOR THE USE OR RELIABILITY OF ITS \, *
                                                                                         * SOFTWARE ON EQUIPMENT WHICH IS NOT SUPPLIED BY COMPAQ. *
                                                                                        * *
                                                                                        * *
 ****************************************************************************/
                                                                                       /*+
```
{

}

{

}

{

```
 * Abstract: This file contains functions for the delivery server queue.
 *
 * Author: W Carr
 * Creation Date: July 1997
 *
 * Modified history:
 *
 *
*/
#define DELI_SRV_C
#include <windows.h>
#include <winsock.h>
#include <time.h>
#include <stdio.h>
#include <stdlib.h>
#include <process.h>
#include <crtdbg.h>
#include <tpccstruct.h>
#include <tpccapi.h>
#include <tpccerr.h>
#include <br/> <br/> <br/> <br/> <br/> \text{L}#include <tpcc.h>
#include <deli_srv.h>
#define FILENAMESIZE 256
static int giDeliInitStatus = ERR_SUCCESS;<br>static LONG oDeliThreadStartCtr:
static LONG gDeliThreadStartCtr;<br>static HANDLE gDeliThreadStartEver
                     gDeliThreadStartEvent;
static int iNumThreads = 4;
static int iNumQueued = 10;
static int iDeadlockRetry = 3;
static int giLoginDelay = 0;
static FILE *fpLog = NULL;
static char szLogPath[256] = \{0\};static BOOLbDone;
static BOOLbLog = FALSE;
static BOOLbFlush = FALSE;
static BOOLbDirectConnect = FALSE;
static HANDLE hPipeInputRead = INVALID_HANDLE_VALUE;
void DELIErrorMessage(int iError);
void DELILog( pDeliveryData pDelivery );
unsigned stdcall DELIThread(void *ptr);
int DELIReadRegistrySettings(void);
int
DELIGetTransportData( BOOL *dy_use_transport, int *num_dy_servers,
                          int *num_queued_deliveries, int
*num_queued_responses )
{
int status;
  if ( ERR_SUCCESS != (status = DELIReadRegistrySettings()) )
  return status;
  *dy_use_transport = !bDirectConnect;
  *num_dy_servers = iNumThreads;
  *num_queued_deliveries = iNumQueued;
  if( gbDisplayCompletions && !gbUsePipe )
                                                                                     *num_queued_responses = iNumQueued;
                                                                                    else
                                                                                     *num_queued_responses = 0;
                                                                                    return ERR_SUCCESS;
                                                                                  }
                                                                                  int
                                                                                  DELIServerStartup( BOOL dy_use_transport, int num_dy_servers,
                                                                                                          int num_queued_deliveries, int
                                                                                  num_queued_responses )
                                                                                  {
                                                                                   int iError:
                                                                                  int ii;
                                                                                   size t inputbufsize;
                                                                                   size t outputbufsize:
                                                                                   unsigned tid;
                                                                                   unsigned long ulhThread;
                                                                                    HANDLE hThread;
                                                                                    if( gbUsePipe ) {
                                                                                     inputbufsize = num_dy_servers *
                                                                                     num_queued_deliveries * sizeof( DeliveryData );
                                                                                     if(0 == CreatePipe(&hPipeInputRead, &ghPipeInputWrite, NULL,
                                                                                  inputbufsize)){
                                                                                    iError = GetLastError():
                                                                                      return ERR_DELIVERY_PIPE_CREATE;
                                                                                     }
                                                                                    }
                                                                                    else {
                                                                                     inputbufsize = num_queued_deliveries * sizeof( pDeliveryData );
                                                                                     if( BUF_SUCCESS != bufopen( inputbufsize, &inputbuf ))
                                                                                     return ERR_DELIVERY_PIPE_OPEN;
                                                                                     if( gbDisplayCompletions ) {
                                                                                      outputbufsize = num_queued_responses * sizeof( pDeliveryData );
                                                                                      if( BUF_SUCCESS != bufopen( outputbufsize, &outputbuf ))
                                                                                             return ERR_DELIVERY_PIPE_OPEN;
                                                                                     }
                                                                                    }
                                                                                    gDeliThreadStartCtr = iNumThreads;
                                                                                    gDeliThreadStartEvent = CreateEvent( NULL, TRUE, FALSE, NULL );
                                                                                   if ( gDeliThreadStartEvent == NULL)
                                                                                     return ERR_CANT_CREATE_FORCE_THRED_STRT_EVENT;
                                                                                   bDone = FALSE:
                                                                                    if ( !bDone ){
                                                                                    for(ii = 0; ii < iNumThreads; ii++) {
                                                                                      ulhThread = _beginthreadex( NULL, 0, DELIThread, NULL, 0, &tid );
                                                                                     if(0 \equivulhThread)
                                                                                             return ERR_CANT_START_DELIVERY_THREAD;
                                                                                      hThread = ( HANDLE )ulhThread;
                                                                                      CloseHandle( hThread );
                                                                                      if( !dy_use_transport )
                                                                                             Sleep( giLoginDelay );
                                                                                     }
                                                                                    }
                                                                                    WaitForSingleObject( gDeliThreadStartEvent, INFINITE );
                                                                                    return giDeliInitStatus;
                                                                                  }
```

```
int
DELIServerShutdown( void )
{
  bDone = TRUE;
  if( gbUsePipe ) {
  CloseHandle( hPipeInputRead );
  CloseHandle( ghPipeInputWrite );
 }
  else {
  bufclose( inputbuf );
  bufclose( outputbuf );
  }
  if ( fpLog )
  fclose(fpLog);
 fpLog = NULL; return ERR_SUCCESS;
}
void
DELIErrorMessage(int iError)
{
  int ii;
 for(ii = 0; errorMsgs[ii].szMsg[0]; ii++) {
  if ( iError == errorMsgs[ii].iError ) {
   TPCCErr( "*Error(%d): %s\r\n", iError, errorMsgs[ii].szMsg );
    return;
   }
  }
 TPCCErr( "*Error(%d): Unknown Error.\r\n", iError );
 return;
}
int
DELIReadRegistrySettings(void)
{
 HKEY hKey;
 DWORD size;
 DWORD type;
char szTmp[FILENAMESIZE];
  int status;
 int iTmp;
  status = RegOpenKeyEx(HKEY_LOCAL_MACHINE,
"SOFTWARE\\Microsoft\\TPCC",
                                  0, KEY_READ, &hKey);
  if ( status != ERROR_SUCCESS )
  return ERR_CANT_FIND_TPCC_KEY;
 size = sizeof(szTmp); status = RegQueryValueEx(hKey, "LoginDelay", 0, &type, szTmp, &size);
  if ( status == ERROR_SUCCESS )
 giLoginDelay = atoi(szTmp);
  size = sizeof(szTmp);
  status = RegQueryValueEx(hKey, "NumberOfDeliveryThreads",
                                       0, &type, szTmp, &size);
  if ( status == ERROR_SUCCESS )
 if ( 0 != ( iTmp = atoi(szTmp) ))
    iNumThreads = iTmp;
                                                                                      size = sizeof(szTmp):
                                                                                       status = RegQueryValueEx(hKey, "NumberOfQueuedDeliveryTransactions",
                                                                                                                            0, &type, szTmp, &size);
                                                                                      if (status == ERROR SUCCESS)
                                                                                       if ( 0 != ( iTmp = \text{atoi}(\text{szTmp}) ))
                                                                                         iNumQueued = iTmp;
                                                                                       size = sizeof(szTmp);
                                                                                       status = RegQueryValueEx(hKey, "DeadlockRetry", 0, &type, szTmp, &size);
                                                                                       if ( status == ERROR_SUCCESS )
                                                                                       if (0!=(iTmp=atoi(szTmp))) iDeadlockRetry = iTmp;
                                                                                       size = sizeof(szTmp);
                                                                                       status =RegQueryValueEx(hKey, "DeliveryServerConnectsToDB",
                                                                                                                          0, &type, szTmp, &size);
                                                                                      if (status == ERROR SUCCESS)
                                                                                       if ( 0 = \text{strimp}(szTmp, "TRUE") \parallel 0 = \text{strcmp}(szTmp, "1"))
                                                                                         bDirectConnect = TRUE;
                                                                                      size = sizeof(szTmp); status =RegQueryValueEx(hKey, "FlushDeliveryLog", 0, &type, szTmp,
                                                                                     &size);
                                                                                       if ( status == ERROR_SUCCESS )
                                                                                       if ( 0 = stricmp(szTmp, "TRUE") || 0 = strcmp(szTmp, "1"))
                                                                                         bFlush = TRUE;
                                                                                      size = sizeof(szTmp); status =RegQueryValueEx(hKey, "DisplayDeliveryCompletions", 0, &type,
                                                                                     szTmp, &size);
                                                                                       if ( status == ERROR_SUCCESS )
                                                                                       if ( 0 = stricmp(szTmp, "FALSE") || 0 = strcmp(szTmp, "0"))
                                                                                         gbDisplayCompletions = FALSE;
                                                                                      size = sizeof(szTmn):
                                                                                       status =RegQueryValueEx(hKey, "UseDeliveryPipe", 0, &type, szTmp, &size);
                                                                                       if ( status == ERROR_SUCCESS )
                                                                                       if ( 0 == stricmp(szTmp, "TRUE") || 0 == strcmp(szTmp, "1"))
                                                                                         gbUsePipe = TRUE;
                                                                                       size = sizeof(szTmp);
                                                                                       status =RegQueryValueEx(hKey, "WriteDeliveryLog", 0, &type, szTmp,
                                                                                     \&size);
                                                                                       if ( status == ERROR_SUCCESS )
                                                                                       if ( 0 = stricmp(szTmp, "TRUE") || 0 = strcmp(szTmp, "1"))
                                                                                         bLog = TRUE;
                                                                                      size = sizeof(szTmp); status = RegQueryValueEx(hKey, "PATH", 0, &type, szTmp, &size);
                                                                                       if ( status != ERROR_SUCCESS )
                                                                                        return ERR_CANT_FIND_PATH_VALUE;
                                                                                       if( bLog ) {
                                                                                        strcpy(szLogPath, szTmp);
                                                                                       strcat(szLogPath, "delilog.");
                                                                                        fpLog = fopen(szLogPath, "wb");
                                                                                       if ( NULL == fpLog) return ERR_CANNOT_CREATE_RESULTS_FILE;
                                                                                       }
                                                                                       RegCloseKey(hKey);
                                                                                       return ERR_SUCCESS;
                                                                                     }
                                                                                     void
                                                                                     TPCCDeliveryDeferredResponse( int retcode, pDeliveryData pDelivery )
                                                                                     {
                                                                                      size t bw;
                                                                                      int status;
```

```
if (ERR_DB_PENDING = retcode) {
  return;
  }
  else
  {
  if( ERR_DB_SUCCESS != retcode)
 {
    pDelivery->queue_time = 1;
   DELIErrorMessage(retcode);
 }
  pDelivery->delta_time = GetTickCount( ) - pDelivery->delta_time;
  if( bLog )
   DELILog( pDelivery );
  if( gbDisplayCompletions && !gbUsePipe ) {
    status = bufwrite( &pDelivery, sizeof(pDeliveryData),
                                 &bw, INFINITE, outputbuf );
   if(BUF_SUCCES != status ) {
          DELIErrorMessage( ERR_DELIVERY_OUTPUT_PIPE_WRITE );
          return;
    }
   }
  else {
   UNRESERVE_TRANSACTION_STRUCT( DELIVERY_TRANS,
pDelivery );
   }
  }
}
unsigned __stdcall
DELIThread(void *ptr)
{
 size_t br;
 pDeliveryData pDelivery;
 int retcode;
 int CC;
CallersContext *pCC;
 LoginData login;
 char tmp[16];
int status;
DBContext DBC:
CC = 0:
 pCC = \&CC; DBC = INVALID_DB_CONTEXT;
  if( bDirectConnect ) {
  gethostname(tmp, sizeof(tmp));
 login.w_id = 0;login.ld_id = 0;
 login.pCC = pCC;strcpy( login.szServer, gszServer );
  strcpy( login.szDatabase, gszDatabase );
  strcpy( login.szUser, gszUser );
  strcpy( login.szPassword, gszPassword );
  sprintf( login.szApplication, "%s:delisrv - %d",
             tmp, GetCurrentThreadId());
  status = TPCCConnectDB( &DBC, &login );
                                                                                 if( ERR_DB_SUCCESS != status && ERR_SUCCESS != giDeliInitStatus )
                                                                                  giDeliInitStatus = status;
                                                                                }
                                                                                if ( InterlockedDecrement( &gDeliThreadStartCtr ) == 0 )
                                                                                 SetEvent( gDeliThreadStartEvent );
                                                                                WaitForSingleObject( gDeliThreadStartEvent, INFINITE );
                                                                                if( ERR_SUCCESS != giDeliInitStatus )
                                                                                 return giDeliInitStatus;
                                                                                while( !bDone ){
                                                                                 if( gbUsePipe ) {
                                                                                  RESERVE_TRANSACTION_STRUCT( DELIVERY_TRANS, pDelivery );
                                                                                  if( 0 == ReadFile( hPipeInputRead, pDelivery, sizeof( DeliveryDataInput ),
                                                                                                              &\text{br}, \text{NULL} )) {
                                                                                        status = GetLastError( );
                                                                                         DELIErrorMessage( ERR_DELIVERY_PIPE_READ );
                                                                                         continue;
                                                                                  }
                                                                                 }
                                                                                 else {
                                                                                  if(BUF_SUCCESS != bufread( &pDelivery, sizeof( pDeliveryData ), &br,
                                                                                                                          INFINITE, inputbuf )) {
                                                                                         DELIErrorMessage( ERR_DELIVERY_PIPE_READ );
                                                                                         continue;
                                                                                  }
                                                                                }
                                                                                 if( bDirectConnect )
                                                                                  retcode = TPCCDeliveryDB( DBC, pDelivery );
                                                                                 else
                                                                                  retcode = TPCCDeliveryDeferred( pDelivery );
                                                                                 TPCCDeliveryDeferredResponse( retcode, pDelivery );
                                                                                }
                                                                                return ERR_SUCCESS;
                                                                              }
                                                                              void
                                                                              DELILog( pDeliveryData pDelivery )
                                                                              {
                                                                               struct tm start;
                                                                               struct tm *end;
                                                                                time_t endt;
                                                                                unsigned delta_time_seconds;
                                                                               unsigned delta time milliseconds;
                                                                                delta_time_seconds = pDelivery->delta_time / 1000;
                                                                                delta_time_milliseconds = pDelivery->delta_time - (delta_time_seconds *
                                                                              1000);
                                                                                CopyMemory( &start, localtime( &pDelivery->queue_time ), sizeof( start ));
                                                                                endt = pDelivery->queue_time + delta_time_seconds;
                                                                                end = localtime( &endt );
                                                                                fprintf( fpLog,
                                                                                            "%2.2d/%2.2d/%2.2d,"
                                                                                           "%2.2d:%2.2d:%2.2d:%3.3d,"
                                                                                           "%2.2d:%2.2d:%2.2d:%3.3d,"
                                                                                           "%8.8d,"
                                                                                           "%5.5d,%2.2d,"
                                                                                           "%4.4d,%4.4d,%4.4d,%4.4d,%4.4d,"
                                                                                           "%4.4d,%4.4d,%4.4d,%4.4d,%4.4d\r\n",
                                                                                           start.tm_year, start.tm_mon, start.tm_mday,
```

```
 pDelivery->o_id[6], pDelivery->o_id[7],
              pDelivery->o_id[8], pDelivery->o_id[9] );
  if ( bFlush )
   fflush(fpLog);
  return;
}
deli_srv.h
#ifndef DELI_SRV_H
#define DELI_SRV_H
/*+**************************************************************************
 * *
 * COPYRIGHT (c) 1997 BY *
  * COMPAQ COMPUTER CORPORATION, . *
\,^* ALL RIGHTS RESERVED.
 * *
 * THIS SOFTWARE IS FURNISHED UNDER A LICENSE AND MAY BE USED AND COPIED *
* ONLY IN ACCORDANCE WITH THE TERMS OF SUCH LICENSE AND WITH THE *
\hspace{0.1mm}^* INCLUSION OF THE ABOVE COPYRIGHT NOTICE. THIS SOFTWARE OR ANY OTHER \hspace{0.1mm}^*\ast COPIES THEREOF MAY NOT BE PROVIDED OR OTHERWISE MADE AVAILABLE TO ANY \ \ast * OTHER PERSON. NO TITLE TO AND OWNERSHIP OF THE SOFTWARE IS HEREBY *
 * TRANSFERRED. *
^\ast ^\ast THE INFORMATION IN THIS SOFTWARE IS \, SUBJECT TO CHANGE WITHOUT NOTICE \, ^\ast\hspace{0.1mm}^* AND SHOULD NOT BE CONSTRUED AS A COMMITMENT BY COMPAQ COMPUTER \hspace{0.1mm}^* * CORPORATION. *
 * *
 * COMPAQ ASSUMES NO RESPONSIBILITY FOR THE USE OR RELIABILITY OF ITS *
 * SOFTWARE ON EQUIPMENT WHICH IS NOT SUPPLIED BY COMPAQ. *
 * *
 * *
 ****************************************************************************/
/*+
  * Abstract: This file contains definitions of the delivery server queue.
  *
 * Author: W Carr
  * Creation Date: July 1997
 *
 * Modified history:
           21-Oct-1997 WCarr Replaced NamedPipe with buffer code.
 *
*/
#ifdef DELI_SRV_C
# define DELI_GLOBAL(thing,init) thing = init
#else
# define DELI_GLOBAL(thing,init) extern thing
#endif
#if defined DELI_CLI_C || defined DELI_SRV_C
DELI_GLOBAL(BOOL gbDisplayCompletions,TRUE);
DELI_GLOBAL(BUFPTR inputbuf,NULL);
DELI_GLOBAL(BUFPTR outputbuf,NULL);
```
start.tm\_hour, start.tm\_min, start.tm\_sec, 0, end->tm\_hour, end->tm\_min, end->tm\_sec,

 pDelivery->w\_id, pDelivery->o\_carrier\_id, pDelivery->o\_id[0], pDelivery->o\_id[1], pDelivery->o\_id[2], pDelivery->o\_id[3], pDelivery->o\_id[4], pDelivery->o\_id[5],

pDelivery->delta\_time,

delta\_time\_milliseconds,

DELI\_GLOBAL(BOOL gbUsePipe,FALSE); DELI\_GLOBAL(HANDLE ghPipeInputWrite,INVALID\_HANDLE\_VALUE); #endif

int DELIGetTransportData( BOOL \*dy\_use\_transport,

 int \*num\_dy\_servers, int \*num\_queued\_deliveries, int \*num\_queued\_responses ); int DELIServerStartup( BOOL dy\_use\_transport, int num\_dy\_servers, int num\_queued\_deliveries, int num\_queued\_responses );

int DELIServerShutdown( void );

#endif

## **tpcc.c**

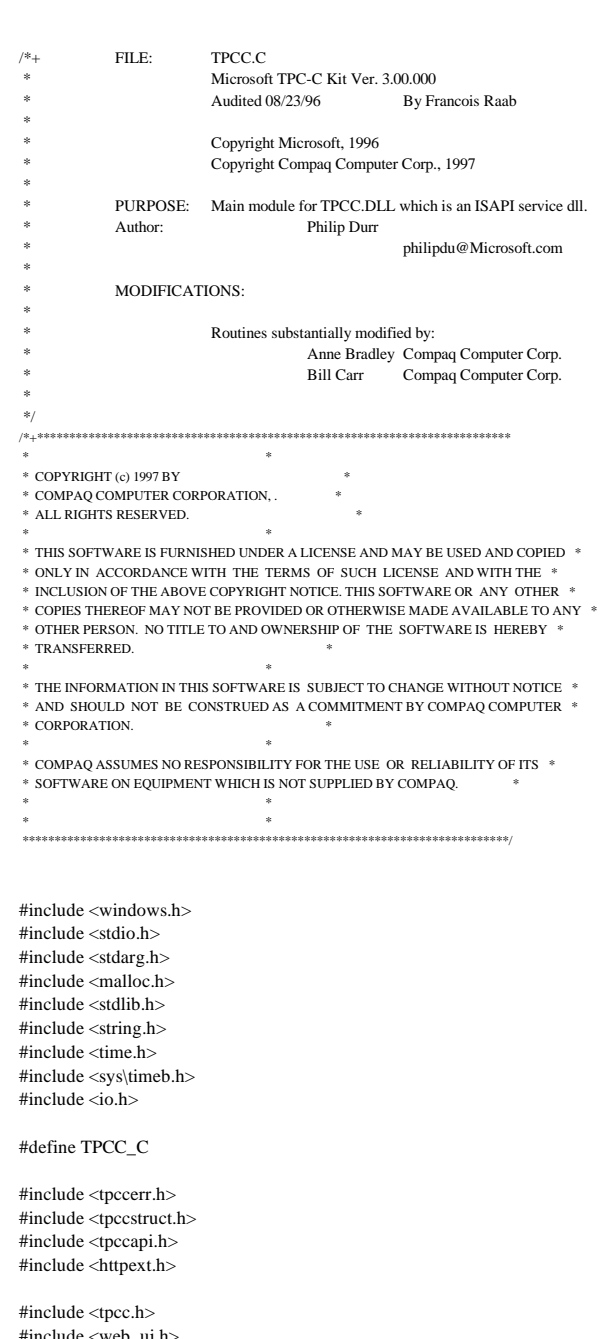

```
void FormatString(char *szDest, char *szPic, char *szSrc)
  while( *szPic )
 {
 if (*szPic == X')
   {
  if (*szSrc)*szDest++ = *szSrc++; else
           *szDest++ = ' :
 }
   else
   *szDest++ = *szPic;
   szPic++;
 }
 *szDest = 0;
 return;
int ParseNewOrderQuery(char *pQueryString, NewOrderData
*pNewOrderData)
 char *ptr;
  int i;
  short items;
  BOOL bCheck;
  char *pProcessedQuery[MAXNEWORDERVALS];
  PARSE_QUERY_STRING(pQueryString, MAXNEWORDERVALS,
                         newOrderStrs, pProcessedQuery);
  if ( !GetValuePtr(pProcessedQuery, DID, &ptr) )
  return ERR_NEWORDER_FORM_MISSING_DID;
  GetNumeric(ptr, &pNewOrderData->d_id);
 if(0 == pNewOrderData > d id)
  return ERR_NEWORDER_DISTRICT_INVALID;
  if ( !GetValuePtr(pProcessedQuery, CID, &ptr) )
  return ERR_NEWORDER_CUSTOMER_KEY;
  if( !GetNumeric(ptr, &pNewOrderData->c_id))
  return ERR_NEWORDER_CUSTOMER_INVALID;
  bCheck = FALSE;
  pNewOrderData->o_all_local = 1;
 for(i=0, items=0; i<15; i++)
 {
  if( !GetValuePtr(pProcessedQuery, i*3+IID00, &ptr))
   return ERR_NEWORDER_MISSING_IID_KEY;
   if(*ptr != '&' && *ptr)
   {
```
{

}

{

if ( bCheck )

if(\*ptr != '&' && \*ptr) return ERR\_NEWORDER\_QTY\_WITHOUT\_ITEMID; bCheck = TRUE; } } if ( items  $== 0$  ) return ERR\_NEWORDER\_NOITEMS\_ENTERED; pNewOrderData->o\_ol\_cnt = items; return ERR\_SUCCESS; } int ParseOrderStatusQuery(char \*pQueryString, OrderStatusData \*pOrderStatusData) { char szTmp[26]; char \*ptr; char \*pSzTmp: char \*pProcessedQuery[MAXORDERSTATUSVALS]; PARSE\_QUERY\_STRING(pQueryString, MAXORDERSTATUSVALS, orderStatusStrs, pProcessedQuery); if ( !GetValuePtr(pProcessedQuery, DID, &ptr) ) return ERR\_ORDERSTATUS\_MISSING\_DID\_KEY; if ( !GetNumeric(ptr, &pOrderStatusData->d\_id) ) return ERR\_ORDERSTATUS\_DID\_INVALID; if ( !GetValuePtr(pProcessedQuery, CID, &ptr) ) return ERR\_ORDERSTATUS\_MISSING\_CID\_KEY; if ( \*ptr == '&' || !(\*ptr)) {  $pSzTmp = szTmp; \label{eq:2}$  pOrderStatusData->c\_id = 0; if ( !GetValuePtr(pProcessedQuery, CLT\_O, &ptr) ) return ERR\_ORDERSTATUS\_MISSING\_CLT\_KEY; while(\*ptr != '&' && \*ptr) { \*pSzTmp = \*ptr; pSzTmp++;  $ptr++$ : }  $*$ pSzTmp =  $\0$ <sup>;</sup>

pNewOrderData->o\_all\_local = 0; if(!GetValuePtr(pProcessedQuery, i\*3+QTY00, &ptr))

 if ( pNewOrderData->o\_ol[i].ol\_i\_id >= 1000000 || pNewOrderData->o\_ol[i].ol\_i\_id < 1 ) return ERR\_NEWORDER\_ITEMID\_RANGE;

if ( pNewOrderData->o\_ol[i].ol\_quantity >= 100 ||

if(!GetValuePtr(pProcessedQuery, i\*3+SP00, &ptr))

if(!GetValuePtr(pProcessedQuery, i\*3+QTY00, &ptr))

items++;

if(\*ptr != '&' && \*ptr)

 } else {

return ERR\_NEWORDER\_MISSING\_QTY\_KEY; if(!GetNumeric(ptr, &pNewOrderData->o\_ol[i].ol\_quantity)) return ERR\_NEWORDER\_QTY\_INVALID;

> pNewOrderData->o\_ol[i].ol\_quantity < 1 ) return ERR\_NEWORDER\_QTY\_RANGE;

return ERR\_NEWORDER\_MISSING\_QTY\_KEY;

return ERR\_NEWORDER\_MISSING\_QTY\_KEY;

return ERR\_NEWORDER\_SUPPW\_WITHOUT\_ITEMID;

```
return ERR_NEWORDER_MISSING_SUPPW_KEY;
 if(!GetNumeric(ptr, &pNewOrderData->o_ol[i].ol_supply_w_id))
       return ERR_NEWORDER_SUPPW_INVALID;
 if ( pNewOrderData->o_all_local &&
         pNewOrderData->o_ol[i].ol_supply_w_id !=
         pNewOrderData->w_id )
```
return ERR\_NEWORDER\_ITEM\_BLANK\_LINES;

 if(!GetNumeric(ptr, &pNewOrderData->o\_ol[i].ol\_i\_id)) return ERR\_NEWORDER\_ITEMID\_INVALID;

if(!GetValuePtr(pProcessedQuery, i\*3+SP00, &ptr))

 strcpy(pOrderStatusData->c\_last, szTmp); if ( strlen(pOrderStatusData->c\_last) > 16 )

\_strupr( szTmp );

```
 return ERR_ORDERSTATUS_CLT_RANGE;
 }
  else
 {
  if (!GetNumeric(ptr, &pOrderStatusData->c_id))
   return ERR_ORDERSTATUS_CID_INVALID;
 if ( !GetValuePtr(pProcessedOuery, CLT_O, &ptr) )
   return ERR_ORDERSTATUS_MISSING_CLT_KEY;
 if ( *ptr != '&' && *ptr)
   return ERR_ORDERSTATUS_CID_AND_CLT;
 }
 return ERR_SUCCESS;
}
int ParsePaymentQuery(char *pQueryString, PaymentData *pPaymentData)
\{ char
          szTmp[26];char *ptr;
  char *pPtr;
char *pSzTmp;
 char *pProcessedQuery[MAXPAYMENTVALS];
  PARSE_QUERY_STRING(pQueryString, MAXPAYMENTVALS,
                         paymentStrs, pProcessedQuery);
  if ( !GetValuePtr(pProcessedQuery, DID, &ptr) )
  return ERR_PAYMENT_MISSING_DID_KEY;
  if ( !GetNumeric(ptr, &pPaymentData->d_id) )
  return ERR_PAYMENT_DISTRICT_INVALID;
  if ( !GetValuePtr(pProcessedQuery, CID, &ptr) )
  return ERR_PAYMENT_MISSING_CID_KEY;
  pPaymentData->c_id = 0;
 if ( (*ptr != '&' & *ptr) && !GetNumeric(ptr, &pPaymentData->c_id) )
  return ERR_PAYMENT_CUSTOMER_INVALID;
 if(*ptr == '&' ||!(*ptr))
 {
  pSzTmp = szTmp;
  if ( !GetValuePtr(pProcessedQuery, CLT_P, &ptr) )
   return ERR_PAYMENT_MISSING_CLT;
  while(*ptr != \& \& \& \& *ptr)
 {
    *pSzTmp = *ptr;
    pSzTmp++;
   ptr++;
 }
  *pSzTmp = \{0\};
  _strupr( szTmp );
   strcpy(pPaymentData->c_last, szTmp);
   if ( strlen(pPaymentData->c_last) > 16 )
   return ERR_PAYMENT_LAST_NAME_TO_LONG;
 }
  else
  {
  if ( !GetValuePtr(pProcessedQuery, CLT_P, &ptr) )
   return ERR_PAYMENT_MISSING_CLT_KEY;
 if(*ptr != '&' && *ptr)
   return ERR_PAYMENT_CID_AND_CLT;
  }
  if ( !GetValuePtr(pProcessedQuery, CDI, &ptr) )
  return ERR_PAYMENT_MISSING_CDI_KEY;
  if ( !GetNumeric(ptr, &pPaymentData->c_d_id) )
  return ERR_PAYMENT_CDI_INVALID;
```

```
 if ( !GetValuePtr(pProcessedQuery, CWI, &ptr) )
   return ERR_PAYMENT_MISSING_CWI_KEY;
 if ( !GetNumeric(ptr, &pPaymentData->c_w_id) )
   return ERR_PAYMENT_CWI_INVALID;
 if ( !GetValuePtr(pProcessedQuery, HAM, &ptr) )
   return ERR_PAYMENT_MISSING_HAM_KEY;
pPtr = ptr;
 while(*pPtr := \mathcal{X} \&\& *pPtr)
 {
  if ( *pPtr == '.' )
   {
    pPtr++;
    if ( !*pPtr )
           break;
   if ( *pPtr < 0' || *pPtr > 9' )
          return ERR_PAYMENT_HAM_INVALID;
    pPtr++;
    if ( !*pPtr )
           break;
   if ( ^{\ast} \mathrm{pPtr} < 0^{\prime} \, || \, ^{\ast} \mathrm{pPtr} > 9^{\prime} )
           return ERR_PAYMENT_HAM_INVALID;
   if ('"pPtr')return ERR_PAYMENT_HAM_INVALID;
 }
  else if (*pPtr < 0' || *pPtr > 9') return ERR_PAYMENT_HAM_INVALID;
   pPtr++;
  }
 pPaymentData->h_amount = atof(ptr);
 if (pPaymentData->h_amount >= 10000.00 ||pPaymentData->h_amount < 0 )
   return ERR_PAYMENT_HAM_RANGE;
 return ERR_SUCCESS;
}
int ReadRegistrySettings(void)
{
 HKEY hKey;
DWORD size;
 DWORD type;
char szTmp[FILENAMESIZE];
 int status;
 int iTmp;
 status = RegOpenKeyEx(HKEY_LOCAL_MACHINE,
"SOFTWARE\\Microsoft\\TPCC",
                                  0, KEY_READ, &hKey);
 if( status != ERROR_SUCCESS )
  return ERR_CANT_FIND_TPCC_KEY;
size = sizeof(szTmp); status = RegQueryValueEx(hKey, "PATH", 0, &type, szTmp, &size);
 if ( status != ERROR_SUCCESS )
  return ERR_CANT_FIND_PATH_VALUE;
 strcpy(szTpccLogPath, szTmp);
size = sizeof(szTmp); status = RegQueryValueEx(hKey, "Server", 0, &type, szTmp, &size);
 if ( status != ERROR_SUCCESS )
   return ERR_CANT_FIND_SERVER_VALUE;
```
strcpy(gszServer, szTmp);

 size = sizeof(szTmp); status = RegQueryValueEx(hKey, "Database", 0, &type, szTmp, &size); if ( status != ERROR\_SUCCESS ) return ERR\_CANT\_FIND\_DATABASE\_VALUE; strcpy(gszDatabase, szTmp);  $size = sizeof(szTmp);$  status = RegQueryValueEx(hKey, "User", 0, &type, szTmp, &size); if ( status != ERROR\_SUCCESS ) return ERR\_CANT\_FIND\_USER\_VALUE; strcpy(gszUser, szTmp); size = sizeof(szTmp); status = RegQueryValueEx(hKey, "Password", 0, &type, szTmp, &size); if ( status != ERROR\_SUCCESS ) return ERR\_CANT\_FIND\_PASSWORD\_VALUE; strcpy(gszPassword, szTmp);  $size = sizeof(szTmp);$  status = RegQueryValueEx(hKey, "CkptUser", 0, &type, szTmp, &size); if ( status != ERROR\_SUCCESS ) strcpy(gszCkptUser, gszUser); else strcpy(gszCkptUser, szTmp);  $size = sizeof(szTmp);$  status = RegQueryValueEx(hKey, "CkptPassword", 0, &type, szTmp, &size);  $if ( status != ERROR$  $SUCCESS )$  strcpy(gszCkptPassword, gszPassword); else strcpy(gszCkptPassword, szTmp);  $size = sizeof(szTmp)$ : status = RegQueryValueEx(hKey, "LOG", 0, &type, szTmp, &size); if ( status == ERROR\_SUCCESS &  $\& 0$  == stricmp(szTmp, "ON") )  $bLog = TRUE;$  $size = sizeof(szTmp);$  status = RegQueryValueEx(hKey, "MaximumWarehouses", 0, &type, szTmp, &size); if ( status == ERROR\_SUCCESS &&  $0$  != (iTmp = atoi(szTmp)) ) iMaxWareHouses = iTmp;  $size = sizeof(szTmp);$  status = RegQueryValueEx(hKey, "MaxConnections", 0, &type, szTmp, &size); if ( status == ERROR\_SUCCESS &&  $0$  != (iTmp = atoi(szTmp)) )  $iMaxConnections = iTmp$ : RegCloseKey(hKey); if( RegOpenKeyEx(HKEY\_LOCAL\_MACHINE, "SYSTEM\\CurrentControlSet\\Services\\InetInfo\\Parameters", 0, KEY\_READ, &hKey) != ERROR\_SUCCESS ) return ERR\_CANT\_FIND\_INETINFO\_KEY; size = sizeof(gdwPoolThreadLimit); if ( RegQueryValueEx(hKey, "PoolThreadLimit", 0, &type, (LPBYTE)&gdwPoolThreadLimit, &size) != ERROR\_SUCCESS ) return ERR\_CANT\_FIND\_POOLTHREADLIMIT; RegCloseKey(hKey); return ERR\_SUCCESS; } **tpcc.h** #ifndef TPCC\_H #define TPCC\_H /\*+\*\*\*\*\*\*\*\*\*\*\*\*\*\*\*\*\*\*\*\*\*\*\*\*\*\*\*\*\*\*\*\*\*\*\*\*\*\*\*\*\*\*\*\*\*\*\*\*\*\*\*\*\*\*\*\*\*\*\*\*\*\*\*\*\*\*\*\*\*\*\*\*\*\* \* \* \* COPYRIGHT (c) 1997 BY \* \* COMPAQ COMPUTER CORPORATION, . \* \* ALL RIGHTS RESERVED. \* \* \*  $\,^*$  THIS SOFTWARE IS FURNISHED UNDER A LICENSE AND MAY BE USED AND COPIED  $\,^*$  $^\ast$  ONLY IN ACCORDANCE WITH THE TERMS OF SUCH LICENSE AND WITH THE \* INCLUSION OF THE ABOVE COPYRIGHT NOTICE. THIS SOFTWARE OR ANY OTHER \*  $\ast$  COPIES THEREOF MAY NOT BE PROVIDED OR OTHERWISE MADE AVAILABLE TO ANY  $\ast$  $\hspace{0.1mm}^*$  OTHER PERSON. NO TITLE TO AND OWNERSHIP OF THE SOFTWARE IS HEREBY  $\hspace{0.1mm}^*$  \* TRANSFERRED. \*  $^\ast$   $\,$   $\,$   $\,$   $\,$  THE INFORMATION IN THIS SOFTWARE IS  $\,$  SUBJECT TO CHANGE WITHOUT NOTICE  $\,$   $\,$   $\,$  \* AND SHOULD NOT BE CONSTRUED AS A COMMITMENT BY COMPAQ COMPUTER \* \* CORPORATION. \* \* \* \* COMPAQ ASSUMES NO RESPONSIBILITY FOR THE USE OR RELIABILITY OF ITS \* \* SOFTWARE ON EQUIPMENT WHICH IS NOT SUPPLIED BY COMPAQ. \* \* \* \* \* \*\*\*\*\*\*\*\*\*\*\*\*\*\*\*\*\*\*\*\*\*\*\*\*\*\*\*\*\*\*\*\*\*\*\*\*\*\*\*\*\*\*\*\*\*\*\*\*\*\*\*\*\*\*\*\*\*\*\*\*\*\*\*\*\*\*\*\*\*\*\*\*\*\*\*\*/ /\*+ \* Abstract: This is the header file for web\_ui.c. it contains the function prototypes for the routines that are called outside web\_ui.c \* \* Author: A Bradley \* Creation Date: May 1997 \* \* Modified history: \* \* \*/ #define FILENAMESIZE 256 #if defined WEB\_UI\_C || defined TPCC\_C void FormatString(char \*szDest, char \*szPic, char \*szSrc); int ParseNewOrderQuery(char \*pQueryString, NewOrderData \*pNewOrderData); int ParsePaymentQuery(char \*pQueryString, PaymentData \*pPaymentData); int ParseOrderStatusQuery(char \*pQueryString, OrderStatusData \*pOrderStatusData); #endif BOOL ReadRegistrySettings(void); #ifdef TPCC\_C #define GLOBAL(thing,initializer) thing = initializer #else #define GLOBAL(thing,initializer) extern thing #endif #if defined WEB\_UI\_C || defined TPCC\_C #endif GLOBAL(int iMaxConnections,25); GLOBAL(BOOL bLog,FALSE); GLOBAL(int iDeadlockRetry,3); GLOBAL(char szTpccLogPath[FILENAMESIZE],{'\0'}); GLOBAL(int iMaxWareHouses,500); GLOBAL(char gszServer[32],{'\0'}); GLOBAL(char gszDatabase[32],"tpcc");

GLOBAL(char gszUser[32],"sa");

GLOBAL(char gszPassword[32], $\{\sqrt{0}\}$ ); GLOBAL(char gszCkptUser[32],"sa"); GLOBAL(char gszCkptPassword[32],{'\0'}); GLOBAL(pTransactionPoolStruct gpTransactionPool,{0});

#endif

# **tpcc\_acmsxp.h**

/\*+\*\*\*\*\*\*\*\*\*\*\*\*\*\*\*\*\*\*\*\*\*\*\*\*\*\*\*\*\*\*\*\*\*\*\*\*\*\*\*\*\*\*\*\*\*\*\*\*\*\*\*\*\*\*\*\*\*\*\*\*\*\*\*\*\*\*\*\*\*\*\*\*\*\* \* \* \* COPYRIGHT (c) 1997 BY \* \* COMPAQ COMPUTER CORPORATION, . \* \* ALL RIGHTS RESERVED. \*  $^\ast$   $^\ast$  THIS SOFTWARE IS FURNISHED UNDER A LICENSE AND MAY BE USED AND COPIED  $^\ast$  $\hspace{0.1mm}^*$  ONLY IN ACCORDANCE WITH THE TERMS OF SUCH LICENSE AND WITH THE  $\hspace{0.1mm}^*$  $\,^*$  INCLUSION OF THE ABOVE COPYRIGHT NOTICE. THIS SOFTWARE OR ANY OTHER  $\,^{\,*}$  \* COPIES THEREOF MAY NOT BE PROVIDED OR OTHERWISE MADE AVAILABLE TO ANY \* \* OTHER PERSON. NO TITLE TO AND OWNERSHIP OF THE SOFTWARE IS HEREBY \* TRANSFERRED. \*

 $^\ast$   $^\ast$  THE INFORMATION IN THIS SOFTWARE IS  $\,$  SUBJECT TO CHANGE WITHOUT NOTICE  $\,$   $^\ast$  \* AND SHOULD NOT BE CONSTRUED AS A COMMITMENT BY COMPAQ COMPUTER \* \* CORPORATION. \* \* \*

 \* COMPAQ ASSUMES NO RESPONSIBILITY FOR THE USE OR RELIABILITY OF ITS \* \* SOFTWARE ON EQUIPMENT WHICH IS NOT SUPPLIED BY COMPAQ. \* \* \* \* \* \*\*\*\*\*\*\*\*\*\*\*\*\*\*\*\*\*\*\*\*\*\*\*\*\*\*\*\*\*\*\*\*\*\*\*\*\*\*\*\*\*\*\*\*\*\*\*\*\*\*\*\*\*\*\*\*\*\*\*\*\*\*\*\*\*\*\*\*\*\*\*\*\*\*\*\*/

#ifndef TPCC\_ACMSXP\_H #define TPCC\_ACMSXP\_H

#include <tpccstruct.h>

#define TYPE\_NO 1 #define TYPE\_OS 2 #define TYPE\_PT 3 #define TYPE\_SL 4 #define TYPE\_GC 5 #define TYPE\_DY 6

int ACMSxpStartup( int maxDBConnections, long totalGovValue ); int ACMSxpShutdown( void ); BOOL getGovernorValue( char \*group, long \*ctr );

#endif

# **tpcc\_acmsxp\_pp.stdl**

#Cinclude "tpcc\_stdl\_workspaces"

! ! STDL DY Processing group definition for TPC-C ! PROCESSING GROUP tpcc\_dy

 UUID "11111111-8322-11cf-1111-08002be44c83"; VERSION 1.0; SOURCE LANGUAGE IS C;

PROCEDURE dy\_transaction\_init ARGUMENT IS io\_login\_wksp PASSED AS INOUT;

PROCEDURE dy\_transaction ARGUMENT IS io\_dy\_wksp PASSED AS INOUT; END PROCESSING GROUP;

! ! STDL NO Processing group definition for TPC-C !

PROCESSING GROUP tpcc\_no UUID "2402d1dc-8322-11cf-ba68-08002be44c83"; VERSION 1.0; SOURCE LANGUAGE IS C;

PROCEDURE no\_transaction\_init ARGUMENT IS io\_login\_wksp PASSED AS INOUT;

PROCEDURE no\_transaction ARGUMENT IS io\_no\_wksp PASSED AS INOUT;

END PROCESSING GROUP;

! ! STDL OS Processing group definition for TPC-C ! PROCESSING GROUP tpcc\_os UUID "4d654a5f-8322-11cf-b420-08002be44c83"; VERSION 1.0; SOURCE LANGUAGE IS C;

PROCEDURE os\_transaction\_init ARGUMENT IS io\_login\_wksp PASSED AS INOUT;

PROCEDURE os\_transaction ARGUMENT IS io\_os\_wksp PASSED AS INOUT;

END PROCESSING GROUP;

! ! STDL PT Processing group definition for TPC-C ! PROCESSING GROUP tpcc\_pt

UUID "70e38ff0-8322-11cf-99f7-08002be44c83"; VERSION 1.0; SOURCE LANGUAGE IS C;

PROCEDURE pt\_transaction\_init ARGUMENT IS io\_login\_wksp PASSED AS INOUT;

PROCEDURE pt\_transaction ARGUMENT IS io\_pt\_wksp PASSED AS INOUT;

END PROCESSING GROUP;

! ! STDL SL Processing group definition for TPC-C !

PROCESSING GROUP tpcc\_sl UUID "c02bdfc2-8322-11cf-b76e-08002be44c83"; VERSION 1.0; SOURCE LANGUAGE IS C;

PROCEDURE sl\_transaction\_init ARGUMENT IS io\_login\_wksp PASSED AS INOUT;

PROCEDURE sl\_transaction ARGUMENT IS io\_sl\_wksp PASSED AS INOUT;

#### END PROCESSING GROUP;

! ! STDL GC Processing group definition for TPC-C !

PROCESSING GROUP tpcc\_gc UUID "00000000-8322-11cf-0000-08002be44c83"; VERSION 1.0; SOURCE LANGUAGE IS C;

PROCEDURE gc\_transaction\_init ARGUMENT IS io\_login\_wksp PASSED AS INOUT;

PROCEDURE gc\_transaction ARGUMENT IS io\_gc\_wksp PASSED AS INOUT, int\_gc\_wksp PASSED AS INPUT;

END PROCESSING GROUP;

# **tpcc\_fct.c**

/\*+\*\*\*\*\*\*\*\*\*\*\*\*\*\*\*\*\*\*\*\*\*\*\*\*\*\*\*\*\*\*\*\*\*\*\*\*\*\*\*\*\*\*\*\*\*\*\*\*\*\*\*\*\*\*\*\*\*\*\*\*\*\*\*\*\*\*\*\*\*\*\*\*\*\* \* \* \* COPYRIGHT (c) 1997 BY \* \* COMPAQ COMPUTER CORPORATION, . \*  $^\ast$  ALL RIGHTS RESERVED. \* \* \* THIS SOFTWARE IS FURNISHED UNDER A LICENSE AND MAY BE USED AND COPIED \* \* ONLY IN ACCORDANCE WITH THE TERMS OF SUCH LICENSE AND WITH THE \*  $\hspace{0.1mm}^*$  INCLUSION OF THE ABOVE COPYRIGHT NOTICE. THIS SOFTWARE OR ANY OTHER  $\hspace{0.1mm}^*$  $^\ast$  COPIES THEREOF MAY NOT BE PROVIDED OR OTHERWISE MADE AVAILABLE TO ANY  $\ ^\ast$  \* OTHER PERSON. NO TITLE TO AND OWNERSHIP OF THE SOFTWARE IS HEREBY \* \* TRANSFERRED. \*  $^\ast$   $^\ast$  THE INFORMATION IN THIS SOFTWARE IS  $\,$  SUBJECT TO CHANGE WITHOUT NOTICE  $\,$   $^\ast$  $\hspace{0.1mm}^*$  AND SHOULD NOT BE CONSTRUED AS A COMMITMENT BY COMPAQ COMPUTER  $\hspace{0.1mm}^*$  \* CORPORATION. \* \* \* \* COMPAQ ASSUMES NO RESPONSIBILITY FOR THE USE OR RELIABILITY OF ITS \* \* SOFTWARE ON EQUIPMENT WHICH IS NOT SUPPLIED BY COMPAQ. \* \* \* \* \* \*\*\*\*\*\*\*\*\*\*\*\*\*\*\*\*\*\*\*\*\*\*\*\*\*\*\*\*\*\*\*\*\*\*\*\*\*\*\*\*\*\*\*\*\*\*\*\*\*\*\*\*\*\*\*\*\*\*\*\*\*\*\*\*\*\*\*\*\*\*\*\*\*\*\*\*/

#include <windows.h> #include <string.h> #include <stdio.h> #include <process.h> #include <stdldefs.h> #define STDL\_SYNCHRONOUS ((void\*)0xffffffff)

#include <tpccstruct.h> #include <tpccapi.h> #include <tpccerr.h>

#include <tpcc\_acmsxp.h> #include <tpcc\_acmsxp\_pp.h>

#include <tpcc.h>

#include <deli\_cli.h> #include <deli\_srv.h>

#ifdef FFE\_DEBUG # include <crtdbg.h> #endif

#define TOTAL\_ADMIN\_CONNECTIONS 1

#define FILENAMESIZE 256

static HANDLE gForceAllThreadsEvent;

static int gForceAllThreadsCtr; static int gInitRetStatus; static int giLoginDelay = 0; static BOOL gbGeneric = FALSE;

void \_STDL\_CALL\_ dy\_callback( void \*); void \_STDL\_CALL\_ no\_callback( void \*); void \_STDL\_CALL\_ os\_callback( void \*); void \_STDL\_CALL\_ pt\_callback( void \*); void \_STDL\_CALL\_ sl\_callback( void \*);

struct int\_gc\_wksp  $dy = \{$  TYPE\_DY  $\};$ struct int\_gc\_wksp no = { TYPE\_NO }; struct int\_gc\_wksp os = { TYPE\_OS }; struct int\_gc\_wksp pt = { TYPE\_PT }; struct int\_gc\_wksp sl = { TYPE\_SL }; struct int\_gc\_wksp  $gc = \{ \text{ TYPE\_GC} \};$ 

typedef struct { int type; } force\_connect\_args;

void cdecl force connect( void \*arglist ); BOOL getGovernorValue( char \*group, long \*ctr ); #ifdef USE\_MUX stdl\_call\_dll\_init( DWORD why\_called ); #endif

#ifdef FFE\_DEBUG pDeliveryData gpDelivery = NULL; pNewOrderData gpNewOrder = NULL; pOrderStatusData gpOrderStatus = NULL; pPaymentData gpPayment = NULL; pStockLevelData gpStockLevel = NULL; #endif

void \_STDL\_CALL\_ dy\_callback( void \*data ) {

pDeliveryData pDelivery = data;

#ifdef FFE\_DEBUG \_ASSERT( VALID\_DB\_ERR(pDelivery->status) ); #endif

TPCCDeliveryDeferredResponse( pDelivery->status, pDelivery );

} void STDL CALL no\_callback( void \*data )

{

 pNewOrderData pNewOrder = data; pCallersContext pCC;

#ifdef FFE\_DEBUG \_ASSERT( VALID\_DB\_ERR(pNewOrder->status) ); #endif

pCC = pNewOrder->pCC;

TPCCNewOrderResponse( pNewOrder->status, pNewOrder );

TPCCResponseComplete( pCC );

} void \_STDL\_CALL\_ os\_callback( void \*data ) { pOrderStatusData pOrderStatus = data; pCallersContext pCC;

#ifdef FFE\_DEBUG \_ASSERT( VALID\_DB\_ERR(pOrderStatus->status) ); #endif

pCC = pOrderStatus->pCC;

TPCCOrderStatusResponse( pOrderStatus->status, pOrderStatus );

 TPCCResponseComplete( pCC ); } void \_STDL\_CALL\_ pt\_callback( void \*data ) {

 pPaymentData pPayment = data; pCallersContext pCC;

#ifdef FFE\_DEBUG \_ASSERT( VALID\_DB\_ERR(pPayment->status) ); #endif

pCC = pPayment->pCC;

TPCCPaymentResponse( pPayment->status, pPayment );

TPCCResponseComplete( pCC );

void \_STDL\_CALL\_ sl\_callback( void \*data )

}

{

 pStockLevelData pStockLevel = data; pCallersContext pCC;

#ifdef FFE\_DEBUG \_ASSERT( VALID\_DB\_ERR(pStockLevel->status) ); #endif

pCC = pStockLevel->pCC;

TPCCStockLevelResponse( pStockLevel->status, pStockLevel );

 TPCCResponseComplete( pCC ); }

int TPCCDeliveryDeferred( pDeliveryData ptr ) { int retcode = ERR\_DB\_PENDING;

#ifdef FFE\_DEBUG  $\text{ptr}\text{-} \text{-} \text{iStage} \mid = \text{IN}\_\text{LH};$  ptr->iSynchronous = 0; #endif

if(  $2 =$  gbGeneric ) { #ifdef FFE\_DEBUG ptr->iSynchronous = 1; #endif gc\_transaction( STDL\_SYNCHRONOUS, NULL, (struct io\_gc\_wksp \*) ptr, &dy ); retcode = ptr->status; } else if( gbGeneric )

 gc\_transaction( dy\_callback, (void \*)ptr, (struct io\_gc\_wksp \*) ptr, &dy ); else dy\_transaction( dy\_callback, (void \*)ptr, (struct io\_dy\_wksp \*) ptr );

#ifdef FFE\_DEBUG ptr->iStage |= LEAVING\_LH; \_ASSERT( VALID\_DB\_ERR(retcode)); #endif

return retcode;

}

int TPCCNewOrder( pNewOrderData ptr ) { int retcode = ERR\_DB\_PENDING;

#ifdef FFE\_DEBUG ptr->iStage |= IN\_LH; ptr->iSynchronous = 0; #endif

if(  $2 =$  gbGeneric ) { #ifdef FFE\_DEBUG ptr->iSynchronous = 1; #endif gc\_transaction( STDL\_SYNCHRONOUS, NULL, (struct io\_gc\_wksp \*) ptr, &no ); retcode = ptr->status;

 else if( gbGeneric ) gc\_transaction( no\_callback, (void \*)ptr, (struct io\_gc\_wksp \*) ptr, &no ); else no\_transaction( no\_callback, (void \*)ptr, (struct io\_no\_wksp \*) ptr );

#ifdef FFE\_DEBUG ptr->iStage |= LEAVING\_LH; \_ASSERT( VALID\_DB\_ERR(retcode)); #endif

 return retcode; }

}

int TPCCOrderStatus( pOrderStatusData ptr ) { int retcode = ERR\_DB\_PENDING;

#ifdef FFE\_DEBUG  $\text{ptr}\text{-} \text{-} \text{i}\text{Stage} \mid = \text{IN}\_\text{LH};$  ptr->iSynchronous = 0; #endif

if( $2 =$  gbGeneric) { #ifdef FFE\_DEBUG ptr->iSynchronous = 1; #endif gc\_transaction( STDL\_SYNCHRONOUS, NULL, (struct io\_gc\_wksp \*) ptr, &os ); retcode = ptr->status; } else if( gbGeneric ) gc\_transaction( os\_callback, (void \*)ptr, (struct io\_gc\_wksp \*) ptr, &os ); else os\_transaction( os\_callback, (void \*)ptr, (struct io\_os\_wksp \*) ptr ); #ifdef FFE\_DEBUG

 ptr->iStage |= LEAVING\_LH; \_ASSERT( VALID\_DB\_ERR(retcode)); #endif

return retcode;

int

}

```
TPCCPayment( pPaymentData ptr )
{
 int retcode = ERR_DB_PENDING;
#ifdef FFE_DEBUG
 ptr->iStage |= IN_LH;
 ptr->iSynchronous = 0;
#endif
if(2 = gbGeneric) {
#ifdef FFE_DEBUG
 ptr->iSynchronous = 1;
#endif
  gc_transaction( STDL_SYNCHRONOUS, NULL, (struct io_gc_wksp *) ptr,
&pt );
  retcode = ptr->status;
  }
 else if( gbGeneric )
 gc_transaction(pt_callback, (void *)ptr, (struct io_gc_wksp *) ptr, &pt);
 else
  pt_transaction( pt_callback, (void *)ptr, (struct io_pt_wksp *) ptr );
#ifdef FFE_DEBUG
 ptr->iStage |= LEAVING_LH;
  _ASSERT( VALID_DB_ERR(retcode));
#endif
 return retcode;
}
int
TPCCStockLevel( pStockLevelData ptr )
{
  int retcode = ERR_DB_PENDING;
#ifdef FFE_DEBUG
ptr\rightarrow iStage = IN_LH;
 ptr->iSynchronous = 0;
#endif
if(2 =gbGeneric) {
#ifdef FFE_DEBUG
 ptr->iSynchronous = 1;
#endif
 gc_transaction( STDL_SYNCHRONOUS, NULL, (struct io_gc_wksp *) ptr,
&sl ):
  retcode = ptr->status;
 }
 else if( gbGeneric )
  gc_transaction( sl_callback, (void *)ptr, (struct io_gc_wksp *) ptr, &sl );
  else
  sl_transaction( sl_callback, (void *)ptr, (struct io_sl_wksp *) ptr );
#ifdef FFE_DEBUG
 ptr->iStage |= LEAVING_LH;
  _ASSERT( VALID_DB_ERR(retcode));
#endif
 return retcode;
}
BOOL
getGovernorValue( char *group, long *ctr )
{
 HKEY hKey;
 DWORD size;
 DWORD type;
char keyname[256];
                                                                                          BOOL status;
                                                                                          sprintf( keyname,
                                                                                        Settings\\%s",
                                                                                        keyname,
                                                                                        {
                                                                                          }
                                                                                        {
                                                                                          }
                                                                                          else {
                                                                                          }
                                                                                          return status;
                                                                                        }
                                                                                        int
                                                                                        {
                                                                                          int status;
                                                                                          long total;
                                                                                          total = 0;
                                                                                           if ( ! getGovernorValue( "tpcc_dy", &dyGovValue ))
                                                                                            return ERR_GOVERNOR_VALUE_NOT_FOUND;
```

```
 "SOFTWARE\\Compaq Computer Corporation\\TPware\\Group
             group );
 if( ERROR_SUCCESS != RegOpenKeyEx( HKEY_LOCAL_MACHINE,
                                                0, KEY_READ, &hKey ))
  TPCCErr( "Error, group settings not found for %s\r\n", keyname);
  return FALSE;
  size = sizeof( *ctr );
if (ERROR_SUCCES) ==
    RegQueryValueEx( hKey, "MaxThreads", 0, &type, (LPBYTE) ctr, &size ))
  status = TRUE; TPCCErr( "Error, MaxThreads value not found for key %s\r\n", keyname );
  status = FALSE;
 RegCloseKey( hKey );
TPCCGetTransportData( pTransportData pTransport )
 HKEY hKey;
 DWORD size;
 DWORD type;
char szTmp[FILENAMESIZE];
long dyGovValue;
 long noGovValue;
 long osGovValue;
 long ptGovValue;
 long slGovValue;
 long gcGovValue;
 memset( pTransport, 0, sizeof( *pTransport ));
 pTransport->asynchronous = TRUE;
 status = RegOpenKeyEx(HKEY_LOCAL_MACHINE,
"SOFTWARE\\Microsoft\\TPCC",
                                 0, KEY_READ, &hKey);
 if ( status != ERROR_SUCCESS )
  return ERR_CANT_FIND_TPCC_KEY;
 size = sizeof(szTmp);
 status = RegQueryValueEx(hKey, "GenericTransactionServers",
                                    0, &type, szTmp, &size);
 if ( status == ERROR_SUCCESS )
 gbGeneric = atoi(szTmp); RegCloseKey(hKey);
 if( !gbGeneric ) {
   pTransport->generic = FALSE;
```

```
 total += dyGovValue;
   pTransport->num_dy = dyGovValue;
   if ( ! getGovernorValue( "tpcc_no", &noGovValue ))
   return ERR_GOVERNOR_VALUE_NOT_FOUND;
  total += noGovValue:
  pTransport->num_no = noGovValue;
  if ( ! getGovernorValue( "tpcc_os", &osGovValue ))
    return ERR_GOVERNOR_VALUE_NOT_FOUND;
   total += osGovValue;
   pTransport->num_os = osGovValue;
   if ( ! getGovernorValue( "tpcc_pt", &ptGovValue ))
   return ERR_GOVERNOR_VALUE_NOT_FOUND;
 total += ptGovValue;
  pTransport->num_pt = ptGovValue;
  if ( ! getGovernorValue( "tpcc_sl", &slGovValue ))
    return ERR_GOVERNOR_VALUE_NOT_FOUND;
  total += slGovValue;
  pTransport->num_sl = slGovValue;
 }
 else {
  pTransport->generic = TRUE;
   if ( ! getGovernorValue( "tpcc_gc", &gcGovValue ))
  return ERR_GOVERNOR_VALUE_NOT_FOUND;
  total = gcGovValue;
  pTransport->num_gc = gcGovValue;
  }
  status = DELIGetTransportData( &pTransport->dy_use_transport,
                                              &pTransport-
>num_dy_servers,
                                              &pTransport-
>num_queued_deliveries,
                                              &pTransport-
>num_queued_responses );
 if( ERR_SUCCESS != status )
  return status;
 return ERR_SUCCESS;
}
int
TPCCStartup( int iNumUsers, pTransportData pTransport )
{
 HKEY hKey;
  DWORD size;
  DWORD type;
  char szTmp[FILENAMESIZE];
  int status;
  unsigned long ulhThread;
  force_connect_args fca;
  int counts[5];
  int count;
  long total;
  int maxDBConnections;
#ifdef USE_MUX
 stdl_call_dll_init( DLL_PROCESS_ATTACH );
#endif
 status = RegOpenKeyEx(HKEY_LOCAL_MACHINE,
"SOFTWARE\\Microsoft\\TPCC",
                                 0, KEY_READ, &hKey);
  if ( status != ERROR_SUCCESS )
  return ERR_CANT_FIND_TPCC_KEY;
  size = sizeof(szTmp);
  status = RegQueryValueEx(hKey, "Server", 0, &type, szTmp, &size);
  if ( status != ERROR_SUCCESS )
```
 return ERR\_CANT\_FIND\_SERVER\_VALUE; strcpy(gszServer, szTmp);  $size = sizeof(szTmp);$  status = RegQueryValueEx(hKey, "Database", 0, &type, szTmp, &size); if ( status != ERROR\_SUCCESS ) return ERR\_CANT\_FIND\_DATABASE\_VALUE; strcpy(gszDatabase, szTmp);  $size = sizeof(szTmp);$ status =  $RegQueryValueEx(hKey, "User", 0, \& type, szTmp, \&size);$  if ( status != ERROR\_SUCCESS ) return ERR\_CANT\_FIND\_USER\_VALUE; strcpy(gszUser, szTmp);  $size = sizeof(szTmp);$  status = RegQueryValueEx(hKey, "Password", 0, &type, szTmp, &size); if ( status != ERROR\_SUCCESS ) return ERR\_CANT\_FIND\_PASSWORD\_VALUE; strcpy(gszPassword, szTmp); size = sizeof(szTmp); status = RegQueryValueEx(hKey, "LoginDelay", 0, &type, szTmp, &size); if ( status == ERROR\_SUCCESS )  $g$ iLoginDelay = atoi(szTmp); RegCloseKey(hKey); total  $= 0$ ; if( !gbGeneric ) { counts[TYPE\_DY] = pTransport->num\_dy; total += pTransport->num\_dy; counts[TYPE\_NO] = pTransport->num\_no; total += pTransport->num\_no;  $counts[TYPE_OS] = pTransport$ ->num\_os; total += pTransport->num\_os; counts[TYPE\_PT] = pTransport->num\_pt; total += pTransport->num\_pt; counts[TYPE\_SL] = pTransport->num\_sl; total += pTransport->num\_sl; } else total = pTransport->num\_gc; maxDBConnections = total + TOTAL\_ADMIN\_CONNECTIONS; if( !pTransport->dy\_use\_transport ) maxDBConnections += pTransport->num\_dy\_servers; status = ACMSxpStartup( maxDBConnections, total ); if ( status != ERR\_DB\_SUCCESS ) return status; status = DELIServerStartup( pTransport->dy\_use\_transport, pTransport->num\_dy\_servers, pTransport->num\_queued\_deliveries, pTransport->num\_queued\_responses ); if( $ERR$  SUCCESS  $!=$  status ) return status; status = DELIClientStartup( ); if( ERR\_SUCCESS != status ) return status; gInitRetStatus = ERR\_DB\_SUCCESS; gForceAllThreadsCtr = total; gForceAllThreadsEvent = CreateEvent( 0, TRUE, FALSE, 0 );

```
 if ( NULL == gForceAllThreadsEvent ) return
ERR_CANT_CREATE_ALL_THREADS_EVENT;
  if( !gbGeneric ) {
 for( fca.type = TYPE_NO; fca.type \leq TYPE_SL; fca.type++ ) {
   for(count = 0; count < count{[ca.type]}; count++) {
          ulhThread = _beginthread( force_connect, 0, (void *) fca.type );
           if(-1 = ulhThread) {
             return ERR_CANT_START_FRCDINIT_THREAD;
           }
           Sleep( giLoginDelay );
    }
  }
  }
  else {
  for( count = 0; count < pTransport->num_gc; count++ ) {
   ulhThread = _beginthread( force_connect, 0, (void *) TYPE_GC);
   if(-1 \equiv \text{ulhThread}) {
           return ERR_CANT_START_FRCDINIT_THREAD;
 }
    Sleep( giLoginDelay );
  }
  }
  WaitForSingleObject( gForceAllThreadsEvent, INFINITE );
 return gInitRetStatus;
int
TPCCConnect( pLoginData pLogin )
{
 if( 0 != \text{stromp}( pLogin-> szServer, gszServer ) ) return ERR_SERVER_MISMATCH;
  if( 0 != strcmp( pLogin->szDatabase, gszDatabase ))
  return ERR_DATABASE_MISMATCH;
  if( 0 != strcmp( pLogin->szUser, gszUser ))
  return ERR_USER_MISMATCH;
  if( 0 != strcmp( pLogin->szPassword, gszPassword ))
  return ERR_PASSWORD_MISMATCH;
return ERR_DB_SUCCESS;
int
TPCCDisconnect( pCallersContext pCC )
 return ERR_DB_SUCCESS;
}
int
TPCCShutdown( void )
{
 int retcode;
  retcode = ACMSxpShutdown( );
  if( ERR_SUCCESS != retcode )
  return retcode;
  retcode = DELIClientShutdown( );
  if( ERR_SUCCESS != retcode )
  return retcode;
                                                                                      retcode = DELIServerShutdown( );
                                                                                      if( ERR_SUCCESS != retcode )
                                                                                       return retcode;
                                                                                      return retcode;
                                                                                     }
                                                                                     void cdecl
                                                                                     force_connect( void *arglist )
                                                                                     {
                                                                                      LoginData login;
                                                                                     int txnType;
                                                                                     login.w_id = 0;login.ld_id = 0;
                                                                                     login.pCC = 0;login.szApplication[0] = \{0\};
                                                                                      strcpy( login.szServer, gszServer );
                                                                                      strcpy( login.szDatabase, gszDatabase );
                                                                                      strcpy( login.szUser, gszUser );
                                                                                      strcpy( login.szPassword, gszPassword );
                                                                                     txnType = (int) arglist; switch ( txnType ) {
                                                                                      case TYPE_DY:
                                                                                       dy_transaction_init( STDL_SYNCHRONOUS, &login,
                                                                                       break;
                                                                                      case TYPE_NO:
                                                                                       no_transaction_init( STDL_SYNCHRONOUS, &login,
                                                                                       break;
                                                                                      case TYPE_OS:
                                                                                       os_transaction_init( STDL_SYNCHRONOUS, &login,
                                                                                       break;
                                                                                      case TYPE_PT:
                                                                                       pt_transaction_init( STDL_SYNCHRONOUS, &login,
                                                                                       break;
                                                                                      case TYPE_SL:
                                                                                       sl_transaction_init( STDL_SYNCHRONOUS, &login,
                                                                                       break;
                                                                                      case TYPE_GC:
                                                                                       gc_transaction_init( STDL_SYNCHRONOUS, &login,
                                                                                       break;
                                                                                      }
                                                                                      if ( login.status != ERR_DB_SUCCESS) {
                                                                                       if ( ERR_DB_SUCCESS == gInitRetStatus )
                                                                                        gInitRetStatus = ERR_FORCE_CONNECT_THREAD_FAILED;
                                                                                       TPCCErr( "Connect Transaction returned %8X\r\n", login.status );
                                                                                      }
                                                                                     if ( InterlockedDecrement( \&\mathrm{gForceAllThreadsCtr} ) ==0 )
                                                                                       SetEvent( gForceAllThreadsEvent );
                                                                                      return;
                                                                                     }
                                                                                    tpcc_proc.sh
```
}

}

{

(struct io\_login\_wksp \*)&login );

(struct io\_login\_wksp \*)&login );

(struct io\_login\_wksp \*)&login );

(struct io\_login\_wksp \*)&login );

(struct io\_login\_wksp \*)&login );

(struct io\_login\_wksp \*)&login );

################################################################ ################# # # tpcc\_proc\_case.sh # ################################################################ ################# # # This is the version of procs which was used in the Compaq-Sybase 11.G # TPC-C benchmark (with the last-minute fixes) - March 26 1997 # # This case script has the following changes from tpcc\_proc\_spec.sh # In new\_order (both local and remote), the stock-item cursor, c\_no\_is # has been removed and replaced with an update-set-local variable stmt. # Also CASE statements replace the nested if's. # # Also modified delivery proc where the ol and order table cursors have # been replaced by update\_set\_local\_variable statements. # # In Payment procs, the cursor on customer, c\_pay\_c has been removed. Instead. # added two update statements (with set local variables). # # Reinstated c\_find cursor to find cust\_id given c\_last; # Stock\_level is back o its "single query" state! # # ################################################################ ################# # #!/bin/sh -f # Stored procedure for TPC-C 3.2 on SQL Server 11.1 and later # Copyright Sybase 1997 # isql -Usa -P <<EOF use tpcc go if exists ( SELECT name FROM sysobjects WHERE name = 'neworder\_local') DROP PROC neworder\_local go CREATE PROC neworder\_local (  $@w$  id smallint @d\_id tinyint,  $@c_id$  int, @o\_ol\_cnt tinyint,  $\begin{array}{lll} \textcircled{a} \text{i}_1 \text{id} & \text{int} = 0, \textcircled{a} \text{ol}_2 \text{d} \text{y} & \text{tinyint} = 0, \\ \textcircled{b}_1 \text{id} & \text{int} = 0, \textcircled{a} \text{ol}_2 \text{d} \text{y} & \text{tinyint} = 0. \end{array}$  $\begin{array}{ll}\n\textcircled{a} \text{i} \text{d}2 & \text{int} = 0, \text{ } \textcircled{a} \text{d} \text{d}2 & \text{tinyint} = 0, \\
\textcircled{b} \text{i} \text{d}3 & \text{int} = 0, \text{ } \textcircled{a} \text{d} \text{d} \text{d}3 & \text{tinyint} = 0,\n\end{array}$  $\begin{array}{ll}\n\textcircled{a} \text{i} \text{-id3} & \text{int} = 0, \text{ } \textcircled{a} \text{0} \text{-dty3} & \text{tinyint} = 0, \\
\textcircled{b} \text{i} \text{ id4} & \text{int} = 0, \text{ } \textcircled{a} \text{0} \text{-dty4} & \text{tinyint} = 0.\n\end{array}$  $int = 0$ , @ol\_qty4  $@i_id5$  int = 0,  $@ol_qty5$  tinyint = 0,  $\overline{\omega}$ i\_id6 int = 0,  $\overline{\omega}$ ol\_qty6 tinyint = 0,<br>  $\overline{\omega}$ i id7 int = 0.  $\overline{\omega}$ ol atv7 tinvint = 0.  $int = 0$ , @ol\_qty7 tinyint = 0,  $\begin{array}{lll} \textcircled{a} i\_id8 & \text{int} = 0, \textcircled{a} o1\_qty8 & \text{tinyint} = 0, \\ \textcircled{b} i\_id9 & \text{int} = 0, \textcircled{a} o1\_qty9 & \text{tinyint} = 0, \end{array}$  $int = 0$ , @ol\_qty9  $\begin{array}{lll}\n\textcircled{a} \text{i} \text{d} 10 & \text{int} = 0, & \text{d} \text{o} 0 \text{d} \text{d} 10 & \text{t} \text{in} \text{y} \text{in} = 0, \\
\textcircled{a} \text{i} \text{d} 11 & \text{int} = 0, & \text{d} \text{o} 0 \text{d} \text{d} \text{d} 11 & \text{t} \text{in} \text{y} \text{in} = 0,\n\end{array}$  $\overline{\omega}$ i\_id11 int = 0,  $\overline{\omega}$ ol\_qty11 tinyint = 0,<br> $\overline{\omega}$ i id12 int = 0,  $\overline{\omega}$ ol qty12 tinyint = 0,  $int = 0$ , @ol\_qty12  $\begin{array}{ll}\n\textcircled{a} \text{ i_id13} & \text{ int } = 0, \text{ } \textcircled{a} \text{ - } \text{qty13} & \text{ tinyint } = 0, \\
\textcircled{a} \text{ i_id14} & \text{ int } = 0, \text{ } \textcircled{a} \text{ - } \text{qty14} & \text{ tinyint } = 0,\n\end{array}$  $\begin{array}{ll}\n\textcircled{a} \text{ i} \text{ j} \text{ d}14 & \text{ int } = 0, \text{ } \textcircled{a} \text{ l} \text{ d}15 \\
\textcircled{b} \text{ i} \text{ j} \text{ d}15 & \text{ int } = 0, \text{ } \textcircled{a} \text{ l} \text{ d}15\n\end{array}$  tinyint = 0,  $int = 0$ , @ol\_qty15 ) as declare @w\_tax real, @d\_tax real,<br>@c\_last  $@c_1$ ast char(16),  $@c_1$ credit char(2),<br> $@c_1$ iscount real,  $@comm$ real,  $@$ commit flag tinyint,

@i\_price real,  $@i$  name char(24),  $@i$  data  $char(50)$ , @s\_quantity smallint, @s\_ytd int, @s\_order\_cnt int,  $@s_dist$  char(24),  $@s_data$  $char(50)$ ,  $@o\_number$  tinyint,  $@o\_id$  int,<br>  $@o\_entry\_ddattime$ ,  $@b\_g$  char(1)  $@o_{\text{entry}}$ ddatetime,  $@b_{\text{g}}$ declare c\_no\_wdc CURSOR FOR SELECT w\_tax, d\_tax, d\_next\_o\_id, c\_last, c\_discount, c\_credit ,1,0 ,getdate() FROM district HOLDLOCK, warehouse HOLDLOCK, customer (index c\_clu prefetch 2 lru) HOLDLOCK WHERE d w id =  $@w$  id AND  $d_id = \textcircled{ } d_id$ <br>AND  $w_id = d_w_id$ AND  $w_id = d_w_id$ <br>AND  $c_w_id = d_w_id$  $c_w_id = d_wid$  $AND$   $c_d_id$   $= d_id$ AND  $c_id = @c_id$ FOR UPDATE OF d\_next\_o\_id begin transaction NO OPEN c\_no\_wdc FETCH c\_no\_wdc INTO @w\_tax, @d\_tax, @o\_id, @c\_last, @c\_discount, @c\_credit ,@commit\_flag, @ol\_number ,@o\_entry\_d UPDATE district SET d\_next\_ o\_id = @o\_id + 1 WHERE CURRENT OF c\_no\_wdc CLOSE c\_no\_wdc while (@ol\_number < @o\_ol\_cnt) begin SELECT @ol\_number = @ol\_number + 1 , $@i$  id = case  $@$  ol number when 1 then @i\_id2 when 2 then @i\_id3 when 3 then @i\_id4 when 4 then @i\_id5 when 5 then @i\_id6 when 6 then @i\_id7 when 7 then @i\_id8 when 8 then @i\_id9 when 9 then @i\_id10 when 10 then @i\_id11 when 11 then @i\_id12 when 12 then @i\_id13 when 13 then @i\_id14 when 14 then @i\_id15 else @i\_id end , @ol\_qty = case @ol\_number when 1 then @ol\_qty2 when 2 then @ol\_qty3 when 3 then @ol\_qty4 when 4 then @ol\_qty5 when 5 then @ol\_qty6 when 6 then @ol\_qty7

begin

when 7 then @ol\_qty8

 when 8 then @ol\_qty9 when 9 then @ol\_qty10 when 10 then @ol\_qty11 when 11 then  $@$  ol qty12 when 12 then @ol\_qty13 when 13 then @ol\_qty14 when 14 then @ol\_qty15 else @ol\_qty end /\* set i\_id, ol\_qty for this lineitem \*/ /\* this is replaced by case statement \*/ /\* convert c\_no\_is cursor to a simple select \*/  $\!$   $\ast$  get item data (no one update item)  $\!*\!$ select  $@i_p$ rice = i\_price,  $@i$  name = i\_name,  $@i<sub>1</sub> data = i<sub>1</sub> data$  from item HOLDLOCK where i  $id = \omega_i$  id if  $(Q \otimes \text{rowcount} = 0)$  begin select  $@$  commit\_flag = 0 select NULL, NULL, NULL, NULL continue end /\*Otherwise if the item is found \*/ update stock set s\_ytd = s\_ytd +  $@$ ol\_qty,  $@s_q$ uantity = s\_quantity -  $@ol_q$ ty + case when  $(s$ <sup> $_{\text{quantity}}$ </sup> - @ol $_{\text{qty}}$  < 10) then 91 else 0 end, s\_quantity = s\_quantity - @ol\_qty + case when  $(s$ <sup> $_{\text{equativity}}$ </sup> - @ol $_{\text{qty}}$  < 10) then 91 else 0 end, s\_order\_cnt = s\_order\_cnt + 1,  $@s_data = s_data,$  $@s$  dist = case  $@d$  id when 1 then s\_dist\_01 when 2 then s\_dist\_02 when 3 then s\_dist\_03 when 4 then s\_dist\_04 when 5 then s\_dist\_05 when 6 then s\_dist\_06 when 7 then s\_dist\_07 when 8 then s\_dist\_08 when 9 then s\_dist\_09 when 10 then s\_dist\_10 end where  $s_w$  id =  $@w$  id and  $s_i_id = @i_id$ if  $(Q \otimes \text{rowcount} = 0)$  begin select  $@$  commit\_flag = 0 select NULL, NULL, NULL, NULL continue end /\*Otherwise if the Stock is found \*/ /\* Compaq NT loader used Jan 01 1800 as NULL date \*/ INSERT INTO order\_line ( ol\_o\_id, ol\_d\_id, ol\_w\_id, ol\_number, ol\_i\_id, ol\_supply\_w\_id, ol\_delivery\_d, ol\_quantity, ol\_amount, ol\_dist\_info) VALUES ( @o\_id, @d\_id, @w\_id, @ol\_number, @i\_id, @w\_id, "18000101", @ol\_qty, @ol\_qty \* @i\_price, @s\_dist)

```
 select
       @i_name,
        @s_quantity,
        @i_price,
       b_g= case when((patindex("%ORIGINAL%", @i_data) > 0) and
               (patindex("%ORIGINAL%", @s_data) > 0))
             then "B" else "G" end
           end /* while */
          INSERT INTO orders (
                      o_id, o_c_id, o_d_id, o_w_id,
                      o_entry_d, o_carrier_id, o_ol_cnt, o_all_local)
           VALUES (
                      @o_id, @c_id, @d_id, @w_id,
                      @o_entry_d, -1, @o_ol_cnt, 1)
           INSERT INTO new_order (no_o_id, no_d_id, no_w_id)
           VALUES (@o_id, @d_id, @w_id)
           if (@commit_flag = 1)
                      commit transaction NO
           else
                      rollback transaction NO
           select /* Return to client */
                      @w_tax, @d_tax, @o_id, @c_last,
                      @c_discount, @c_credit, @o_entry_d
if exists ( SELECT name FROM sysobjects WHERE name = 'neworder_remote')
           DROP PROC neworder_remote
CREATE PROC neworder_remote (
           @w id smallint
           @d_id tinyint,
           @c_id int,
           @o_ol_cnt tinyint,
           @i_id int = 0, @s_w_id smallint = 0, @ol_qtytinyint = 0,
           @i_id2 int = 0, @s_w_id2 smallint = 0, @o1_qty2tinyint = 0,
           @i_id3 int = 0, @s_w_id3 smallint = 0, @ol_qty3tinvint = 0,
           @i_id4 int = 0, @s_w_id4 smallint = 0, @ol_qty4tinyint = 0,<br>@i id5
                     int = 0, @s w id5 smallint = 0, @ol qty5
           tinyint = 0,
           @i_id6 int = 0, @s_w_id6 smallint = 0, @ol_qty6tinyint = 0,
           @i_id7 int = 0, @s_w_id7 smallint = 0, @ol_qty7tinyint = 0,
           \textcircled{e}i id8 int = 0, \textcircled{e}s_w_id8 smallint = 0, \textcircled{e}ol_qty8
           tinyint = 0,<br>@i_id9int = 0, @s_w_id9 smallint = 0, @ol_qty9tinyint = 0,
           @i_id10 int = 0, @s_w_id10 smallint = 0, @ol_qty10tinyint = 0,
           @i_id11 int = 0, @s_w_id11 smallint = 0, @ol_qty11tinyint = 0,<br>@i id12
                    int = 0, @s_w_id12 smallint = 0, @o1_qty12tinyint = 0,
           @i_id13 int = 0, @s_w_id13 smallint = 0, @ol_qty13tinyint = 0,
           @i_id14 int = 0, @s_w_id14 smallint = 0, @ol_qty14tinyint = 0,
           @i_id15 int = 0, @s_w_id15 smallint = 0, @ol_qty15tinyint = 0
```
) as

end go

go

/\* send line-item data to client \*/

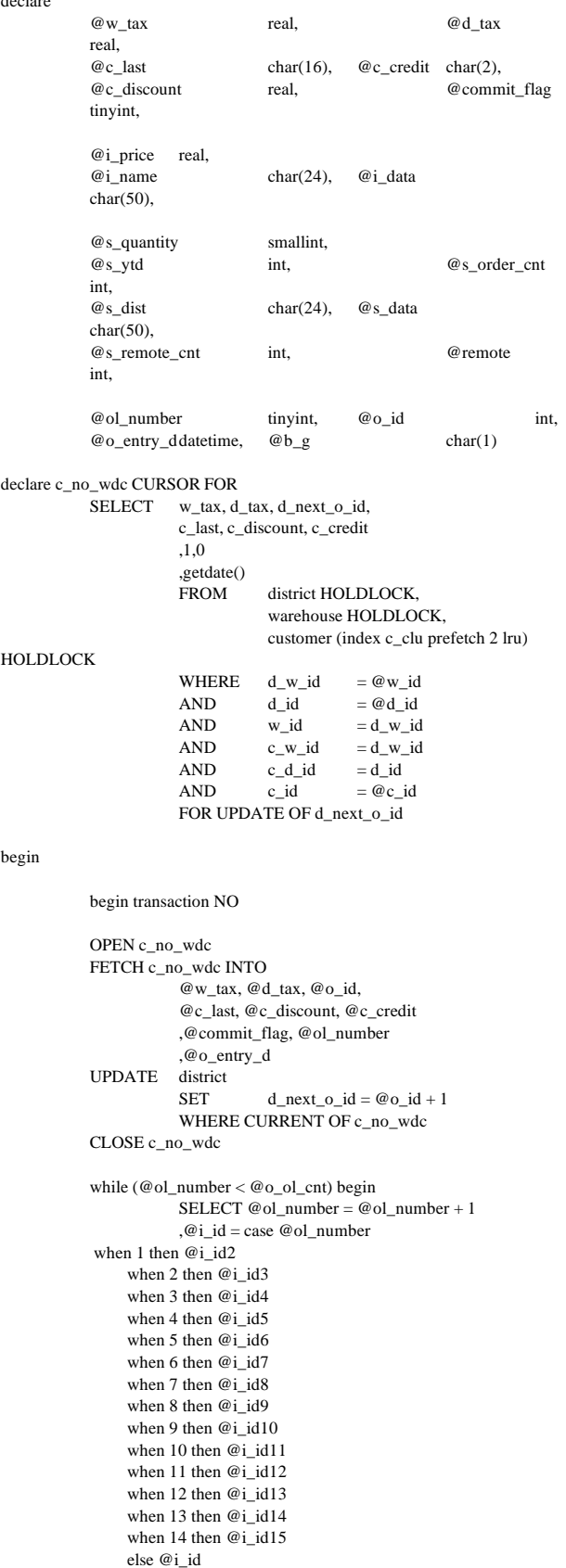

declare

 end , @ol\_qty = case @ol\_number when 1 then @ol\_qty2 when 2 then  $@$  ol qty3 when 3 then @ol\_qty4 when 4 then @ol\_qty5 when 5 then @ol\_qty6 when 6 then @ol\_qty7 when  $7$  then  $@o1_qty8$ when 8 then @ol\_qty9 when 9 then @ol\_qty10 when 10 then @ol\_qty11 when 11 then @ol\_qty12 when 12 then @ol\_qty13 when 13 then @ol\_qty14 when 14 then @ol\_qty15 else @ol\_qty end ,@s\_w\_id = case @ol\_number when 1 then @s\_w\_id2 when 2 then @s\_w\_id3 when 3 then @s\_w\_id4 when 4 then  $@s$  w id5 when 5 then @s\_w\_id6 when 6 then @s\_w\_id7 when 7 then @s\_w\_id8 when 8 then @s\_w\_id9 when 9 then  $@s_w_id10$ when 10 then @s\_w\_id11 when 11 then @s\_w\_id12 when 12 then @s\_w\_id13 when 13 then @s\_w\_id14 when 14 then @s\_w\_id15 else @s\_w\_id end /\* convert c\_no\_is cursor to a simple select \*/ /\* get item data (no one update item) \*/ select  $@$  i\_price = i\_price,  $@i_name = i_name$ , @i\_data = i\_data from item HOLDLOCK where  $i_id = \omega i_id$ if ( $@$   $@$  rowcount = 0) begin select @commit\_flag = 0 select NULL, NULL, NULL, NULL continue end /\* Otherwise if the item is found \*/ update stock set  $s_ytd = s_ytd + @ol_qty$ ,  $\overline{\omega}$  s\_quantity = s\_quantity -  $\overline{\omega}$  ol\_qty + case when (s\_quantity - @ol\_qty < 10) then 91 else 0 end, s\_quantity = s\_quantity - @ol\_qty + case when  $(s$ <sup> $_{\text{quantity}}$ </sup> - @ol $_{\text{qty}}$  < 10) then 91 else 0 end,  $@s$  data = s\_data,  $@s_dist = case @d_id$ when 1 then s\_dist\_01 when 2 then s\_dist\_02 when 3 then s\_dist\_03 when 4 then s\_dist\_04 when 5 then s\_dist\_05 when 6 then s\_dist\_06 when 7 then s\_dist\_07 when 8 then s\_dist\_08 when 9 then s\_dist\_09 when 10 then s\_dist\_10

end,

 $s\_order\_cnt = s\_order\_cnt + 1$ , s\_remote\_cnt = s\_remote\_cnt + case when  $(@s_w_id = @w_id)$  then 0 else 1 end where s w id =  $@w$  id and s\_i\_id =  $@$ i\_id if  $(Q \otimes \text{rowcount} = 0)$  begin select @commit\_flag = 0 select NULL, NULL, NULL, NULL continue end /\* Compaq NT loader used Jan 01 1800 as NULL date \*/ INSERT INTO order\_line ( ol\_o\_id, ol\_d\_id, ol\_w\_id, ol\_number, ol\_i\_id, ol\_supply\_w\_id, ol\_delivery\_d, ol\_quantity, ol\_amount, ol\_dist\_info) VALUES ( @o\_id, @d\_id, @w\_id, @ol\_number, @i\_id, @w\_id, "18000101", @ol\_qty, @ol\_qty \* @i\_price, @s\_dist) /\* send line-item to client \*/ select @i\_name, @s\_quantity, @i\_price,  $b_g$  = case when ((patindex("%ORIGINAL%", @i\_data) > 0) and (patindex("%ORIGINAL%", @s\_data) > 0)) then "B" else "G" end end /\* while \*/ INSERT INTO orders ( o\_id, o\_c\_id, o\_d\_id, o\_w\_id, o\_entry\_d, o\_carrier\_id, o\_ol\_cnt, o\_all\_local) VALUES ( @o\_id, @c\_id, @d\_id, @w\_id, @o\_entry\_d, -1, @o\_ol\_cnt, 0) INSERT INTO new\_order (no\_o\_id, no\_d\_id, no\_w\_id) VALUES (@o\_id, @d\_id, @w\_id) if (@commit\_flag = 1) commit transaction NO else rollback transaction NO select /\* Return to client \*/ @w\_tax, @d\_tax, @o\_id, @c\_last, @c\_discount, @c\_credit, @o\_entry\_d end go if exists (select \* from sysobjects where name = 'payment\_byid') DROP PROC payment\_byid go CREATE PROC payment\_byid @w\_id smallint, @c\_w\_id smallint, @h\_amount float, @d\_id tinyint, @c\_d\_id tinyint,  $@c$  id int as<br>declare  $@c_$ last char(16) declare  $@w_~\text{street}\_\text{1}$  char(20),  $@w_~\text{street}\_\text{2}$  $char(20)$ ,  $@w_city$  char(20),  $@w_sstate$  char(2),<br>  $@w_zip$  char(9),  $@w_name$ char(9),  $@w_name$  $char(10)$ , @w\_ytd float

declare  $@d_{\text{street}_1}$  char(20),  $@d_{\text{street}_2}$ char(20),<br> $@d_city$  $\textcircled{a}\text{div}$  char(20),  $\textcircled{a}\text{det}$  char(2),<br>  $\textcircled{a}$  char(9),  $\textcircled{a}$  name char(9),  $@d_name$ char(10), @d\_ytd float declare  $@c\_first$  char(16),  $@c\_middle$  char(2), @c\_street\_1char(20), @c\_street\_2char(20),  $\overline{\omega}_c$ \_city char(20),  $\overline{\omega}_c$ \_state char(2),  $@c_zip$  char(9),  $@c_zphone$  char(16), @c\_since datetime, @c\_credit char(2), @c\_credit\_lim numeric(12,0), @c\_balance float, @c\_discount real, @data1 char(250), @data2 char(250), @c\_data\_1 char(250), @c\_data\_2 char(250) declare @screen\_data char(200), @today datetime declare c\_pay\_wd CURSOR FOR SELECT w street 1, w street 2, w city, w\_state, w\_zip, w\_name, w\_ytd, d\_street\_1, d\_street\_2, d\_city, d\_state, d\_zip, d\_name, d\_ytd FROM district HOLDLOCK. warehouse HOLDLOCK WHERE d w id  $= @$ w id AND  $d_id = \mathcal{Q} d_id$ <br>AND  $w_id = d_w_id$  $AND$  w\_id = d\_w\_id FOR UPDATE OF w\_ytd, d\_ytd BEGIN TRANSACTION PID OPEN c\_pay\_wd FETCH c\_pay\_wd INTO @w\_street\_1, @w\_street\_2, @w\_city, @w\_state, @w\_zip, @w\_name, @w\_ytd, @d\_street\_1, @d\_street\_2, @d\_city, @d\_state, @d\_zip, @d\_name, @d\_ytd UPDATE district SET  $d_ytd = \textcircled{d}_ytd + \textcircled{e}_h$  amount WHERE CURRENT OF c\_pay\_wd UPDATE warehouse SET  $w_ytd = \mathcal{Q}w_ytd + \mathcal{Q}h_0$  amount WHERE CURRENT OF c\_pay\_wd CLOSE c\_pay\_wd /\* Customer data \*/ UPDATE customer SET  $@c_$ first = c\_first ,  $@c$ <sub>middle</sub> = c\_middle ,  $@c_last = c_last$ ,  $@c$  street  $1 = c$  street 1 ,  $@c_\: \text{street}\_2 = c_ \text{street}\_2$ ,  $@c_city = c_city$ ,  $@c_state = c_state$ ,  $@c_zip = c_zip$ ,  $@c_{\text{}}$  phone = c\_phone ,  $@c$  credit = c credit , @c\_credit\_lim = c\_credit\_lim ,  $@c_d$  iscount = c\_discount , c\_balance = c\_balance - @h\_amount , @c\_balance = c\_balance - @h\_amount , c\_ytd\_payment = c\_ytd\_payment + @h\_amount , c\_payment\_cnt = c\_payment\_cnt + 1 ,  $@c$  since  $=c$  since ,  $@data1 = c_data1$ ,  $@data2 = c_data2$ ,  $@$  today = getdate() where  $c_id = @c_id$ 

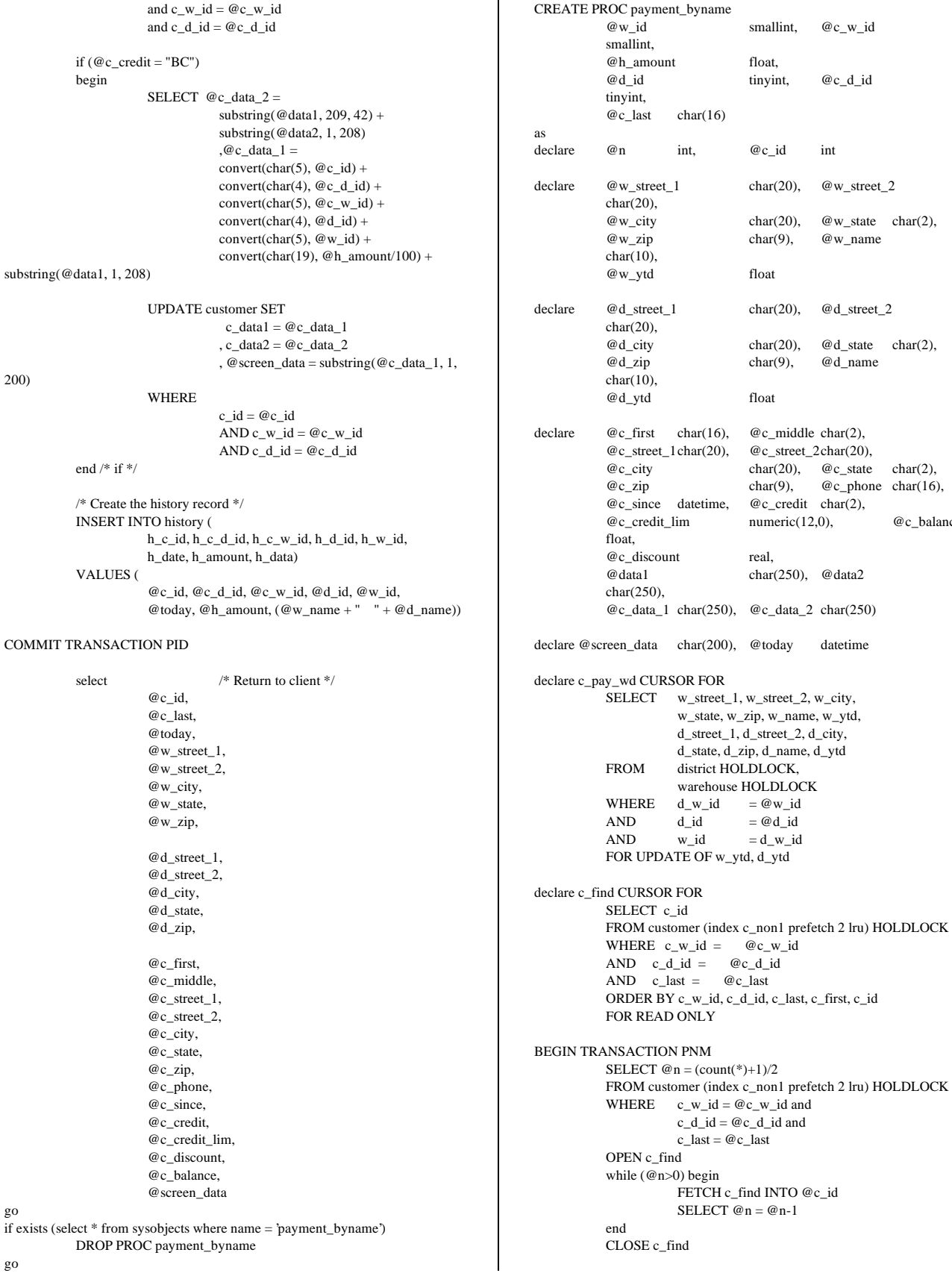

## go

smallint, @c\_w\_id

tinyint, @c\_d\_id

char(20),  $@w_street_2$ 

char(20),  $@d_{\text{street}_2}$ 

char(20),  $@w_{\text{state}}$  char(2),<br>char(9),  $@w_{\text{name}}$  $@w_$ name

char(20),  $@d_{state}$  char(2),<br>char(9),  $@d_{name}$ 

 $char(20)$ ,  $@c_state \text{char}(2)$ ,

numeric(12,0),  $@c_b$ alance

float,

float

float

real.

char(250), @data2

 $char(9)$ ,

```
OPEN c_pay_wd
           FETCH c_pay_wd INTO
                        @w_street_1, @w_street_2, @w_city,
                        @w_state, @w_zip, @w_name, @w_ytd,
                        @d_street_1, @d_street_2, @d_city,
                        @d_state, @d_zip, @d_name, @d_ytd
           UPDATE district
                       SET d_ytd = \textcircled{d}_ytd + \textcircled{e}_h amount
                       WHERE CURRENT OF c_pay_wd
           UPDATE warehouse
                       SET w_ytd = @w_ytd + @h_0amount
                       WHERE CURRENT OF c_pay_wd
           CLOSE c_pay_wd
           /* Customer data */
           UPDATE customer SET
                         @c first = c_first
                       , @c<sub>middle</sub> = c_middle
                       , @c_last = c_last, @c_<sub>inter</sub>1 = c_<sub>inter</sub>1, @c_<sub>2</sub> = c_<sub>2</sub> = c_2, @c_city = c_city, @c state = c_state
                       , @c_zip = c_zip, @c_{\text{phone}} = c_{\text{phone}}, @c_{\text{c}r} equal c_{\text{c}r} credit
                       , @c_credit_lim = c_credit_lim
                       , @c_discount = c_discount
                       , c_balance = c_balance - @h_amount
                       , @c_balance = c_balance - @h_amount
                       , c_ytd_payment = c_ytd_payment + @h_amount
                       , c_payment_cnt = c_payment_cnt + 1
                       , @c<sub>since</sub> = c<sub>since</sub>
                       , @data1 = c_data1, @data2 = c\_data2, @ today = getdate()
           where
                       c_id = @c_idand c_w_id = \mathcal{Q}c_w_idand c_d_id = @c_d_id
           SELECT @screen_data = NULL
           if (@c\_credit = "BC")begin
                       SELECT @c_data_2 =substring(@data1, 209, 42) +
                                   substring(@data2, 1, 208)
                                   ,@c data 1 =convert(char(5), @c_id) +convert(char(4), @c_d_id) +convert(char(5), @c_w_id) +
                                   convert(char(4), @d_id) +convert(char(5), @w_id) +convert(char(19), @h amount/100) +
substring(@data1, 1, 208)
                       UPDATE customer SET
                                    c_data1 = @c_data_1
                                   , c_d \text{data2} = \omega_c \text{data2}, @screen_data = substring(@c_data_1, 1,
                       WHERE
                                   c_id = @c_idAND c_w_jd = @c_w_jd
                                   AND c_d_id = @c_d_idend /* if */
           /* Create the history record */
           INSERT INTO history (
                       h c_id, h_c_d_id, h_c_w_id, h_d_id, h_w_id,
                       h_date, h_amount, h_data)
           VALUES (
                                                                                                               @c_id, @c_d_id, @c_w_id, @d_id, @w_id,
                                                                                                               @today, @h_amount, (@w_name + " " + @d_name))
                                                                                        COMMIT TRANSACTION PNM
                                                                                                   select /* Return to client */
                                                                                                               @c_id,
                                                                                                               @c_last,
                                                                                                               @today,
                                                                                                               @w_street_1,
                                                                                                               @w_street_2,
                                                                                                               @w_city,
                                                                                                               @w_state,
                                                                                                               @w_zip,
                                                                                                               @d_street_1,
                                                                                                               @d_street_2,
                                                                                                               @d_city,
                                                                                                               @d_state,
                                                                                                               @d_zip,
                                                                                                               @c_first,
                                                                                                               @c_middle,
                                                                                                               @c_street_1,
                                                                                                               @c_street_2,
                                                                                                               @c_city,
                                                                                                               @c_state,
                                                                                                               @c_zip,
                                                                                                               @c_phone,
                                                                                                               @c_since,
                                                                                                               @c_credit,
                                                                                                               @c_credit_lim,
                                                                                                               @c_discount,
                                                                                                               @c_balance,
                                                                                                               @screen_data
                                                                                        go
                                                                                       if exists (select * from sysobjects where name = 'order_status_byid')
                                                                                                   DROP PROC order_status_byid
                                                                                       go
                                                                                       CREATE PROC order_status_byid
                                                                                                    @w_id smallint,
                                                                                                                           tinyint,<br>int
                                                                                                   @c_idas
                                                                                       DECLARE @o_id int,
                                                                                                    @o_entry_ddatetime,
                                                                                                    @o_carrier_id smallint
                                                                                        BEGIN TRANSACTION OSID
                                                                                       /\ast Get the latest order made by the customer \ast/SELECT @o_id = o_id, @o-carrier_id = o-carrier_id,
                                                                                                               @o entry d = o entry d
                                                                                                   FROM orders (index o_clu prefetch 16 mru) HOLDLOCK<br>WHERE o_w_id = @w_id
                                                                                                                         = @w_idAND o_d_id = @d_id<br>AND o_c_id = @c_ido_c_id = @c_id/* ORDER BY o_w_id, o_d_id, o_id */
                                                                                       /* Select order lines for the current order */
                                                                                                   select /* Return multiple rows to client */
                                                                                                               ol_supply_w_id,
                                                                                                               ol_i_id,
                                                                                                               ol_quantity,
                                                                                                               ol_amount,
                                                                                                               ol_delivery_d
                                                                                                   FROM order_line HOLDLOCK<br>WHERE ol_0_id = @o_id
                                                                                                               ol\_o\_id = @o\_idAND ol\_d\_id = \textcircled{d}_idAND ol\_w\_id = @w\_id
```
200)

select /\* Return single row to client \*/ @c\_id, c\_last, c\_first, c\_middle, c\_balance, @o\_id, @o\_entry\_d, @o\_carrier\_id FROM customer (index c\_clu prefetch 2 lru) HOLDLOCK WHERE  $c_id = @c_id$ AND  $c_d_id = @d_id$ <br>AND  $c_w_id = @w_id$  $c_w_id = \mathcal{Q}w_id$ COMMIT TRANSACTION OSID go if exists (select \* from sysobjects where name = 'order\_status\_byname') DROP PROC order\_status\_byname go CREATE PROC order\_status\_byname @w\_id smallint,  $@d_id$  tinyint, @c\_last char(16) as DECLARE @o\_id int, @o\_entry\_ddatetime, @o\_carrier\_id smallint declare  $@n$  int,  $@c$  id int declare c\_find CURSOR FOR SELECT c\_id FROM customer (index c\_non1 prefetch 2 lru) HOLDLOCK WHERE  $c_w_id = \omega_w_id$  $AND \quad c_d_id = \quad \textcircled{a}d_id$ AND  $c_{\text{last}} = \omega_{c_{\text{last}}}$ ORDER BY c\_w\_id, c\_d\_id, c\_last, c\_first, c\_id FOR READ ONLY BEGIN TRANSACTION OSNM SELECT  $@n = (count(*)+1)/2$ FROM customer (index c\_non1 prefetch 2 lru) HOLDLOCK WHERE  $c_w_id = \mathcal{Q}w_id$  and  $c_d_id = \mathcal{Q}_d_id$  and  $c_$ ast = @c\_last OPEN c\_find while (@n>0) begin FETCH c\_find INTO @c\_id SELECT  $@n = @n-1$ end CLOSE c\_find /\* Get the latest order made by the customer \*/ SELECT  $@o_id = o_id, @o_carrier_id = o_carrier_id,$  $@o_$ entry $_d = o_$ entry $_d$ FROM orders (index o\_clu prefetch 16 mru) HOLDLOCK WHERE  $o_w_id = \mathcal{Q}w_id$ AND  $o_d_id = \textcircled{d}_id$ AND  $o_c_id = @c_id$ /\* ORDER BY o\_w\_id, o\_d\_id, o\_id \*/  $\!$  Select order lines for the current order  $*/$ select /\* Return multiple rows to client \*/ ol\_supply\_w\_id, ol\_i\_id, ol\_quantity, ol\_amount, ol\_delivery\_d FROM order\_line HOLDLOCK WHERE  $ol\_o\_id = @o\_id$ AND ol d  $id = \mathcal{Q}d$  id AND  $ol_w_id = @w_id$ select /\* Return single row to client \*/ @c\_id, c\_last, c\_first, c\_middle, c\_balance, @o\_id,

@o\_entry\_d, @o\_carrier\_id FROM customer (index c\_clu prefetch 2 lru) HOLDLOCK WHERE c id =  $@c$  id AND  $c_d_id = \textcircled{d}_id$ <br>AND  $c_w_id = \textcircled{w}_id$  $c_w_id = \mathcal{Q}w_id$ COMMIT TRANSACTION OSNM go  $\overline{\text{if exists}}$  (select  $*$  from sysobjects where name = 'delivery') drop proc delivery go CREATE PROC delivery<br>  $@w_id$ smallint,<br>smallint,  $@o\_carrier_id$  $@d_id$  tinyint = 1 as declare @no\_o\_id int, @o\_c\_id smallint, @ol\_total float, @ol\_amount float, @junk\_id smallint declare c\_del\_no CURSOR FOR SELECT no\_o\_id FROM new\_order (index no\_clu) HOLDLOCK WHERE  $no\_d\_id = \textcircled{d} \text{id}$ <br>AND  $no \text{ w } id = \textcircled{w} \text{ w } id$  $no_w_id = \mathcal{Q}w_id$ FOR UPDATE /\* \*\* The only purpose of the index hint in the above is to ensure \*\* that the clustered index is used. As it turns out, our optimizer \*\* chooses the clustered index anyway -- with or without the hint. \*/ begin while  $(@d_id \leq 10)$  begin BEGIN TRANSACTION DEL OPEN c\_del\_no FETCH c\_del\_no INTO @no\_o\_id if ( $@$   $@$  sqlstatus  $!=$  0) begin COMMIT TRANSACTION DEL select NULL CLOSE c\_del\_no select  $@d_id = @d_id + 1$ continue end DELETE FROM new\_order WHERE CURRENT OF c\_del\_no<br>CLOSE c\_del\_no c\_del\_no /\* Using the 'update' enhancement \*/ UPDATE orders SET o\_carrier\_id = @o\_carrier\_id,  $@o_c_id = o_c_id,$  $\omega$ ol total = 0.0 WHERE  $o_id = @no_o_id$ <br>AND  $o_id_id = @d_id$ AND  $o_d_id = @d_id$ <br>AND  $o_w_id = @w_id$  $AND$   $o_w_id$ UPDATE order\_line SET  $ol\_delivery\_d = getdate(),$  $@ol\_total = ol\_amount + @ol\_total$ WHERE  $ol\_o\_id$  = @no\_o\_id  $AND$  ol\_d\_id =  $@d$ \_id AND  $ol_w_id = @w_id$ 

```
UPDATE customer
          SET c_b-balance = c_b-balance + @ol_total,
           c_delivery_cnt = c_delivery_cnt + 1<br>WHERE c id = @o c id
          WHERE c_id = @o_c<br>AND c_d_id = @d id
          AND \quad c_d_idAND c_w_id = @w_idCOMMIT TRANSACTION DEL
          select /* Return to client */
                                @no_o_id
          select @d_id = @d_id + 1 end /* while @d_id... */
end
go
if exists ( SELECT name FROM sysobjects WHERE name = 'stock_level')
  DROP PROC stock_level
go
CREATE PROC stock_level
          @w_id smallint,
          @d_id tinyint,
          @threshold smallint
as
          select s_i_id
          FROM district,
                     order_line (index ol_clu prefetch 2 lru),
                     stock (index s_clu prefetch 2 lru)
          WHERE d w id = @ w id
          AND d_id = @d_id
           AND ol_w_id = @w_idAND ol_d_id = @d_id
          AND ol_o_id between (d_next_o_id - 20) and
(d<sub>next_o_id - 1</sub>)AND s_w_id = ol_w_id
          AND s_i_id = ol_i_id
          AND s_quantity < @threshold
go
EOF
tpcc_ps.c
/*+**************************************************************************
 * *
 * COPYRIGHT (c) 1997 BY *
 * COMPAQ COMPUTER CORPORATION, . *
* ALL RIGHTS RESERVED.
 * *
\hspace{0.1mm}^* THIS SOFTWARE IS FURNISHED UNDER A LICENSE AND MAY BE USED AND COPIED \hspace{0.1mm}^* * ONLY IN ACCORDANCE WITH THE TERMS OF SUCH LICENSE AND WITH THE *
 * INCLUSION OF THE ABOVE COPYRIGHT NOTICE. THIS SOFTWARE OR ANY OTHER *
\ast COPIES THEREOF MAY NOT BE PROVIDED OR OTHERWISE MADE AVAILABLE TO ANY \ast^\ast OTHER PERSON. NO TITLE TO AND OWNERSHIP OF THE SOFTWARE IS HEREBY ^\ast * TRANSFERRED. *
```
 $^\ast$   $^\ast$  THE INFORMATION IN THIS SOFTWARE IS  $\,$  SUBJECT TO CHANGE WITHOUT NOTICE  $\,$   $^\ast$  \* AND SHOULD NOT BE CONSTRUED AS A COMMITMENT BY COMPAQ COMPUTER \* \* CORPORATION. \* \* \*

 \* COMPAQ ASSUMES NO RESPONSIBILITY FOR THE USE OR RELIABILITY OF ITS \* \* SOFTWARE ON EQUIPMENT WHICH IS NOT SUPPLIED BY COMPAQ. \* \* \*

 \* \* \*\*\*\*\*\*\*\*\*\*\*\*\*\*\*\*\*\*\*\*\*\*\*\*\*\*\*\*\*\*\*\*\*\*\*\*\*\*\*\*\*\*\*\*\*\*\*\*\*\*\*\*\*\*\*\*\*\*\*\*\*\*\*\*\*\*\*\*\*\*\*\*\*\*\*\*/

#include <errno.h> #include <string.h> #include <stdio.h> #include <sys/types.h> #include <windows.h> #include <process.h> #include <Winsock.h>

```
#include <tpccstruct.h>
#include <tpccapi.h>
#include <tpccerr.h>
#include <tpcc_stdl_workspaces.h>
#include <tpcc_acmsxp.h>
#include <tpcc.h>
#ifdef FFE_DEBUG
# include <crtdbg.h>
#endif
static DWORD gTLSDBContext = 0;
static LONG gForceThreadStartCtr;
static HANDLE gForceThreadStartEvent;
void
transaction_init( char *type, pLoginData pLogin )
{
char tmp[16];<br>DWORD dwTID;
DWORD
 DBContext DBC = (DBContext) TlsGetValue(gTLSDBContext);
if (DBC == INVALID DB CONTEXT) {
   gethostname(tmp, sizeof(tmp));
   dwTID = GetCurrentThreadId( );
   sprintf( pLogin->szApplication, "%s:%s - %d", tmp, type, dwTID );
   pLogin->status = TPCCConnectDB( &DBC, pLogin );
   TPCCLog( "%s, dbprocptr = %8X\r\n", pLogin->szApplication, DBC );
  if ( pLogin-> status == ERR_DB_SUCCES ) {
   if (TlsSetValue(gTLSDBContext, DBC) == 0)
          pLogin->status =
ERR_CANT_SET_THREAD_LOCAL_STORAGE;
   }
   if ( InterlockedDecrement( &gForceThreadStartCtr ) == 0 )
   SetEvent( gForceThreadStartEvent );
   WaitForSingleObject( gForceThreadStartEvent, INFINITE );
  }
 else {
  pLogin->status = ERR_ALREADY_LOGGED_IN;
 }
}
void
dy_transaction_init( struct io_login_wksp *login_wksp )
{
```
 transaction\_init( "DY", (pLoginData)login\_wksp ); }

### void no\_transaction\_init( struct io\_login\_wksp \*login\_wksp ) { transaction\_init( "NO", (pLoginData)login\_wksp ); }

void os\_transaction\_init( struct io\_login\_wksp \*login\_wksp ) {

```
 transaction_init( "OS", (pLoginData)login_wksp );
}
```
void pt\_transaction\_init( struct io\_login\_wksp \*login\_wksp ) { transaction\_init( "PT", (pLoginData)login\_wksp ); }

void sl\_transaction\_init( struct io\_login\_wksp \*login\_wksp ) { transaction\_init( "SL", (pLoginData)login\_wksp ); }

void gc\_transaction\_init( struct io\_login\_wksp \*login\_wksp ) { transaction\_init( "GC", (pLoginData)login\_wksp ); }

void dy\_transaction( struct io\_dy\_wksp \*dy\_wksp )

{ DBContext DBC = (DBContext) TlsGetValue(gTLSDBContext); pDeliveryData ptr;

ptr = (pDeliveryData)dy\_wksp;

```
#ifdef FFE_DEBUG
  ptr\rightarrowiStage \models IN\_RH;ptr->dwXPThreadId = GetCurrentThreadId();
#endif
```

```
if (DBC == INVALID_BB_CONTEXT) {
  ptr->status = ERR_DB_NOT_LOGGED_IN;
 }
 else {
  ptr->status = TPCCDeliveryDB( DBC, ptr );
 }
```
#ifdef FFE\_DEBUG \_ASSERT( VALID\_DB\_ERR(ptr->status) ); ptr->iStage |= LEAVING\_RH; #endif }

```
void
no_transaction( struct io_no_wksp *no_wksp )
{
 DBContext DBC = (DBContext) TlsGetValue(gTLSDBContext);
 pNewOrderData ptr;
 ptr = (pNewOrderData)no_wksp;
#ifdef FFE_DEBUG
 ptr\rightarrow iStage |= IN_RH; ptr->dwXPThreadId = GetCurrentThreadId( );
#endif
  if (DBC == INVALID_DB_CONTEXT) {
```

```
 ptr->status = ERR_DB_NOT_LOGGED_IN;
 }
 else {
 ptr->status = TPCCNewOrderDB( DBC, ptr );
 }
```

```
#ifdef FFE_DEBUG
   _ASSERT( VALID_DB_ERR(ptr->status) );
  ptr->iStage |= LEAVING_RH;
#endif
}
```
void os\_transaction( struct io\_os\_wksp \*os\_wksp ) { DBContext DBC = (DBContext) TlsGetValue(gTLSDBContext); pOrderStatusData ptr;

ptr = (pOrderStatusData)os\_wksp;

}

}

```
#ifdef FFE_DEBUG
 ptr\rightarrow iStage = IN_RH;
   ptr->dwXPThreadId = GetCurrentThreadId( );
#endif
```
 $\,$  if (DBC == <code>INVALID\_DB\_CONTEXT</code>  $\}$  ptr->status = ERR\_DB\_NOT\_LOGGED\_IN; } else { ptr->status = TPCCOrderStatusDB( DBC, ptr );

#ifdef FFE\_DEBUG \_ASSERT( VALID\_DB\_ERR(ptr->status) ); ptr->iStage |= LEAVING\_RH; #endif }

```
void
pt_transaction( struct io_pt_wksp *pt_wksp )
{
  DBContext DBC = (DBContext) TlsGetValue(gTLSDBContext);
```
ptr = (pPaymentData)pt\_wksp;

pPaymentData ptr;

#ifdef FFE\_DEBUG  $ptr\rightarrow$ iStage  $\models IN\_RH;$  ptr->dwXPThreadId = GetCurrentThreadId( ); #endif

if  $(DBC == INVALID DB$  CONTEXT) { ptr->status = ERR\_DB\_NOT\_LOGGED\_IN;

```
 else {
 ptr->status = TPCCPaymentDB( DBC, ptr );
 }
```
#ifdef FFE\_DEBUG \_ASSERT( VALID\_DB\_ERR(ptr->status) ); ptr->iStage |= LEAVING\_RH; #endif }

```
void
sl_transaction( struct io_sl_wksp *sl_wksp )
{
 DBContext DBC = (DBContext) TlsGetValue(gTLSDBContext);
 pStockLevelData ptr;
```
ptr = (pStockLevelData)sl\_wksp;

#ifdef FFE\_DEBUG  $ptr\rightarrow$ iStage  $\models IN\_RH;$ ptr->dwXPThreadId = GetCurrentThreadId( );

```
#endif
  if (DBC == INVALID_DB_CONTEXT) {
  ptr->status = ERR_DB_NOT_LOGGED_IN;
 }
 else {
  ptr->status = TPCCStockLevelDB( DBC, ptr );
  }
#ifdef FFE_DEBUG
   _ASSERT( VALID_DB_ERR(ptr->status) );
   ptr->iStage |= LEAVING_RH;
#endif
void
gc_transaction( struct io_gc_wksp *gc_wksp, struct int_gc_wksp *ptype )
 int transaction_type;
  transaction_type = ptype->trans;
  switch( transaction_type ) {
  case TYPE_DY:
   dy_transaction( (struct io_dy_wksp *)gc_wksp );
  break;
  case TYPE_NO:
   no_transaction( (struct io_no_wksp *)gc_wksp );
   break;
  case TYPE_OS:
   os_transaction( (struct io_os_wksp *)gc_wksp );
  break;
  case TYPE_PT:
   pt_transaction( (struct io_pt_wksp *)gc_wksp );
   break;
  case TYPE_SL:
   sl_transaction( (struct io_sl_wksp *)gc_wksp );
  break;
  default:
#ifdef FFE_DEBUG
   _ASSERT( FALSE );
#else
 ;
#endif
 }
int ACMSxpStartup( int maxDBConnections, long totalGovValue )
int ret_status;
 if ((gTISDBContext = TIsAIloc()) == 0xFFFFFFF) return ERR_CANT_ALLOCATE_THREAD_LOCAL_STORAGE;
  gForceThreadStartCtr = totalGovValue;
  gForceThreadStartEvent = CreateEvent( NULL, TRUE, FALSE, NULL );
  if ( gForceThreadStartEvent == NULL )
   return ERR_CANT_CREATE_FORCE_THRED_STRT_EVENT;
  ret_status = TPCCStartupDB( maxDBConnections );
  return ret_status;
int ACMSxpShutdown( void )
 CloseHandle( gForceThreadStartEvent );
                                                                                             TlsFree( gTLSDBContext );
                                                                                             return( TPCCShutdownDB() );
                                                                                           }
                                                                                           tpccapi.h
                                                                                           #ifndef TPCCAPI_H
                                                                                           #define TPCCAPI_H
                                                                                           /*+**************************************************************************
                                                                                            * *
                                                                                            * COPYRIGHT (c) 1996 BY *
                                                                                            * COMPAQ COMPUTER CORPORATION, . *
                                                                                            * ALL RIGHTS RESERVED. *
                                                                                           ^\ast ^\ast THIS SOFTWARE IS FURNISHED UNDER A LICENSE AND MAY BE USED AND COPIED ^\ast^\ast ONLY IN ACCORDANCE WITH THE TERMS OF SUCH LICENSE AND WITH THE ^\pm * INCLUSION OF THE ABOVE COPYRIGHT NOTICE. THIS SOFTWARE OR ANY OTHER *
                                                                                            \ast COPIES THEREOF MAY NOT BE PROVIDED OR OTHERWISE MADE AVAILABLE TO ANY \ast\ast OTHER PERSON. NO TITLE TO AND OWNERSHIP OF THE SOFTWARE IS HEREBY \ast * TRANSFERRED. *
                                                                                           ^\ast ^\ast THE INFORMATION IN THIS SOFTWARE IS SUBJECT TO CHANGE WITHOUT NOTICE ^\ast\hspace{0.1mm}^* AND SHOULD NOT BE CONSTRUED AS A COMMITMENT BY COMPAQ COMPUTER \hspace{0.1mm}^* * CORPORATION. *
                                                                                            * *
 * COMPAQ ASSUMES NO RESPONSIBILITY FOR THE USE OR RELIABILITY OF ITS *
                                                                                            * SOFTWARE ON EQUIPMENT WHICH IS NOT SUPPLIED BY COMPAQ. *
                                                                                            * *
                                                                                            * *
 ****************************************************************************/
                                                                                             /*+**************************************************************************
                                                                                           ****************************** tpccapi.h ***********************************
                                                                                           *****************************************************************************
                                                                                           *
                                                                                           ** tpccapi.h: This header file declares function calls between TPCC
                                                                                           ** application and server
                                                                                           *
                                                                                           *
                                                                                           * Authors: Tareef Kawaf and Bill Carr
                                                                                           **
                                                                                           **
** 02-05-97 FWM Added bQueueDelivery flag to startup call.
                                                                                           ** 18-Feb-98 WCarr Introduced TPCCAPI V2.0
                                                                                           **
                                                                                           */
                                                                                           #define DELIVERY_RESPONSE_COUNT 2
                                                                                           int TPCCGetTransportData( pTransportData pTransport );
                                                                                           int TPCCStartup( int iMaxUsers, pTransportData pTransport );
                                                                                           int TPCCStartupDB( int iMaxDBConnections );
                                                                                           int TPCCConnect( pLoginData pLogin );
                                                                                           int TPCCConnectDB( DBContext *pDBC, pLoginData pLogin );
                                                                                           int TPCCDelivery( pDeliveryData pDelivery,
                                                                                                                     pDeliveryData
                                                                                           CompletedDeliveries[DELIVERY_RESPONSE_COUNT] );
                                                                                           int TPCCDeliveryDeferred( pDeliveryData pDelivery );
                                                                                           int TPCCDeliveryDB( DBContext DBC, pDeliveryData pDelivery );
                                                                                           int TPCCNewOrder( pNewOrderData pNewOrder );
                                                                                           int TPCCNewOrderDB( DBContext DBC, pNewOrderData pNewOrder );
                                                                                           int TPCCOrderStatus( pOrderStatusData pOrderStatus );
                                                                                           int TPCCOrderStatusDB( DBContext DBC, pOrderStatusData pOrderStatus );
                                                                                           int TPCCPayment( pPaymentData pPayment );
                                                                                           int TPCCPaymentDB( DBContext DBC, pPaymentData pPayment );
                                                                                           int TPCCStockLevel( pStockLevelData pStockLevel );
                                                                                           int TPCCStockLevelDB( DBContext DBC, pStockLevelData pStockLevel );
```
}

{

}

{

}

{

int TPCCCheckpoint( pCheckpointData pCheckpoint );

int TPCCCheckpointDB( DBContext DBC, pCheckpointData pCheckpoint );

int TPCCDisconnect( pCallersContext pCC ); int TPCCDisconnectDB( DBContext DBC, pCallersContext pCC );

int TPCCShutdown( void ); int TPCCShutdownDB( void );

void TPCCDeliveryResponse( int retcode, pDeliveryData pDelivery, pDeliveryData CompletedDeliveries[DELIVERY\_RESPONSE\_COUNT] );

void TPCCDeliveryDeferredResponse( int retcode, pDeliveryData pDelivery );

void TPCCNewOrderResponse( int retcode, pNewOrderData pNewOrder );

void TPCCOrderStatusResponse( int retcode, pOrderStatusData pOrderStatus );

void TPCCPaymentResponse( int retcode, pPaymentData pPayment );

void TPCCStockLevelResponse( int retcode, pStockLevelData pStockLevel );

void TPCCResponseComplete( CallersContext \*pCC );

void ErrorMessage( CallersContext \*pCC, int iError, int iErrorType, char \*pszMesasge );

int TPCCGetTransportErrorString( int iErrorCode, int iBufSize, char \*pBuffer ); int TPCCGetDBErrorString( int iErrorCode, int iBufSize, char \*pBuffer );

BOOL TPCCOpenLog( void );

BOOL TPCCCloseLog( void );

void TPCCLog( char \*fmt, ... );

void TPCCErr( char \*fmt, ... );

void TPCCTransactionErr( pConnData pConn, char \*fmt, ... ); #endif

## **tpccerr.h**

#ifndef TPCCERR\_H #define TPCCERR\_H

#pragma message ("FIXME: the error types need to be made DB non-specific") ERR\_TYPE\_WEBDLL

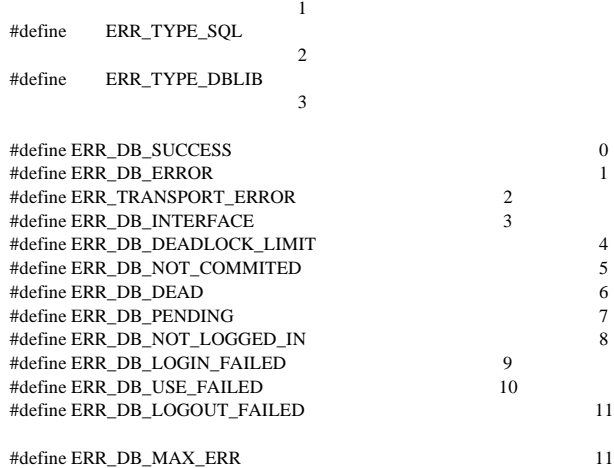

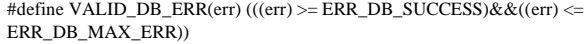

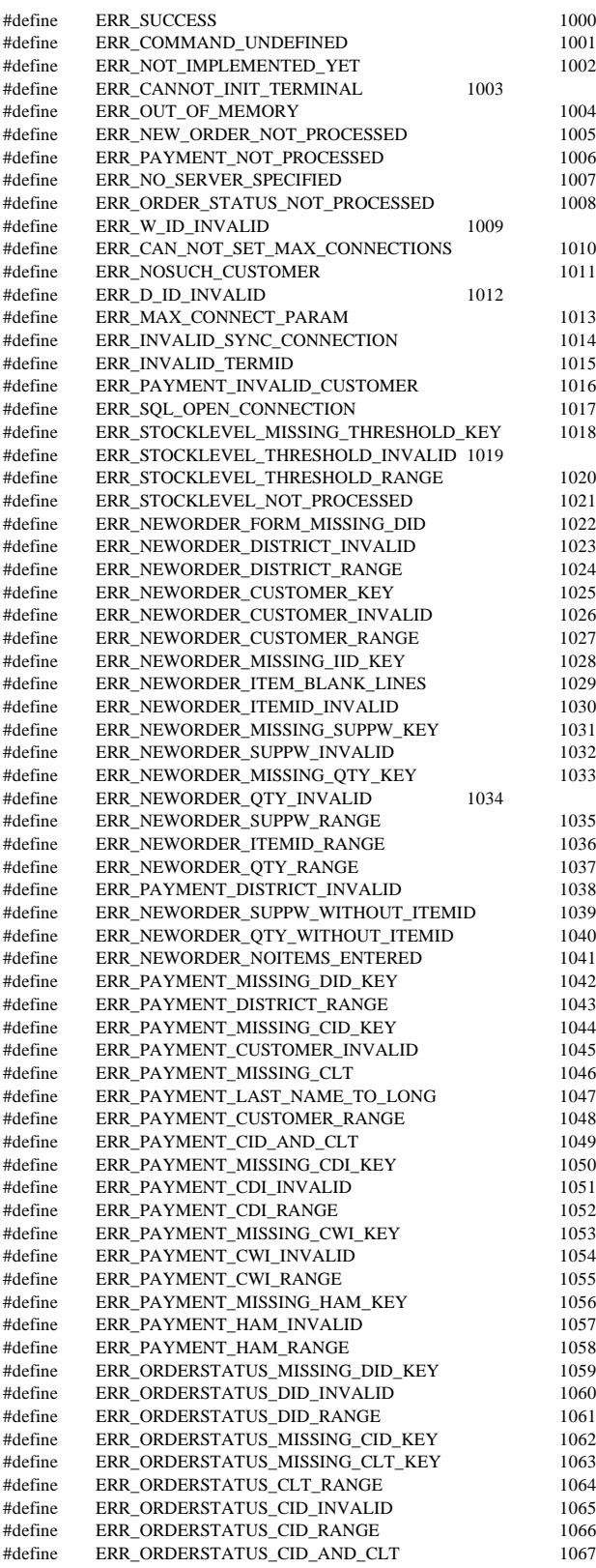

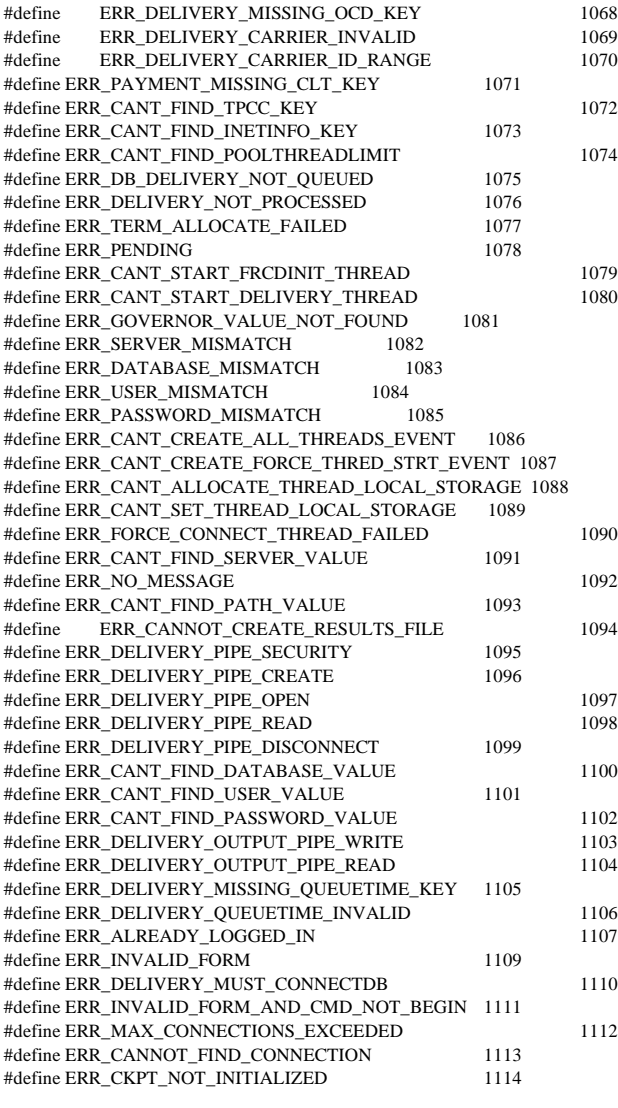

typedef struct \_SERRORMSG

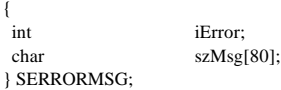

### #ifdef TPCC\_C

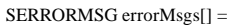

{

{ ERR\_SUCCESS, "Success, no error." },

 { ERR\_NO\_MESSAGE, "No message string available for the specified error code." },

{ ERR\_COMMAND\_UNDEFINED, "Command undefined." },

{ ERR\_NOT\_IMPLEMENTED\_YET, "Not Implemented Yet." },

{ ERR\_CANNOT\_INIT\_TERMINAL, "Cannot initialize client connection." },

{ ERR\_OUT\_OF\_MEMORY, "Insufficient memory." },

{ ERR\_NEW\_ORDER\_NOT\_PROCESSED, "Cannot process new Order

form." },

 { ERR\_PAYMENT\_NOT\_PROCESSED, "Cannot process payment form." }, { ERR\_NO\_SERVER\_SPECIFIED, "No Server name specified." },

 { ERR\_ORDER\_STATUS\_NOT\_PROCESSED, "Cannot process order status form." },

{ ERR\_W\_ID\_INVALID, "Invalid Warehouse ID." },

 { ERR\_CAN\_NOT\_SET\_MAX\_CONNECTIONS, "Insufficient memory to allocate # connections." }, { ERR\_NOSUCH\_CUSTOMER, "No such customer." }, { ERR\_D\_ID\_INVALID, "Invalid District ID Must be 1 to 10." }, { ERR\_MAX\_CONNECT\_PARAM, "Max client connections exceeded, run install to increase." }, { ERR\_INVALID\_SYNC\_CONNECTION, "Invalid Terminal Sync ID." }, { ERR\_INVALID\_TERMID, "Invalid Terminal ID." }, { ERR\_PAYMENT\_INVALID\_CUSTOMER, "Payment Form, No such Customer." }, { ERR\_SQL\_OPEN\_CONNECTION, "SQLOpenConnection API Failed." }, { ERR\_STOCKLEVEL\_MISSING\_THRESHOLD\_KEY, "Stock Level missing Threshold key \"TT\*\"." }, { ERR\_STOCKLEVEL\_THRESHOLD\_INVALID, "Stock Level Threshold invalid data type range = 1 - 99." }, { ERR\_STOCKLEVEL\_THRESHOLD\_RANGE, "Stock Level Threshold out of range, range must be 1 - 99." }, { ERR\_STOCKLEVEL\_NOT\_PROCESSED, "Stock Level not processed." }, { ERR\_NEWORDER\_FORM\_MISSING\_DID, "New Order missing District key  $\Upsilon$ DID<sup>\*</sup> $\Upsilon$ ." }, { ERR\_NEWORDER\_DISTRICT\_INVALID, "New Order District ID Invalid range 1 - 10." }, { ERR\_NEWORDER\_DISTRICT\_RANGE, "New Order District ID out of Range. Range =  $1 - 10."$ }, { ERR\_NEWORDER\_CUSTOMER\_KEY, "New Order missing Customer key \"CID\*\"." }, { ERR\_NEWORDER\_CUSTOMER\_INVALID, "New Order customer id invalid data type, range  $= 1$  to 3000." }, { ERR\_NEWORDER\_CUSTOMER\_RANGE, "New Order customer id out of range, range = 1 to 3000." }, { ERR\_NEWORDER\_MISSING\_IID\_KEY, "New Order missing Item Id key \"IID\*\"." }, { ERR\_NEWORDER\_ITEM\_BLANK\_LINES, "New Order blank order lines all orders must be continuous." }, { ERR\_NEWORDER\_ITEMID\_INVALID, "New Order Item Id is wrong data type, must be numeric." }, { ERR\_NEWORDER\_MISSING\_SUPPW\_KEY, "New Order missing Supp\_W key \"SP##\*\"." }, { ERR\_NEWORDER\_SUPPW\_INVALID, "New Order Supp\_W invalid data type must be numeric." }, { ERR\_NEWORDER\_MISSING\_QTY\_KEY, "New Order Missing Qty key \"Qty##\*\"." }, { ERR\_NEWORDER\_QTY\_INVALID, "New Order Qty invalid must be numeric range 1 - 99." }, { ERR\_NEWORDER\_SUPPW\_RANGE, "New Order Supp\_W value out of range range = 1 - Max Warehouses." }, { ERR\_NEWORDER\_ITEMID\_RANGE, "New Order Item Id is out of range. Range = 1 to 999999." }. { ERR\_NEWORDER\_QTY\_RANGE, "New Order Qty is out of range. Range = 1 to 99." }, { ERR\_PAYMENT\_DISTRICT\_INVALID, "Payment District ID is invalid must be 1 - 10." }, { ERR\_NEWORDER\_SUPPW\_WITHOUT\_ITEMID, "New Order Supp\_W field entered without a corrisponding Item Id." }, { ERR\_NEWORDER\_QTY\_WITHOUT\_ITEMID, "New Order Qty entered without a corrisponding Item\_Id." }, { ERR\_NEWORDER\_NOITEMS\_ENTERED, "New Order Blank Items between items, items must be continuous." }, { ERR\_PAYMENT\_MISSING\_DID\_KEY, "Payment missing District Key \"DID\*\"." }, { ERR\_PAYMENT\_DISTRICT\_RANGE, "Payment District Out of range, range =  $1 - 10."$ }, { ERR\_PAYMENT\_MISSING\_CID\_KEY, "Payment missing Customer Key \"CID\*\"." }, { ERR\_PAYMENT\_CUSTOMER\_INVALID, "Payment Customer data type invalid, must be numeric." }, { ERR\_PAYMENT\_MISSING\_CLT, "Payment missing Customer Last Name Key \"CLT\*\"." }, { ERR\_PAYMENT\_LAST\_NAME\_TO\_LONG, "Payment Customer last name longer than 16 characters." },

 { ERR\_PAYMENT\_CUSTOMER\_RANGE, "Payment Customer ID out of range, must be 1 to 3000." },

 { ERR\_PAYMENT\_CID\_AND\_CLT, "Payment Customer ID and Last Name entered must be one or other." },

- { ERR\_PAYMENT\_MISSING\_CDI\_KEY, "Payment missing Customer district key \"CDI\*\"." },
- { ERR\_PAYMENT\_CDI\_INVALID, "Payment Customer district invalid must be numeric." },

 { ERR\_PAYMENT\_CDI\_RANGE, "Payment Customer district out of range must be 1 - 10." },

- { ERR\_PAYMENT\_MISSING\_CWI\_KEY, "Payment missing Customer Warehouse key \"CWI\*\"." },
- { ERR\_PAYMENT\_CWI\_INVALID, "Payment Customer Warehouse invalid must be numeric." },
- { ERR\_PAYMENT\_CWI\_RANGE, "Payment Customer Warehouse out of range, 1 to Max Warehouses." },
- { ERR\_PAYMENT\_MISSING\_HAM\_KEY, "Payment missing Amount key \"HAM\*\"." },
- { ERR\_PAYMENT\_HAM\_INVALID, "Payment Amount invalid data type must be numeric." },
- { ERR\_PAYMENT\_HAM\_RANGE, "Payment Amount out of range, 0 9999.99." },
- { ERR\_ORDERSTATUS\_MISSING\_DID\_KEY, "Order Status missing District key \"DID\*\"." },
- { ERR\_ORDERSTATUS\_DID\_INVALID, "Order Status District invalid, value must be numeric 1 - 10." },
- { ERR\_ORDERSTATUS\_DID\_RANGE, "Order Status District out of range must be 1 - 10." },
- { ERR\_ORDERSTATUS\_MISSING\_CID\_KEY, "Order Status missing Customer key \"CID\*\"." },
- { ERR\_ORDERSTATUS\_MISSING\_CLT\_KEY, "Order Status missing Customer Last Name key \"CLT\*\"." },
- { ERR\_ORDERSTATUS\_CLT\_RANGE, "Order Status Customer last name longer than 16 characters." },
- { ERR\_ORDERSTATUS\_CID\_INVALID, "Order Status Customer ID invalid, range must be numeric 1 - 3000." },
- { ERR\_ORDERSTATUS\_CID\_RANGE, "Order Status Customer ID out of range must be 1 - 3000." },
- { ERR\_ORDERSTATUS\_CID\_AND\_CLT, "Order Status Customer ID and LastName entered must be only one." },
- { ERR\_DELIVERY\_MISSING\_OCD\_KEY, "Delivery missing Carrier ID key \"OCD\*\"." },
- { ERR\_DELIVERY\_CARRIER\_INVALID, "Delivery Carrier ID invalid must be numeric 1 - 10." },
- { ERR\_DELIVERY\_CARRIER\_ID\_RANGE, "Delivery Carrier ID out of range must be 1 - 10." },
- { ERR\_PAYMENT\_MISSING\_CLT\_KEY, "Payment missing Customer Last Name key \"CLT\*\"." },
- { ERR\_DB\_ERROR, "A Database error has occurred." },
- { ERR\_DELIVERY\_NOT\_PROCESSED, "Delivery not processed." },
- { ERR\_DB\_DELIVERY\_NOT\_QUEUED, "Delivery not queued." },
- { ERR\_CANT\_FIND\_TPCC\_KEY, "TPCC key not found in registry." },
- { ERR\_CANT\_FIND\_INETINFO\_KEY, "inetinfo key not found in registry." }, { ERR\_CANT\_FIND\_POOLTHREADLIMIT, "PoolThreadLimit value not set
- in inetinfo\\Parameters key." },
- { ERR\_TERM\_ALLOCATE\_FAILED, "Failed to allocate terminal data structure." },
- { ERR\_DELIVERY\_PIPE\_SECURITY, "Failed to initialize delivery pipe security." },
- { ERR\_DELIVERY\_PIPE\_CREATE, "Failed to create delivery pipe." },
- { ERR\_DELIVERY\_PIPE\_OPEN, "Failed to open delivery pipe." },
- { ERR\_DELIVERY\_PIPE\_READ, "Failed to read delivery pipe." },
- { ERR\_DELIVERY\_PIPE\_DISCONNECT, "Failed to start delivery pipe disconnect thread."},
- { ERR\_PENDING, "Transaction pending."},

 { ERR\_CANT\_START\_FRCDINIT\_THREAD, "Can't start Forced Initialization thread." },

- { ERR\_CANT\_START\_DELIVERY\_THREAD, "Can't start delivery thread." },
- { ERR\_GOVERNOR\_VALUE\_NOT\_FOUND, "Governor value not found in Registry." },
- { ERR\_SERVER\_MISMATCH, "Server does not match registry value." },
- { ERR\_DATABASE\_MISMATCH, "Database name does not match registry value." },
- { ERR\_USER\_MISMATCH, "User name does not match registry value." },
- { ERR\_PASSWORD\_MISMATCH, "Password does not match registry value." },
- { ERR\_CANT\_CREATE\_ALL\_THREADS\_EVENT, "Can't create All Threads Event." },
- { ERR\_CANT\_CREATE\_FORCE\_THRED\_STRT\_EVENT, "Can't create Force Thread Start Event." }
- { ERR\_CANT\_ALLOCATE\_THREAD\_LOCAL\_STORAGE, "Can't allocate thread local storage" },
- { ERR\_CANT\_SET\_THREAD\_LOCAL\_STORAGE, "Can't set thread local storage." },
- { ERR\_FORCE\_CONNECT\_THREAD\_FAILED, "At least one database connect call failed, check log files for specific error." },
- { ERR\_CANT\_FIND\_SERVER\_VALUE, "Server value not set in TPCC key." },
- { ERR\_CANT\_FIND\_PATH\_VALUE, "PATH value not set in TPCC key." }, { ERR\_CANNOT\_CREATE\_RESULTS\_FILE, "Cannot create results file." }, { ERR\_CANT\_FIND\_DATABASE\_VALUE, "Database value not set in TPCC
- key." }, { ERR\_CANT\_FIND\_USER\_VALUE, "User value not set in TPCC key." }, { ERR\_CANT\_FIND\_PASSWORD\_VALUE, "Password value not set in TPCC
- key." }, { ERR\_DELIVERY\_OUTPUT\_PIPE\_WRITE, "Failed to write output delivery pipe." },
- { ERR\_DELIVERY\_OUTPUT\_PIPE\_READ, "Failed to read output delivery pipe." },
- { ERR\_DELIVERY\_MISSING\_QUEUETIME\_KEY, "Delivery queue time missing from query." },
- { ERR\_DELIVERY\_QUEUETIME\_INVALID, "Delivery queue time is invalid." },
- { ERR\_ALREADY\_LOGGED\_IN, "TPCCConnectDB has already been called." },
- { ERR\_DB\_NOT\_LOGGED\_IN, "TPCCConnectDB has not yet been called." },
- { ERR\_INVALID\_FORM, "The FORM field is missing or invalid." },
- { ERR\_DELIVERY\_MUST\_CONNECTDB, "Synchronous transport requires delivery server connect to database." },
- { ERR\_INVALID\_FORM\_AND\_CMD\_NOT\_BEGIN, "The FORM field is missing and CMD is not Begin." },
- { ERR\_MAX\_CONNECTIONS\_EXCEEDED, "The maximum number of connections has been exceeded." },
- { ERR\_CANNOT\_FIND\_CONNECTION, "Transport layer unable to find a DBContext coresponding to the CallersContext." },
- { ERR\_CKPT\_NOT\_INITIALIZED, "The checkpoint subsystem has not been started." },
- { 0, "" }
- }; #else
- extern SERRORMSG errorMsgs[]; #endif
- #endif

# **tpccstruct.h**

#ifndef TPCCSTRUCT\_H #define TPCCSTRUCT\_H

#include <time.h>

#ifdef \_WIN32 # ifndef BOOLEAN # define BOOLEAN BOOL # endif #else # include <sys/types.h>

# define BOOLEAN int # define VMS 0 # define LINEMAX 256 # define FALSE 0 # define TRUE 1 #endif #define MAX\_OL 15 #ifdef FFE\_DEBUG # define CALLING\_LH 0x0001 # define IN\_LH 0x0002<br># define IN\_RH 0x0004 # define IN\_RH 0x0004<br># define IN\_DB 0x0008 # define IN\_DB # define LEAVING\_DB 0x0010 # define LEAVING\_RH 0x0020 # define LEAVING\_LH 0x0040 # define CALLING\_RESP 0x0080  $\#$  define UNRESERVING  $0x0100$ # define ALL\_STAGES 0x01ff # define HISTORY\_SIZE ((int)( 5000 \* 1.2 \* 2 \* 60 \* 2.22222)) # define TRANSACTION\_DEBUG\_INFO\ int iStage;\ DWORD dwThreadId;\ DWORD dwXPThreadId;\ int iSynchronous;\ int iType;\ int iReserveHistoryId;\ int iUnreserveHistoryId;\ # define INIT\_TRANSACTION(type,pData)\ gpTransactionPool->iHistoryId++;\  $g{\bf pTransactionPool\!\!>\!\!History [g{\bf pTransactionPool\!\!>\!\!HistoryId].} \\ \textbf{Failure} = 0; \label{eq:1} \langle$  \_ASSERT( gpTransactionPool->iNextFree <= gpTransactionPool->iMaxIndex  $); \langle$  memset( pData, 0x01, gpTransactionPool->iTransactionSize );\  $pData\rightarrow iStage = 0$ ;  $pData$ ->dwThreadId = GetCurrentThreadId();\  $pData$ ->dwXPThreadId = 0;\  $pData\rightarrow$ iType = type;\ pData->iReserveHistoryId = gpTransactionPool->iHistoryId;\ pData->iUnreserveHistoryId = 0;\ gpTransactionPool->History[gpTransactionPool->iHistoryId].iOpCode = 1;\ gpTransactionPool->History[gpTransactionPool- >iHistoryId].iReserveHistoryId = gpTransactionPool->iHistoryId;\ gpTransactionPool->History[gpTransactionPool- >iHistoryId].iUnreserveHistoryId = 0;\ gpTransactionPool->History[gpTransactionPool->iHistoryId].iType = type;\ gpTransactionPool->History[gpTransactionPool->iHistoryId].dwThreadId = pData->dwThreadId;\ gpTransactionPool->History[gpTransactionPool->iHistoryId].dwXPThreadId = pData->dwXPThreadId;\ gpTransactionPool->History[gpTransactionPool->iHistoryId].pTrans = pData; # define CHECK\_TRANSACTION(type,pData)\ gpTransactionPool->iHistoryId++;\ gpTransactionPool->History[gpTransactionPool->iHistoryId].iFailure++;\ \_ASSERT( gpTransactionPool->iNextFree > 0 );\ gpTransactionPool->History[gpTransactionPool->iHistoryId].iFailure++;\ \_ASSERT(((pData->iStage) | ALL\_STAGES) == ALL\_STAGES);\ gpTransactionPool->History[gpTransactionPool->iHistoryId].iFailure++;\ if(  $pData\rightarrow iS$ ynchronous == 1 ) \_ASSERT((pData->dwThreadId == GetCurrentThreadId( )));\ else if(  $pData\rightarrow iSynchronous == 0$  ) $\langle$  else\ #else #endif { struct { #endif void \*index[1];

 $ASSERT((pData->dwXPThreadId == GetCurrentThreadId($  )):\ \_ASSERT(FALSE);\ gpTransactionPool->History[gpTransactionPool->iHistoryId].iFailure++;\  $-ASSERT((pData>iType=type));$  gpTransactionPool->History[gpTransactionPool->iHistoryId].iFailure++;\ \_ASSERT((gpTransactionPool->History[pData->iReserveHistoryId].pTrans)  $==$  pData); pData->iUnreserveHistoryId = gpTransactionPool->iHistoryId;\ gpTransactionPool->History[gpTransactionPool->iHistoryId].iOpCode = 2;\ gpTransactionPool->History[gpTransactionPool- >iHistoryId].iReserveHistoryId = pData->iReserveHistoryId;\ gpTransactionPool->History[gpTransactionPool- >iHistoryId].iUnreserveHistoryId = gpTransactionPool->iHistoryId;\ gpTransactionPool->History[gpTransactionPool->iHistoryId].iType = type;\ gpTransactionPool->History[gpTransactionPool->iHistoryId].dwThreadId = pData->dwThreadId;\ gpTransactionPool->History[gpTransactionPool->iHistoryId].dwXPThreadId = pData->dwXPThreadId;\ gpTransactionPool->History[gpTransactionPool->iHistoryId].pTrans = pData; # define TRANSACTION\_DEBUG\_INFO # define INIT\_TRANSACTION(type,pData) # define CHECK\_TRANSACTION(type,pData) # define NUMBER\_POOL\_TRANS\_TYPES 5 # define DELIVERY\_TRANS 0 # define NEW\_ORDER\_TRANS 1 # define ORDER\_STATUS\_TRANS 2 # define PAYMENT\_TRANS 3 # define STOCK\_LEVEL\_TRANS 4 #define RESERVE\_TRANSACTION\_STRUCT(type,pData)\ EnterCriticalSection( &gpTransactionPool->critSec );\  $pData = gprTransactionPool-|index [gprTransactionPool-|NextFree]; \label{eq:1}$  INIT\_TRANSACTION(type,pData);\ gpTransactionPool->iNextFree++;\ LeaveCriticalSection( &gpTransactionPool->critSec ); #define UNRESERVE\_TRANSACTION\_STRUCT(type,pData)\ EnterCriticalSection( &gpTransactionPool->critSec );\ CHECK\_TRANSACTION(type,pData);\ gpTransactionPool->index[--gpTransactionPool->iNextFree] = pData;\ LeaveCriticalSection( &gpTransactionPool->critSec ); typedef struct CRITICAL\_SECTION critSec: int iNextFree; #ifdef FFE\_DEBUG int iMaxIndex; int iTransactionSize; int iHistoryId; int iOpCode; int iFailure: int iReserveHistoryId; int iUnreserveHistoryId; int iType; DWORD dwThreadId; DWORD dwXPThreadId; void \*pTrans; } History[HISTORY\_SIZE];

char data[1]; } TransactionPoolStruct, \*pTransactionPoolStruct;

typedef void CallersContext; typedef void \*pCallersContext; typedef void \*DBContext;

\_

## #define INVALID\_DB\_CONTEXT NULL

typedef struct \_DBDate { int year; int month; int day; int hour; int minute; int second; } DBDateData, \*pDBDateData;

#define CONN\_DATA \ TRANSACTION\_DEBUG\_INFO\ int  $\quad$  w\_id;\ int ld\_id;\ CallersContext \*pCC;\ int status;\ int dbstatus;

typedef struct \_ConnData { CONN\_DATA } ConnData, \*pConnData;

#define I\_DELIVERY \ CONN\_DATA\ time\_t queue\_time;\ unsigned delta\_time; \ int o\_carrier\_id;

typedef struct \_DeliveryDataInput { I\_DELIVERY } DeliveryDataInput, \*pDeliveryDataInput;

typedef struct \_DeliveryData { I\_DELIVERY int o\_id[10]; } DeliveryData, \*pDeliveryData;

struct io\_order\_line {

 int ol\_i\_id; int ol\_supply\_w\_id; int ol\_quantity; char i\_name[25]; int s\_quantity; char b\_g[2]; double i\_price; double ol\_amount; }; typedef struct \_NewOrderData { CONN\_DATA int d\_id; int c\_id;

int o\_ol\_cnt;

 int o\_all\_local; struct io\_order\_line o\_ol[MAX\_OL]; DBDateData o\_entry\_d; char c last[17]; char c\_credit[3]; double c\_discount; double w\_tax; double d\_tax; int o\_id; double tax\_n\_discount; double total\_amount; } NewOrderData, \*pNewOrderData; struct status\_order\_line { int ol\_supply\_w\_id; int ol\_i\_id; int ol\_quantity; double ol\_amount; DBDateData ol\_delivery\_d; }; typedef struct \_OrderStatusData { CONN\_DATA BOOLEAN byname; int d\_id; int c\_id; char c\_last[17]; char c\_first[17]; char c\_middle[3]; double c\_balance; int o\_id; DBDateData o\_entry\_d; int o\_carrier\_id; int o\_ol\_cnt; struct status\_order\_line s\_ol[MAX\_OL]; } OrderStatusData, \*pOrderStatusData; typedef struct \_PaymentData { CONN\_DATA BOOLEAN byname; int d\_id; int c\_id; char c\_last[17]; int c\_w\_id; int c\_d\_id; double h\_amount; DBDateData h\_date; char w street  $1[21]$ ; char w\_street\_2[21]; char w\_city[21]; char w\_state[3]; char  $w$ \_zip[10]; char d\_street\_1[21]; char d\_street\_2[21]; char d\_city[21]; char d\_state[3]; char d\_zip[10]; char c\_first[17]; char c\_middle[3]; char c\_street\_1[21]; char c\_street\_2[21]; char c\_city[21]; char c\_state[3]; char c\_zip[10]; char c\_phone[17]; DBDateData c\_since; char c credit[3]; double c\_credit\_lim; double c\_discount; double c\_balance;

char c\_data[201]; } PaymentData, \*pPaymentData; typedef struct \_StockLevelData { CONN\_DATA int threshold; int low\_stock; } StockLevelData, \*pStockLevelData; typedef struct \_CheckpointData { CONN\_DATA int how\_many; int interval; } CheckpointData, \*pCheckpointData; typedef struct \_TransactionData { int type; union { DeliveryData delivery; NewOrderData newOrder; OrderStatusData orderStatus; PaymentData payment; StockLevelData stockLevel; CheckpointData checkpoint; } info; } TransactionData, \*pTransactionData; typedef struct \_TransportData { BOOL asynchronous;<br>BOOL generic; generic; int num\_gc; int num\_dy; int num\_no; int num\_os; int num\_pt; int num sl: BOOL dy\_use\_transport; int num\_dy\_servers; int num\_queued\_deliveries; int num\_queued\_responses; } TransportData, \*pTransportData; typedef struct \_LoginData { CONN\_DATA char szServer[32]; char szDatabase[32]; char szUser[32]; char szPassword[32]; char szApplication[32]; } LoginData, \*pLoginData; #endif **web\_ui.c** /\*+\*\*\*\*\*\*\*\*\*\*\*\*\*\*\*\*\*\*\*\*\*\*\*\*\*\*\*\*\*\*\*\*\*\*\*\*\*\*\*\*\*\*\*\*\*\*\*\*\*\*\*\*\*\*\*\*\*\*\*\*\*\*\*\*\*\*\*\*\*\*\*\*\*\* \* \* \* COPYRIGHT (c) 1997 BY \* \* COMPAQ COMPUTER CORPORATION, . \* \* ALL RIGHTS RESERVED. \* \* \*  $\hspace{0.1mm}^*$  THIS SOFTWARE IS FURNISHED UNDER A LICENSE AND MAY BE USED AND COPIED  $\hspace{0.1mm}^*$  \* ONLY IN ACCORDANCE WITH THE TERMS OF SUCH LICENSE AND WITH THE \* \* INCLUSION OF THE ABOVE COPYRIGHT NOTICE. THIS SOFTWARE OR ANY OTHER \*  $\,^*$  COPIES THEREOF MAY NOT BE PROVIDED OR OTHERWISE MADE AVAILABLE TO ANY  $\,$  \*  $\ast$  OTHER PERSON. NO TITLE TO AND OWNERSHIP OF THE SOFTWARE IS HEREBY  $\ast$  \* TRANSFERRED. \* • \*  $\hspace{0.1mm}^*$  THE INFORMATION IN THIS SOFTWARE IS SUBJECT TO CHANGE WITHOUT NOTICE  $\hspace{0.1mm}^*$  $^\ast$  AND SHOULD NOT BE CONSTRUED AS A COMMITMENT BY COMPAQ  $^\ast$  \* CORPORATION. \* \* \* \* COMPAQ ASSUMES NO RESPONSIBILITY FOR THE USE OR RELIABILITY OF ITS \* \* SOFTWARE ON EQUIPMENT WHICH IS NOT SUPPLIED BY COMPAQ. \* \* \* \* \* \*\*\*\*\*\*\*\*\*\*\*\*\*\*\*\*\*\*\*\*\*\*\*\*\*\*\*\*\*\*\*\*\*\*\*\*\*\*\*\*\*\*\*\*\*\*\*\*\*\*\*\*\*\*\*\*\*\*\*\*\*\*\*\*\*\*\*\*\*\*\*\*\*\*\*\*/ /\*+ \* Abstract: This file contains the Compaq created front end functions for the tpcc benchmark. \* \* Author: A Bradley & W Carr \* Creation Date: May 1997 \* \* Modified history: \* \* \*/ #include <windows.h> #include <stdio.h> #include <stdarg.h> #include <malloc.h> #include <stdlib.h> #include <string.h> #include <time.h> #include <sys\timeb.h> #include <io.h> #include <crtdbg.h> #include <process.h> #define WEB\_UI\_C #include <tpccerr.h> #include <tpccstruct.h> #include <tpccapi.h> #include <httpext.h> #include <tpcc.h> #include <web\_ui.h> #include <ckpt.h> #ifdef FFE\_DEBUG  $#$  include  $\langle$ crtdbg.h $>$ static int tmpDbgFlag; static \_HFILE hMemFile; #endif #define MAX(a,b) ((a)>(b)?(a):(b)) #define PUT\_STRING(szString, iLen, pStart, pStruct) \ pStruct.szStr=szString; pStruct.iIndex=pStart; pStruct.iFieldSize=iLen; #define CONVERT\_SPECIAL(pout,pin,iwid)\ {\ char  $*$ out = pout; $\langle$ char \*in = pin;\ int wid = iwid; $\langle$ while( wid &&  $\0'$  != \*in )  $\{\langle\}$ if(  $\geq' = \sin \theta$ )  $\{*out++=&;*out++=&;*out++=t; *out++=;*\}$ else if<br>( '<' == \*in )\  $\{*out++=`\&*; *out++=!\&*out++=`\&*out++=';*\}$ else if( $x' = \sin \theta$ )  $\{*out++=&;*out++=&;*out++=&;*out++=&;*out++=&;*out++=\\;*.$ else if $(\gamma$ "' =  $\pi$ \*in )\  ${\ast}$ out++='&'; \*out++='q'; \*out++='u'; \*out++='o'; \*out++='t'; \*out++=';';}\ else\  $\{*out++=*in;\}$  $in++$ ; wid--; $\langle$  }\ while( wid-- ) \*out++ = '';\ }

#define NO\_WDID 0 #define NO\_WID NO\_WDID + 1 #define NO\_DID NO\_WID + 1 #define NO\_DATE NO\_DID + 1 #define NO\_CID NO\_DATE + 1 #define NO\_LAST NO\_CID + 1 #define NO\_CREDIT NO\_LAST + 1 #define NO\_DISC NO\_CREDIT + 1 #define NO\_OID NO\_DISC + 1 #define NO\_LINES NO\_OID + 1 #define NO\_W\_TAX NO\_LINES + 1 #define NO\_D\_TAX NO\_W\_TAX + 1 #define NO\_S\_WID NO\_D\_TAX + 1 #define NO\_IID NO\_S\_WID + 1 #define NO\_INAME NO\_IID + 1 #define NO\_QTY NO\_INAME + 1 #define NO\_STOCK NO\_QTY + 1 #define NO\_BG NO\_STOCK + 1 #define NO\_PRICE NO\_BG + 1 #define NO\_AMT NO\_PRICE + 1 #define NO\_STAT NO\_AMT + (14\*8) + 1 #define NO\_TOTAL NO\_STAT + 1 #define PT\_WDID\_INPUT 0 #define PT\_WID\_INPUT PT\_WDID\_INPUT + 1 #define PT\_WDID 0 #define PT\_LONG\_DATE PT\_WDID + 1 #define PT\_WID PT\_LONG\_DATE + 1 #define PT\_DID PT\_WID +  $1$ #define PT\_W\_ST\_1 PT\_DID + 1 #define PT\_D\_ST\_1 PT\_W\_ST\_1 + 1 #define PT\_W\_ST\_2 PT\_D\_ST\_1 + 1 #define PT\_D\_ST\_2 PT\_W\_ST\_2 + 1 #define PT\_W\_CITY PT\_D\_ST\_2 + 1 #define PT\_W\_ST PT\_W\_CITY + 1 #define PT\_W\_ZIP PT\_W\_ST + 1 #define PT\_D\_CITY PT\_W\_ZIP + 1 #define PT\_D\_ST PT\_D\_CITY + 1 #define PT\_D\_ZIP PT\_D\_ST + 1 #define PT\_CID PT\_D\_ZIP + 1 #define PT\_C\_WID PT\_CID + 1 #define PT\_C\_DID PT\_C\_WID + 1 #define PT\_FIRST PT\_C\_DID + 1 #define PT\_MIDDLE PT\_FIRST + 1 #define PT\_LAST PT\_MIDDLE + 1 #define PT\_SM\_DATE PT\_LAST + 1 #define PT\_C\_STR\_1 PT\_SM\_DATE + 1 #define PT\_CREDIT PT\_C\_STR\_1 + 1 #define PT\_D\_STR\_2 PT\_CREDIT + 1 #define PT\_DISC PT\_D\_STR\_2 + 1 #define PT\_C\_CITY PT\_DISC + 1 #define PT\_C\_ST PT\_C\_CITY + 1 #define PT\_C\_ZIP PT\_C\_ST + 1 #define PT\_C\_PHONE PT\_C\_ZIP + 1 #define PT\_AMT PT\_C\_PHONE + 1 #define PT\_BAL PT\_AMT + 1 #define PT\_LIM PT\_BAL + 1 #define PT\_CUST\_DATA PT\_LIM + 1 #define OS\_WDID 0 #define OS\_WID OS\_WDID + 1 #define OS\_DID OS\_WID + 1 #define OS\_CID OS\_DID + 1

#define OS\_FIRST OS\_CID + 1 #define OS\_MIDDLE OS\_FIRST + 1

#define OS\_LAST OS\_MIDDLE + 1 #define OS\_BAL OS\_LAST + 1 #define OS\_OID OS\_BAL + 1 #define OS\_DATE OS\_OID + 1 #define OS\_CAR\_ID OS\_DATE + 1 #define OS\_S\_WID OS\_CAR\_ID + 1 #define OS IID OS S WID + 1 #define OS\_QTY OS\_IID + 1 #define OS\_AMT OS\_QTY + 1 #define OS\_SM\_DATE OS\_AMT + 1 #define D\_WDID 0 #define D\_WID D\_WDID + 1 #define D\_CAR D\_WID + 1 #define D\_QUEUE1 D\_CAR + 1 #define D\_DELTA1 D\_QUEUE1 + 1 #define D\_WID1 D\_DELTA1 + 1 #define D\_CAR1 D\_WID1 + 1 #define D\_OID10 D\_CAR1 + 1 #define D\_OID11 D\_OID10 + 1 #define D\_OID12 D\_OID11 + 1 #define D\_OID13 D\_OID12 + 1 #define D\_OID14 D\_OID13 + 1 #define D\_OID15 D\_OID14 + 1 #define D\_OID16 D\_OID15 + 1 #define D\_OID17 D\_OID16 + 1 #define D\_OID18 D\_OID17 + 1 #define D\_OID19 D\_OID18 + 1 #define D\_OUEUE2 D\_OID19 + 1 #define D\_DELTA2 D\_QUEUE2 + 1 #define D\_WID2 D\_DELTA2 + 1 #define D\_CAR2 D\_WID2 + 1 #define D\_OID20 D\_CAR2 + 1 #define D\_OID21 D\_OID20 + 1 #define D\_OID22 D\_OID21 + 1 #define D\_OID23 D\_OID22 + 1 #define D\_OID24 D\_OID23 + 1 #define D\_OID25 D\_OID24 + 1 #define D\_OID26 D\_OID25 + 1 #define D\_OID27 D\_OID26 + 1 #define D\_OID28 D\_OID27 + 1 #define D\_OID29 D\_OID28 + 1 #define SL\_WDID 0 #define SL\_WID SL\_WDID + 1 #define SL\_DID SL\_WID + 1 #define SL\_TH SL\_DID + 1 #define SL\_LOW SL\_TH + 1 #define WDID(w\_id,d\_id) (w\_id\*10+(d\_id-1)) #define PANIC\_FORM\_SIZE 4096 #define NUMBER\_POOL\_FORM\_TYPES 5 #define DELIVERY\_FORM 0 #define NEW\_ORDER\_FORM 1 #define ORDER\_STATUS\_FORM 2 #define PAYMENT\_FORM 3 #define STOCK\_LEVEL\_FORM 4 #define NUMBER\_POOL\_RESPONSE\_TYPES 5 #define DELIVERY\_RESPONSE 0 #define NEW\_ORDER\_RESPONSE 1 #define ORDER\_STATUS\_RESPONSE 2 #define PAYMENT\_RESPONSE 3 #define STOCK\_LEVEL\_RESPONSE 4 #ifdef FFE\_DEBUG # define FFE\_ASSERT(arg) \_ASSERT(arg) #else

# define FFE\_ASSERT(arg)

#endif

#define RESERVE\_FORM(type,szForm)\  $\{\langle\}$  EnterCriticalSection( &gpForms->critSec[type] );\ FFE\_ASSERT( gpForms->iNextFreeForm[type] <= gpForms- >iMaxIndex[type] );\ szForm = gpForms->index[gpForms->iFirstFormIndex[type] +\ gpForms->iNextFreeForm[type]++];\ LeaveCriticalSection( &gpForms->critSec[type] );\ } #define UNRESERVE\_FORM(type,szForm)\  $\{\langle\}$  EnterCriticalSection( &gpForms->critSec[type] );\ FFE\_ASSERT( gpForms->iNextFreeForm[type] > 0 );\ gpForms->index[gpForms->iFirstFormIndex[type] +\  $-$ gpForms->iNextFreeForm[type]] = szForm; LeaveCriticalSection( &gpForms->critSec[type] );\ } #define RESERVE\_RESPONSE(type,szResponse)\  $\{\langle\}$ EnterCriticalSection(  $\&$ gpResponses->critSec[type] );\ FFE\_ASSERT(gpResponses->iNextFreeResponse[type]<=gpResponses- >iMaxIndex[type]);\  $szResponse = gpResponses$ ->index $[gpResponses$ ->iFirstResponseIndex $[type]$ +\ gpResponses- >iNextFreeResponse[type]++];\ LeaveCriticalSection( &gpResponses->critSec[type] );\ } #define UNRESERVE\_RESPONSE(type,szResponse)\  $\{\langle\}$  EnterCriticalSection( &gpResponses->critSec[type] );\ FFE\_ASSERT(gpResponses->iNextFreeResponse[type] > 0 );\ gpResponses->index[gpResponses->iFirstResponseIndex[type] +\ --gpResponses->iNextFreeResponse[type]] = szResponse;\ LeaveCriticalSection(  $\&$ gpResponses->critSec[type] );\ } #define RESERVE\_PANIC\_FORM(szForm)\  $\{\setminus$ EnterCriticalSection(  $\&$ gpPanicForms->critSec );\ FFE\_ASSERT( gpPanicForms->iNextFree <= gpPanicForms->iMaxIndex );\ szForm = gpPanicForms->index[gpPanicForms->iNextFree++];\ LeaveCriticalSection( &gpPanicForms->critSec );\ } #define UNRESERVE\_PANIC\_FORM(szForm)\  $\{\langle\}$  EnterCriticalSection( &gpPanicForms->critSec );\ FFE\_ASSERT(  $gp$ PanicForms->iNextFree > 0 );\ gpPanicForms->index[--gpPanicForms->iNextFree] = szForm;\ LeaveCriticalSection( &gpPanicForms->critSec );\ } #if 0  $CMD$  0 FORM ID 3 LOGIN WAREHOUSE 4 LOGIN DISTRICT 5 DELI OUEUE TIME 6 CARRIER ID<sub>7</sub> DISTRICT 8 CUSTOMER 9 NEWORDER FIELDS A-X,a-u CUST LAST NAME Y CUST WAREHOUSE Z CUST DISTRICT v AMOUNT PAID w THRESHOLD x

## #endif

#define MENU\_BAR \ "<HR>"\ "<INPUT TYPE=submit NAME=0 VALUE=NewOrder>"\ "<INPUT TYPE=submit NAME=0 VALUE=Payment>"\ "<INPUT TYPE=submit NAME=0 VALUE=Delivery>"\ "<INPUT TYPE=submit NAME=0 VALUE=OrderStatus>"\ "<INPUT TYPE=submit NAME=0 VALUE=StockLevel>"\ "<INPUT TYPE=submit NAME=0 VALUE=Exit>" static char  $szFormTemplate[] =$ "<BODY><FORM ACTION=%s METHOD=GET>"; static char szWelcomeFormTemplate $[1] =$ "<BODY><FORM ACTION=%s METHOD=GET>" "<INPUT TYPE=hidden NAME=3 VALUE=W00>" "Please Identify your Warehouse and District for this session.<BR>" "Warehouse ID <INPUT NAME=4 SIZE=5><BR>" "District ID <INPUT NAME=5 SIZE=2><BR>" "<HR>" "<INPUT TYPE=submit NAME=0 VALUE=Submit>" "</FORM></BODY>"; static char szWelcomeForm[sizeof(szWelcomeFormTemplate)+FILENAMESIZE]; static int iWelcomeFormLen; static char  $szMainMenuFormTemplate[] =$ "<BODY><FORM ACTION=%s METHOD=GET>" "<INPUT TYPE=hidden NAME=3 VALUE=M%06d>" "%55.55s<BR>" "Select Desired Transaction.<BR>" MENU\_BAR "</FORM></BODY>"; static char szDeliveryFormTemp2i $[] =$ "<INPUT TYPE=hidden NAME=3 VALUE=D######>" "<INPUT TYPE=hidden NAME=6 VALUE=0>" Delivery<BR>" "Warehouse: #####<BR><BR>" "Carrier Number: <INPUT NAME=7 SIZE=1><BR><BR>" "Execution Status:<BR></PRE>" "<HR><INPUT TYPE=submit NAME=0 VALUE=Process>" "<INPUT TYPE=submit NAME=0 VALUE=Menu>" "</FORM></BODY>"; static char szDeliveryFormTemp2p[] = "<INPUT TYPE=hidden NAME=3 VALUE=d######>" "<PRE> Delivery<BR>" "Warehouse: #####<BR><BR>" "Carrier Number: ##<BR><BR>" "Execution Status: Delivery has been queued.<BR>" "Previous Deliveries:<BR>" "########## ######## ##### ## #### #### #### #### #### #### #### #### #### ####" "<BR>" "########## ######## ##### ## #### #### #### #### #### #### #### #### #### ####" "<BR>" "</PRE>" MENU\_BAR "</FORM></BODY>"; static char szNewOrderFormTemp2i[] = "<INPUT TYPE=hidden NAME=3 VALUE=N######>" "<PRE> New Order<BR>" "Warehouse: #####" " District: <INPUT NAME=8 SIZE=2> Date:<BR>" "Customer: <INPUT NAME=9 SIZE=4> " "Name: Credit: %Disc:<BR>" "Order Number: Number of Lines: "

"W\_tax: D\_tax:<BR><BR>" " Supp\_W Item\_Id Item Name Qty Stock B/G " "Price Amount<BR>" " <INPUT NAME=A SIZE=4> <INPUT NAME=B SIZE=6>" " <INPUT NAME=C SIZE=1><BR>" " <INPUT NAME=D SIZE=4> <INPUT NAME=E SIZE=6>" " <INPUT NAME=F SIZE=1><BR>" " <INPUT NAME=G SIZE=4> <INPUT NAME=H SIZE=6>" <INPUT NAME=I SIZE=1><BR>' " <INPUT NAME=J SIZE=4> <INPUT NAME=K SIZE=6>" " <INPUT NAME=L SIZE=1><BR>" " <INPUT NAME=M SIZE=4> <INPUT NAME=N SIZE=6>" " <INPUT NAME=O SIZE=1><BR>" " <INPUT NAME=P SIZE=4> <INPUT NAME=Q SIZE=6>" " <INPUT NAME=R SIZE=1><BR>" " <INPUT NAME=S SIZE=4> <INPUT NAME=T SIZE=6>" " <INPUT NAME=U SIZE=1><BR>" " <INPUT NAME=V SIZE=4> <INPUT NAME=W SIZE=6>" " <INPUT NAME=X SIZE=1><BR>" " <INPUT NAME=a SIZE=4> <INPUT NAME=b SIZE=6>" " <INPUT NAME=c SIZE=1><BR>" " <INPUT NAME=d SIZE=4> <INPUT NAME=e SIZE=6>" " <INPUT NAME=f SIZE=1><BR>" " <INPUT NAME=g SIZE=4> <INPUT NAME=h SIZE=6>" " <INPUT NAME=i SIZE=1><BR>" " <INPUT NAME=j SIZE=4> <INPUT NAME=k SIZE=6>" " <INPUT NAME=l SIZE=1><BR>" " <INPUT NAME=m SIZE=4> <INPUT NAME=n SIZE=6>" " <INPUT NAME=o SIZE=1><BR>" " <INPUT NAME=p SIZE=4> <INPUT NAME=q SIZE=6>" " <INPUT NAME=r SIZE=1><BR>" " <INPUT NAME=s SIZE=4> <INPUT NAME=t SIZE=6>" " <INPUT NAME=u SIZE=1><BR>" "Execution Status: Total:<BR><HR>" "<INPUT TYPE=submit NAME=0 VALUE=Process>" "<INPUT TYPE=submit NAME=0 VALUE=Menu>" "</FORM></BODY>"; static char szNewOrderFormTemp2p[] = "<INPUT TYPE=hidden NAME=3 VALUE=n######>" "<PRE> New Order<BR>" "Warehouse: #####"<br>"District: ##  $Date: \# \# \# \# \# \# \# \# \# \# \# \# \# \# \# \# \# \# \le BR$ "Customer: #### Name: ################ Credit: ## " "%Disc: ##### <BR>" "Order Number: ######## Number of Lines: ## "W\_tax: ##### D\_tax: ##### <BR><BR>"<br>" Supp W Item Id Item Name Oty Stock B/G " " Supp\_W Item\_Id Item Name "Price Amount<BR>" " #### ###### ######################## ## ### # " "\$###### \$####### <BR>" " #### ###### ######################## ## ### # " "\$###### \$####### <BR>" " #### ###### ######################## ## ### # " "\$###### \$####### <BR>" " #### ###### ######################## ## ### # " "\$###### \$####### <BR>" " #### ###### ######################## ## ### # " "\$###### \$####### <BR>" " #### ###### ######################## ## ### # " "\$###### \$####### <BR>" " #### ###### ######################## ## ### # " "\$###### \$####### <BR>" " #### ###### ######################## ## ### # " "\$###### \$####### <BR>" " #### ###### ######################## ## ### # " "\$###### \$####### <BR>" " #### ###### ######################## ## ### # " "\$###### \$####### <BR>" " #### ###### ######################## ## ### # " "\$###### \$####### <BR>" " #### ###### ######################## ## ### # "

"\$###### \$####### <BR>" " #### ###### ######################## ## ### # " "\$###### \$####### <BR>" " #### ###### ######################## ## ### # " "\$###### \$####### <BR>" " #### ###### ######################## ## ### # " "\$###### \$######## <BR>" "Execution Status: ######################## " "Total: \$######## <BR>" "</PRE>" MENU\_BAR "</FORM></BODY>"; static char szOrderStatusFormTemp2i[] = "<INPUT TYPE=hidden NAME=3 VALUE=O######>" "<PRE> Order-Status<BR>" "Warehouse: ##### District: <INPUT NAME=8 SIZE=1><BR>" "Customer: <INPUT NAME=9 SIZE=4> Name: "<INPUT NAME=Y SIZE=23><BR>" "Cust-Balance:<BR><BR>" "Order-Number: Entry-Date: Carrier-Number:<BR>" "Supply-W Item-Id Qty Amount Delivery-Date<BR></PRE><HR>" "<INPUT TYPE=submit NAME=0 VALUE=Process>" "<INPUT TYPE=submit NAME=0 VALUE=Menu>" "</FORM></BODY>"; static char szOrderStatusFormTemp2p[] = "<INPUT TYPE=hidden NAME=3 VALUE=o######>"<br>"<PRF> Order-Status<BR>" Order-Status<BR>' "Warehouse: ##### District: ##<BR>" "Customer: #### Name: ###################################<BR>" "Cust-Balance: \$#########<BR><BR>" "Order-Number: ######## Entry-Date: ################### Carrier-Number: ##" "<BR>" "Supply-W Item-Id Qty Amount Delivery-Date<BR>" " #### ####### ## \$########<br>" #### ####### ## \$######## " #### ###### ## \$######## ##########<BR>" " #### ###### ## \$######## ##########<BR>" " #### ###### ## \$######## ##########<BR>" " #### ###### ## \$######## ##########<BR>" " #### ###### ## \$######## ##########<BR>" " #### ###### ## \$######## ##########<BR>" " #### ###### ## \$######## ##########<BR>" " #### ###### ## \$######## ##########<BR>" " #### ###### ## \$######## ##########<BR>" " #### ###### ## \$######## ##########<BR>" " #### ###### ## \$######## ##########<BR>" " #### ###### ## \$######## ##########<BR>" " #### ###### ## \$######## ##########<BR>" " #### ###### ## \$######## ##########<BR>" "</PRE>" MENU\_BAR "</FORM></BODY>"; static char szPaymentFormTemp2i[] = "<INPUT TYPE=hidden NAME=3 VALUE=P######>"<br>"<PRE>Pavment<BR>" Payment<BR>" "Date: <BR><BR>"<br>"Warehouse: ##### District: <INPUT NAME=8 SIZE=2><BR>" "<BR><BR><BR><BR>" "Customer: <INPUT NAME=9 SIZE=4>" "Cust-Warehouse: <INPUT NAME=Z SIZE=5> " "Cust-District: <INPUT NAME=v SIZE=1><BR>" "Name: <INPUT NAME=Y SIZE=16> "Since:<BR>" Credit:<BR>" Disc:<BR>" Phone:<BR><BR>" "Amount Paid: \$<INPUT NAME=w SIZE=7> New Cust Balance:<BR>" "Credit Limit:<BR><BR>Cust-Data: <BR><BR><BR><BR></PRE><HR>"

"<INPUT TYPE=submit NAME=0 VALUE=Process>"

"<INPUT TYPE=submit NAME=0 VALUE=Menu>" "</FORM></BODY>"; static char szPaymentFormTemp2p $[] =$ "<INPUT TYPE=hidden NAME=3 VALUE=p######>" "<PRE> Payment<BR>" "Date: ################### <BR><BR>" "Warehouse: ##### District: ##<BR>" "#################### ####################<BR>" "#################### ####################<BR>" "#################### ## ########## #################### ## ##########" "<BR><BR>" "Customer: #### Cust-Warehouse: ##### Cust-District: ##<BR>" "Name: ################ ## ################ Since: ##########<BR>" " #################### Credit: ##<BR>" " #################### %Disc: #####<BR>" " #################### ## ########## Phone: ###################"  $" <$ RR $>$  $<$ RR $>$ " "Amount Paid: \$####### New Cust Balance: \$##############<BR>" "Credit Limit: \$#############<BR><BR>" "Cust-Data: ##################################################<BR>" " ##################################################<BR>" " ##################################################<BR>" " ##################################################<BR>" "</PRE>" MENU\_BAR "</FORM></BODY>"; static char szStockLevelFormTemp2i[] = "<INPUT TYPE=hidden NAME=3 VALUE=S######>" "<PRE> Stock-Level<BR>" "Warehouse: ##### District: ##<BR><BR>" "Stock Level Threshold: <INPUT NAME=x SIZE=2><BR><BR>" "low stock: <BR><HR>" "<INPUT TYPE=submit NAME=0 VALUE=Process>" "<INPUT TYPE=submit NAME=0 VALUE=Menu>" "</FORM></BODY>"; static char szStockLevelFormTemp2p[] = "<INPUT TYPE=hidden NAME=3 VALUE=s######>"<br>"<PRE>Stock-Level<BR>" Stock-Level<BR>" "Warehouse: ##### District: ##<BR><BR>" "Stock Level Threshold: ##<BR><BR>" "low stock: ###" "</PRE>" MENU\_BAR "</FORM></BODY>"; static char szErrorFormTemplate[] = "<BODY><FORM ACTION=%s METHOD=GET>" "<INPUT TYPE=hidden NAME=3 VALUE=e%06d>" "Error: %d (%s): %s" MENU\_BAR "</FORM></BODY>"; static char szResponseHeaderTemplate[] = "Connection: keep-alive\r\n" "Content-type: text/html\r\n" "Content-length: ####\r\n" "\r\n"; static char szResponseHeader[sizeof(szResponseHeaderTemplate)]; FORM\_INDEXES responseHeaderIndexes[1] = { 0 }; int responseHeaderLen = 0; #define MATCHES\_BEGIN(p) ('B'==p[0])

#define MATCHES\_CHECKPOINT(p) \ (0==strncmp(p,"Checkpoint",strlen("Checkpoint")))

#define MATCHES\_CHECKPOINT\_STARTUP(p) \ (0==strncmp(p,"CheckpointStartup",strlen("CheckpointStartup"))) #define MATCHES\_CLEAR(p) ('C'==p[0]&&'l'==p[1]) #define MATCHES\_DELIVERY(p)  $(D'==p[0])$ #define MATCHES\_EXIT(p) (E'==p[0]) #define MATCHES\_MENU(p) ('M'==p[0]) #define MATCHES\_NEWORDER(p) ('N'==p[0]) #define MATCHES\_ORDERSTATUS(p) ('O'==p[0]) #define MATCHES\_PAYMENT(p)  $(P' == p[0] & \& \& a' == p[1])$ #define MATCHES PROCESS(p)  $(P'==p[0]&r'=p[1])$ #define MATCHES\_STOCKLEVEL(p) ('S'==p[0]&&'t'==p[1]) #define MATCHES\_SUBMIT(p)  $(S' == p[0] \& \& u' == p[1])$ #ifdef FFE\_DEBUG # define MATCHES\_MEMORYCHECK(p) ('!'==p[0]&&'M'==p[1]) #endif void BeginCmd( EXTENSION\_CONTROL\_BLOCK \*pECB ); void CheckpointCmd( EXTENSION\_CONTROL\_BLOCK \*pECB, int w\_id, int ld\_id  $\mathbf{r}$ void CheckpointStartupCmd( EXTENSION\_CONTROL\_BLOCK \*pECB, int w\_id, int ld\_id ); void ClearCmd( EXTENSION\_CONTROL\_BLOCK \*pECB ); void ExitCmd( EXTENSION\_CONTROL\_BLOCK \*pECB ); void MenuCmd( EXTENSION\_CONTROL\_BLOCK \*pECB, int w\_id, int ld\_id ); void SubmitCmd( EXTENSION\_CONTROL\_BLOCK \*pECB, int \*w\_id, int  $*ld$  id  $)$ : void MemoryCheckCmd(EXTENSION\_CONTROL\_BLOCK \*pECB, int w\_id, int ld\_id ); BOOL GetKeyValuePtr( char \*szIPtr, char \*szKey, char \*\*pszOPtr ); BOOL GetCharKeyValuePtr( char \*szIPtr, char cKey, char \*\*pszOPtr ); BOOL GetKeyValueString( char \*szIPtr, char \*szKey, char \*szValue, int iSize ); BOOL GetWDID(char \*ptr, int \*lw\_id, int \*ld\_id, char \*\*optr); void Log( char \*szType, char \*szStr ); void MakePanicPool( DWORD dwResponseSize ); void MakeTemplatePool( DWORD dwFormSize, DWORD dwResponseSize ); void MakeTransactionPool( DWORD dwTransactionPoolSize ); void DeletePanicPool( void ); void DeleteTemplatePool(void); void DeleteTransactionPool( void ); int ProcessDeliveryQuery( EXTENSION\_CONTROL\_BLOCK \*pECB, char \*lpszQueryString, int w  $id$ , int ld  $id$  ); int ProcessNewOrderQuery( EXTENSION\_CONTROL\_BLOCK \*pECB, char \*lpszQueryString, int w\_id\_int ld\_id ); int ProcessOrderStatusQuery( EXTENSION\_CONTROL\_BLOCK \*pECB, char \*lpszQueryString, int w\_id, int ld\_id ); int ProcessPaymentQuery( EXTENSION\_CONTROL\_BLOCK \*pECB, char \*lpszQueryString, int w\_id, int ld\_id ); int ProcessStockLevelQuery( EXTENSION\_CONTROL\_BLOCK \*pECB, char \*lpszQueryString, int w\_id, int ld\_id ); DWORD ProcessQueryString(EXTENSION\_CONTROL\_BLOCK \*pECB); void PutNumeric( int iInt, int iFieldSize, char \*pChar ); void SendErrorResponse( EXTENSION\_CONTROL\_BLOCK \*pECB, int iError, int iErrorType, char \*szMsg, int w\_id, int ld\_id,

pConnData pConn ); void SendMainMenuForm( EXTENSION\_CONTROL\_BLOCK \*pECB, int w\_id, int ld\_id, char \*szStatus );

void SendResponse(EXTENSION\_CONTROL\_BLOCK \*pECB, char \*szStr, int iStrLen); void SendWelcomeForm(EXTENSION\_CONTROL\_BLOCK \*pECB); #ifdef FFE\_DEBUG unsigned \_\_stdcall CheckMemory(void \*param); #endif

typedef struct { char \*szStr; int iIndex; int iFieldSize; int iNewIndex; int iNewFieldSize; } PutStrStruct, \*pPutStrStruct;

typedef struct

{ CRITICAL\_SECTION critSec; #ifdef FFE\_DEBUG int iMaxIndex; #endif int iNextFree; char \*index[1]; char forms[PANIC\_FORM\_SIZE]; } PanicStruct, \*pPanicStruct;

typedef struct

```
{
 CRITICAL_SECTION critSec[NUMBER_POOL_FORM_TYPES];
#ifdef FFE_DEBUG
 int iMaxIndex[NUMBER_POOL_FORM_TYPES];
#endif
 int iNextFreeForm[NUMBER_POOL_FORM_TYPES];
 int iFirstFormIndex[NUMBER_POOL_FORM_TYPES];
char *index[1];
 char forms[1];
} FormStruct, *pFormStruct;
```
## typedef struct

{ CRITICAL\_SECTION critSec[NUMBER\_POOL\_RESPONSE\_TYPES]; #ifdef FFE\_DEBUG int iMaxIndex[NUMBER\_POOL\_RESPONSE\_TYPES]; #endif int iNextFreeResponse[NUMBER\_POOL\_RESPONSE\_TYPES]; int iFirstResponseIndex[NUMBER\_POOL\_RESPONSE\_TYPES]; char \*index[1]: char responses[1]; } ResponseStruct, \*pResponseStruct;

static int iInitStatus = ERR\_SUCCESS;

static CRITICAL\_SECTION startupCriticalSection; static BOOL startupFlag = FALSE;

static pPanicStruct gpPanicForms = NULL; static int giPanic  $= 0$ ; static pFormStruct gpForms  $= 0$ ; static int giFormLen[NUMBER\_POOL\_FORM\_TYPES] = { 0 }; static pResponseStruct gpResponses = 0; static int giResponseLen[NUMBER\_POOL\_RESPONSE\_TYPES] = { 0 };

BOOL APIENTRY

DllMain(HANDLE hModule, DWORD ul\_reason\_for\_call, LPVOID lpRes) {

 char szTmpFileName[FILENAMESIZE]; DWORD dwFileNameLen;

```
char *pChr;
 switch( ul_reason_for_call )
 {
 case DLL_PROCESS_ATTACH:
#ifdef FFE_DEBUG
  tmpDbgFlag = _CrtSetDbgFlag(_CRTDBG_REPORT_FLAG);
  tmpDbgFlag |= _CRTDBG_CHECK_CRT_DF;
  tmpDbgFlag |= _CRTDBG_LEAK_CHECK_DF;
  tmpDbgFlag |= _CRTDBG_ALLOC_MEM_DF;
  tmpDbgFlag |= _CRTDBG_CHECK_ALWAYS_DF;
  _CrtSetDbgFlag(tmpDbgFlag);
  hMemFile = CreateFile( "MemErrors", GENERIC_WRITE,
FILE_SHARE_READ, NULL,
                                  OPEN_ALWAYS,
FILE_ATTRIBUTE_NORMAL, NULL );
  _CrtSetReportMode( _CRT_WARN, _CRTDBG_MODE_FILE );
  _CrtSetReportFile( _CRT_WARN, hMemFile );
  _CrtSetReportMode( _CRT_ERROR, _CRTDBG_MODE_FILE );
  _CrtSetReportFile( _CRT_ERROR, hMemFile );
  _CrtSetReportMode( _CRT_ASSERT, _CRTDBG_MODE_FILE );
  _CrtSetReportFile( _CRT_ASSERT, hMemFile );
#endif
#ifdef DEBUG_ENTRY
  DebugBreak( );
#endif
  InitializeCriticalSection( &startupCriticalSection );
  dwFileNameLen = GetModuleFileName( hModule, szTmpFileName,
FILENAMESIZE-1);
  if( 0 == dwFileNameLen )
   return FALSE;
 pChr = struct (szTmpFileName, \ \rangle);
 if( NULL == pChr) return FALSE;
  pChr++;
  dwFileNameLen = strlen( pChr );
  if( 0 >= dwFileNameLen )
   return FALSE;
  CopyMemory( szModName, pChr, dwFileNameLen+1 );
  iWelcomeFormLen = sprintf(szWelcomeForm, szWelcomeFormTemplate,
szModName);
  if( ERR_SUCCESS != iInitStatus )
   return TRUE;
  break;
 case DLL_THREAD_ATTACH:
  break;
 case DLL_THREAD_DETACH:
 dwFileNameLen = 0;
  break;
 case DLL_PROCESS_DETACH:
  TPCCShutdown( );
  DeleteTransactionPool( );
  DeleteTemplatePool( );
  DeletePanicPool( );
  DeleteCriticalSection( &startupCriticalSection );
  TPCCCloseLog( );
```
 break; }
```
 return TRUE;
```
}

```
BOOL WINAPI
GetExtensionVersion(HSE_VERSION_INFO *pVersion)
{
```

```
 pVersion->dwExtensionVersion =
 MAKELONG(HSE_VERSION_MINOR, HSE_VERSION_MAJOR);
 strncpy(pVersion->lpszExtensionDesc,
           "Compaq TPC-C Server.",
           HSE_MAX_EXT_DLL_NAME_LEN-1);
 *(pVersion->lpszExtensionDesc) = '\0';
```
return TRUE;

```
}
```

```
DWORD WINAPI
```
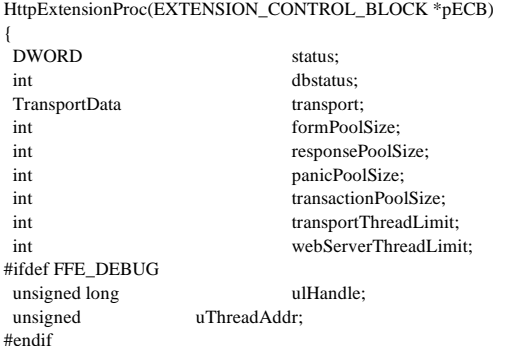

```
 if ( ! startupFlag ) {
```

```
 EnterCriticalSection( &startupCriticalSection );
 if ( ! startupFlag ) {
 if( <b>ERR_SUCCESS</b> == <b>ilnits</b>if ( ERR_SUCCESS != ( iInitStatus = ReadRegistrySettings( )))
            MakePanicPool( 50 );
          else {
            TPCCOpenLog( );
           iInitStatus = TPCCGetTransportData( &transport );
            if( ERR_SUCCESS != iInitStatus ) {
             MakePanicPool( 50 );
             }
```

```
 else {
  webServerThreadLimit = gdwPoolThreadLimit;
  if( transport.generic ) {
   transportThreadLimit = transport.num_gc;
 }
  else {
   transportThreadLimit = transport.num_dy +
           transport.num_no + transport.num_os +
           transport.num_pt + transport.num_sl;
```

```
 }
```
 transactionPoolSize = transport.num\_dy\_servers + transport.num\_queued\_deliveries + transport.num\_queued\_responses;

```
 formPoolSize = webServerThreadLimit;
```
if( transport.asynchronous ) {

 responsePoolSize = MAX(webServerThreadLimit,transportThreadLimit);

```
 panicPoolSize = MAX( webServerThreadLimit,
transportThreadLimit );
```

```
 transactionPoolSize +=
          webServerThreadLimit + transportThreadLimit;
 }
 else {
```
 responsePoolSize = webServerThreadLimit; panicPoolSize = webServerThreadLimit;

```
 transactionPoolSize +=
        MAX( webServerThreadLimit, transportThreadLimit );
```

```
 MakeTemplatePool( formPoolSize, responsePoolSize );
 MakePanicPool( panicPoolSize );
 MakeTransactionPool( transactionPoolSize );
 dbstatus = TPCCStartup( iMaxConnections, &transport );
 if( ERR_DB_SUCCESS != dbstatus ) {
 iInitStatus = dbstatus;
 }
```

```
#ifdef FFE_DEBUG
```
#endif

}

```
\textbf{u}lHandle = _beginthreadex(
           NULL,
           0,
            CheckMemory,
           NULL,
           0,
           &uThreadAddr);
```
 $-ASSENT$  (ulHandle  $!= 0$ );

```
 }
           }
    }
   startupFlag = TRUE;
 }
   LeaveCriticalSection( &startupCriticalSection );
  }
 if( ERR_SUCCESS != iInitStatus )
 {
   SendErrorResponse(pECB, iInitStatus, ERR_TYPE_WEBDLL, NULL, -1, -1,
NULL);
```

```
 return HSE_STATUS_SUCCESS;
 }
```

```
 if ( bLog )
 {
  TPCCLog( "%s %s\r\n", "* QUERY *", pECB->lpszQueryString );
  }
  status = ProcessQueryString(pECB);
  return status;
}
void
SendErrorResponse( EXTENSION_CONTROL_BLOCK *pECB, int iError, int
iErrorType,
                        char *szMsg, int w_id, int ld_id, pConnData pConn )
{
 int ii;
 static char szNoMsg[] = ";
char *szErrorTypeMsg;
 char *szErrorMsg;
char *szForm;
  int iStrLen;
  if ( !szMsg )
  szMsg = szNoMsg;
  RESERVE_PANIC_FORM( szForm );
  if( ERR_TYPE_WEBDLL == iErrorType )
 {
 ii = 0:
  while( \sqrt{0}' != errorMsgs[ii].szMsg[0] && iError != errorMsgs[ii].iError )
  ii++;
 if (\sqrt{0} == errorMsgs[ii].szMsg[0])
   ii = 1;
   szErrorTypeMsg = "TPCCWEB";
 szErrorMsg = errorMsgs[ii].szMsg;
 }
  else if( ERR_TYPE_SQL == iErrorType )
 {
   szErrorTypeMsg = "SQLSVR";
  szErrorMsg = szMsg;
  }
 else if( ERR_TYPE_DBLIB = iErrorType )
  {
  szErrorTypeMsg = "DBLIB";
  szErrorMsg = szMsg;
  }
  if( NULL != pConn )
  TPCCTransactionErr( pConn, "%s(%d): %s\r\n",
                                 szErrorTypeMsg, iError, szErrorMsg );
  else
  TPCCErr( "%s(%d): %s\r\n", szErrorTypeMsg, iError, szErrorMsg );
  iStrLen = sprintf( szForm, szErrorFormTemplate, szModName,
                         WDID(w_id,ld_id), iError, szErrorTypeMsg,
szErrorMsg );
 SendResponse(pECB, szForm, iStrLen);
  UNRESERVE_PANIC_FORM( szForm );
}
```

```
HandlePanic( pPutStrStruct pStruct,
                char *szInput, int iInputSize,
                char **szOutput, int *iOutputSize )
{
  pPutStrStruct pStructTmp1;
  pPutStrStruct pStructTmp2;
  char *pIChar;
  int iExtra;
  int iTotalExtra;
  char *szTmp;
  RESERVE_PANIC_FORM( szTmp );
  *szOutput = szTmp;
  memcpy( szTmp, szInput, pStruct->iIndex );
  pStructTmp1 = pStruct;
 while(NULL := pStructTmp1->szStr) {
   pStructTmp1->iNewIndex = pStructTmp1->iIndex;
   pStructTmp1->iNewFieldSize = pStructTmp1->iFieldSize;
   pStructTmp1++;
  }
  pStructTmp1 = pStruct;
 iTotalExtra = 0;while( NULL != pStructTmp1->szStr) {
   pIChar = pStructTmp1->szStr;
  iExtra = 0;while<br>( 0 := *pIChar )
 {
   if(" == *pIChar)
            iExtra += 5; else if( '&' == *pIChar )
            iExtra += 4:
   else if(\leq') = *pIChar )
           iExtra += 3;else if<br/>( >^{\!\!\!{^\!\!\!\!\!\sim}}:=\! {}^*\mathsf{pIChar} )
            iExtra += 3; pIChar++;
   }
   pStructTmp1->iNewFieldSize += iExtra;
  for(pftructTmp2 = pStructTmp1+1; NULL != pStructTmp2->szStr;
              pStructTmp2++ )
    pStructTmp2->iNewIndex += iExtra;
   pStructTmp1++;
   iTotalExtra += iExtra;
  }
 *iOutputSize = iInputSize + iTotalExtra;
  --pStructTmp1;
  memcpy( &szTmp[pStructTmp1->iNewIndex + pStructTmp1-
>iNewFieldSize],
```
 &szInput[pStructTmp1->iIndex + pStructTmp1->iFieldSize], iInputSize - pStructTmp1->iIndex + pStructTmp1->iFieldSize);

 pStructTmp2 = pStructTmp1--; while(  $pStruct != pStructTmp2$  ) {

void

```
 memcpy( &szTmp[pStructTmp1->iNewIndex + pStructTmp1-
>iNewFieldSize],
              &szInput[pStructTmp1->iIndex + pStructTmp1->iFieldSize],
              pStructTmp2->iIndex -
              ( pStructTmp1->iIndex + pStructTmp1->iFieldSize ));
   pStructTmp2 = pStructTmp1--;
  }
  pStructTmp1 = pStruct;
  while( NULL != pStructTmp1->szStr ) {
   CONVERT_SPECIAL( &szTmp[pStructTmp1->iNewIndex], pStructTmp1-
>szStr,
                          pStructTmp1->iNewFieldSize );
   pStructTmp1++;
  }
}
void
SendResponse(EXTENSION_CONTROL_BLOCK *pECB, char *szForm, int
iStrLen)
{
  char szHeader1[sizeof(szResponseHeader)];
 static char szHeader[] = "200 Ok";
 static int iSize = sizeof(szHeader)-1;
 int lpbSize;
 lpbSize = iStrLen + 1; if ( bLog )
  TPCCLog( "%s %s\r\n", "* RESPONSE *", szForm );
  CopyMemory( szHeader1, szResponseHeader, sizeof(szResponseHeader) );
  PutNumeric(lpbSize, responseHeaderIndexes[0].iLen,
               &szHeader1[responseHeaderIndexes[0].iStartIndex]);
 (*pECB->ServerSupportFunction)(pECB->ConnID,
HSE_REQ_SEND_RESPONSE_HEADER,
                                               szHeader, &iSize,
(LPDWORD)szHeader1);
 (*pECB->WriteClient)(pECB->ConnID, szForm, &lpbSize, 0);
}
void
ParseTemplateString(char *szForm, int *pcurLen,
                         char *formTemplate, FORM_INDEXES *indexes)
{
 int curIndex = 0;
 int ii = 0;int ii;
  int curLen;
  curLen = *pcurLen;
 while (\sqrt{0})' != formTemplate[ii])
 {
   if('#' != formTemplate[ii])
   {
    szForm[curLen] = formTemplate[ii];
    ii++;
    curLen++;
   }
   else
 {
   jj = 0; indexes[curIndex].iStartIndex = curLen;
    while('#' == formTemplate[ii])
    {
           ii++;
                                                                                       }
                                                                                     }
                                                                                     {
                                                                                       {
                                                                                       }
                                                                                       {
                                                                                      {
                                                                                       }
                                                                                      {
                                                                                       }
                                                                                     }
                                                                                     {
```

```
curLen++;
            ii++;
    }
    indexes[curIndex].iLen = jj;
    curIndex++;
   }
 szForm[curLen] = \{0\};
 *pcurLen = curLen;
void
PutNumeric( int iInt, int iFieldSize, char *pChar )
  int iSaveSize = iFieldSize;
  char *pSaveStart = pChar;
 char pAsterisk[] ="********************;
  BOOL bSignFlag = TRUE;
 pChar \leftarrow (iFieldSize - 1);if(0 > iInt) bSignFlag = FALSE;
  iInt = abs(iInt); do
  *pChar = (\text{if } 10) + 0;
  iInt /=10;
   iFieldSize--;
   if( iFieldSize )
    pChar--;
  } while( iFieldSize );
  if( !bSignFlag )
  if(0' == *pChar)*pChar = ':
   else
 {
    memcpy( pSaveStart, pAsterisk, iSaveSize );
    return;
   }
 if(0 :=iInt)
   memcpy( pSaveStart, pAsterisk, iSaveSize );
void
SendDeliveryForm( EXTENSION_CONTROL_BLOCK *pECB, int w_id, int
ld_id)
 char *deliveryForm;
  RESERVE_FORM( DELIVERY_FORM, deliveryForm );
  PutNumeric(WDID(w_id,ld_id),
               deliveryFormIndexesI[D_WDID].iLen,
               &deliveryForm[deliveryFormIndexesI[D_WDID].iStartIndex]);
  PutNumeric(w_id,
               deliveryFormIndexesI[D_WID].iLen,
               &deliveryForm[deliveryFormIndexesI[D_WID].iStartIndex]);
```
szForm[curLen] = formTemplate[ii];

SendResponse(pECB, deliveryForm, giFormLen[DELIVERY\_FORM]);

 UNRESERVE\_FORM( DELIVERY\_FORM, deliveryForm ); }

void SendNewOrderForm( EXTENSION\_CONTROL\_BLOCK \*pECB, int w\_id, int ld\_id ) {

char \*newOrderForm;

RESERVE\_FORM( NEW\_ORDER\_FORM, newOrderForm );

 PutNumeric(WDID(w\_id,ld\_id), newOrderFormIndexes[NO\_WDID].iLen,

&newOrderForm[newOrderFormIndexes[NO\_WDID].iStartIndex]); PutNumeric(w\_id, newOrderFormIndexes[NO\_WID].iLen,

&newOrderForm[newOrderFormIndexes[NO\_WID].iStartIndex]);

SendResponse(pECB, newOrderForm, giFormLen[NEW\_ORDER\_FORM]);

 UNRESERVE\_FORM( NEW\_ORDER\_FORM, newOrderForm ); }

## void

{

SendPaymentForm( EXTENSION\_CONTROL\_BLOCK \*pECB, int w\_id, int  $ld\_id$  )

char \*paymentForm:

RESERVE\_FORM( PAYMENT\_FORM, paymentForm );

 PutNumeric(WDID(w\_id,ld\_id), paymentFormIndexes[PT\_WDID\_INPUT].iLen,

&paymentForm[paymentFormIndexes[PT\_WDID\_INPUT].iStartIndex]);

 PutNumeric(w\_id, paymentFormIndexes[PT\_WID\_INPUT].iLen,

&paymentForm[paymentFormIndexes[PT\_WID\_INPUT].iStartIndex]);

SendResponse(pECB, paymentForm, giFormLen[PAYMENT\_FORM]);

 UNRESERVE\_FORM( PAYMENT\_FORM, paymentForm ); }

void

SendOrderStatusForm( EXTENSION\_CONTROL\_BLOCK \*pECB, int w\_id, int  $ld_id$ ) {

char \*orderStatusForm:

RESERVE\_FORM( ORDER\_STATUS\_FORM, orderStatusForm );

 PutNumeric(WDID(w\_id,ld\_id), orderStatusFormIndexes[OS\_WDID].iLen,

&orderStatusForm[orderStatusFormIndexes[OS\_WDID].iStartIndex]); PutNumeric(w\_id, orderStatusFormIndexes[OS\_WID].iLen,

&orderStatusForm[orderStatusFormIndexes[OS\_WID].iStartIndex]); SendResponse(pECB, orderStatusForm, giFormLen[ORDER\_STATUS\_FORM]);

 UNRESERVE\_FORM( ORDER\_STATUS\_FORM, orderStatusForm ); }

void SendStockLevelForm( EXTENSION\_CONTROL\_BLOCK \*pECB, int w\_id, int d\_id ) { char \*stockLevelForm:

RESERVE\_FORM( STOCK\_LEVEL\_FORM, stockLevelForm );

 PutNumeric(WDID(w\_id,d\_id), stockLevelFormIndexes[SL\_WDID].iLen,

&stockLevelForm[stockLevelFormIndexes[SL\_WDID].iStartIndex]); PutNumeric(w\_id, stockLevelFormIndexes[SL\_WID].iLen,

&stockLevelForm[stockLevelFormIndexes[SL\_WID].iStartIndex]); PutNumeric(d\_id, stockLevelFormIndexes[SL\_DID].iLen,

&stockLevelForm[stockLevelFormIndexes[SL\_DID].iStartIndex]);

SendResponse(pECB, stockLevelForm, giFormLen[STOCK\_LEVEL\_FORM]);

 UNRESERVE\_FORM( STOCK\_LEVEL\_FORM, stockLevelForm ); }

void SendMainMenuForm( EXTENSION\_CONTROL\_BLOCK \*pECB, int w\_id, int ld\_id, char \*szStatus )

{ char \*szForm; int iStrLen; static char \*szNoStatus = ""; char \*pszStatus;

pszStatus = ( NULL == szStatus ) ? szNoStatus : szStatus;

RESERVE\_PANIC\_FORM( szForm );

 iStrLen = sprintf( szForm, szMainMenuFormTemplate, szModName, WDID(w\_id,ld\_id), pszStatus );

SendResponse(pECB, szForm, iStrLen);

 UNRESERVE\_PANIC\_FORM( szForm ); }

void SendWelcomeForm(EXTENSION\_CONTROL\_BLOCK \*pECB) { SendResponse( pECB, szWelcomeForm, iWelcomeFormLen ); }

DWORD ProcessQueryString(EXTENSION\_CONTROL\_BLOCK \*pECB)

```
{
  static char *beginptr = "Begin";
 char *ptr;
 char *cmdptr;
  int cFormID;
  int w_id;
  int ld_id;
  DWORD status;
  int retcode;
 w_id = 0;ld_id = 0;if ( GetCharKeyValuePtr( pECB->lpszQueryString, '3', &ptr ))
 {
 cFormID = *ptr++;if(!GetWDID(\pi, \&w_id, &ld_id, &ptr)) {
    SendErrorResponse( pECB, ERR_W_ID_INVALID, ERR_TYPE_WEBDLL,
NULL,
                                   w_id, ld_id, NULL );
    return HSE_STATUS_SUCCESS_AND_KEEP_CONN;
  }
  }
  else
 cFormID = \{0\};
 if ( !GetCharKeyValuePtr( ptr, 0', &cmdptr ))
 {
 if( 0 = strlen( pECB->lpszQueryString )) {
  cmdptr = beginptr;
   }
  else {
   SendErrorResponse( pECB, ERR_COMMAND_UNDEFINED,
ERR_TYPE_WEBDLL,
                                   NULL, w_id, ld_id, NULL );
    return HSE_STATUS_SUCCESS_AND_KEEP_CONN;
   }
  }
 if(\sqrt{0} == cFormID && !MATCHES_BEGIN( cmdptr )) {
  SendErrorResponse( pECB,
ERR_INVALID_FORM_AND_CMD_NOT_BEGIN,
                           ERR_TYPE_WEBDLL, NULL, w_id, ld_id,
NULL );
  return HSE_STATUS_SUCCESS_AND_KEEP_CONN;
  }
  status = HSE_STATUS_SUCCESS_AND_KEEP_CONN;
  if( MATCHES_PROCESS( cmdptr ))
 {
 if(N' == cFormID)
   retcode = ProcessNewOrderQuery( pECB, ptr, w_id, ld_id );
 else if(P' = cFormID)
   retcode = ProcessPaymentQuery( pECB, ptr, w_id, ld_id );
 else if(D' == cFormID)
   retcode = ProcessDeliveryQuery( pECB, ptr, w_id, ld_id );
 else if( 'O' == cFormID ) retcode = ProcessOrderStatusQuery( pECB, ptr, w_id, ld_id );
  else if( 'S' == cFormID)
   retcode = ProcessStockLevelQuery( pECB, ptr, w_id, ld_id );
  else {
    SendErrorResponse( pECB, ERR_INVALID_FORM,
ERR_TYPE_WEBDLL, NULL,
                                   w_id, ld_id, NULL );
    return HSE_STATUS_SUCCESS_AND_KEEP_CONN;
   }
  if( <b>ERR</b><sub>DB</sub><b>-PENDING</b> == <b>retcode</b>) status = HSE_STATUS_PENDING;
   else if( ERR_DB_SUCCESS != retcode ) {
    SendErrorResponse( pECB, retcode, ERR_TYPE_WEBDLL,
```

```
 NULL, w_id, ld_id, NULL );
   return HSE_STATUS_SUCCESS_AND_KEEP_CONN;
  }
 }
 else if( MATCHES_PAYMENT( cmdptr ))
  SendPaymentForm( pECB, w_id, ld_id );
 else if( MATCHES_NEWORDER( cmdptr ))
  SendNewOrderForm( pECB, w_id, ld_id );
 else if( MATCHES_DELIVERY( cmdptr ))
 SendDeliveryForm( pECB, w_id, ld_id );
 else if( MATCHES_ORDERSTATUS( cmdptr ))
 SendOrderStatusForm( pECB, w_id, ld_id );
 else if( MATCHES_STOCKLEVEL( cmdptr ))
  SendStockLevelForm( pECB, w_id, ld_id );
 else if( MATCHES_EXIT( cmdptr ))
  ExitCmd( pECB );
 else if( MATCHES_SUBMIT( cmdptr ))
 SubmitCmd( pECB, &w_id, &ld_id );
 else if( MATCHES_BEGIN( cmdptr ))
  BeginCmd( pECB );
 else if( MATCHES_MENU( cmdptr ))
  MenuCmd( pECB, w_id, ld_id );
 else if( MATCHES_CLEAR( cmdptr ))
  ClearCmd( pECB );
 else if( MATCHES_CHECKPOINT_STARTUP( cmdptr ))
  CheckpointStartupCmd( pECB, w_id, ld_id );
 else if( MATCHES_CHECKPOINT( cmdptr ))
  CheckpointCmd( pECB, w_id, ld_id );
#ifdef FFE_DEBUG
 else if( MATCHES_MEMORYCHECK( cmdptr ))
  MemoryCheckCmd( pECB, w_id, ld_id );
#endif
 else
  SendErrorResponse( pECB, ERR_COMMAND_UNDEFINED,
ERR_TYPE_WEBDLL,
                           NULL, w_id, ld_id, NULL );
 return status;
}
void
PutFloat2( double dVal, int iFieldSize, char *pChar )
{
 int iInt;
 int iDecimal;
 BOOL bSignFlag = TRUE;
 int iSaveSize = iFieldSize;
 char *pSaveStart = pChar;
char pAsterisk[] ="*********************";
pChar \leftarrow (ifieldsize - 1);if(0 > dVal) {
  bSignFlag = FALSE;
 iInt = abs((int)( dVal * 100.)); }
 else
 {
 iInt = (int)(dVal * 100.): }
 iDecimal = 2;
 do
 {
  *_{pChar} = ( iInt % 10 ) + 0;
 iInt /=10;
  iFieldSize--;
 } while( --iDecimal );
```

```
*pChar-- ::
```

```
 iFieldSize--;
  do
  {
  *_{pChar} = ( iInt % 10 ) + 0;
   iInt /= 10;
   iFieldSize--;
 } while( iFieldSize && iInt != 0);
  if( !iFieldSize && iInt != 0 )
 {
   memcpy(pSaveStart, pAsterisk, iSaveSize);
   return;
 }
  if(!bSignFlag)
  {
   iFieldSize--;
  if(0 \ge= iFieldSize)
   {
    memcpy(pSaveStart, pAsterisk, iSaveSize);
    return;
 }
  *_{pChar--} = '-';
  }
  while( iFieldSize-- )
  *pChar-- \vdots \ddot{}void
PutHTMLStrings( pPutStrStruct pStruct,
                          char *szInput, int iInputSize,
                          char **szOutput, int *iOutputSize )
 char *pIChar;
  char *pOChar;
  int iFieldSize;
 while( NULL != pStruct->szStr )
  {
  pIChar = pStruct \verb|& >szStr"; pOChar = szInput + pStruct->iIndex;
   iFieldSize = pStruct->iFieldSize;
   while( 0 != *pIChar && iFieldSize )
   {
   if(\geq' > *pIChar)
    {
             if(\overline{m}' == *pIChar ||\overline{\mathcal{X}}' == *pIChar ||^{\backsim} = *pIChar || > = *pIChar ){
               InterlockedIncrement( &giPanic );
              HandlePanic( pStruct, szInput, iInputSize, szOutput, iOutputSize);
               return;
             }
             else
               *pOChar = *pIChar;
 }
    else
             *pOChar = *pIChar;
    pIChar++;
    pOChar++;
    iFieldSize--;
```
}

{

```
 }
   while( iFieldSize-- )
   *pOChar++ = ' pStruct++;
  }
  *szOutput = szInput;
  *iOutputSize = iInputSize;
 return;
}
void
TPCCDeliveryResponse( int retcode, pDeliveryData pDelivery,
               pDeliveryData
CompletedDeliveries[DELIVERY_RESPONSE_COUNT] )
{
int ssCnt = 0;
 char *szOutput;
 int iOutputLen;
PutStrStruct StrStruct[2];
 char *deliveryForm;
 int ii, jj, index;
 pDeliveryData pCompletedDelivery;
static DeliveryData blankDelivery = \{ 0 \};
 EXTENSION_CONTROL_BLOCK *pECB;
 pECB = pDelivery->pCC;
 if ( ERR_DB_PENDING == retcode )
 {
  return;
 }
 else if ( ERR_DB_DEADLOCK_LIMIT == retcode )
 {
  for(jj = 0; jj < DELIVERY_RESPONSE_COUNT; jj++)
   if( NULL != CompletedDeliveries[jj] ) {
#ifdef FFE_DEBUG
           CompletedDeliveries[jj]->iStage |= UNRESERVING;
#endif
           UNRESERVE_TRANSACTION_STRUCT( DELIVERY_TRANS,
CompletedDeliveries[jj] );
    }
   SendErrorResponse( pECB, ERR_DELIVERY_NOT_PROCESSED,
                           ERR_TYPE_WEBDLL, NULL,
                           pDelivery->w_id, pDelivery->ld_id,
                           (pConnData)pDelivery );
  return;
  }
else if ( ERR_DB_SUCCESS != retcode )
 {
  for(jj = 0; jj < DELIVERY_RESPONSE_COUNT; jj++)
   if( NULL != CompletedDeliveries[jj] ) {
#ifdef FFE_DEBUG
           CompletedDeliveries[jj]->iStage |= UNRESERVING;
#endif
           UNRESERVE_TRANSACTION_STRUCT( DELIVERY_TRANS,
CompletedDeliveries[jj] );
    }
   SendErrorResponse( pECB, ERR_DB_DELIVERY_NOT_QUEUED,
                          ERR_TYPE_WEBDLL, NULL,
                           pDelivery->w_id, pDelivery->ld_id,
```
(pConnData)pDelivery );

 return; } RESERVE\_RESPONSE( DELIVERY\_RESPONSE, deliveryForm ); PutNumeric(WDID(pDelivery->w\_id,pDelivery->ld\_id), deliveryFormIndexesP[D\_WDID].iLen, &deliveryForm[deliveryFormIndexesP[D\_WDID].iStartIndex]); PutNumeric(pDelivery->w\_id, deliveryFormIndexesP[D\_WID].iLen, &deliveryForm[deliveryFormIndexesP[D\_WID].iStartIndex]); PutNumeric(pDelivery->o\_carrier\_id, deliveryFormIndexesP[D\_CAR].iLen, &deliveryForm[deliveryFormIndexesP[D\_CAR].iStartIndex]);  $index = D$  QUEUE1; for( $jj = 0$ ;  $jj <$  DELIVERY\_RESPONSE\_COUNT;  $jj++$ ) { if( NULL == CompletedDeliveries[jj] ) pCompletedDelivery = &blankDelivery; else pCompletedDelivery = CompletedDeliveries[jj]; PutNumeric(pCompletedDelivery->queue\_time, deliveryFormIndexesP[index].iLen, &deliveryForm[deliveryFormIndexesP[index].iStartIndex]); index++; PutNumeric(pCompletedDelivery->delta\_time, deliveryFormIndexesP[index].iLen, &deliveryForm[deliveryFormIndexesP[index].iStartIndex]); index++; PutNumeric(pCompletedDelivery->w\_id, deliveryFormIndexesP[index].iLen, &deliveryForm[deliveryFormIndexesP[index].iStartIndex]); index++; PutNumeric(pCompletedDelivery->o\_carrier\_id, deliveryFormIndexesP[index].iLen, &deliveryForm[deliveryFormIndexesP[index].iStartIndex]); index++; for( ii = 0; ii < 10; ii++ ) { PutNumeric(pCompletedDelivery->o\_id[ii], deliveryFormIndexesP[index].iLen, &deliveryForm[deliveryFormIndexesP[index].iStartIndex]); index++; } if( NULL != CompletedDeliveries[jj] ) { #ifdef FFE\_DEBUG CompletedDeliveries[jj]->iStage |= UNRESERVING; #endif UNRESERVE\_TRANSACTION\_STRUCT( DELIVERY\_TRANS, CompletedDeliveries[jj] ); } } PUT\_STRING(NULL, 0, 0, StrStruct[ssCnt]); PutHTMLStrings(StrStruct, deliveryForm, giResponseLen[DELIVERY\_RESPONSE], &szOutput, &iOutputLen); SendResponse(pECB, szOutput, iOutputLen); UNRESERVE\_RESPONSE( DELIVERY\_RESPONSE, deliveryForm ); if( szOutput != deliveryForm ) UNRESERVE\_PANIC\_FORM( szOutput ); } void TPCCNewOrderResponse( int retcode, pNewOrderData pNewOrder ) {

 int i; char  $szDate[] = "xx-xx-xxxxx xx:xx:xx"$ ; char  $szBlanks[] = "$  "; char  $szDollar[] = "$":$ PutStrStruct StrStruct[133]; int  $ssCnt = 0$ ; int ii: int kk; int mm; char \*newOrderForm; char \*szOutput; int iOutputLen; BOOL bValid; char \*execution\_status; char szStatus[80]; EXTENSION\_CONTROL\_BLOCK \*pECB; pECB = pNewOrder->pCC; if ( ERR\_DB\_PENDING == retcode ) { return; } else if ( ERR\_DB\_DEADLOCK\_LIMIT == retcode ) { SendErrorResponse( pECB, ERR\_NEW\_ORDER\_NOT\_PROCESSED, ERR\_TYPE\_WEBDLL, NULL, pNewOrder->w\_id, pNewOrder->ld\_id, (pConnData)pNewOrder ); return; } else if( ERR\_DB\_SUCCESS != retcode && ERR\_DB\_NOT\_COMMITED != retcode ) { sprintf( szStatus, "Item number is not valid, or DB error = %d", pNewOrder->dbstatus ); SendErrorResponse( pECB, ERR\_DB\_ERROR, ERR\_TYPE\_WEBDLL, NULL, pNewOrder->w\_id, pNewOrder->ld\_id, (pConnData)pNewOrder ); return; } else if ( ERR\_DB\_SUCCESS == retcode ) {  $b$ Valid = TRUE; execution\_status = "Transaction commited."; } else if ( ERR\_DB\_NOT\_COMMITED == retcode ) {  $bValid = FALSE$ ; execution\_status = "Item number is not valid."; } RESERVE\_RESPONSE( NEW\_ORDER\_RESPONSE, newOrderForm ); if(bValid) { PutNumeric(WDID(pNewOrder->w\_id,pNewOrder->ld\_id), newOrderResponseIndexes[NO\_WDID].iLen, &newOrderForm[newOrderResponseIndexes[NO\_WDID].iStartIndex]); PutNumeric(pNewOrder->w\_id, newOrderResponseIndexes[NO\_WID].iLen, &newOrderForm[newOrderResponseIndexes[NO\_WID].iStartIndex]); PutNumeric(pNewOrder->d\_id, newOrderResponseIndexes[NO\_DID].iLen, &newOrderForm[newOrderResponseIndexes[NO\_DID].iStartIndex]);

```
 PutNumeric(pNewOrder->o_entry_d.day, 2, &szDate[0]);
   PutNumeric(pNewOrder->o_entry_d.month, 2, &szDate[3]);
   PutNumeric(pNewOrder->o_entry_d.year, 4, &szDate[6]);
 PutNumeric(pNewOrder->o_entry_d.hour, 2, &szDate[11]);
  PutNumeric(pNewOrder->o_entry_d.minute, 2, &szDate[14]);
   PutNumeric(pNewOrder->o_entry_d.second, 2, &szDate[17]);
memcpy(&newOrderForm[newOrderResponseIndexes[NO_DATE].iStartIndex],
             szDate, newOrderResponseIndexes[NO_DATE].iLen);
 }
  else
  {
memcpy(&newOrderForm[newOrderResponseIndexes[NO_DATE].iStartIndex],
             szBlanks, newOrderResponseIndexes[NO_DATE].iLen);
  }
  PutNumeric(pNewOrder->c_id,
              newOrderResponseIndexes[NO_CID].iLen,
&newOrderForm[newOrderResponseIndexes[NO_CID].iStartIndex]);
  PUT_STRING(pNewOrder->c_last,
              newOrderResponseIndexes[NO_LAST].iLen,
               newOrderResponseIndexes[NO_LAST].iStartIndex,
              StrStruct[ssCnt]);
  ssCnt++;
  PUT_STRING(pNewOrder->c_credit,
              newOrderResponseIndexes[NO_CREDIT].iLen,
              newOrderResponseIndexes[NO_CREDIT].iStartIndex,
             StrStruct[ssCnt]);
  ssCnt++;
  if(bValid)
  {
  PutFloat2(pNewOrder->c_discount,
               newOrderResponseIndexes[NO_DISC].iLen,
&newOrderForm[newOrderResponseIndexes[NO_DISC].iStartIndex]);
  PutNumeric(pNewOrder->o_id,
               newOrderResponseIndexes[NO_OID].iLen,
&newOrderForm[newOrderResponseIndexes[NO_OID].iStartIndex]);
  PutNumeric(pNewOrder->o_ol_cnt,
               newOrderResponseIndexes[NO_LINES].iLen,
&newOrderForm[newOrderResponseIndexes[NO_LINES].iStartIndex]);
  PutFloat2(pNewOrder->w_tax,
               newOrderResponseIndexes[NO_W_TAX].iLen,
&newOrderForm[newOrderResponseIndexes[NO_W_TAX].iStartIndex]);
  PutFloat2(pNewOrder->d_tax,
               newOrderResponseIndexes[NO_D_TAX].iLen,
&newOrderForm[newOrderResponseIndexes[NO_D_TAX].iStartIndex]);
  for(i=0; i < pNewOrder&gt;o_0l_cnt; i++) {
    PutNumeric(pNewOrder->o_ol[i].ol_supply_w_id,
                       newOrderResponseIndexes[NO_S_WID+(i*8)].iLen,
&newOrderForm[newOrderResponseIndexes[NO_S_WID+(i*8)].iStartIndex]);
   PutNumeric(pNewOrder->o_ol[i].ol_i_id,
                       newOrderResponseIndexes[NO_IID+(i*8)].iLen,
&newOrderForm[newOrderResponseIndexes[NO_IID+(i*8)].iStartIndex]);
    PUT_STRING(pNewOrder->o_ol[i].i_name,
                        newOrderResponseIndexes[NO_INAME+(i*8)].iLen,
                                                                                    newOrderResponseIndexes[NO_INAME+(i*8)].iStartIndex,
                                                                                                            StrStruct[ssCnt]);
                                                                                       scCnt++;
                                                                                        PutNumeric(pNewOrder->o_ol[i].ol_quantity,
                                                                                                            newOrderResponseIndexes[NO_QTY+(i*8)].iLen,
                                                                                    &newOrderForm[newOrderResponseIndexes[NO_QTY+(i*8)].iStartIndex]);
                                                                                        PutNumeric(pNewOrder->o_ol[i].s_quantity,
                                                                                                            newOrderResponseIndexes[NO_STOCK+(i*8)].iLen,
                                                                                    &newOrderForm[newOrderResponseIndexes[NO_STOCK+(i*8)].iStartIndex]);
                                                                                        PUT_STRING(pNewOrder->o_ol[i].b_g,
                                                                                                           newOrderResponseIndexes[NO_BG+(i*8)].iLen,
                                                                                    newOrderResponseIndexes[NO_BG+(i*8)].iStartIndex,
                                                                                                            StrStruct[ssCnt]);
                                                                                        ssCnt++;
                                                                                    memcpy(&newOrderForm[newOrderResponseIndexes[NO_PRICE+(i*8)].iStart
                                                                                    Index-1],
                                                                                                   szDollar, 1);
                                                                                        PutFloat2(pNewOrder->o_ol[i].i_price,
                                                                                                          newOrderResponseIndexes[NO_PRICE+(i*8)].iLen,
                                                                                               &newOrderForm[newOrderResponseIndexes[NO_PRICE+(i*8)].iSt
                                                                                    artIndex]);
                                                                                    memcpy(&newOrderForm[newOrderResponseIndexes[NO_AMT+(i*8)].iStartIn
                                                                                    dex-1],
                                                                                                   szDollar, 1);
                                                                                        PutFloat2(pNewOrder->o_ol[i].ol_amount,
                                                                                                          newOrderResponseIndexes[NO_AMT+(i*8)].iLen,
                                                                                               &newOrderForm[newOrderResponseIndexes[NO_AMT+(i*8)].iSta
                                                                                    rtIndex]);
                                                                                       }
                                                                                      jj = NO\_AMT + ((i-1)*8) + 1; for(kk=i; kk<15; kk++)
                                                                                       {
                                                                                       for(mm=0; mm<6; mm++)
                                                                                    \overline{\phantom{a}}memcpy(&newOrderForm[newOrderResponseIndexes[jj].iStartInde
                                                                                   x],
                                                                                                    szBlanks, newOrderResponseIndexes[jj].iLen);
                                                                                               ji++; }
                                                                                       for(mm=0; mm<2; mm++)
                                                                                    \overline{\phantom{a}}memcpy(&newOrderForm[newOrderResponseIndexes[jj].iStartInde
                                                                                    x-1],
                                                                                                    szBlanks, newOrderResponseIndexes[jj].iLen+1);
                                                                                               jj++; }
                                                                                       }
                                                                                      }
                                                                                      else
                                                                                     {
                                                                                    memcpy(&newOrderForm[newOrderResponseIndexes[NO_DISC].iStartIndex],
                                                                                                  szBlanks, newOrderResponseIndexes[NO_DISC].iLen);
                                                                                       PutNumeric(pNewOrder->o_id,
                                                                                                    newOrderResponseIndexes[NO_OID].iLen,
```
&newOrderForm[newOrderResponseIndexes[NO\_OID].iStartIndex]); for(kk=0; kk<3; kk $+$ +) { memcpy(&newOrderForm[newOrderResponseIndexes[NO\_LINES+kk].iStartIn dex], szBlanks, newOrderResponseIndexes[NO\_LINES+kk].iLen); }  $ji = NO_S_WID;$  for(kk=0; kk<15; kk++) { for(mm=0; mm<6; mm++) { memcpy(&newOrderForm[newOrderResponseIndexes[jj].iStartInde x], szBlanks, newOrderResponseIndexes[jj].iLen);  $jj++;$  } for(mm=0; mm<2; mm++) { memcpy(&newOrderForm[newOrderResponseIndexes[jj].iStartInde x-1], szBlanks, newOrderResponseIndexes[jj].iLen+1);  $ii++$ ; } } } PUT\_STRING(execution\_status, newOrderResponseIndexes[NO\_STAT].iLen, newOrderResponseIndexes[NO\_STAT].iStartIndex, StrStruct[ssCnt]); ssCnt++; if(bValid) { PutFloat2(pNewOrder->total\_amount, newOrderResponseIndexes[NO\_TOTAL].iLen, &newOrderForm[newOrderResponseIndexes[NO\_TOTAL].iStartIndex]); } else { memcpy(&newOrderForm[newOrderResponseIndexes[NO\_TOTAL].iStartIndex ], szBlanks, newOrderResponseIndexes[NO\_TOTAL].iLen); } PUT\_STRING(NULL, 0, 0, StrStruct[ssCnt]); PutHTMLStrings(StrStruct, newOrderForm, giResponseLen[NEW\_ORDER\_RESPONSE], &szOutput, &iOutputLen); #ifdef FFE\_DEBUG pNewOrder->iStage |= UNRESERVING; #endif UNRESERVE\_TRANSACTION\_STRUCT( NEW\_ORDER\_TRANS, pNewOrder ); SendResponse(pECB, szOutput, iOutputLen); UNRESERVE\_RESPONSE( NEW\_ORDER\_RESPONSE, newOrderForm );

 if( szOutput != newOrderForm ) UNRESERVE\_PANIC\_FORM( szOutput ); } void TPCCPaymentResponse( int retcode, pPaymentData pPayment ) { char \*ptr; char szTmp[64]; char  $szW_Zip[26];$ char  $szD_Zip[26]$ ; char szC\_Zip[26]; char szC\_Phone[26]; int i; int 1: char \*szZipPic = "XXXXX-XXXX"; char szLongDate[] = "XX-XX-XXXX XX:XX:XX"; char  $szDate[] = "xx-xx-xxxx";$  $char szBlanks[] = "$  "; PutStrStruct StrStruct[34]; int ssCnt  $= 0$ ; char \*paymentForm; char \*szOutput; int iOutputLen; EXTENSION\_CONTROL\_BLOCK \*pECB; pECB = pPayment->pCC; if ( ERR\_DB\_PENDING == retcode ) { return; } else if ( ERR\_DB\_DEADLOCK\_LIMIT == retcode ) { SendErrorResponse( pECB, ERR\_PAYMENT\_NOT\_PROCESSED, ERR\_TYPE\_WEBDLL, NULL, pPayment->w\_id, pPayment->ld\_id, (pConnData)pPayment ); return; } else if ( ERR\_DB\_NOT\_COMMITED == retcode ) { SendErrorResponse( pECB, ERR\_PAYMENT\_INVALID\_CUSTOMER, ERR\_TYPE\_WEBDLL, NULL, pPayment->w\_id, pPayment->ld\_id, (pConnData)pPayment ); return; } else if ( ERR\_DB\_SUCCESS != retcode ) { SendErrorResponse( pECB, ERR\_DB\_ERROR, ERR\_TYPE\_WEBDLL, NULL, pPayment->w\_id, pPayment->ld\_id, (pConnData)pPayment ); return; } RESERVE\_RESPONSE( PAYMENT\_RESPONSE, paymentForm ); PutNumeric(WDID(pPayment->w\_id,pPayment->ld\_id), paymentResponseIndexes[PT\_WDID].iLen, &paymentForm[paymentResponseIndexes[PT\_WDID].iStartIndex]); PutNumeric(pPayment->h\_date.day, 2, &szLongDate[0]); PutNumeric(pPayment->h\_date.month, 2, &szLongDate[3]); PutNumeric(pPayment->h\_date.year, 4, &szLongDate[6]); PutNumeric(pPayment->h\_date.hour, 2,

```
 &szLongDate[11]);
  PutNumeric(pPayment->h_date.minute, 2,
              &szLongDate[14]);
  PutNumeric(pPayment->h_date.second, 2,
              &szLongDate[17]);
memcpy(&paymentForm[paymentResponseIndexes[PT_LONG_DATE].iStartIn
dex],
             szLongDate, paymentResponseIndexes[PT_LONG_DATE].iLen);
  PutNumeric(pPayment->w_id,
              paymentResponseIndexes[PT_WID].iLen,
&paymentForm[paymentResponseIndexes[PT_WID].iStartIndex]);
 PutNumeric(pPayment->d_id,
              paymentResponseIndexes[PT_DID].iLen,
&paymentForm[paymentResponseIndexes[PT_DID].iStartIndex]);
  PUT_STRING(pPayment->w_street_1,
              paymentResponseIndexes[PT_W_ST_1].iLen,
               paymentResponseIndexes[PT_W_ST_1].iStartIndex,
               StrStruct[ssCnt]);
  ssCnt++;
  PUT_STRING(pPayment->d_street_1,
              paymentResponseIndexes[PT_D_ST_1].iLen,
              paymentResponseIndexes[PT_D_ST_1].iStartIndex,
               StrStruct[ssCnt]);
  ssCnt++;
  PUT_STRING(pPayment->w_street_2,
              paymentResponseIndexes[PT_W_ST_2].iLen,
              paymentResponseIndexes[PT_W_ST_2].iStartIndex,
              StrStruct[ssCnt]);
  ssCnt++;
  PUT_STRING(pPayment->d_street_2,
              paymentResponseIndexes[PT_D_ST_2].iLen,
              paymentResponseIndexes[PT_D_ST_2].iStartIndex,
              StrStruct[ssCnt]);
  ssCnt++;
  PUT_STRING(pPayment->w_city,
              paymentResponseIndexes[PT_W_CITY].iLen,
              paymentResponseIndexes[PT_W_CITY].iStartIndex,
              StrStruct[ssCnt]);
  ssCnt++;
  PUT_STRING(pPayment->w_state,
              paymentResponseIndexes[PT_W_ST].iLen,
              paymentResponseIndexes[PT_W_ST].iStartIndex,
              StrStruct[ssCnt]);
  ssCnt++;
  FormatString(szW_Zip, szZipPic, pPayment->w_zip);
  memcpy(&paymentForm[paymentResponseIndexes[PT_W_ZIP].iStartIndex],
             szW_Zip, paymentResponseIndexes[PT_W_ZIP].iLen);
  PUT_STRING(pPayment->d_city,
              paymentResponseIndexes[PT_D_CITY].iLen,
              paymentResponseIndexes[PT_D_CITY].iStartIndex,
             StrStruct[ssCnt]);
  ssCnt++;
  PUT_STRING(pPayment->d_state,
              paymentResponseIndexes[PT_D_ST].iLen,
               paymentResponseIndexes[PT_D_ST].iStartIndex,
               StrStruct[ssCnt]);
  ssCnt++;
  FormatString(szD_Zip, szZipPic, pPayment->d_zip);
  memcpy(&paymentForm[paymentResponseIndexes[PT_D_ZIP].iStartIndex],
             szD_Zip, paymentResponseIndexes[PT_D_ZIP].iLen);
  PutNumeric(pPayment->c_id,
              paymentResponseIndexes[PT_CID].iLen,
&paymentForm[paymentResponseIndexes[PT_CID].iStartIndex]);
 PutNumeric(pPayment->c_w_id,
              paymentResponseIndexes[PT_C_WID].iLen,
```
&paymentForm[paymentResponseIndexes[PT\_C\_WID].iStartIndex]); PutNumeric(pPayment->c\_d\_id, paymentResponseIndexes[PT\_C\_DID].iLen, &paymentForm[paymentResponseIndexes[PT\_C\_DID].iStartIndex]); PUT\_STRING(pPayment->c\_first, paymentResponseIndexes[PT\_FIRST].iLen, paymentResponseIndexes[PT\_FIRST].iStartIndex, StrStruct[ssCnt]); ssCnt++; PUT\_STRING(pPayment->c\_middle, paymentResponseIndexes[PT\_MIDDLE].iLen, paymentResponseIndexes[PT\_MIDDLE].iStartIndex, StrStruct[ssCnt]); ssCnt++; PUT\_STRING(pPayment->c\_last, paymentResponseIndexes[PT\_LAST].iLen, paymentResponseIndexes[PT\_LAST].iStartIndex, StrStruct[ssCnt]); ssCnt++; PutNumeric(pPayment->c\_since.day, 2, &szDate[0]); PutNumeric(pPayment->c\_since.month, 2, &szDate[3]); PutNumeric(pPayment->c\_since.year, 4, &szDate[6]); memcpy(&paymentForm[paymentResponseIndexes[PT\_SM\_DATE].iStartIndex ], szDate, paymentResponseIndexes[PT\_SM\_DATE].iLen); PUT\_STRING(pPayment->c\_street\_1, paymentResponseIndexes[PT\_C\_STR\_1].iLen, paymentResponseIndexes[PT\_C\_STR\_1].iStartIndex, StrStruct[ssCnt]); ssCnt++; PUT\_STRING(pPayment->c\_credit, paymentResponseIndexes[PT\_CREDIT].iLen, paymentResponseIndexes[PT\_CREDIT].iStartIndex, StrStruct[ssCnt]); ssCnt++; PUT\_STRING(pPayment->d\_street\_2, paymentResponseIndexes[PT\_D\_STR\_2].iLen, paymentResponseIndexes[PT\_D\_STR\_2].iStartIndex, StrStruct[ssCnt]); ssCnt++; PutFloat2(pPayment->c\_discount, paymentResponseIndexes[PT\_DISC].iLen, &paymentForm[paymentResponseIndexes[PT\_DISC].iStartIndex]); PUT\_STRING(pPayment->c\_city, paymentResponseIndexes[PT\_C\_CITY].iLen, paymentResponseIndexes[PT\_C\_CITY].iStartIndex, StrStruct[ssCnt]); ssCnt++; PUT\_STRING(pPayment->c\_state, paymentResponseIndexes[PT\_C\_ST].iLen, paymentResponseIndexes[PT\_C\_ST].iStartIndex, StrStruct[ssCnt]); ssCnt++; FormatString(szC\_Zip, szZipPic, pPayment->c\_zip); memcpy(&paymentForm[paymentResponseIndexes[PT\_C\_ZIP].iStartIndex], szC\_Zip,

```
 paymentResponseIndexes[PT_C_ZIP].iLen);
FormatString(szC_Phone, "XXXXXX-XXX-XXX-XXXX",
              pPayment->c_phone);
```

```
memcpy(&paymentForm[paymentResponseIndexes[PT_C_PHONE].iStartIndex
],
           szC_Phone, paymentResponseIndexes[PT_C_PHONE].iLen);
  PutFloat2(pPayment->h_amount,
              paymentResponseIndexes[PT_AMT].iLen,
&paymentForm[paymentResponseIndexes[PT_AMT].iStartIndex]);
 PutFloat2(pPayment->c_balance,
              paymentResponseIndexes[PT_BAL].iLen,
&paymentForm[paymentResponseIndexes[PT_BAL].iStartIndex]);
  PutFloat2(pPayment->c_credit_lim,
              paymentResponseIndexes[PT_LIM].iLen,
&paymentForm[paymentResponseIndexes[PT_LIM].iStartIndex]);
  ptr = pPayment->c_credit;
 if ( *ptr == B' & & *(ptr+1) == C')
  {
 ptr = pPayment->c_data;
 l = strlen(ptr) / 50;for(i=0; i<4; i++, ptr += 50)
   {
   if (i \leq 1)
    {
           strncpy(szTmp, ptr, 50);
           szTmp[50] = \sqrt{0};
 }
    else
           szTmp[0] = 0; PUT_STRING(szTmp,
                       paymentResponseIndexes[PT_CUST_DATA+i].iLen,
paymentResponseIndexes[PT_CUST_DATA+i].iStartIndex,
                       StrStruct[ssCnt]);
    ssCnt++;
   }
  }
  else
 {
 for(i=0; i<4; i++) {
memcpy(&paymentForm[paymentResponseIndexes[PT_CUST_DATA+i].iStartI
ndex],
               szBlanks, paymentResponseIndexes[PT_CUST_DATA+i].iLen);
  }
  }
PUT_STRING(NULL, 0, 0, StrStruct[ssCnt]);
 PutHTMLStrings(StrStruct, paymentForm,
giResponseLen[PAYMENT_RESPONSE],
                        &szOutput, &iOutputLen);
#ifdef FFE_DEBUG
 pPayment->iStage |= UNRESERVING;
#endif
  UNRESERVE_TRANSACTION_STRUCT( PAYMENT_TRANS, pPayment );
  SendResponse(pECB, szOutput, iOutputLen);
  UNRESERVE_RESPONSE( PAYMENT_RESPONSE, paymentForm );
  if( szOutput != paymentForm )
  UNRESERVE_PANIC_FORM( szOutput );
}
                                                                                   void
                                                                                   {
                                                                                     int i;
                                                                                    int ii;
                                                                                     int kk;
                                                                                     int mm;
                                                                                    char szBlanks[] = "int ssCnt = 0;
                                                                                     {
                                                                                      return;
                                                                                    }
                                                                                    {
                                                                                      return;
                                                                                    }
                                                                                    {
                                                                                      return;
                                                                                     }
                                                                                    {
                                                                                     return;
                                                                                     }
                                                                                     PUT_STRING(pOrderStatus->c_first,
                                                                                                  orderStatusResponseIndexes[OS_FIRST].iLen,
```

```
TPCCOrderStatusResponse( int retcode, pOrderStatusData pOrderStatus )
char szLongDate[] = "XX-XX-XXXX XX:XX:XX";
char szDate[] = "XX-XXX-XXX";
 char szDollar[] = "$";
 PutStrStruct StrStruct[4];
char *orderStatusForm;
char *szOutput;
 int iOutputLen;
 EXTENSION_CONTROL_BLOCK *pECB;
 pECB = pOrderStatus->pCC;
 if ( ERR_DB_PENDING == retcode )
 else if ( ERR_DB_DEADLOCK_LIMIT == retcode )
   SendErrorResponse( pECB, ERR_ORDER_STATUS_NOT_PROCESSED,
                          ERR_TYPE_WEBDLL, NULL,
                          pOrderStatus->w_id, pOrderStatus->ld_id,
                          (pConnData)pOrderStatus );
else if ( ERR_DB_NOT_COMMITED == retcode )
   SendErrorResponse( pECB, ERR_NOSUCH_CUSTOMER,
                          ERR_TYPE_WEBDLL, NULL,
                          pOrderStatus->w_id, pOrderStatus->ld_id,
                          (pConnData)pOrderStatus );
else if ( ERR_DB_SUCCESS != retcode )
   SendErrorResponse( pECB, ERR_DB_ERROR,
                          ERR_TYPE_WEBDLL, NULL,
                          pOrderStatus->w_id, pOrderStatus->ld_id,
                          (pConnData)pOrderStatus );
  RESERVE_RESPONSE( ORDER_STATUS_RESPONSE, orderStatusForm );
 PutNumeric(WDID(pOrderStatus->w_id,pOrderStatus->ld_id),
              orderStatusResponseIndexes[OS_WDID].iLen,
&orderStatusForm[orderStatusResponseIndexes[OS_WDID].iStartIndex]);
 PutNumeric(pOrderStatus->w_id,
              orderStatusResponseIndexes[OS_WID].iLen,
&orderStatusForm[orderStatusResponseIndexes[OS_WID].iStartIndex]);
 PutNumeric(pOrderStatus->d_id,
              orderStatusResponseIndexes[OS_DID].iLen,
&orderStatusForm[orderStatusResponseIndexes[OS_DID].iStartIndex]);
 PutNumeric(pOrderStatus->c_id,
              orderStatusResponseIndexes[OS_CID].iLen,
&orderStatusForm[orderStatusResponseIndexes[OS_CID].iStartIndex]);
```

```
TPC Benchmark C Full Disclosure Report - Compaq AlphaServer ES40 4 CPU C/S System 83
```
 orderStatusResponseIndexes[OS\_FIRST].iStartIndex, StrStruct[ssCnt]); ssCnt++; PUT\_STRING(pOrderStatus->c\_middle, orderStatusResponseIndexes[OS\_MIDDLE].iLen, orderStatusResponseIndexes[OS\_MIDDLE].iStartIndex, StrStruct[ssCnt]); ssCnt++; PUT\_STRING(pOrderStatus->c\_last, orderStatusResponseIndexes[OS\_LAST].iLen, orderStatusResponseIndexes[OS\_LAST].iStartIndex, StrStruct[ssCnt]); ssCnt++; PutFloat2(pOrderStatus->c\_balance, orderStatusResponseIndexes[OS\_BAL].iLen, &orderStatusForm[orderStatusResponseIndexes[OS\_BAL].iStartIndex]); PutNumeric(pOrderStatus->o\_id, orderStatusResponseIndexes[OS\_OID].iLen, &orderStatusForm[orderStatusResponseIndexes[OS\_OID].iStartIndex]); PutNumeric(pOrderStatus->o\_entry\_d.day, 2, &szLongDate[0]); PutNumeric(pOrderStatus->o\_entry\_d.month, 2, &szLongDate[3]); PutNumeric(pOrderStatus->o\_entry\_d.year, 4, &szLongDate[6]); PutNumeric(pOrderStatus->o\_entry\_d.hour, 2, &szLongDate[11]); PutNumeric(pOrderStatus->o\_entry\_d.minute, 2, &szLongDate[14]); PutNumeric(pOrderStatus->o\_entry\_d.second, 2, &szLongDate[17]); memcpy(&orderStatusForm[orderStatusResponseIndexes[OS\_DATE].iStartInde x], szLongDate, orderStatusResponseIndexes[OS\_DATE].iLen); PutNumeric(pOrderStatus->o\_carrier\_id, orderStatusResponseIndexes[OS\_CAR\_ID].iLen, &orderStatusForm[orderStatusResponseIndexes[OS\_CAR\_ID].iStartIndex]); for(i=0; i<pOrderStatus->o\_ol\_cnt; i++) { PutNumeric(pOrderStatus->s\_ol[i].ol\_supply\_w\_id, orderStatusResponseIndexes[OS\_S\_WID+(i\*5)].iLen, &orderStatusForm[orderStatusResponseIndexes[OS\_S\_WID+(i\*5)].iStartIndex] ); PutNumeric(pOrderStatus->s\_ol[i].ol\_i\_id, orderStatusResponseIndexes[OS\_IID+(i\*5)].iLen, &orderStatusForm[orderStatusResponseIndexes[OS\_IID+(i\*5)].iStartIndex]); PutNumeric(pOrderStatus->s\_ol[i].ol\_quantity, orderStatusResponseIndexes[OS\_QTY+(i\*5)].iLen, &orderStatusForm[orderStatusResponseIndexes[OS\_QTY+(i\*5)].iStartIndex]); memcpy(&orderStatusForm[orderStatusResponseIndexes[OS\_AMT+(i\*5)].iStar tIndex-1], szDollar, 1); PutFloat2(pOrderStatus->s\_ol[i].ol\_amount, orderStatusResponseIndexes[OS\_AMT+(i\*5)].iLen, &orderStatusForm[orderStatusResponseIndexes[OS\_AMT+(i\*5)].iStartIndex]); PutNumeric(pOrderStatus->s\_ol[i].ol\_delivery\_d.day, 2, &szDate[0]); PutNumeric(pOrderStatus->s\_ol[i].ol\_delivery\_d.month, 2, &szDate[3]); PutNumeric(pOrderStatus->s\_ol[i].ol\_delivery\_d.year, 4, &szDate[6]); memcpy(&orderStatusForm[orderStatusResponseIndexes[OS\_SM\_DATE+(i\*5) ].iStartIndex], szDate, orderStatusResponseIndexes[OS\_SM\_DATE+(i\*5)].iLen); }  $jj = OS\_SM\_DATE + ((i-1)*5) + 1;$  for(kk=i; kk<15; kk++) { for(mm=0; mm<3; mm++) { memcpy(&orderStatusForm[orderStatusResponseIndexes[jj].iStartIndex], szBlanks, orderStatusResponseIndexes[jj].iLen);  $jj++;$  } memcpy(&orderStatusForm[orderStatusResponseIndexes[jj].iStartIndex-1], szBlanks, orderStatusResponseIndexes[jj].iLen+1);  $ii++$ ; memcpy(&orderStatusForm[orderStatusResponseIndexes[jj].iStartIndex], szBlanks, orderStatusResponseIndexes[jj].iLen);  $ji++;$  } PUT\_STRING(NULL, 0, 0, StrStruct[ssCnt]); PutHTMLStrings(StrStruct, orderStatusForm, giResponseLen[ORDER\_STATUS\_RESPONSE], &szOutput, &iOutputLen); #ifdef FFE\_DEBUG pOrderStatus->iStage |= UNRESERVING; #endif UNRESERVE\_TRANSACTION\_STRUCT( ORDER\_STATUS\_TRANS, pOrderStatus ); SendResponse(pECB, szOutput, iOutputLen); UNRESERVE\_RESPONSE( ORDER\_STATUS\_RESPONSE, orderStatusForm ); if( szOutput != orderStatusForm ) UNRESERVE\_PANIC\_FORM( szOutput ); } void TPCCStockLevelResponse( int retcode, StockLevelData \*pStockLevel ) { char \*stockLevelForm; EXTENSION\_CONTROL\_BLOCK \*pECB; pECB = pStockLevel->pCC; if ( ERR\_DB\_PENDING == retcode ) { return; } else if ( ERR\_DB\_DEADLOCK\_LIMIT == retcode ) { SendErrorResponse( pECB, ERR\_STOCKLEVEL\_NOT\_PROCESSED, ERR\_TYPE\_WEBDLL, NULL, pStockLevel->w\_id, pStockLevel->ld\_id, (pConnData)pStockLevel ); return; } else if ( ERR\_DB\_SUCCESS != retcode ) { SendErrorResponse( pECB, ERR\_DB\_ERROR, ERR\_TYPE\_WEBDLL, NULL, pStockLevel->w\_id, pStockLevel->ld\_id, (pConnData)pStockLevel ); return; }

RESERVE\_RESPONSE( STOCK\_LEVEL\_RESPONSE, stockLevelForm );

 PutNumeric(WDID(pStockLevel->w\_id,pStockLevel->ld\_id), stockLevelResponseIndexes[SL\_WDID].iLen,

&stockLevelForm[stockLevelResponseIndexes[SL\_WDID].iStartIndex]); PutNumeric(pStockLevel->w\_id, stockLevelResponseIndexes[SL\_WID].iLen,

&stockLevelForm[stockLevelResponseIndexes[SL\_WID].iStartIndex]); PutNumeric(pStockLevel->ld\_id, stockLevelResponseIndexes[SL\_DID].iLen,

&stockLevelForm[stockLevelResponseIndexes[SL\_DID].iStartIndex]); PutNumeric(pStockLevel->threshold, stockLevelResponseIndexes[SL\_TH].iLen,

&stockLevelForm[stockLevelResponseIndexes[SL\_TH].iStartIndex]); PutNumeric(pStockLevel->low\_stock, stockLevelResponseIndexes[SL\_LOW].iLen,

&stockLevelForm[stockLevelResponseIndexes[SL\_LOW].iStartIndex]);

#ifdef FFE\_DEBUG pStockLevel->iStage |= UNRESERVING; #endif

 UNRESERVE\_TRANSACTION\_STRUCT( STOCK\_LEVEL\_TRANS, pStockLevel );

 SendResponse(pECB, stockLevelForm, giResponseLen[STOCK\_LEVEL\_RESPONSE]);

 UNRESERVE\_RESPONSE( STOCK\_LEVEL\_RESPONSE, stockLevelForm ); }

void TPCCResponseComplete( EXTENSION\_CONTROL\_BLOCK \*pECB ) {

DWORD status;

 status = HSE\_STATUS\_SUCCESS\_AND\_KEEP\_CONN; (pECB->ServerSupportFunction)(pECB->ConnID, HSE\_REQ\_DONE\_WITH\_SESSION, &status, NULL, NULL);

}

int

ProcessDeliveryQuery( EXTENSION\_CONTROL\_BLOCK \*pECB, char \*lpszQueryString,

int w\_id, int ld\_id )

{ int retcode: char \*ptr; char \*deliveryVals[MAXDELIVERYVALS]; pDeliveryData pDelivery; pDeliveryData

CompletedDeliveries[DELIVERY\_RESPONSE\_COUNT];

RESERVE\_TRANSACTION\_STRUCT( DELIVERY\_TRANS, pDelivery );

 $p$ Delivery- $>w$  id = w id; pDelivery->ld\_id = ld\_id; pDelivery->pCC = pECB;

 PARSE\_QUERY\_STRING(lpszQueryString, MAXDELIVERYVALS, deliveryStrs, deliveryVals);

 if ( !GetValuePtr(deliveryVals, QUEUETIME, &ptr) ) return ERR\_DELIVERY\_MISSING\_QUEUETIME\_KEY;

 if ( !GetNumeric(ptr, &pDelivery->queue\_time) ) return ERR\_DELIVERY\_QUEUETIME\_INVALID;

 if ( !GetValuePtr(deliveryVals, OCD, &ptr) ) return ERR\_DELIVERY\_MISSING\_OCD\_KEY;

 if ( !GetNumeric(ptr, &pDelivery->o\_carrier\_id) ) return ERR\_DELIVERY\_CARRIER\_INVALID;

 if ( pDelivery->o\_carrier\_id > 10 || pDelivery->o\_carrier\_id < 1 ) return ERR\_DELIVERY\_CARRIER\_ID\_RANGE;

#ifdef FFE\_DEBUG pDelivery->iStage |= CALLING\_LH; #endif retcode = TPCCDelivery( pDelivery, CompletedDeliveries );

#ifdef FFE\_DEBUG ASSERT(VALID\_DB\_ERR(retcode)); pDelivery->iStage |= CALLING\_RESP; #endif TPCCDeliveryResponse( retcode, pDelivery, CompletedDeliveries );

 return retcode; }

int ProcessNewOrderQuery( EXTENSION\_CONTROL\_BLOCK \*pECB, char \*lpszQueryString, int w\_id, int ld\_id )

{ int retcode: NewOrderData \*pNewOrder;

 RESERVE\_TRANSACTION\_STRUCT( NEW\_ORDER\_TRANS, pNewOrder );

 $pNewOrder-w_id = w_id;$  pNewOrder->ld\_id = ld\_id; pNewOrder->pCC = pECB;

if ( ERR\_SUCCESS != ( retcode = ParseNewOrderQuery( lpszQueryString,

pNewOrder ))) return retcode;

#ifdef FFE\_DEBUG pNewOrder->iStage |= CALLING\_LH; #endif retcode = TPCCNewOrder( pNewOrder );

#ifdef FFE\_DEBUG \_ASSERT(VALID\_DB\_ERR(retcode)); pNewOrder->iStage |= CALLING\_RESP; #endif TPCCNewOrderResponse( retcode, pNewOrder );

return retcode;

}

int ProcessOrderStatusQuery( EXTENSION\_CONTROL\_BLOCK \*pECB, char \*lpszQueryString,

int w\_id, int ld\_id )

{ int retcode; OrderStatusData \*pOrderStatus; RESERVE\_TRANSACTION\_STRUCT( ORDER\_STATUS\_TRANS, pOrderStatus ); pOrderStatus->w\_id = w\_id; pOrderStatus->ld\_id = ld\_id; pOrderStatus->pCC = pECB; if( ERR\_SUCCESS != ( retcode = ParseOrderStatusQuery( lpszQueryString, pOrderStatus ))) return retcode; #ifdef FFE\_DEBUG pOrderStatus->iStage |= CALLING\_LH; #endif retcode = TPCCOrderStatus( pOrderStatus ); #ifdef FFE\_DEBUG ASSERT(VALID\_DB\_ERR(retcode)); pOrderStatus->iStage |= CALLING\_RESP; #endif TPCCOrderStatusResponse( retcode, pOrderStatus ); return retcode; } int ProcessPaymentQuery( EXTENSION\_CONTROL\_BLOCK \*pECB, char \*lpszQueryString, int w\_id, int ld\_id ) { int retcode; PaymentData \*pPayment; RESERVE\_TRANSACTION\_STRUCT( PAYMENT\_TRANS, pPayment ); pPayment->w\_id = w\_id;  $p$ Payment- $>$ ld\_id = ld\_id; pPayment->pCC = pECB; if( ERR\_SUCCESS != ( retcode = ParsePaymentQuery( lpszQueryString, pPayment ))) return retcode; #ifdef FFE\_DEBUG pPayment->iStage |= CALLING\_LH; #endif retcode = TPCCPayment( pPayment ); #ifdef FFE\_DEBUG \_ASSERT(VALID\_DB\_ERR(retcode)); pPayment->iStage |= CALLING\_RESP; #endif TPCCPaymentResponse( retcode, pPayment ); return retcode; } int ProcessStockLevelQuery( EXTENSION\_CONTROL\_BLOCK \*pECB, char \*lpszQueryString, int w\_id, int ld\_id ) { char \*ptr: int retcode; char \*stockLevelVals[MAXSTOCKLEVELVALS];<br>StockLevelData \*pStockLevel; StockLevelData RESERVE\_TRANSACTION\_STRUCT( STOCK\_LEVEL\_TRANS, pStockLevel ); pStockLevel->w\_id = w\_id; pStockLevel->ld\_id = ld\_id; pStockLevel->pCC = pECB; PARSE\_QUERY\_STRING(lpszQueryString, MAXSTOCKLEVELVALS, stockLevelStrs, stockLevelVals); if ( !GetValuePtr(stockLevelVals, TT, &ptr)) return ERR\_STOCKLEVEL\_MISSING\_THRESHOLD\_KEY; if ( !GetNumeric(ptr, &pStockLevel->threshold) ) return ERR\_STOCKLEVEL\_THRESHOLD\_INVALID; if ( pStockLevel->threshold >=  $100$  || pStockLevel->threshold < 0 ) return ERR\_STOCKLEVEL\_THRESHOLD\_RANGE; #ifdef FFE\_DEBUG pStockLevel->iStage |= CALLING\_LH; #endif retcode = TPCCStockLevel( pStockLevel ); #ifdef FFE\_DEBUG \_ASSERT(VALID\_DB\_ERR(retcode)); pStockLevel->iStage |= CALLING\_RESP; #endif TPCCStockLevelResponse( retcode, pStockLevel ); return retcode; } BOOL GetValuePtr(char \*pProcessedQuery[], int iIndex, char \*\*pValue) { \*pValue = pProcessedQuery[iIndex]; if(NULL == \*pValue)return FALSE; return TRUE; } void MakeDeliveryTemplates( char \*deliveryForm, char \*deliveryResponse ) { int curLen; curLen = sprintf(deliveryForm, szFormTemplate, szModName); ParseTemplateString(deliveryForm, &curLen, szDeliveryFormTemp2i, deliveryFormIndexesI); giFormLen[DELIVERY\_FORM] = curLen; curLen = sprintf(deliveryResponse, szFormTemplate, szModName); ParseTemplateString(deliveryResponse, &curLen, szDeliveryFormTemp2p, deliveryFormIndexesP); giResponseLen[DELIVERY\_RESPONSE] = curLen; }

void MakeNewOrderTemplates( char \*newOrderForm, char \*newOrderResponse ) { int curLen; curLen = sprintf(newOrderForm, szFormTemplate, szModName);

 ParseTemplateString(newOrderForm, &curLen, szNewOrderFormTemp2i, newOrderFormIndexes); giFormLen[NEW\_ORDER\_FORM] = curLen;

 curLen = sprintf(newOrderResponse, szFormTemplate, szModName); ParseTemplateString(newOrderResponse, &curLen, szNewOrderFormTemp2p, newOrderResponseIndexes); giResponseLen[NEW\_ORDER\_RESPONSE] = curLen; }

void

MakeOrderStatusTemplates(char \*orderStatusForm, char \*orderStatusResponse) { int curLen;

 curLen = sprintf(orderStatusForm, szFormTemplate, szModName); ParseTemplateString(orderStatusForm, &curLen, szOrderStatusFormTemp2i, orderStatusFormIndexes); giFormLen[ORDER\_STATUS\_FORM] = curLen;

 curLen = sprintf(orderStatusResponse, szFormTemplate, szModName); ParseTemplateString(orderStatusResponse, &curLen, szOrderStatusFormTemp2p, orderStatusResponseIndexes);

 giResponseLen[ORDER\_STATUS\_RESPONSE] = curLen; }

void MakePaymentTemplates(char \*paymentForm, char \*paymentResponse) { int curLen;

 curLen = sprintf(paymentForm, szFormTemplate, szModName); ParseTemplateString(paymentForm, &curLen, szPaymentFormTemp2i, paymentFormIndexes); giFormLen[PAYMENT\_FORM] = curLen;

 curLen = sprintf(paymentResponse, szFormTemplate, szModName); ParseTemplateString(paymentResponse, &curLen, szPaymentFormTemp2p, paymentResponseIndexes); giResponseLen[PAYMENT\_RESPONSE] = curLen; }

void

MakeStockLevelTemplates(char \*stockLevelForm, char \*stockLevelResponse) {

int curLen;

 curLen = sprintf(stockLevelForm, szFormTemplate, szModName); ParseTemplateString(stockLevelForm, &curLen, szStockLevelFormTemp2i, stockLevelFormIndexes); giFormLen[STOCK\_LEVEL\_FORM] = curLen;

 curLen = sprintf(stockLevelResponse, szFormTemplate, szModName); ParseTemplateString(stockLevelResponse, &curLen, szStockLevelFormTemp2p, stockLevelResponseIndexes); giResponseLen[STOCK\_LEVEL\_RESPONSE] = curLen; }

void MakeResponseHeader(void) ParseTemplateString(szResponseHeader, &responseHeaderLen,

szResponseHeaderTemplate,

responseHeaderIndexes); }

{

void MakePanicPool( DWORD dwResponseSize ) { int iMallocSize; char \*pForm; DWORD ii;

 iMallocSize = (((char \*)&gpPanicForms->index - (char \*)gpPanicForms) + (((char \*)gpPanicForms->forms - (char \*)gpPanicForms->index) \* dwResponseSize) + (((char \*)&gpPanicForms- >forms[PANIC\_FORM\_SIZE] - (char \*)&gpPanicForms->forms[0]) \* dwResponseSize)); gpPanicForms = malloc( iMallocSize ); InitializeCriticalSection( &gpPanicForms->critSec ); #ifdef FFE\_DEBUG gpPanicForms->iMaxIndex = dwResponseSize - 1; #endif  $gpPanicForms>iNextFree = 0;$  pForm =  $((char *)\&gpPanicForms$ ->index $[0] +$  (((char \*)&gpPanicForms->forms[0] - (char \*)&gpPanicForms->index[0]) \* dwResponseSize));

 for( ii = 0; ii < dwResponseSize; ii++ ) { gpPanicForms->index[ii] = pForm; pForm += PANIC\_FORM\_SIZE; }

```
}
```
void DeletePanicPool( void ) { DeleteCriticalSection( &gpPanicForms->critSec ); free( gpPanicForms ); }

void MakeTemplatePool( DWORD dwFormSize, DWORD dwResponseSize ) { char szDeliveryForm[sizeof(szFormTemplate)+FILENAMESIZE+ sizeof(szDeliveryFormTemp2i)]: char szNewOrderForm[sizeof(szFormTemplate)+FILENAMESIZE+ sizeof(szNewOrderFormTemp2i)]; char szOrderStatusForm[sizeof(szFormTemplate)+FILENAMESIZE+

char szPaymentForm[sizeof(szFormTemplate)+FILENAMESIZE+

sizeof(szOrderStatusFormTemp2i)];

```
 sizeof(szPaymentFormTemp2i)];
  char szStockLevelForm[sizeof(szFormTemplate)+FILENAMESIZE+
                           sizeof(szStockLevelFormTemp2i)];
  char szDeliveryResponse[sizeof(szFormTemplate)+FILENAMESIZE+
                                   sizeof(szDeliveryFormTemp2p)];
  char szNewOrderResponse[sizeof(szFormTemplate)+FILENAMESIZE+
                                   sizeof(szNewOrderFormTemp2p)];
  char szOrderStatusResponse[sizeof(szFormTemplate)+FILENAMESIZE+
                                    sizeof(szOrderStatusFormTemp2p)];
  char szPaymentResponse[sizeof(szFormTemplate)+FILENAMESIZE+
                                 sizeof(szPaymentFormTemp2p)];
 char szStockLevelResponse[sizeof(szFormTemplate)+FILENAMESIZE+
                                    sizeof(szStockLevelFormTemp2p)];
  int iFormLen[NUMBER_POOL_FORM_TYPES];
  int iResponseLen[NUMBER_POOL_RESPONSE_TYPES];
  int iMallocSize;
  int iRowSize;
  DWORD ii;
  int jj;
  char *pForm;
 char *pResponse;
  MakeDeliveryTemplates( szDeliveryForm, szDeliveryResponse );
  MakeNewOrderTemplates( szNewOrderForm, szNewOrderResponse );
  MakeOrderStatusTemplates( szOrderStatusForm, szOrderStatusResponse );
  MakePaymentTemplates( szPaymentForm, szPaymentResponse );
  MakeStockLevelTemplates( szStockLevelForm, szStockLevelResponse );
  MakeResponseHeader( );
 iRowSize = 0;
 for(jj = 0; jj < NUMBER\_POOL\_FORM\_TYPES; jj++)
 {
 iFormLen[j] = (giformLen[j] + 8) & (~(int)7);iRowSize += iFormLen[i]; }
 iMallocSize = (((char *)&gpForms->index - (char *)gpForms) +
                       (((char *)gpForms->forms - (char *)gpForms->index)
                         * dwFormSize * NUMBER_POOL_FORM_TYPES )
+
                        (((char *)&gpForms->forms[iRowSize * dwFormSize]
                        (char *)&gpForms->forms[0])));
  gpForms = malloc( iMallocSize );
 for(i = 0; i = NUMBER POOL FORM TYPES; i + j)
 {
  InitializeCriticalSection( &gpForms->critSec[jj] );
  gpForms->iNextFreeForm[jj] = 0;
  gpForms->iFirstFormIndex[jj] = jj * dwFormSize;
#ifdef FFE_DEBUG
  gpForms->iMaxIndex[jj] = dwFormSize - 1;
#endif
 }
pForm = ((char *)*gppForms->index[0] +(((char *) \& gpforms->forms[0] - (char *) \& gpforms->index[0]) * NUMBER_POOL_FORM_TYPES * dwFormSize));
 for(ii = 0; ii <dwFormSize; ii++)
  {
  for(jj = 0; jj < NUMBER\_POOL\_FORM\_TYPES; jj++)
 {
    gpForms->index[jj*dwFormSize+ii] = pForm;
    pForm += iFormLen[jj];
 }
  }
  pForm = gpForms->index[0];
```
-

memcpy( pForm, szDeliveryForm, iFormLen[DELIVERY\_FORM] ); pForm += iFormLen[DELIVERY\_FORM];

memcpy( pForm, szNewOrderForm, iFormLen[NEW\_ORDER\_FORM] ); pForm += iFormLen[NEW\_ORDER\_FORM];

 memcpy( pForm, szOrderStatusForm, iFormLen[ORDER\_STATUS\_FORM] ); pForm += iFormLen[ORDER\_STATUS\_FORM];

 memcpy( pForm, szPaymentForm, iFormLen[PAYMENT\_FORM] ); pForm += iFormLen[PAYMENT\_FORM];

 memcpy( pForm, szStockLevelForm, iFormLen[STOCK\_LEVEL\_FORM] ); pForm += iFormLen[STOCK\_LEVEL\_FORM];

```
pForm = gpForms->index[0];
for(ii = 1; ii <dwFormSize; ii++)
 {
  memcpy( gpForms->index[ii], pForm, iRowSize );
```
}

```
iRowSize = 0:
for(jj = 0; jj < NUMBER\_POOL\_RESPONSE\_TYPES; jj++)
 {
```

```
iResponseLen[jj] = (giResponseLen[jj] + 8 ) & (\sim(int)7);
  iRowSize += iResponseLen[jj];
 }
```
iMallocSize =  $(((char *) \& gpResponses-)index - (char *)gpResponses) +$ (((char \*)gpResponses->responses - (char

```
*)gpResponses->index)
                       * dwResponseSize *
NUMBER_POOL_RESPONSE_TYPES ) +
```

```
 (((char *)&gpResponses->responses[iRowSize *
dwResponseSize] -
```

```
 (char *)&gpResponses->responses[0])));
gpResponse = \text{malloc}( \text{ } i \text{MallocSize} );
```

```
for( jj = 0; jj < NUMBER_POOL_RESPONSE_TYPES; jj++)
```
 { InitializeCriticalSection( &gpResponses->critSec[jj] ); #ifdef FFE\_DEBUG gpResponses->iMaxIndex[jj] = dwResponseSize - 1; #endif

```
 gpResponses->iNextFreeResponse[jj] = 0;
 gpResponses->iFirstResponseIndex[jj] = jj * dwResponseSize;
```
}

```
 pResponse = ((char *)&gpResponses->index[0] +
             (((char *)&gpResponses->responses[0] -
             (char *)&gpResponses->index[0]) *
            NUMBER_POOL_RESPONSE_TYPES * dwResponseSize));
for(ii = 0; ii <dwResponseSize; ii++)
 {
 for(jj = 0; jj < NUMBER_POOL_RESPONSE_TYPES; jj++)
  {
   gpResponses->index[jj*dwResponseSize+ii] = pResponse;
   pResponse += iResponseLen[jj];
  }
```
}

pResponse = gpResponses->index[0];

```
 memcpy( pResponse, szDeliveryResponse,
iResponseLen[DELIVERY_RESPONSE] );
 pResponse += iResponseLen[DELIVERY_RESPONSE];
```
 memcpy( pResponse, szNewOrderResponse, iResponseLen[NEW\_ORDER\_RESPONSE] );

```
 pResponse += iResponseLen[NEW_ORDER_RESPONSE];
 memcpy(pResponse, szOrderStatusResponse,
iResponseLen[ORDER_STATUS_RESPONSE]);
 pResponse += iResponseLen[ORDER_STATUS_RESPONSE];
 memcpy( pResponse, szPaymentResponse,
iResponseLen[PAYMENT_RESPONSE] );
 pResponse += iResponseLen[PAYMENT_RESPONSE];
 memcpy( pResponse, szStockLevelResponse,
iResponseLen[STOCK_LEVEL_RESPONSE] );
 pResponse += iResponseLen[STOCK_LEVEL_RESPONSE];
  pResponse = gpResponses->index[0];
 for(ii = 1; ii <dwResponseSize; ii++)
  {
  memcpy( gpResponses->index[ii], pResponse, iRowSize );
  }
}
void
DeleteTemplatePool( void )
{
int jj;
 for(jj = 0; jj < NUMBER\_POOL\_RESPONSE\_TYPES; jj++)
 {
  DeleteCriticalSection( &gpResponses->critSec[jj] );
 }
  free( gpResponses );
 for(jj = 0; jj < NUMBER\_POOL\_FORM\_TYPES; jj++)
 {
  DeleteCriticalSection( &gpForms->critSec[jj] );
 }
  free( gpForms );
  DeleteCriticalSection( &gpPanicForms->critSec );
 free( gpPanicForms );
}
void
MakeTransactionPool( DWORD dwTransactionPoolSize )
{
  int iMaxSize;
  int iSize;
 char *data;
  DWORD ii;
 iMaxSize = 0:
  iMaxSize = MAX(iMaxSize,sizeof(DeliveryData));
  iMaxSize = MAX(iMaxSize,sizeof(NewOrderData));
  iMaxSize = MAX(iMaxSize,sizeof(OrderStatusData));
  iMaxSize = MAX(iMaxSize,sizeof(PaymentData));
  iMaxSize = MAX(iMaxSize,sizeof(StockLevelData));
  iMaxSize = MAX(iMaxSize,sizeof(LoginData));
  iSize = (((char *)&gpTransactionPool->index - (char *)gpTransactionPool) +
             (((char *)gpTransactionPool->data - (char *)gpTransactionPool-
>index)
              * dwTransactionPoolSize ) +
             (sizeof( char ) * iMaxSize * dwTransactionPoolSize ));
 gpTransactionPool = malloc(iSize);
  InitializeCriticalSection( &gpTransactionPool->critSec );
#ifdef FFE_DEBUG
 gpTransactionPool->iMaxIndex = dwTransactionPoolSize - 1;
  gpTransactionPool->iTransactionSize = iMaxSize;
                                                                                    #endif
                                                                                      gpTransactionPool->iNextFree = 0;
                                                                                     data = ((char *) \& gprTransactionPool > index[0] + (((char *)&gpTransactionPool->data[0] -
                                                                                                  (char *)&gpTransactionPool->index[0]) *
                                                                                                 dwTransactionPoolSize ));
                                                                                     for(ii = 0; ii <dwTransactionPoolSize; ii++) {
                                                                                      gpTransactionPool\rightarrow index[i] = data;data += iMaxSize:
                                                                                      }
                                                                                    }
                                                                                    void
                                                                                    DeleteTransactionPool( void )
                                                                                    {
                                                                                     DeleteCriticalSection( &gpTransactionPool->critSec );
                                                                                      free( gpTransactionPool );
                                                                                    }
                                                                                    void
                                                                                    BeginCmd( EXTENSION_CONTROL_BLOCK *pECB )
                                                                                    {
                                                                                      SendWelcomeForm(pECB);
                                                                                    }
                                                                                    void
                                                                                    CheckpointCmd(EXTENSION_CONTROL_BLOCK *pECB, int w_id, int ld_id
                                                                                    )
                                                                                    {
                                                                                      int retcode;
                                                                                      CheckpointData checkpoint;
                                                                                     checkpoint.w_id = w_id;checkpoint.ld id = Id id:
                                                                                      checkpoint.pCC = pECB;
                                                                                      retcode = TPCCCheckpoint( &checkpoint );
                                                                                      if ( ERR_SUCCESS == retcode ) {
                                                                                     SendMainMenuForm(pECB, w_id, ld_id,
                                                                                                              "Checkpoint issued (non-blocking), completed
                                                                                    (blocking).");
                                                                                     }
                                                                                      else {
                                                                                       SendErrorResponse( pECB, retcode, ERR_TYPE_WEBDLL,
                                                                                                               NULL, w_id, ld_id, NULL );
                                                                                     }
                                                                                    }
                                                                                    void
                                                                                    CheckpointStartupCmd(EXTENSION_CONTROL_BLOCK *pECB, int w_id,
                                                                                    int ld_id )
                                                                                    {
                                                                                     int retcode:
                                                                                      retcode = CKPTStartup( );
                                                                                     if ( ERR SUCCESS = retcode ) {
                                                                                       SendMainMenuForm(pECB, w_id, ld_id, "Checkpoint Startup Succeded.");
                                                                                      }
                                                                                      else {
                                                                                       SendErrorResponse( pECB, retcode, ERR_TYPE_WEBDLL,
```

```
 gpTransactionPool->iHistoryId = 0;
```
NULL, w\_id, ld\_id, NULL );

```
 }
}
void
ClearCmd(EXTENSION_CONTROL_BLOCK *pECB)
{
  if ( bLog )
  {
   TPCCCloseLog( );
  TPCCOpenLog( );
  }
  SendWelcomeForm(pECB);
}
void
ExitCmd( EXTENSION_CONTROL_BLOCK *pECB )
{
 TPCCDisconnect( pECB );
  SendWelcomeForm( pECB );
}
void
MenuCmd( EXTENSION_CONTROL_BLOCK *pECB, int w_id, int ld_id )
{
  SendMainMenuForm(pECB, w_id, ld_id, NULL);
}
void
SubmitCmd(EXTENSION_CONTROL_BLOCK *pECB, int *w_id, int *ld_id)
{
  int iStatus;
 LoginData login;
char *ptr;
  if ( !GetCharKeyValuePtr( pECB->lpszQueryString, '4', &ptr ) ||
    (0 == (*w_id = atoi(ptr))))(*w_id < 0)) {
   SendErrorResponse( pECB, ERR_W_ID_INVALID, ERR_TYPE_WEBDLL,
                           NULL, *w_id, -1, NULL );
   goto SubmitError;
  }
  if ( !GetCharKeyValuePtr( pECB->lpszQueryString, '5', &ptr ) ||
   (0 == (*Id_id = atoi(ptr)))(*ld_id > 10)(*ld_id < 0)) {
   SendErrorResponse( pECB, ERR_D_ID_INVALID, ERR_TYPE_WEBDLL,
                           NULL, *w_id, *ld_id, NULL );
   goto SubmitError;
  }
 login.w_id = *w_id;login.ld_id = *ld_id;
  login.pCC = pECB;
 strcpy( login.szServer, gszServer);
  strcpy( login.szDatabase, gszDatabase );
  strcpy( login.szUser, gszUser );
  strcpy( login.szPassword, gszPassword );
  sprintf( login.szApplication, "TPCC" );
  iStatus = TPCCConnect( &login );
```

```
SubmitError:
  return;
}
void
MemoryCheckCmd( EXTENSION_CONTROL_BLOCK *pECB, int w_id, int
ld_id )
{
  _ASSERTE( _CrtCheckMemory( ));
  SendErrorResponse( pECB, ERR_SUCCESS, ERR_TYPE_WEBDLL, NULL,
                            w_id, ld_id, NULL );
}
BOOL
GetKeyValuePtr( char *szIPtr, char *szKey, char **pszOPtr )
{
  char *szPtr1, *szPtr2;
  *pszOPtr = szIPtr;
  while (*szIPtr)
  {
  szPtr1 = szIPtr;szPtr2 = szKey;while ( *{\rm szPtr1} && *{\rm szPtr2} && 0 == ( *{\rm szPtr1} - *{\rm szPtr2} ))
    szPtr1++, szPtr2++;
  if (=' == *szPtr1 && \sqrt{0}' == *szPtr2)
   {
   *pszOPtr = ++szPtr1;
    return TRUE;
   }
   szIPtr++;
  }
  return FALSE;
}
BOOL
GetCharKeyValuePtr( char *szIPtr, char cKey, char **pszOPtr )
{
  BOOL bGotStart;
  *pszOPtr = szIPtr;
 bGotStart = FALSE;
  while( *szIPtr )
  {
  if( cKey == *szIPtr && '=' == *++szIPtr)
   {
   *pszOPtr = ++szIPtr;
    return TRUE;
   }
   while( *szIPtr )
 {
   if(x' = *szIPtr)
```
if( ERR\_DB\_SUCCESS != iStatus )

goto SubmitError;

SendErrorResponse( pECB, iStatus, ERR\_TYPE\_WEBDLL,

SendMainMenuForm(pECB, \*w\_id, \*ld\_id, NULL);

NULL, \*w\_id, \*ld\_id, NULL );

{

}

return;

```
 {
              szIPtr++;
              break;
     }
     szIPtr++;
   }
  }
  return FALSE;
}
BOOL
GetNumeric(char *ptr, int *iValue)
{
  int c;
  int total;
  BOOL bGotSomething = FALSE;
 c = (int)(unsigned char)*ptr++;total = 0;while ((c \ge 0) & & (c \le 9'))
  {
  \text{total} = 10 * \text{total} + (\text{c} - 0');c = (int)(unsigned char)*ptr++; bGotSomething = TRUE;
  }
 if((\sqrt{0}^{\prime} == c) || (\& ' == c) \& \& \text{bGotSomething}) {
  *iValue = total;
   return (TRUE);
  }
  else
  {
  *iValue = 0;
   return(FALSE);
  }
}
BOOL
GetWDID(char *ptr, int *lw_id, int *ld_id, char **optr)
{
  int c;
  int pc;
  int total;
  BOOL bGotSomething = FALSE;
 *lw_id = 0;*ld_id = 0;\overline{\text{total}} = 0;
  *optr = ptr;
 pc = (int)(unsigned char)*ptr++;if((pc < 0') || (pc > 9'))
   return FALSE;
 c = (int)(unsigned char)*ptr++;while ((c >= 0') &c \& (c <= 9')') {
  \text{total} = 10 * \text{total} + (\text{pc} - 0');pc = c;c = (int)(unsigned char)*ptr++; bGotSomething = TRUE;
  }
 if((\lozenge') = c) \lozenge' \&c' = c) & & bGotSomething)
  {
  *lw_id = total;*ld_id = (pc - 0') + 1;
```

```
*optr = ptr;
   return TRUE;
  }
 else
  return FALSE;
}
```
BOOL GetKeyValueString(char \*szIPtr, char \*szKey, char \*szValue, int iSize) {

```
 char *ptr;
```
 if( !GetKeyValuePtr( szIPtr, szKey, &ptr )) return FALSE;

```
 iSize--;
```

```
while(\sqrt{0'} != *ptr && '&' != *ptr && iSize)
 {
 *szValue++ = *ptr++;
  iSize--;
 }
*szValue = 0;
 return TRUE;
```

```
}
```
{

```
#ifdef FFE_DEBUG
```

```
unsigned __stdcall
CheckMemory(void *param)
           while (TRUE)
           {
                      _ASSERTE(_CrtCheckMemory());
                      Sleep(1000);
           }
```

```
return 0;
```
#endif

}

## **Appendix B**

## **Sybase Device Init and Database Create Code and Segment Creation**

disk init name = 'ordlne01', physname = '/tpcc\_devs/ordlne01',  $vdevno = 1$ , size = 8320000 go disk init  $name = 'ordlne02',$  physname = '/tpcc\_devs/ordlne02',  $vdevno = 2$ . size = 8320000 go disk init name = 'ordlne03', physname = '/tpcc\_devs/ordlne03',  $vdevno = 3$ , size = 8320000 go disk init name  $=$  'ordlne04', physname = '/tpcc\_devs/ordlne04',  $vdevno-4$  $size = 8320000$ go disk init name = 'orders01', physname = '/tpcc\_devs/orders01',  $vdevno = 5$ ,  $size = 554496$ go disk init  $name = 'orders02'.$  physname = '/tpcc\_devs/orders02',  $v$ devno = 6  $size = 554496$ go disk init  $name = 'orders03'.$  physname = '/tpcc\_devs/orders03',  $vdevno = 7$ ,  $size = 554496$ go disk init  $name = history01'$ , physname = '/tpcc\_devs/history01',  $vdevno = 8$  $size = 3328000$ go disk init  $name = 'cidx01',$  physname = '/tpcc\_devs/cidx01',  $vdevno = 9$ ,  $size = 1152000$ go disk init  $name = \text{cidx02}$  physname = '/tpcc\_devs/cidx02',  $vdevno = 10$ , size = 1152000 go disk init  $name = 'stock01',$  physname = '/tpcc\_devs/stock01',  $vdevno = 11$ ,  $size = 1534976$ go disk init name = 'stock02', physname = '/tpcc\_devs/stock02',  $vdevno = 12$ ,

 size = 1534976 go disk init  $name = 'stock03',$  physname = '/tpcc\_devs/stock03',  $vdevno = 13$ ,  $size = 1534976$ go disk init  $name = 'stock04',$  physname = '/tpcc\_devs/stock04',  $vdevno = 14$ , size = 1534976 go disk init  $name = 'stock05',$  physname = '/tpcc\_devs/stock05',  $vdevno = 15$ .  $size = 1534976$ go disk init  $name = 'stock06'.$  physname = '/tpcc\_devs/stock06',  $vdevno = 16$ ,  $size = 1534976$ go disk init  $name = 'stock07'.$ physname =  $\text{/tpcc}_\text{e}$  devs/stock07',  $vdevno = 17$  $size = 1534976$ go disk init name = 'stock08', physname = '/tpcc\_devs/stock08',  $vdevno = 18$ ,  $size = 1534976$ go disk init  $name = 'stock09'.$  physname = '/tpcc\_devs/stock09',  $vdevno = 19$ . size = 1534976 go disk init  $name = 'stock10'.$  physname = '/tpcc\_devs/stock10',  $vdevno = 20$ , size = 1534976 go disk init  $name = 'stock11'.$  physname = '/tpcc\_devs/stock11', vdevno  $= 21$  $size = 1534976$ go disk init  $name = 'stock12',$  physname = '/tpcc\_devs/stock12',  $vdevno = 22$ ,  $size = 1534976$ go disk init  $name = 'stock13'.$  physname = '/tpcc\_devs/stock13',  $vdevno = 23$ , size = 1534976 go disk init  $name = 'stock14',$ physname  $=$   $\frac{7}{2}$  tpcc\_devs/stock14',  $vdevno = 24$ ,  $size = 1534976$ go disk init  $name = 'stock15',$  physname = '/tpcc\_devs/stock15',  $vdevno = 25$ , size = 1534976

go disk init  $name = 'stock16',$  physname = '/tpcc\_devs/stock16',  $vdevno = 26$ , size = 1534976 go disk init  $name = 'stock17',$  physname = '/tpcc\_devs/stock17', vdevno  $= 27$  size = 1534976 go disk init  $name = 'stock18',$  physname = '/tpcc\_devs/stock18',  $vdevno = 28$ ,  $size = 1534976$ go disk init  $name = 'stock19'.$  physname = '/tpcc\_devs/stock19',  $vdevno = 29$ , size = 1534976 go disk init  $name = 'stock20'.$  physname = '/tpcc\_devs/stock20',  $vdevno = 30$ ,  $size = 1534976$ go disk init  $name = 'stock21',$  physname = '/tpcc\_devs/stock21',  $vdevno = 31$ ,  $size = 1534976$ go disk init  $name = 'stock22'$ , physname = '/tpcc\_devs/stock22',  $vdevno = 32$ ,  $size = 1534976$ go disk init  $name = 'stock23',$  physname = '/tpcc\_devs/stock23',  $vdevno = 33,$  size = 1534976 go disk init  $name = 'stock24',$  physname = '/tpcc\_devs/stock24',  $vdevno = 34,$  $size = 1534976$ go disk init  $name = 'stock25',$  physname = '/tpcc\_devs/stock25',  $vdevno = 35$ , size = 1534976 go disk init name  $=$  'stock26' physname = '/tpcc\_devs/stock26',  $vdevno = 36$ , size = 1534976 go disk init  $name = 'stock27',$  physname = '/tpcc\_devs/stock27',  $vdevno = 37$ ,  $size = 1534976$ go disk init  $name = 'stock28',$  physname = '/tpcc\_devs/stock28',  $vdevno = 38$ , size = 1534976 go

disk init  $name = 'stock29',$  physname = '/tpcc\_devs/stock29',  $vdevno = 39$ ,  $size = 1534976$ go disk init  $name = 'stock30'.$  physname = '/tpcc\_devs/stock30',  $vdevno = 40,$  $size - 1534976$ go disk init  $name = 'cust01',$  physname = '/tpcc\_devs/cust01',  $vdevno = 41$ ,  $size = 1814528$ go disk init  $name = 'cust02'.$  physname = '/tpcc\_devs/cust02',  $vdevno = 42$ , size = 1814528 go disk init  $name = 'cust03',$  physname = '/tpcc\_devs/cust03',  $vdevno = 43$ ,  $size = 1814528$ go disk init  $name = 'cust04',$  physname = '/tpcc\_devs/cust04',  $vdevno = 44,$  $size = 1814528$ go disk init  $name = 'cust05',$  physname = '/tpcc\_devs/cust05',  $vdevno = 45$ ,  $size = 1814528$ go disk init  $name = 'cust06',$  physname = '/tpcc\_devs/cust06',  $vdevno = 46$ ,  $size = 1814528$ go disk init name  $=$  'cust07'. physname = '/tpcc\_devs/cust07',  $vdevno = 47$ ,  $size - 1814528$ go disk init  $name = 'cust08',$  physname = '/tpcc\_devs/cust08',  $vdevno = 48$ , size = 1814528 go disk init name  $=$  'cust09', physname = '/tpcc\_devs/cust09',  $vdevno = 49$ , size = 1814528 go disk init  $name = 'cust10',$  physname = '/tpcc\_devs/cust10',  $vdevno = 50$ ,  $size = 1814528$ go disk init  $name = 'cust11'.$  physname = '/tpcc\_devs/cust11',  $vdevno = 51,$  size = 1814528 go disk init

 $name = 'cust12',$  physname = '/tpcc\_devs/cust12',  $vdevno = 52$ ,  $size = 1814528$ go disk init name  $=$  'cust13' physname = '/tpcc\_devs/cust13',  $vdevno = 53$ , size = 1814528 go disk init  $name = 'cust14',$  physname = '/tpcc\_devs/cust14',  $vdevno = 54$ , size = 1814528 go disk init  $name = 'cust15'.$  physname = '/tpcc\_devs/cust15',  $vdevno = 55$ . size = 1814528 go disk init  $name = log01'$ , physname = '/tpcc\_devs/log01',  $vdevno = 56$ ,  $size = 5120000$ go create database tpcc on master =  $1300$ , ordlne $01 = 16250$ , ordlne02 = 16250  $, ordine03 = 16250$ , ordlne04 = 16250 , orders01 = 1083 , orders02 = 1083 , orders03 = 1083 , history $01 = 6500$ ,  $cidx01 = 2200$ , cidx02 = 2200 , stock01 = 2998 , stock02 = 2998 , stock03 = 2998 , stock04 = 2998 , stock05 = 2998 ,  $stock06 = 2998$ , stock07 = 2998 ,  $stock08 = 2998$ , stock09 = 2998 ,  $stock10 = 2998$ , stock11 = 2998 , stock12 = 2998 ,  $stock13 = 2998$ ,  $stock14 = 2998$ , stock15 = 2998 ,  $stock16 = 2998$ ,  $stock17 = 2998$ ,  $stock18 = 2998$  $, stock19 = 2998$ , stock20 = 2998  $, stock21 = 2998$ ,  $stock22 = 2998$  $, stock23 = 2998$ , stock24 = 2998 , stock25 = 2998 , stock26 = 2998 , stock27 = 2998 , stock28 = 2998 , stock29 = 2998 , stock30 = 2998 ,  $\text{cust01} = 3544$ ,  $\text{cust02} = 3544$  $, \text{cust}03 = 3544$  $, \text{ cust04} = 3544$ ,  $\text{cust05} = 3544$ , cust06 = 3544  $, \text{ cust}07 = 3544$  $, \text{cust08} = 3544$  $, \text{cust09} = 3544$ 

```
, \text{cust10} = 3544, \text{cust11} = 3544, \text{cust12} = 3544, \text{cust13} = 3544, \text{cust14} = 3544, \text{cust15} = 3544log on log01 = 10000
go
use tpcc
go
sp_addsegment Scache , tpcc , master
go
sp_addsegment Scidx , tpcc , cidx01
go
sp_extendsegment Scidx , tpcc , cidx02
go
sp_addsegment Scust , tpcc , cust01
go
sp_extendsegment Scust , tpcc , cust02
go
sp_extendsegment Scust , tpcc , cust03
go
sp_extendsegment Scust , tpcc , cust04
go
sp_extendsegment Scust , tpcc , cust05
go
sp_extendsegment Scust , tpcc , cust06
go
sp_extendsegment Scust , tpcc , cust07
go
sp_extendsegment Scust , tpcc , cust08
go
sp_extendsegment Scust , tpcc , cust09
go
sp_extendsegment Scust , tpcc , cust10
go
sp_extendsegment Scust , tpcc , cust11
go
sp_extendsegment Scust , tpcc , cust12
go
sp_extendsegment Scust , tpcc , cust13
go
sp_extendsegment Scust , tpcc , cust14
go
sp_extendsegment Scust , tpcc , cust15
go
sp_addsegment Shistory , tpcc , history01
go
sp_addsegment Sorders , tpcc , orders01
go
sp_extendsegment Sorders , tpcc , orders02
go
sp_extendsegment Sorders , tpcc , orders03
go
sp_addsegment Sordlne , tpcc , ordlne01
go
sp_extendsegment Sordlne , tpcc , ordlne02
go
sp_extendsegment Sordlne , tpcc , ordlne03
go
sp_extendsegment Sordlne , tpcc, ordlne04
go
sp_addsegment Sstock , tpcc , stock01
go
sp_extendsegment Sstock , tpcc , stock02
go
sp_extendsegment Sstock , tpcc , stock03
go
sp_extendsegment Sstock , tpcc , stock04
go
sp_extendsegment Sstock , tpcc , stock05
go
sp_extendsegment Sstock , tpcc , stock06
go
sp_extendsegment Sstock , tpcc , stock07
go
sp_extendsegment Sstock , tpcc , stock08
go
```
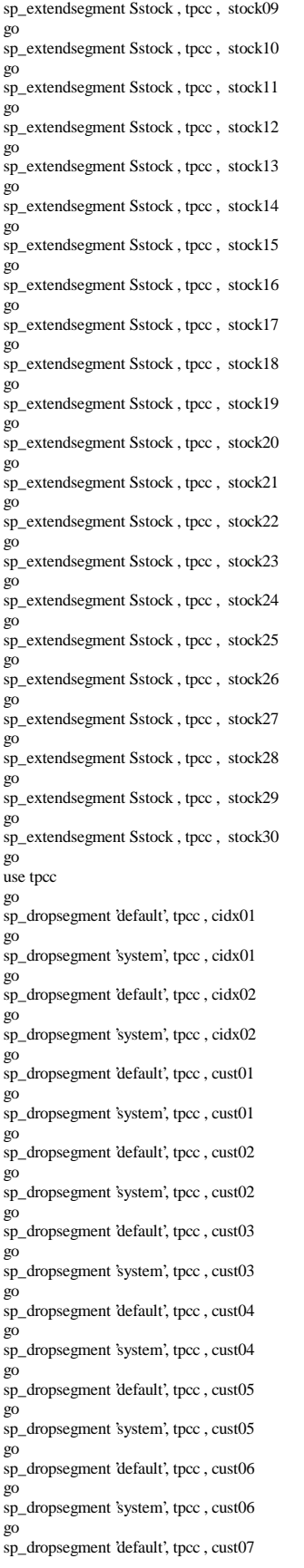

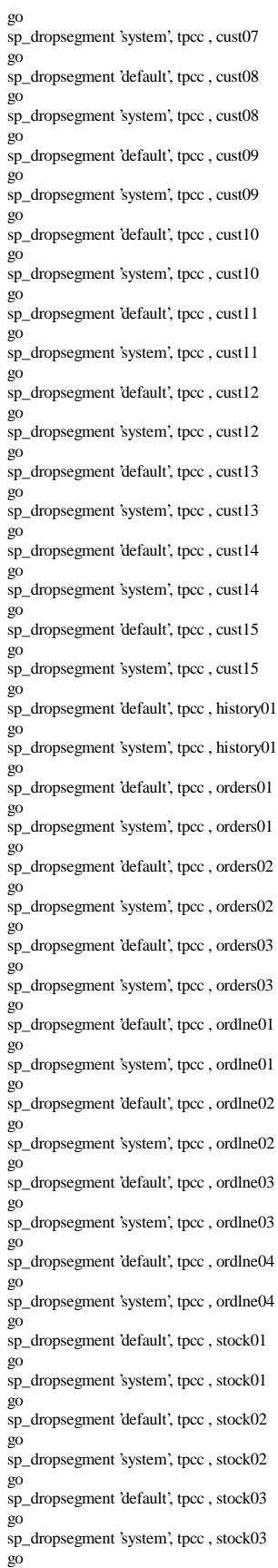

go

go

go

go

go

go

go

go

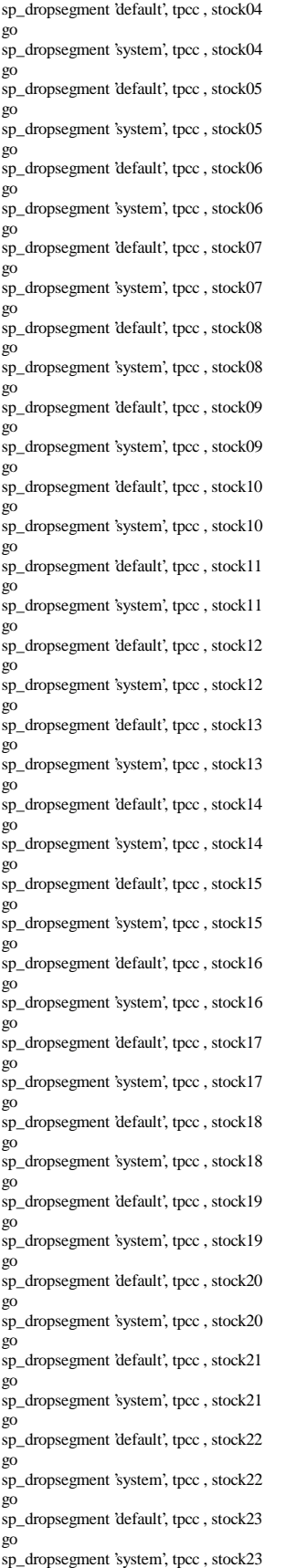

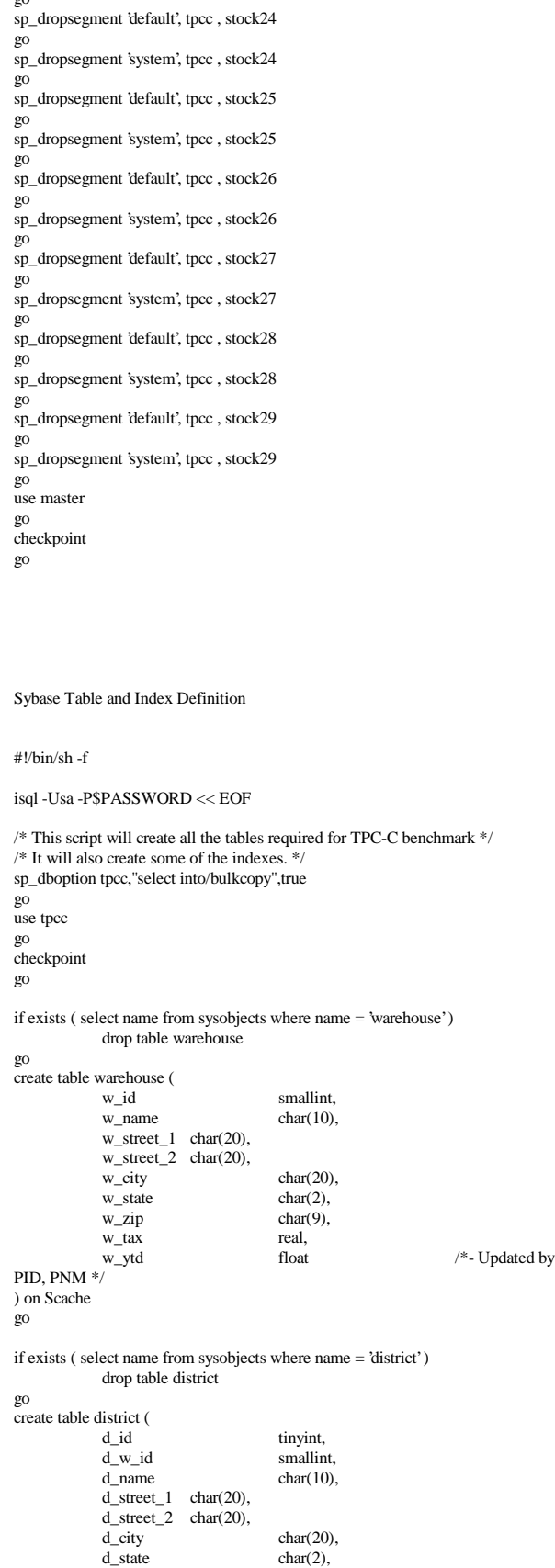

 $\alpha$ 

```
d_zip char(9),
            d_tax real,<br>d_ytd float,
                                                            /*- Updated by
PID, PNM *\sqrt{\frac{3}{\pi}} d next o id int
                                                /*- Updated by NO ^*/) on Scache
go
if exists ( select name from sysobjects where name = 'customer' )
            drop table customer
go
create table customer (
            c_id int,<br>c_d_id iny
            c_d_id tinyint,<br>c_w_id smallin
            c_w_id smallint,<br>c_first char(16).
                      char(16), char(2)
            c_middle
            c last char(16),
            c_street_1 char(20),
            c_ \text{street}_2 char(20),
            c_city char(20),<br>c_state char(2),
            c_state char(2),<br>c_zip char(9),
            c_ip char(9),<br>
c_ char(16)
            c_phone char(16),<br>c_since datetime,
                        datatime, char(2),c_credit
            c credit lim numeric(12,2),
            c_discount real,
            c_delivery_cnt smallint,<br>c payment cnt smallint.
            c_payment_cnt smallint, /*- Updated by PNM, PID */c_balance float, \frac{\pi}{2} Updated by PNM, PID \ast/<br>c_ytd_payment float, \frac{\pi}{2} float,
            c_ytd_payment
PNM, PID */<br>c_data1
                                    char(250), /*- Updated (?) by PNM, PID
*/
            c_data2 char(250) /*- Updated (?) by PNM, PID
*/
) on Scustomer
go
create unique clustered index c_clu
            on customer(c_w_id, c_id, c_d_id)
            on Scustomer
go
if exists ( select name from sysobjects where name = history')
            drop table history
go
create table history (
            h_c_id int,<br>h c d_id inyint,
            h_c_d_id
            h_c_w_id smallint,
            h_d_id tinyint,
            h_w_id smallint,
            h date datetime,
            h_amount float,
                                    char(24)) on Shistory
go
/* alter table history unpartition */
alter table history partition 8
go
if exists ( select name from sysobjects where name = 'new_order' )
            drop table new_order
go
create table new_order (
            no_o_id int,
            no_d_id tinyint,
            no_w_id smallint,
) on Scache
go
create unique clustered index no_clu
            on new_order(no_w_id, no_d_id, no_o_id)
            on Scache
go
dbcc tune(ascinserts, 1, new_order)
go
dbcc tune(oamtrips, 100, new_order)
go
```

```
if exists ( select name from sysobjects where name = 'orders' )
            drop table orders
go
create table orders (
             o id int.
            o_c_id int,
             o_d_id tinyint,<br>o w id smallint,
             o_w_ido_entry_d datetime,
             o_carrier_id smallint, \frac{\pi}{2} Updated by D */<br>o_ol_cnt tinyint,
             o_ol_cnt
            o_all_local tinyint
) on Sorders
go
create unique clustered index o_clu
            on orders(o_w_id, o_d_id, o_id)
             on Sorders
go
dbcc tune(ascinserts, 1, orders)
go
dbcc tune(oamtrips, 100, orders)
go
if exists ( select name from sysobjects where name = 'order line' )
            drop table order_line
go
create table order_line (
             ol_o_id int,<br>ol_d_id tinyint,
             ol_d_id tinyint,<br>ol_w_id smallint,
             ol\_w\_idol_number tinyint,
             ol\_i\_id int,<br>ol_supply_w_id smallint,
             ol_supply_w_id smallint,<br>ol_delivery_d datetime,
                                                   /*- Updated by D */
             ol_quantity smallint,
             ol_amount float,
             ol_dist_info char(24)
) on Sorder_line
go
create unique clustered index ol_clu
             on order_line(ol_w_id, ol_d_id, ol_o_id, ol_number)
             on Sorder_line
go
dbcc tune(ascinserts, 1, order_line)
go
dbcc tune(oamtrips, 100, order_line)
go
if exists ( select name from sysobjects where name = 'item' )
             drop table item
go
create table item (
                                      int,
             i_im_id<br>i name
                                       char(24),i_price float,<br>i data char(
                                      char(50)) on Scache
go
create unique clustered index i_clu
             on item(i_id)
             on Scache
go
dbcc tune(indextrips, 10, item)
go
if exists ( select name from sysobjects where name = 'stock' )
            drop table stock
go
create table stock (
             s_i_id int,
             s_w_id smallint,
             s_quantity smallint, /*- Updated by NO */
                                                                 /*- Updated by
NO */
```

```
s_order_cnt smallint, /*- Updated by NO */
              s_remote_cnt smallint, /*- Updated by NO */
              \overline{s}_dist_01 char(24),<br>s_dist_02 char(24),
              \overline{s}_dist_02 char(24),<br>s_dist_03 char(24),
              \overline{s}_dist_03 char(24),<br>s dist 04 char(24).
              \text{sdist}\_04 char(24),<br>s dist 05 char(24)
              s dist05s\_dist_06 char(24),<br>s\_dist_07 char(24),
              s_dist_07 \,s\_dist_08 char(24),<br>s dist 09 char(24).
              s\_dist_09 char(24),<br>s\_dist_10 char(24),
              s_dist_10<br>s_data
                                          char(50)) on Sstock
go
create unique clustered index s_clu
              on stock(s_i_id, s_w_id)
              on Sstock
go
dbcc tune(indextrips, 10, stock)
go
checkpoint
go
EOF
#!/bin/sh -f
isql -Usa -P$PASSWORD << EOF
/* This script will create the TPC-C indexes that are best
  created after the load. */
use tpcc
go
create unique clustered index w_clu
              on warehouse(w_id)
              with fillfactor = 1
              on Scache
go
dbcc tune(indextrips, 100, warehouse)
go
create unique clustered index d_clu
              on district(d_w_id, d_id)
              with fillfactor = 1on Scache
go
dbcc tune(indextrips, 100, district)
go
create unique nonclustered index c_non1
              on customer(c_w_id, c_d_id, c_last, c_first, c_id)
              on Scidx
go
checkpoint
go
EOF
Sybase Data Load
typedef unsigned long BitVector;<br>#define WSZ (sizeof(Bit)
                                          (sizeof(BitVector)*8)/* For axposf use WAREBATCH 0f 150 \times<br>#define WAREBATCH 150
#define WAREBATCH<br>#define nthbit(map,n)
                                          map[(n)/WSZ] & (((BitVector)0x1) <<((n)%WSZ))<br>#define setbit(map,n)
                                          map[(n)/WSZ] = (((BitVector)0x1) <<
((n)\% WSZ))/***********************************************************
Load TPCC tables
***********************************************************/
                                                                                                        #include "stdio.h"
                                                                                                        #include "string.h"
                                                                                                        #include "loader.h"
                                                                                                        int load_item;
                                                                                                        int load_warehouse;
                                                                                                       int load_district;
                                                                                                        int load_history;
                                                                                                        int load_orders;
                                                                                                        int load_new_order;
                                                                                                        int load_order_line;
                                                                                                        int load_customer;
                                                                                                        int load_stock;
                                                                                                        ID w1, w2;
                                                                                                        ID warehouse;
                                                                                                       int batch_size = 1000;
                                                                                                        char password[10];
                                                                                                       int main(argn, argv)
                                                                                                                      int argn;
                                                                                                                      char **argv;
                                                                                                        {
                                                                                                                      /* Setup to use the dblib version 10 for numeric datatypes */
                                                                                                              dbsetversion(DBVERSION_100);
                                                                                                                      getargs(argn, argv);
                                                                                                                      Randomize():
                                                                                                                      if (load_item) LoadItems();<br>if (load_warehouse) LoadWarehouse(w1, w2);
                                                                                                                      if (load_warehouse) LoadWarehouse(w1, w2);<br>if (load_district) LoadDistrict(w1, w2);
                                                                                                                      if (load_district) \qquad \qquad LoadDistrict(w1, w2);<br>if (load_history) \qquad \qquad LoadHist(w1, w2);
                                                                                                                      if (load_history) LoadHist(w1, w2);<br>if (load_customer) LoadCustomer(w1,
                                                                                                                      if (load_customer) LoadCustomer(w1, w2);<br>if (load_stock) LoadStock(
                                                                                                                      if (load_stock) <br>
LoadOrd(w1, w2);<br>
LoadOrd(w1, w2);
                                                                                                                                                 LoadOrd(w1, w2);<br>
LoadNew(w1, w2);if (load_new-order)return 0;
                                                                                                        }
                                                                                                        /***************************************************************
                                                                                                        ****
                                                                                                        ****************************************************************
                                                                                                        *****
                                                                                                        Warehouse
                                                                                                        ****************************************************************
                                                                                                        *******
                                                                                                        ****************************************************************
                                                                                                        *******/
                                                                                                        ID w_id;
                                                                                                        TEXT w_name[10+1];
                                                                                                        TEXT w_street_1[20+1];
                                                                                                        TEXT w_street_2[20+1];
                                                                                                        TEXT w_city[20+1];
                                                                                                        TEXT w_state[2+1];
                                                                                                        TEXT w_zip[9+1];
                                                                                                       FLOAT w_tax;
                                                                                                       MONEY w_ytd;
                                                                                                       int bulk_w;
                                                                                                        LoadWarehouse(w1, w2)
                                                                                                                      ID w1, w2;
                                                                                                        {
                                                                                                                      begin_warehouse_load();
                                                                                                                      for (warehouse=w1; warehouse<=w2; warehouse++)
                                                                                                                      {
                                                                                                                                    printf("Loading warehouse for warehouse %d\n",
                                                                                                        warehouse);
```

```
w_id = warehouse;
                        MakeAlphaString(6, 10, w_name);
                        MakeAddress(w_street_1, w_street_2, w_city, w_state,
w_zip);
                        w_tax = RandomNumber(10, 20) / 100.0;
                        w_y/d = 300000.00;warehouse_load();
                        printf("loaded warehouse for warehouse %d\n",
warehouse);
            }
           end_warehouse_load();
           return;
}
begin_warehouse_load()
{
           int \qquad i = 1;
            bulk_w = bulk_open("tpcc", "warehouse", password);
            bulk_bind(bulk_w, i++, "w_id", &w_id, ID_T);
            bulk_bind(bulk_w, i++, "w_name", w_name, TEXT_T);
            bulk_bind(bulk_w, i++, "w_street_1", w_street_1, TEXT_T);
            bulk_bind(bulk_w, i++, "w_street_2", w_street_2, TEXT_T);
            bulk_bind(bulk_w, i++, "w_city", w_city, TEXT_T);
            bulk_bind(bulk_w, i++, "w_state", w_state, TEXT_T);
            bulk_bind(bulk_w, i++, "w_zip", w_zip, TEXT_T);
            bulk_bind(bulk_w, i++, "w_tax", &w_tax, FLOAT_T);
           bulk_bind(bulk_w, i++, "w_ytd", &w_ytd, MONEY_T);
}
warehouse_load()
{
            debug("Loading Warehouse %d\n", w_id);
           bulk_load(bulk_w);
}
end_warehouse_load()
{
            bulk_close(bulk_w);
}
/***************************************************************
.<br>*******
****************************************************************
********
District
****************************************************************
*******
****************************************************************
*******/
ID d_id;
ID d_w_id;
TEXT d_name[10+1];
TEXT d_street_1[20+1];
TEXT d_street_2[20+1];
TEXT \overline{d} city[20+1];
TEXT d_state[2+1];
TEXT d_zip[9+1];
FLOAT d_tax;
MONEY d_vtd;
ID d_next_o_id;
int bulk_d;
                                                                                        LoadDistrict(w1, w2)
                                                                                                    ID w1, w2;
                                                                                        {
                                                                                                    ID w_id;
                                                                                                    begin_district_load();
                                                                                                    for (w_id=w1; w_id<=w2; w_id++)
                                                                                                    {
                                                                                                                printf("Loading districts for warehouse %d\n", w_id);
                                                                                                                d_w_w_id = w_id;
                                                                                                                d_ytd = 30000.00;d<sub>next_o_id = 3001;</sub>
                                                                                                                for (d_id = 1; d_id \leq DIST\_PER\_WARE; d_id++){
                                                                                                                            MakeAlphaString(6, 10, d_name);
                                                                                                                            MakeAddress(d_street_1, d_street_2,
                                                                                        d_city, d_state, d_zip);
                                                                                                                            d_tax = RandomNumber(10,20) / 100.0;
                                                                                                                            district_load();
                                                                                                                 }
                                                                                                                printf("loaded district for warehouse %d\n", w_id);
                                                                                                     }
                                                                                                    end_district_load();
                                                                                                    return;
                                                                                        }
                                                                                        begin_district_load()
                                                                                        {
                                                                                                    int i = 1;
                                                                                                    bulk_d = bulk_open("tpcc", "district", password);
                                                                                                    bulk_bind(bulk_d, i++, "d_id", &d_id, ID_T);
                                                                                                    bulk_bind(bulk_d, i++, "d_w_id", &d_w_id, ID_T);
                                                                                                    bulk_bind(bulk_d, i++, "d_name", d_name, TEXT_T);
                                                                                                    bulk_bind(bulk_d, i++, "d_street_1", d_street_1, TEXT_T);
                                                                                                     bulk_bind(bulk_d, i++, "d_street_2", d_street_2, TEXT_T);
                                                                                                     bulk_bind(bulk_d, i++, "d_city", d_city, TEXT_T);
                                                                                                    bulk_bind(bulk_d, i++, "d_state", d_state, TEXT_T);
                                                                                                    bulk_bind(bulk_d, i++, "d_zip", d_zip, TEXT_T);
                                                                                                     bulk_bind(bulk_d, i++, "d_tax", &d_tax, FLOAT_T);
                                                                                                     bulk_bind(bulk_d, i++, "d_ytd", &d_ytd, MONEY_T);
                                                                                                    bulk_bind(bulk_d, i++, "d_next_o_id", &d_next_o_id, ID_T);
                                                                                        }
                                                                                        district_load()
                                                                                         {
                                                                                                    debug("District %d w_id=%d\n", d_id, d_w_id);
                                                                                                    bulk_load(bulk_d);
                                                                                        }
                                                                                        end_district_load()
                                                                                        {
                                                                                                    bulk_close(bulk_d);
                                                                                        }
                                                                                        /***************************************************************
                                                                                        ****
                                                                                        ****************************************************************
                                                                                        ****
                                                                                        Item
                                                                                        ****************************************************************
                                                                                        *****
                                                                                        ****************************************************************
                                                                                        ******/
```

```
ID i_id;
ID i<sub>_im_id;</sub>
TEXT i<sub>name</sub>[24+1];
MONEY i_price;
TEXT i_data[50+1];
int bulk_i;
LoadItems()
{
            int perm[MAXITEMS+1];
            int i, r, t;
            printf("Loading items\n");
            begin_item_load();
            /* select exactly 10% of items to be labeled "original" */
            RandomPermutation(perm, MAXITEMS);
            \prime\hspace{-0.1cm}*\hspace{-0.1cm}d do for each item \ast\hspace{-0.1cm}/for (i_id=1; i_id \leq MAXITEMS; i_id++){
            /* Generate Item Data */
            MakeAlphaString(14, 24, i_name);
            i_price = RandomNumber(100,10000) / 100.0;
            MakeAlphaString(26, 50, i_data);
            if (\text{perm}[i_id] \leq (MAXITEMS+9)/10)Original(i_data);
            /* Generate i_im_id for V 3.0 */
            i_im_id = RandomNumber(1, 10000);
              item_load();
              }
            end_item_load();
            return;
}
begin_item_load()
{
            int i = 1;
            bulk_i = bulk_open("tpcc", "item", password);
            \prime\ast bind the variables to the sybase columns \ast/bulk_bind(bulk_i, i++, "i_id", &i_id, ID_T);
            bulk_bind(bulk_i, i++, "i_im_id", &i_im_id, ID_T);
            bulk_bind(bulk_i, i++, "i_name", i_name, TEXT_T);
             bulk_bind(bulk_i, i++, "i_price", &i_price, MONEY_T);
             bulk_bind(bulk_i, i++, "i_data", i_data, TEXT_T);
}
item_load()
{
            debug("i_id=%3d price=%5.2f data=%s\n",
               i_id, i_price, i_data);
            bulk\_load(bulk_i);}
end_item_load()
{
            bulk_close(bulk_i);
}
                                                                                              /***************************************************************
                                                                                              ****
                                                                                              ****************************************************************
                                                                                              ****
                                                                                              History
                                                                                              ****************************************************************
                                                                                              *****
                                                                                              ****************************************************************
                                                                                              ***/
                                                                                              ID h_c_id;
                                                                                              ID h_c_d_id;
                                                                                              ID h_c_w_id;
                                                                                              ID h_d_id;
                                                                                              ID h_w_id;
                                                                                              DATE h_date;
                                                                                              MONEY h_amount;
                                                                                              TEXT h_data[24+1];
                                                                                              int bulk_h;
                                                                                              LoadHist(w1, w2)
                                                                                                           ID w1, w2;
                                                                                              {
                                                                                                           ID w_id;
                                                                                                           ID d_id, c_id;
                                                                                                           begin_history_load();
                                                                                                           for (w_id=w1; w_id \leq w2; w_id++){
                                                                                                                        for (d_id=1; d_id \leq DIST\_PER\_WARE; d_id++){
                                                                                                                                    for (c_id=1; c_id \leq CUST\_PER\_DIST;c_id++)LoadCustHist(w_id, d_id,
                                                                                              c_id);
                                                                                                                        }
                                                                                                                        printf("\nLoaded history for warehouse %d\n", w_id);
                                                                                                           }
                                                                                                           end_history_load();
                                                                                              }
                                                                                              LoadCustHist(w_id, d_id, c_id)
                                                                                                           ID w_id, d_id, c_id;
                                                                                              {
                                                                                                           h_c_id = c_id;h_c_d_id = d_id;
                                                                                                           h_c_w_id = w_id;
                                                                                                           h_d_id = d_id;
                                                                                                           h_w_id = w_id;h_amount = 10.0;
                                                                                                           MakeAlphaString(12, 24,h_data);
                                                                                                           datetime(&h_date);
                                                                                                           history_load();
                                                                                              }
                                                                                              begin_history_load()
                                                                                               {
                                                                                                           int i = 1;
                                                                                                           bulk_h = bulk_open("tpcc", "history", password);
                                                                                                           bulk_bind(bulk_h, i++, "h_c_id", &h_c_id, ID_T);
                                                                                                           \textnormal{bulk\_bind}(\textnormal{bulk\_h},\textnormal{i}++, \text{ ``h\_c\_d\_id''}, \text{ \&h\_c\_d\_id}, \text{ID\_T});bulk_bind(bulk_h, i++, "h_c_w_id", &h_c_w_id, ID_T);
                                                                                                           bulk_bind(bulk_h, i++, "h_d_id", &h_d_id, ID_T);
                                                                                                           bulk_bind(bulk_h, i++, "h_w_id", &h_w_id, ID_T);
```

```
bulk_bind(bulk_h, i++, "h_date", &h_date, DATE_T);
             bulk_bind(bulk_h, i++, "h_amount", &h_amount, MONEY_T);
             bulk_bind(bulk_h, i++, "h_data", h_data, TEXT_T);
}
history_load()
{
             debug("h_c_id=%d h_amount=%g\n", h_c_id, h_amount);
             bulk_load(bulk_h);
}
end_history_load()
{
             bulk_close(bulk_h);
}
/***************************************************************
**********
****************************************************************
**********
Customer
****************************************************************
*********
****************************************************************
*******/
\hspace{0.1mm}/^* static variables containing fields for customer record \hspace{0.1mm}^* /
ID c_id;
ID c_d_id;
ID c_w_id;
TEXT c_first[16+1];
TEXT c_middle[2+1] = "OE";
TEXT c_last[16+1];
TEXT c_street_1[20+1];
TEXT c_street_2[20+1];
TEXT c_city[20+1];
TEXT c_state[2+1];
TEXT c_zip[9+1];
TEXT c_phone[16+1];
DATE c_since;
TEXT c_credit[2+1] = "?C";
MONEY c_credit_lim = 50000.0; \frac{\pi}{3} is this money or long or float? */
FLOAT c_discount:
MONEY c_balance = -10.0;
MONEY c_ytd_payment = 10.0;
COUNT c_payment_cnt = 1;
COUNT c_delivery_cnt = 0;
TEXT c_data[500+1];
TEXT c_data1[250+1];
TEXT c_data2[250+1];<br>ID len:
            len:
int bulk_c;
LoadCustomer(w1, w2)
            ID w1, w2:
{
            ID w_id;
             begin_customer_load();
            for (w_id=w1; w_id \leq w2; w_id++){
                         Customer(w_id);
                         printf("\nLoaded customer for warehouse %d\n", w_id);
             }
             end_customer_load();
}
Customer(w_id)
            int w_id;
{
                                                                                                           BitVector badcredit[DIST_PER_WARE][(3000+WSZ-1)/WSZ], *
                                                                                              bmp;
                                                                                                           int i, j;
                                                                                                           ID d_id;
                                                                                                           /* Mark exactly 10% of customers as having bad credit */
                                                                                                           for (d_id=1; d_id \leq DIST\_PER\_WARE; d_id++){
                                                                                                                        bmp = badcredit[d_id-1];
                                                                                                                        for (i=0; i<(3000+WSZ-1)/WSZ; i++)
                                                                                                                                    bmp[i] = (BitVector)0x0000;for (i=0; i < (3000+9)/10; i++){
                                                                                                                                    do {
                                                                                                                                                 j = RandomNumber(0,3000-1);} while (nthbit(bmp,j));
                                                                                                                                     setbit(bmp,j);
                                                                                                                        }
                                                                                                           }
                                                                                                           c_w_id = w_id;
                                                                                                           for (i=0; i <CUST_PER_DIST; i++){
                                                                                                                        c id = i+1;
                                                                                                                        for (d_id=1; d_id \leq DIST\_PER\_WARE; d_id++){
                                                                                                                                    c d id = d id;
                                                                                                           LastName(i<1000?i:NURandomNumber(255,123,0,999),c_last);
                                                                                                                                    MakeAlphaString(8, 16, c_first);
                                                                                                           MakeAddress(c_street_1,c_street_2,c_city,c_state,c_zip);
                                                                                                                                     MakeNumberString(16, 16, c_phone);
                                                                                                                                     MakeAlphaString(300, 500, c_data);
                                                                                                                                     datetime(&c_since);
                                                                                                                                    c\_credit[0] = nthbit(badcredit[d_id-1],i) ? 'B'
                                                                                              : Gc_d discount = RandomNumber(0, 50) / 100.0;
                                                                                                                                    c balance = -10.0;
                                                                                                                                    customer_load();
                                                                                                                        }
                                                                                                           }
                                                                                               }
                                                                                              begin_customer_load()
                                                                                               {
                                                                                                           int i = 1;
                                                                                                           bulk_c = bulk_open("tpcc", "customer", password);
                                                                                                           bulk_bind(bulk_c, i++, "c_id", \&c\_id, ID_T);
                                                                                                           bulk_bind(bulk_c, i++, "c_d_id", &c_d_id, ID_T);
                                                                                                           bulk_bind(bulk_c, i++, "c_w_id", &c_w_id, ID_T);
                                                                                                           bulk_bind(bulk_c, i++, "c_first", c_first, TEXT_T);
                                                                                                           bulk_bind(bulk_c, i++, "c_middle", c_middle, TEXT_T);<br>bulk_bind(bulk_c, i++, "c_last", c_last, TEXT_T);
                                                                                                           bulk_bind(bulk_c, i++, "c_last",
                                                                                                           bulk_bind(bulk_c, i++, "street_1", c_street_1 , TEXT_T);
                                                                                                           bulk_bind(bulk_c, i++, "street_2", c_street_2, TEXT_T);<br>bulk_bind(bulk_c, i++, "c_city", c_city, TEXT_T);
                                                                                                           bulk_bind(bulk_c, i++, "c_city", c_city,
                                                                                                           bulk_bind(bulk_c, i++, "c_state", c_state, TEXT_T);
                                                                                                           bulk_bind(bulk_c, i++, "c_zip", c_zip, TEXT_T);<br>bulk_bind(bulk_c, i++, "c_phone", c_phone. TEXT_T);
                                                                                                           bulk_bind(bulk_c, i++, 'c_phone", c_phone, TEXT_T);<br>bulk_bind(bulk_c, i++, "c_phone", c_phone, TEXT_T);<br>bulk_bind(bulk_c, i++, "c_since", &c_since, DATE_T);
                                                                                                            bulk_bind(bulk_c, i++, "c_since", &c_since, DATE_T);
                                                                                                            bulk_bind(bulk_c, i++, "c_credit", c_credit, TEXT_T);
                                                                                                           bulk_bind(bulk_c, i++, "c_credit_lim", &c_credit_lim, MONEY_T);
                                                                                                           bulk_bind(bulk_c, i++, "c_discount", &c_discount, FLOAT_T);
                                                                                                           bulk_bind(bulk_c, i++, "c_delivery_cnt", &c_delivery_cnt,
                                                                                               COUNT_T);
                                                                                                           bulk_bind(bulk_c, i++, "c_payment_cnt",&c_payment_cnt,
                                                                                              COUNT_T);
                                                                                                           bulk_bind(bulk_c, i++, "c_balance", &c_balance, MONEY_T);
                                                                                                           bulk_bind(bulk_c, i++, "c_ytd_payment", &c_ytd_payment,
                                                                                              MONEY_T);
                                                                                                           bulk_bind(bulk_c, i++, "c_data_1", c_data1, TEXT_T);
                                                                                                           bulk_bind(bulk_c, i++, "c_data_2", c_data2, TEXT_T);
                                                                                               }
                                                                                               customer_load()
                                                                                               {
```

```
debug("c_id=%-5d d_id=%-5d w_id=%-5d c_last=%s\n",
              c_id, c_d_id, c_w_id, c_last);
            /* Break the string c_data into 2 pieces */
            len = strlen(c_data);if (len > 250){
                        memcpy(c_data1, c_data, 250);
                        c_{\text{data1}[250]} = \0;
                        memcpy(c_data2, c_data+250, len-250 +1);
                         }
            else
                        {
                        memcpy(c_data1, c_data, 250+1);
                        strcpy(c_data2,"");
                        }
            /* load the data */
            bulk load(bulk c);
}
end_customer_load()
{
            bulk_close(bulk_c);
}
/***************************************************************
*
****************************************************************
Order, Order line, New order
****************************************************************
**
****************************************************************
**/
/\ast Order row \ast/ID o_id;
ID o_c_id;
ID o_d_id;
ID_0_w_iDATE o_entry_d;
ID o_carrier_id;
COUNT o ol cnt;
LOGICAL o_all_local;
/* Order line row */
ID ol_o_id;
ID ol_d_id;
ID ol_w_id;
ID ol_number;
ID ol_i_id;
ID ol_supply_w_id;
DATE ol_delivery_d;
COUNT \overline{ol} quantity;
MONEY ol amount;
TEXT ol_dist_info[24+1];
/* new order row */
ID no_o_id;
ID no_d_id;
ID no_w_id;
int o_bulk;
int ol_bulk;
int no_bulk;
LoadOrd(w1, w2)
           ID w1, w2;
{
                                                                                                      ID w_id;
                                                                                                      ID d_id;
                                                                                                      begin_order_load();
                                                                                                      begin_order_line_load();
                                                                                                      for (w_id=w1; w_id \leq w2; w_id++){
                                                                                                                  for (d_id = 1; d_id \leq DIST\_PER\_WARE; d_id++)Orders(w_id, d_id);
                                                                                                                  printf("\nLoaded order + order_line for warehouse %d\n",
                                                                                          w_id);
                                                                                                      }
                                                                                                      end_order_line_load();
                                                                                                      end_order_load();
                                                                                          }
                                                                                         LoadNew(w1, w2)
                                                                                                      ID w<sub>1</sub>, w<sub>2</sub>.
                                                                                          {
                                                                                                      ID w_id;
                                                                                                      ID d_id;
                                                                                                      begin_new_order_load();
                                                                                                      for (w_id=w1; w_id<=w2; w_id++)
                                                                                                      {
                                                                                                                  for (d_id = 1; d_id <= DIST_PER_WARE; d_id++)
                                                                                                                  {
                                                                                                                              no\_d\_id = d\_id;no_w_id = w_id;for (no_o_id=2101; no_o_id <=
                                                                                          ORD_PER_DIST; no_o_id++)
                                                                                                                                          new_order_load();
                                                                                                                  }
                                                                                                                  printf("\nLoaded new_order for warehouse %d\n", w_id);
                                                                                                      }
                                                                                                      end_new_order_load();
                                                                                          }
                                                                                          Orders(w_id, d_id)
                                                                                                      ID w_id;
                                                                                                      ID d_id;
                                                                                          {
                                                                                                      int cust[ORD_PER_DIST+1];
                                                                                                      int ol_cnt[ORD_PER_DIST+1], sum;
                                                                                                      ID ol;
                                                                                                      printf("\nLoading orders and order lines for warehouse %d district
                                                                                          %d\n",
                                                                                                       w_id, d_id);
                                                                                                      RandomPermutation(cust, ORD_PER_DIST);
                                                                                                      for (o_id = 1, sum=0; o_id \leq ORD_PER_DIST; o_id++)sum += (ol_cnd] = RandomNumber(5, 15)); while (sum > 10*ORD_PER_DIST)
                                                                                          \overline{\phantom{a}} do {
                                                                                                        o_id = RandomNumber(1,ORD_PER_DIST);
                                                                                                    } while (ol_cnt[o_id]==5);
                                                                                                   ol_cnt[o_id]--;
                                                                                                   sum--;
                                                                                           }
                                                                                               while (sum < 10*ORD_PER_DIST)
                                                                                               {
                                                                                                    do {
                                                                                                       o id = RandomNumber(1,ORDPER DIST);} while \text{(ol_cnt[0_id]=15)};
                                                                                                   ol_cnt[o_id]++;
                                                                                                   sum++;
                                                                                               }
                                                                                                      for (o_id = 1; o_id \leq ORD_PER_DIST; o_id++){
                                                                                                      o_c_id = \text{cust}[o_id];
```

```
o_d_id = d_id;o_w_id = w_id;\overline{\text{d}atetime(\& \text{o}_entry_d);
            if (o_id \leq 2100)
            o\_carrier\_id = RandomNumber(1,10);else o_carrier_id = -1;
            o_ol_cnt = ol_cnt[o_id];
            /* o\_ol\_cnt = RandomNumber(5, 15); */o_all_local = 1;
            order_load();
            for \text{(ol=1)}; \text{ol}\leq\text{no\_ol\_cnt}; \text{ol++})
                         OrderLine(ol);
            }
}
OrderLine(ol)
            ID ol;
{
            ol\_o\_id = o\_id;ol\_d\_id = o\_d\_id;ol w id = o w id;
            ol_number = ol;
            ol_i_id = RandomNumber(1, MAXITEMS);
            o\overline{\perp}supply_w_id = o\_\text{w_id};
            ol_delivery_d = o_entry_d;
            ol_quantity = 5;
            if (o_id \leq 2100) ol_amount = 0;<br>else ol am
                                      ol<sub>amount</sub> = RandomNumber(1, 999999) /
100.0;
            MakeAlphaString(24, 24, ol_dist_info);
            order_line_load();
}
NewOrder(w_id, d_id)
            ID w_id, d_id;
{
            no\_d\_id = o\_d\_id;no_w_id = o_w_id;for (no_0_id=2101; no_0_id \leq \text{ORD\_PER\_DIST}; no_0_id++)new_order_load();
}
begin_order_load()
{
            int i = 1;
            o_bulk = bulk_open("tpcc", "orders", password);
            bulk_bind(o_bulk, i++, "o_id", &o_id, ID_T);
             bulk_bind(o_bulk, i++, "o_c_id", &o_c_id, ID_T);
             bulk_bind(o_bulk, i++, "o_d_id", &o_d_id, ID_T);
            bulk\_bind(o\_bulk, i++, "o_w_id", \& o_w_id, ID_T);bulk_bind(o_bulk, i++, "o_entry_d", &o_entry_d, DATE_T);
            bulk_bind(o_bulk, i++, "o_carrier_id", &o_carrier_id, ID_T);
            bulk_bind(o_ol_cnt, i++, "o_ol_cnt", &o_ol_cnt, COUNT_T);
            bulk_bind(o_all_local, i++, "o_all_local", &o_all_local,
LOGICAL_T);
}
order_load()
{
            debug("o_id=%d o_c_id=%d count=%d\n", o_id, o_c_id, o_ol_cnt);
            bulk_load(o_bulk);
}
end_order_load()
{
            bulk_close(o_bulk);
                                                                                             }
                                                                                             begin_order_line_load()
                                                                                              {
                                                                                                          int i = 1;
                                                                                                          ol_bulk = bulk_open("tpcc", "order_line", password);
                                                                                                          bulk_bind(ol_bulk, i++, "ol_o_id", &ol_o_id, ID_T);
                                                                                                          bulk_bind(ol_bulk, i++, "ol_d_id", &ol_d_id, ID_T);
                                                                                                          bulk_bind(ol_bulk, i++, "ol_w_id", &ol_w_id, ID_T);
                                                                                                          bulk_bind(ol_bulk, i++, "ol_number", &ol_number, ID_T);
                                                                                                          bulk_bind(ol_bulk, i++, "ol_i_id", &ol_i_id, ID_T);
                                                                                                          bulk_bind(ol_bulk, i++, "ol_supply_w_id", &ol_supply_w_id, ID_T);
                                                                                                          bulk_bind(ol_bulk, i++, "ol_delivery_d", &ol_delivery_d, DATE_T);
                                                                                                           bulk_bind(ol_bulk, i++, "ol_quantity", &ol_quantity, COUNT_T);
                                                                                                           bulk_bind(ol_bulk, i++, "ol_amount", &ol_amount, MONEY_T);
                                                                                                          bulk_bind(ol_bulk, i++, "ol_dist_info", ol_dist_info, TEXT_T);
                                                                                              }
                                                                                             order_line_load()
                                                                                              {
                                                                                                          static int ol count = 0;
                                                                                                          debug(" ol_o_id=%d ol_number=%d ol_amount=%g\n",<br>ol o id. ol number. ol amount):
                                                                                                                                   ol_number, ol_amount);
                                                                                                          bulk_load(ol_bulk);
                                                                                              }
                                                                                              end_order_line_load()
                                                                                              {
                                                                                                          bulk_close(ol_bulk);
                                                                                              }
                                                                                              begin_new_order_load()
                                                                                              {
                                                                                                          int i = 1;
                                                                                                          no_bulk = bulk_open("tpcc", "new_order", password);
                                                                                                          bulk_bind(no_bulk, i++, "no_o_id", &no_o_id, ID_T);
                                                                                                          bulk_bind(no_bulk, i++, "no_d_id", &no_d_id, ID_T);
                                                                                                          bulk_bind(no_bulk, i++, "no_w_id", &no_w_id, ID_T);
                                                                                              }
                                                                                             new order load()
                                                                                              {
                                                                                                          debug(" no_o_id=%d \n", no_o_id);
                                                                                                          bulk_load(no_bulk);
                                                                                              }
                                                                                              end_new_order_load()
                                                                                              {
                                                                                                          bulk_close(no_bulk);
                                                                                              }
                                                                                              /***************************************************************
                                                                                              **********
                                                                                              ****************************************************************
                                                                                              **********
                                                                                              Stock
                                                                                              ****************************************************************
                                                                                              *********
                                                                                              ****************************************************************
                                                                                              *******/
                                                                                             ID s_i_id;
                                                                                              ID s_w_id;
                                                                                              COUNT s_quantity;
                                                                                              TEXT s_dist_01[24+1];
                                                                                             TEXT s_dist_02[24+1];
```

```
TEXT s_dist_03[24+1];
TEXT s_dist_04[24+1];
TEXT s_{dist} = 05[24+1];
TEXT s_dist_06[24+1];
TEXT s_{\text{dist}} 07[24+1];
TEXT s_dist_08[24+1];
TEXT s_dist_09[24+1];
TEXT s_dist_10[24+1];
COUNT s_ytd;
COUNT s_order_cnt;
COUNT<sub>s</sub> remote cnt:
TEXT s_data[50+1];
int bulk_s;
/*
** On loading stock in major order of item_id:
** 10% of the MAXITEMS items in each warehouse need to marked as original
** (i.e., s_data like '%ORIGINAL%'.) This is a bit harder to do when we
** load by item number, rather than by warehouses. The trick is to first
** generate a huge WAREBATCH * MAXITEMS bitmap, initialize all bits to zero,
** and then set 10% of bits in each row to 1. While loading item i in
** warehouse w, we simply lookup bitmap[w][i] to see whether it needs to
** be marked as original.
*/
LoadStock(w1, w2)
             ID w1, w2;
{
             ID w_id;
             BitVector original[WAREBATCH][((MAXITEMS+(WSZ-1))/WSZ)],
* bmp;
             int w, i, j;
             if (w2-w1+1 > WAREBATCH){
                          fprintf(stderr, "Can't load stock for %d warehouses.\n",
                                       w2-w1+1:
                          fprintf(stderr, "Please use batches of %d.\n",
WAREBATCH);
             }
             for (w=w1; w<=w2; w++){
                          bmp = original[w-w1];/* Mark all items as not "original" */
                          for (i=0; i<sub>N</sub>(MAXITEMS+(WSZ-1))/WSZ; i++)bmp[i] = (BitVector)0x0000;/* Mark exactly 10% of items as "original" */
                          for (i=0; i<(MAXITEMS+9)/10; i++)
                          {
                                       do {
                                                   i =RandomNumber(0,MAXITEMS-1);
                                       } while (nthbit(bmp,j));
                                       setbit(bmp,j);
                          }
             }
             printf("Loading stock for warehouse %d to %d.\n", w1, w2);
             begin stock load();
             /* do for each item */
             for (s_i_id=1; s_i_id \leq MAXITEMS; s_i_id++){
                          for (w_id=w1; w_id<=w2; w_id++)
                          {
                          /* Generate Stock Data */
                                       s_w_id = w_id;
                                       s<sup>-</sup>quantity = RandomNumber(10,100);
                                       MakeAlphaString(24, 24, s_dist_01);
                                       MakeAlphaString(24, 24, s_dist_02);
                                       MakeAlphaString(24, 24, s_dist_03);
                                       MakeAlphaString(24, 24, s_dist_04);
                                       MakeAlphaString(24, 24, s_dist_05);
                                       MakeAlphaString(24, 24, s_dist_06);
                                       MakeAlphaString(24, 24, s_dist_07);
                                       MakeAlphaString(24, 24, s_dist_08);
                                       MakeAlphaString(24, 24, s_dist_09);
                                                                                                                                       MakeAlphaString(24, 24, s_dist_10);
                                                                                                                                       s_ytd = 0;s\_\text{order\_cnt} = 0;s_remote_cnt = 0;
                                                                                                                                       MakeAlphaString(26, 50, s_data);
                                                                                                                                       if (nthbit(original[w_id-w1],s_i_id-1))
                                                                                                                                       {
                                                                                                                                                    Original(s_data);
                                                                                                                                        }
                                                                                                                                       stock_load();
                                                                                                                          }
                                                                                                              }
                                                                                                             end_stock_load();
                                                                                                             printf("\nLoaded stock for warehouses %d to %d.\n", w1, w2);
                                                                                                 }
                                                                                                begin_stock_load()
                                                                                                 {
                                                                                                             int \qquad i = 1;
                                                                                                             bulk_s = bulk_open("tpcc", "stock", password);
                                                                                                             bulk_bind(bulk_s, i++, "s_i_id", &s_i_id, ID_T);
                                                                                                             bulk_bind(bulk_s, i++, "s_w_id", &s_w_id, ID_T);
                                                                                                             bulk_bind(bulk_s, i++, "s_quantity", &s_quantity, COUNT_T);<br>bulk_bind(bulk_s, i++, "s_ytd", &s_ytd, COUNT_T);
                                                                                                             bulk\_bind(bulk_s, i++, "s\_ytd",bulk_bind(bulk_s, i++, "s_order_cnt", &s_order_cnt, COUNT_T);
                                                                                                             bulk_bind(bulk_s, i++, "s_remote_cnt", &s_remote_cnt, COUNT_T);
                                                                                                             bulk_bind(bulk_s, i++, "s_dist_01", s_dist_01, TEXT_T);
                                                                                                             bulk\_bind(bulk_s, i++, "s_dist_02", s_dist_02, TEXT_T);
                                                                                                             bulk_bind(bulk_s, i++, "s_dist_03", s_dist_03, TEXT_T);
                                                                                                             bulk_bind(bulk_s, i++, "s_dist_04", s_dist_04, TEXT_T);
                                                                                                             bulk_bind(bulk_s, i++, "s_dist_05", s_dist_05, TEXT_T);
                                                                                                             bulk_bind(bulk_s, i++, "s_dist_06", s_dist_06, TEXT_T);
                                                                                                              bulk_bind(bulk_s, i++, "s_dist_07", s_dist_07, TEXT_T);
                                                                                                              bulk_bind(bulk_s, i++, "s_dist_08", s_dist_08, TEXT_T);
                                                                                                             bulk_bind(bulk_s, i++, "s_dist_09", s_dist_09, TEST_T);
                                                                                                             bulk_bind(bulk_s, i++, "s_dist_10", s_dist_10, TEXT_T);<br>bulk_bind(bulk_s, i++, "s_data", s_data, TEXT_T);
                                                                                                             bulk_bind(bulk_s, i++, "s_data",
                                                                                                }
                                                                                                stock_load()
                                                                                                {
                                                                                                             debug("s_i_id=%d w_id=%d s_data=%s\n",
                                                                                                                s_i_id, s_w_id, s_data);
                                                                                                             bulk_load(bulk_s);
                                                                                                }
                                                                                                end_stock_load()
                                                                                                 {
                                                                                                             bulk_close(bulk_s);
                                                                                                 }
                                                                                                test()}
                                                                                                getargs(argc, argv)
                                                                                                /***************************************************************
                                                                                                 **
                                                                                                 configure configures the load stuff
                                                                                                   By default, loads all the tables for a the specified warehouse.
                                                                                                                           When loading warehouse 1, also loads the item table.
                                                                                                ****************************************************************
                                                                                                ****/
                                                                                                             int argc;
                                                                                                             char **argv;
                                                                                                {
                                                                                                             char ch;
                                                                                                             \prime\ast define the defaults \ast/load_item = load_warehouse = load_district = load_history =
                                                                                                             load_orders = load_new_order = load_order_line =
```

```
load_customer = load_stock = NO;
             if (strcmp(argv[1], "warehouse") == 0) load_warehouse =YES;
             else if (strcmp(argv[1], "district") = 0) load_district = YES;
             else if (stremp(argv[1], "stock") == 0) load_stock = YES;
             else if (strcmp(argv[1], "item") == 0) load_item = YES;
             else if (strcmp(argv[1], "history") == 0) load_history = YES;
             else if (strcmp(argv[1], "orders") == 0) load_orders = YES;
             else if (strcmp(argv[1], "customer") = = 0) load_customer = YES;
             else if (strcmp(argv[1], "new_order") ==0) load_new_order = YES;
             else
             {
                           printf("%s is not a valid table name\n", argv[1]);
                           exit(0);
             }
             /* Set the w1 and w2 to argv[2] and arg[3] */if (\text{argc} < 3){
                         printf("Usage: %s <table> <w_first> [<w_last>]\n",
argv[0]);
                         exit(1);}
             {
                          w1 = \text{atoi}(\text{argv}[2]);
                         if (\text{argc} >= 3)w2 = \text{atoi}(\text{argv}[3]);else
                                       w2 = w1:
             }
             /* Get the password for sa */
             if (\text{argc} > 4)strcpy(password,argv[4]);
             /* Check if warehouse is within the range */
            if (w1 \leq 0 \parallel w2 > 1000 \parallel w1 > w2){
                          printf("Warehouse id is out of range\n");
                         exit(0);
             }
}
double drand48();
MakeAddress(str1, str2, city, state, zip)
             TEXT str1[20+1];
            TEXT str2[20+1];
             TEXT city[20+1];
            TEXT state[2+1];
            TEXT zip[9+1];
{
             MakeAlphaString(10,20,str1);
             MakeAlphaString(10,20,str2);
             MakeAlphaString(10,20,city);
             MakeAlphaString(2,2,state);
             MakezipString(0,9999,zip);
             /* Changed for TPCC V 3.0 */
             strcat(zip, "11111");
}
LastName(num, name)
/*************************************************************
Lastname generates a lastname from a number.
           **************************************************************/
            int num;
            char name[20+1];
{
            int i;
             static char *n[] = {"BAR", "OUGHT", "ABLE", "PRI", "PRES",
             "ESE", "ANTI", "CALLY", "ATION", "EING"};
                                                                                                             strcpy(name, n[(num/100)%10]);
                                                                                                             strcat(name, n[(num/10) %10]);
                                                                                                             strcat(name, n[(num/1) %10]);
                                                                                                 }
                                                                                                int MakeNumberString(min, max, num)
                                                                                                             int min;
                                                                                                             int max;
                                                                                                             TEXT num[];
                                                                                                 {
                                                                                                             static char digit[]="0123456789";
                                                                                                             int length;
                                                                                                             int i;
                                                                                                             length = RandomNumber(min, max);
                                                                                                             for (i=0; i<length; i++)
                                                                                                             num[i] = digit[RandomNumber(0,9)];
                                                                                                             num[length] = \{0\};
                                                                                                             return length;
                                                                                                 }
                                                                                                 int MakezipString(min, max, num)
                                                                                                      int min;
                                                                                                      int max;
                                                                                                      TEXT num[];
                                                                                                 {
                                                                                                      static char digit[]="0123456789";
                                                                                                      int length;
                                                                                                      int i;
                                                                                                     length = 4;for (i=0; i<length; i++)num[i] = digit[RandomNumber(0,9)];num[length] = \{0\};
                                                                                                      return length;
                                                                                                 }
                                                                                                 int MakeAlphaString(min, max, str)
                                                                                                             int min;
                                                                                                             int max;
                                                                                                             TEXT str[];
                                                                                                 {
                                                                                                             static char character[] =
                                                                                                 "abcdefghijklmnopqrstuvwxyzABCDEFGHIJKLMNOPQRSTUVWXYZ01234567
                                                                                                89";
                                                                                                             int length;
                                                                                                             int i;
                                                                                                             length = RandomNumber(min, max);
                                                                                                             for (i=0; i<length; i++)str[i] = character[RandomNumber(0, sizeof(character)-2)];
                                                                                                             str[length] = \sqrt{0};
                                                                                                             return length;
                                                                                                 }
                                                                                                Original(str)
                                                                                                             TEXT str[];
                                                                                                 {
                                                                                                             int pos;
                                                                                                             int len;
                                                                                                             len = strlen(str);
                                                                                                             if (len < 8) return;
                                                                                                             pos = RandomNumber(0,len-8);
                                                                                                             str[pos+0] = \mathbf{O};
                                                                                                             str[pos+1] = \mathbb{R};
```
 $str[pos+2] = T;$  $str[pos+3] = G$ ;  $str[pos+4] = T;$  $str[pos+5] = N';$  $str[pos+6] = 'A';$  $str[pos+7] = L$ ; } RandomPermutation(perm, n) int perm[]; int n; { int i, r, t;  $\hspace{0.1mm}/^*$  generate the identity permutation to start with  $\hspace{0.1mm}^*$  / for  $(i=1; i<=n; i++)$  $perm[i] = i;$ /\* randomly shuffle the permutation \*/ for  $(i=1; i<=n; i++)$ {  $r = RandomNumber(i, n);$  $t = perm[i]; perm[i] = perm[r]; perm[r] = t;$ } } int Randomize() { srand48(time(0)+getpid()); } int RandomNumber(min, max) int min; int max; { int r;  $r = (int)(drand48() * (max - min + 1)) + min;$ return r; } int NURandomNumber(a, c, min, max) int a; int c; int min; int max; { int r;  $r = ((RandomNumber(0, a) | RandomNumber(min, max)) + c)$ %  $(max - min + 1) + min;$ return r; } #ifndef TPCC\_INCLUDED #define TPCC\_INCLUDED #include <sybfront.h> #include <sybdb.h> #include <time.h> /\* Population constants \*/ #ifdef CACHED #define MAXITEMS 10000 #define CUST\_PER\_DIST 300 #define DIST\_PER\_WARE 10 #define ORD\_PER\_DIST 300 #else /\* \*/ /\* \*\* \*/

#define MAXITEMS 100000 #define CUST\_PER\_DIST 3000 #define DIST\_PER\_WARE 10

#define ORD\_PER\_DIST 3000 #endif /\* Types of application variables \*/ typedef int COUNT; typedef int ID; typedef double MONEY; typedef double FLOAT; typedef char TEXT; typedef struct { int x[2];} DATE; typedef int LOGICAL; typedef enum {COUNT\_T, ID\_T, MONEY\_T, FLOAT\_T, TEXT\_T, DATE\_T, LOGICAL\_T, MAX\_T} DATA\_TYPE; typedef struct timeval TIME; #define YES 1 #define NO 0 #define EOF (-1) #ifndef NULL #define NULL ((void \*)0) #endif #ifdef DEBUG #define debug printf #else #define debug (void) #endif /\* define function types \*/ extern int msg\_handler(); extern int err\_handler(); extern int batch size: #endif /\* TPCC\_INCLUDED \*/ #if ! lint static char \*sddsId = "@(#) error.c 1.1 4/30/91 19:47:32"; #endif /\* ! lint \*/ \*\* Confidential property of Sybase, Inc. \*\* (c) Copyright Sybase, Inc. 1991 \*\* All rights reserved \*\* error.c:  $1.1 \frac{4}{30/91} \frac{19:47:32}{19:47:32}$ Standard error handler for RungenII and supporting code HMS [04/30/91] /\* Required standard include files \*/ #include <stdio.h> #ifdef \_NTINTEL #include <stdlib.h> #include <windows.h> #endif /\* Required Sybase include files \*/ #include <sybfront.h> #include <sybdb.h> /\* message numbers that we don't want to deal with \*/ #define DUMB\_MESSAGE 5701 #define ABORT\_ERROR 6104

#ifdef \_NTINTEL int

err\_handler(dbproc, severity, errno, oserr, errstr, oserrstr)

```
 DBPROCESS *dbproc;
  int severity;
  int errno;
  int oserr;
  char *errstr;
  char *oserrstr;
    \hspace{-0.1em}/\;\:\hspace{0.1em} * changing databases message */
     if (errno == DUMB_MESSAGE || errno == ABORT_ERROR)
          return(INT_CANCEL);
      fprintf(stderr,"DB-LIBRARY Error: \n\t%s\n",errstr);
      if (oserr != DBNOERR)
          fprintf(stderr,"O/S Error: \n\t%s\n",oserrstr);
     /* exit on any error */
     exit(-100);
#else
int
err_handler(dbproc, severity, errno, oserr)
  DBPROCESS *dbproc;
  int severity;
  int errno;
  int oserr;
      /* changing databases message */
    \overrightarrow{if} (errno == DUMB_MESSAGE || errno == ABORT_ERROR)
          return(INT_CANCEL);
      fprintf(stderr,"DB-LIBRARY Error: \n\t%s\n",dberrstr(errno));
      if (oserr != DBNOERR)
          fprintf(stderr,"O/S Error: \n\t%s\n",dboserrstr(oserr));
     /* exit on any error */
     exit(-100);
#endif
int
msg_handler(dbproc,msgno,msgstate,severity,msgtext,servername,procname,line)
DBPROCESS<br>int msgn
int msgno;<br>int msgstate
          msgstate;
int severity;<br>char *msgtex
            *msgtext:
char *servername;
char *procname;
int line;
     /* changing database messages */
      if (msgno == DUMB_MESSAGE || msgno == ABORT_ERROR || msgno ==
5703 || msgno = 5704 || msgno = 4843)
          return(SUCCEED);
     /* Is this a deadlock message */
    if (msgno == 1205)
      {
           /* Set the deadlock indicator */
           *((DBBOOL *) dbgetuserdata(dbproc)) = TRUE;
          /* Sleep a few seconds before going back */
#ifdef _NTINTEL
         Sleep((DWORD) 2000);
#else
         sleep((unsigned) 2):
#endif
          return(SUCCEED);
      }
      fprintf(stderr, "msg no %d -\n%s", msgno, msgtext);
      /* exit on any error */
```
{

}

{

}

{

```
 exit(-101);
}
/***************************************************************
**
        ****************************************************************
***
Sybase Specific Routines
****************************************************************
****
****************************************************************
****/
#include <stdio.h>
#include <sys/time.h>
#include <string.h>
#include "loader.h"
datetime(date)
            DBDATETIME *date;
{
            struct timeval time;
            gettimeofday(&time, NULL);
            date->dtdays = time.tv_sec / (60*60*24)
                                      + (1970-1900)*365 + (1970-1900)/4;date->dttime = (time.tv_sec % (60*60*24))*300+ time.tv_usec*300/1000000;
}
/* define the type information for each field */
typedef struct
{
            char *terminator;
            int termlen;
            int type;
} bind_parm;
bind_parm parm[MAX_T] =
{
            /* COUNT */ {NULL, 0, SYBINT4},<br>/* ID */ {NULL, 0, SYBINT4},/* ID */ \{NULL, 0, SYBINT4\},<br>/* MONEY */ \{NULL, 0, SYBFT3\}./* MONEY */ (NULL, 0, SYBFLT8),<br>/* FLOAT */ (NULL, 0, SYBFLT8),
                                      \{NULL, 0, SYBFLT8\},\* TEXT * {"", 1, SYBCHAR},
            \frac{*}{*} DATE */ {NULL, 0, SYBDATETIME},<br>\frac{*}{*} LOGICAL */ {NULL, 0, SYBIN}
                                     \{NULL, 0, SYBINT4\}};
#define MAXOPENS 10
DBPROCESS *dbproc[MAXOPENS];
int count[MAXOPENS];
int bulk_open(database, table, password)
            char database[];
            char table[];
            char password[];
{
            LOGINREC *login;
            int db;
            /* make note we have established a connection */
            for (db=0; db<MAXOPENS; db++)
                         if (dbproc[db] == NULL) break;
            count[db] = 0;/* Install an error and Message handler */
            dbmsghandle(msg_handler);
            dberrhandle(err_handler);
            /* initialize dblib */
            if (dbinit() \models SUCCEED)printf("Can't initialize the DB library\n");
            /* allocate a login record and fill it in */
            login = dblogin();
```
```
if (login == NULL)
                           printf("Can't allocate a login record.\n");
              DBSETLUSER(login, "sa");
             if(\text{strlen}(password) > 0)DBSETLPWD(login, password);
             DBSETLAPP(login, table);
             BCP_SETL(login, TRUE);
             /* Set Packet Size to 4096 */
             DBSETLPACKET(login, 4096);
             \prime\ast establish a connection with the server specified by DSQUERY \ast/dbproc[db] = dbopen(login, NULL);if (dbproc[db] == NULL)printf("Can't establish connection. Is DSQUERY set?\n");
             \prime\hspace{-0.1cm}\rule{0.7pt}{1.1ex}\hspace{0.1cm} select the database to use \ast\hspace{-0.1cm}\rule{0.7pt}{1.1ex}\hspace{0.1cm}if (database != NULL)
                          if (dbuse(dbproc[db], database) != SUCCEED)
                                        printf("Can't select database: %s\n",
database);
             /* release the login record */
             dbloginfree(login);
             /* prepare to do a bulk copy */
             if (bcp_init(dbproc[db], table, NULL, NULL, DB_IN) != SUCCEED)
             printf("Can't initialize the bulk copy to table %s\n", table);
             return db;
}
bulk_bind(db, column, name, address, type)
             int db;
             int column;
             char name[];
             void *address;
             int type;
{
             if (bcp_bind(dbproc[db], address, 0, -1, parm[type].terminator,
                                        parm[type].termlen, parm[type].type,
column) != SUCCEED)
                          printf("Can't bind column %d to 0x%x, type=%d\n",
                                        column,address,type);
}
bulk_null(db, column)
             int db;
             int column;
{
             if (bcp_collen(dbproc[db], 0, column) != SUCCEED)
                          printf("Can't null column %d\n", column);
}
bulk_non_null(db, column)
             int db;
             int column;
{
             if (bcp_collen(dbproc[db], -1, column) != SUCCEED)
                          printf("Can't non-null column %d\n", column);
}
bulk_load(db)
             int db;
{
             count[db]++;
             if (bcp_sendrow(dbproc[db]) != SUCCEED)
                          printf("bulk_load: Can't load row\n");
             if (count[db]%batch_size == 0 & 0 & 0 \text{ (top_batch)} = -1))
             printf("bulk_load: Can't post rows\n");
              if (count[db]% 1000 == 0) write(1,".",1);
              if (count[db]%50000 = 0) write(1,"\n",1);
                                                                                                    }
                                                                                                    bulk_close(db)
                                                                                                                 int db;
                                                                                                    {
                                                                                                                 if (bcp\_done(dbproc[db]) == -1)printf("Problems completing the bulk copy.\n");
                                                                                                                 dbproc[db] = NULL;if (count[db] > = 1000) write(1,"\n",1);
                                                                                                    }
                                                                                                    tpcc_cache_bind.sh
                                                                                                    #!/bin/sh -f
                                                                                                    isql -Usa -P$PASSWORD << EOF
                                                                                                    use master
                                                                                                    go
                                                                                                    sp_dboption tpcc, "single user", true
                                                                                                   go
                                                                                                   use tpcc
                                                                                                    go
                                                                                                   checkpoint
                                                                                                    go
                                                                                                    /*
                                                                                                    ** Cache c_log
                                                                                                    */
                                                                                                    sp_bindcache "c_log", "tpcc", "syslogs"
                                                                                                    go
                                                                                                    /*
                                                                                                    ** Cache c_tinyhot
                                                                                                    */
                                                                                                    sp_bindcache "c_sysindex", "tpcc", "sysindexes"
                                                                                                    go
                                                                                                    sp_bindcache "c_sysindex", "tpcc", "sysindexes","sysindexes"
                                                                                                    go
                                                                                                    use master
                                                                                                    go
                                                                                                    sp_dboption tpcc, "single user", false
                                                                                                   go
                                                                                                   use tpcc
                                                                                                    go
                                                                                                    checkpoint
                                                                                                    go
                                                                                                    /*
                                                                                                    ** Cache c_tinyhot (continued)
                                                                                                    */
                                                                                                    sp_bindcache "c_tinyhot", "tpcc", "item"
                                                                                                    go
                                                                                                    sp_bindcache "c_tinyhot", "tpcc", "item","i_clu"
                                                                                                    go
                                                                                                    sp_bindcache "c_tinyhot", "tpcc", "warehouse"
                                                                                                    go
                                                                                                    sp_bindcache "c_tinyhot", "tpcc", "warehouse","w_clu"
                                                                                                    go
                                                                                                    sp_bindcache "c_tinyhot", "tpcc", "district"
                                                                                                    \alphasp_bindcache "c_tinyhot", "tpcc", "district","d_clu"
                                                                                                    go
                                                                                                    /*
                                                                                                    ** Cache c_no_ol
                                                                                                    */
                                                                                                    sp_bindcache "c_no_ol", "tpcc", "new_order"
```

```
go
sp_bindcache "c_no_ol", "tpcc", "new_order","no_clu"
go
sp_bindcache "c_no_ol", "tpcc", "order_line"
go
/*
** Cache c_ol_index
*/
sp_bindcache "c_ol_index", "tpcc", "order_line","ol_clu"
go
/*
** Cache c_orders
*/
sp_bindcache "c_orders", "tpcc", "orders"
go
sp_bindcache "c_orders", "tpcc", "orders","o_clu"
go
/*
** Cache c_stock_index
*/
sp_bindcache "c_stock_index", "tpcc", "stock","s_clu"
go
/*
** Cache c_stock
*/
sp_bindcache "c_stock", "tpcc", "stock"
go
/*
** Cache c_customer
*/
sp_bindcache "c_customer", "tpcc", "customer"
go
sp_bindcache "c_customer_index", "tpcc", "customer","c_clu"
go
sp_bindcache "c_customer_index", "tpcc", "customer","c_non1"
go
```
# **Appendix C Remote Terminal Emulator**

## **scr\_util.c**

#include <stdio.h> #include <stdlib.h> #include <math.h> #include <string.h> #include <ctype.h> #include <stdarg.h>

#ifdef \_WIN32 # include <nt\_lib.h> #endif

#include <prte.h> #include <stdtypes.h> #define SCR\_UTIL\_C #include <scr\_util.h>

static print\_getnet\_debug(char \*name, char \*ret\_string, char \*def\_string);

```
int
SCR_find_reducer() {
  char *temp_ptr;
```
 temp\_ptr = PRTEget\_network\_variable("REDUCER"); if (temp\_ptr != NULL) return atoi(temp\_ptr); else return 0; }

```
void
SCR_error(int errnum, char *wstring) {
  char *errorstrings[] = {
   "OKAY",
   "ERROR sending string:",
   "ERROR waiting after:",
   "ERROR send_and_sync sending:",
   "ERROR connecting:"
  };
  PRTEto_log(999,errorstrings[errnum]);
  PRTEto_log(999,wstring);
}
int32
```
SCRerr( int32 ErrCode ) { char ErrFmt[] = "\007ERROR( %d ): %s\n\n";

}

int32 Idx;

 $\text{Id} \mathbf{x} = 0$ ; while(  $\sqrt{0'}$  != ErrMsgs[Idx].ErrMsg[0] && ErrCode != ErrMsgs[Idx].ErrCode ) {  $Idx++;$ 

```
if(\0' == ErrMsgs[Idx].ErrMsg[0]))
 {
 Idx = ERR NO ERR MSG;
```
 SCRlog( ErrFmt, ErrCode, ErrMsgs[Idx].ErrMsg ); return( ErrCode );

```
}
```
}

int SCR\_to\_sut\_and\_log ( char \*message, char \*sync\_string) { PRTEto\_log(666, message); PRTEsync\_string(sync\_string); PRTEsend(message);

return PRTEwait\_for(); }

void SCR to console and  $log$  ( char \*message) { PRTEto\_log(666, message); PRTEsend\_console\_message(message); }

void SCRlog( char \*Format, ... ) { char Buf[128];<br>va\_list VarArgs; VarArgs;

```
if(NULL != Format)\{ va_start( VarArgs, Format );
  vsprintf( Buf, Format, VarArgs );
  va_end( VarArgs );
 }
 else
 {
 strcpy( Buf, "[NULL]" );
 }
```
 PRTEsend\_console\_message( Buf ); PRTEto\_log( 555, Buf );

 return; }

void SCR\_inverse\_random(double Mean, double Max, double \*Iexp) { double Randval, lval;

```
 do {
Randval = dram48():
  lval = log(Randval);
 *Iexp = -1.0 * Mean * lval;
```
} while (\*Iexp > Max );

}

```
char *
SCR_getnet_int ( char *varname, char *default_str, int *pInt) {
  char *pnet;
```

```
 if (!varname) return NULL;
```
 pnet = PRTEget\_network\_variable (varname); if (pnet)  $*$ pInt = atoi(pnet); else \*pInt = atoi(default\_str); #ifdef DEBUG print\_getnet\_debug(varname,pnet,default\_str); #endif

 return pnet; }

char \* SCR\_getnet\_long ( char \*varname, char \*default\_str, long \*pLong) { char \*pnet;

if (!varname) return NULL;

 pnet = PRTEget\_network\_variable (varname); if (pnet)  $\ast$ pLong = atol(pnet); else \*pLong = atol(default\_str); #ifdef DEBUG print\_getnet\_debug(varname,pnet,default\_str); #endif

 return pnet; }

char \*

SCR\_getnet\_float ( char \*varname, char \*default\_str, float \*pFloat) { char \*pnet;

if (!varname) return NULL;

 pnet = PRTEget\_network\_variable (varname); if (pnet)  ${}^{*}p$ Float = (float) atof(pnet);  $else *pFloat = (float) atof (default\_str);$ #ifdef DEBUG print\_getnet\_debug(varname,pnet,default\_str); #endif

return pnet;

}

char \* SCR\_getnet\_double ( char \*varname, char \*default\_str, double \*pDouble) { char \*pnet;

if (!varname) return NULL;

 pnet = PRTEget\_network\_variable (varname); if (pnet) \*pDouble = atof(pnet); else \*pDouble = atof(default\_str);

return pnet;

```
}
```
char \* SCR\_getnet\_string ( char \*varname, char \*default\_str, char \*pString) { char \*pnet;

if (!varname) return NULL;

pnet = PRTEget\_network\_variable (varname);

if (pnet != NULL) strcpy(pString,pnet);

 else { if (default\_str != NULL) strcpy(pString,default\_str); else (pString[0] =  $\langle 0 \rangle$ ; }

#ifdef DEBUG print\_getnet\_debug(varname,pnet,default\_str); #endif return pString; } char \* SCR\_getnet\_bool ( char \*varname, char \*default\_str, BOOL \*pBool) { char \*pnet: char first\_letter; if (!varname) return NULL; pnet = PRTEget\_network\_variable (varname); if (pnet) { first\_letter =  $pnet[0]$ ; } else { first\_letter = default\_str[0];  $pnet = default str;$  } switch (first\_letter) { case 't': case 'T': case '1':  $*pBool = TRUE;$  break; case 'f': case 'F': case '0': default:  $*pBool = FALSE;$  break; } #ifdef DEBUG print\_getnet\_debug(varname,pnet,default\_str); #endif return pnet; } #ifdef DEBUG static print\_getnet\_debug(char \*name, char \*ret\_string, char \*def\_string) { char temp\_string[256]; sprintf(temp\_string,"Netvar: name = %s netvar = %s, default = %s\n", name,ret\_string,def\_string); SCR\_to\_console\_and\_log (temp\_string); } #endif char \*SCR\_next\_list\_element (char \*List, char \*Element) { char \*pTmpChar; pTmpChar = Element; if (  $\rm{^*List}$  ) {

```
while (*List &\& *List := \prime, \&& !isspace(*List) \&& *List := "') {
 *pTmpChar++ = *List++; }
*pTmpChar = \U0;
```
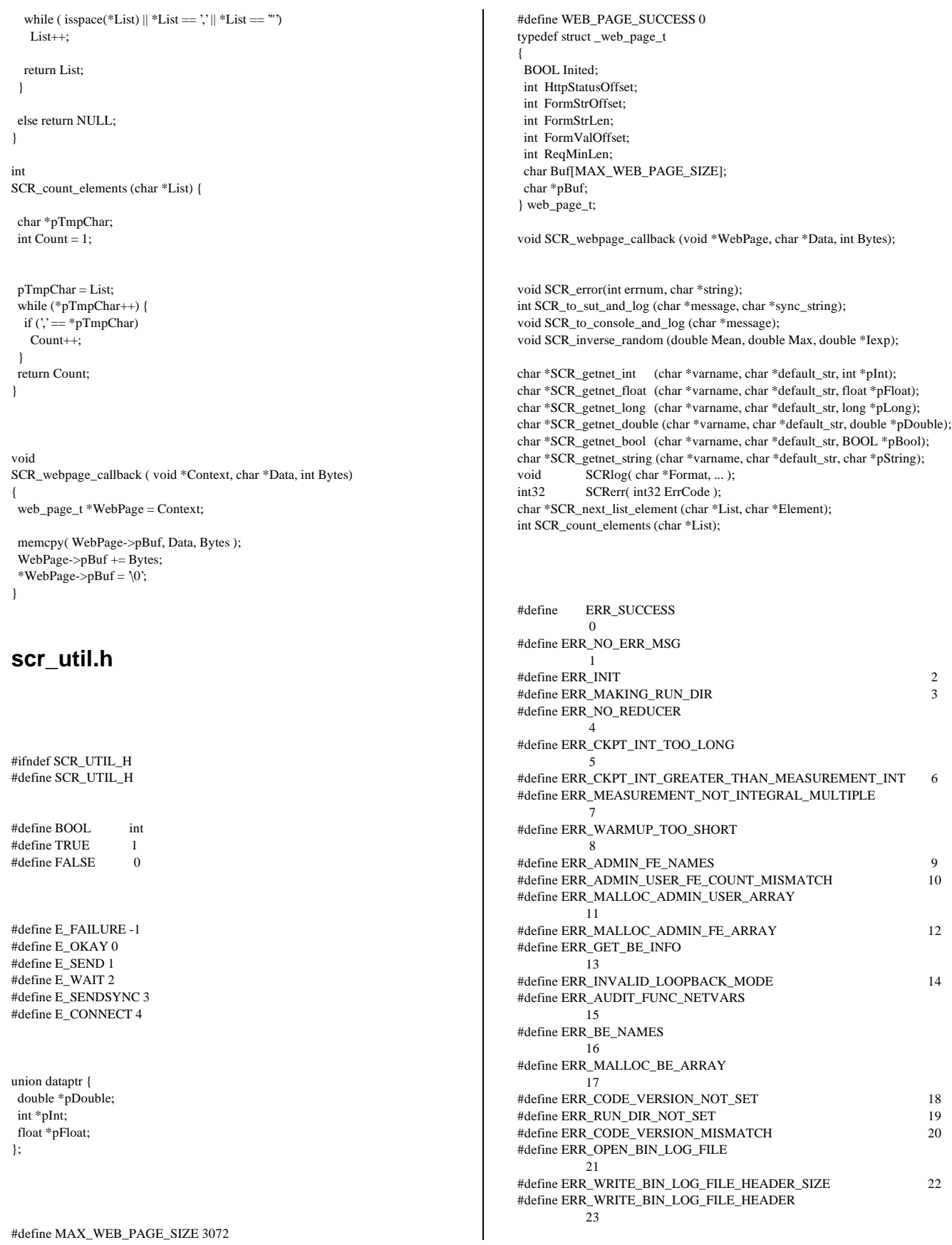

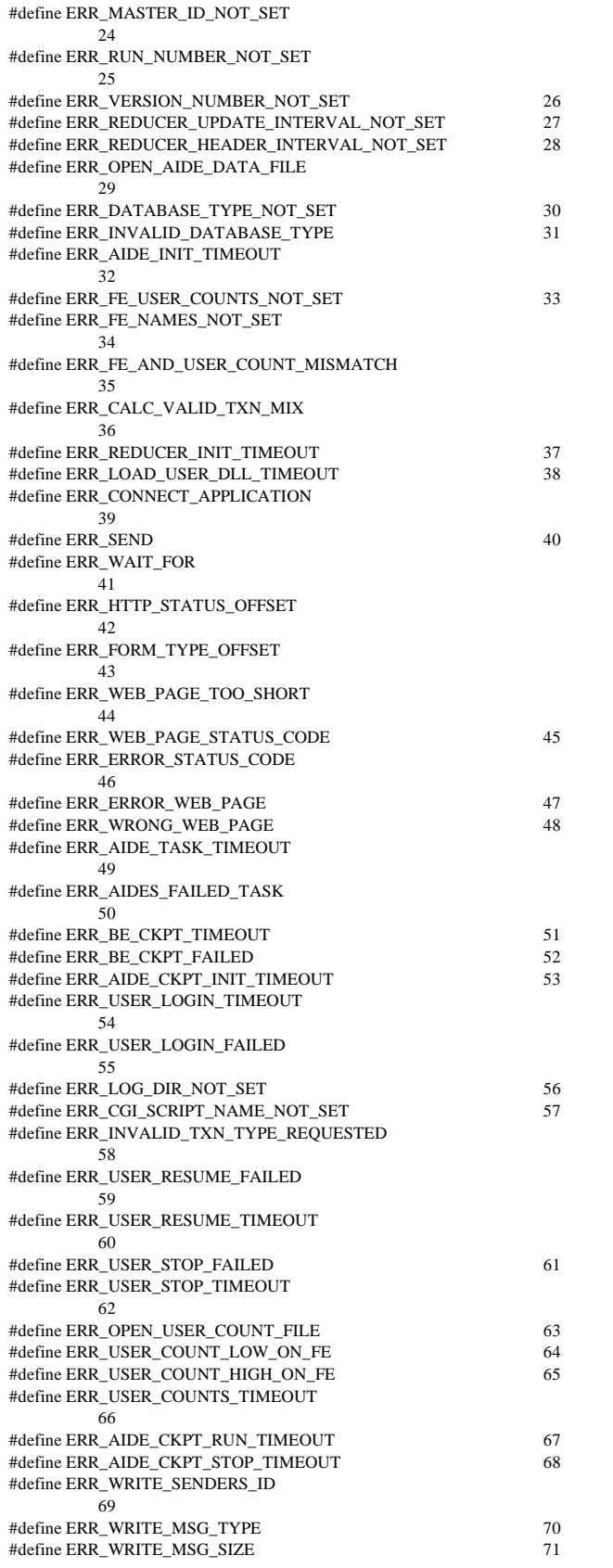

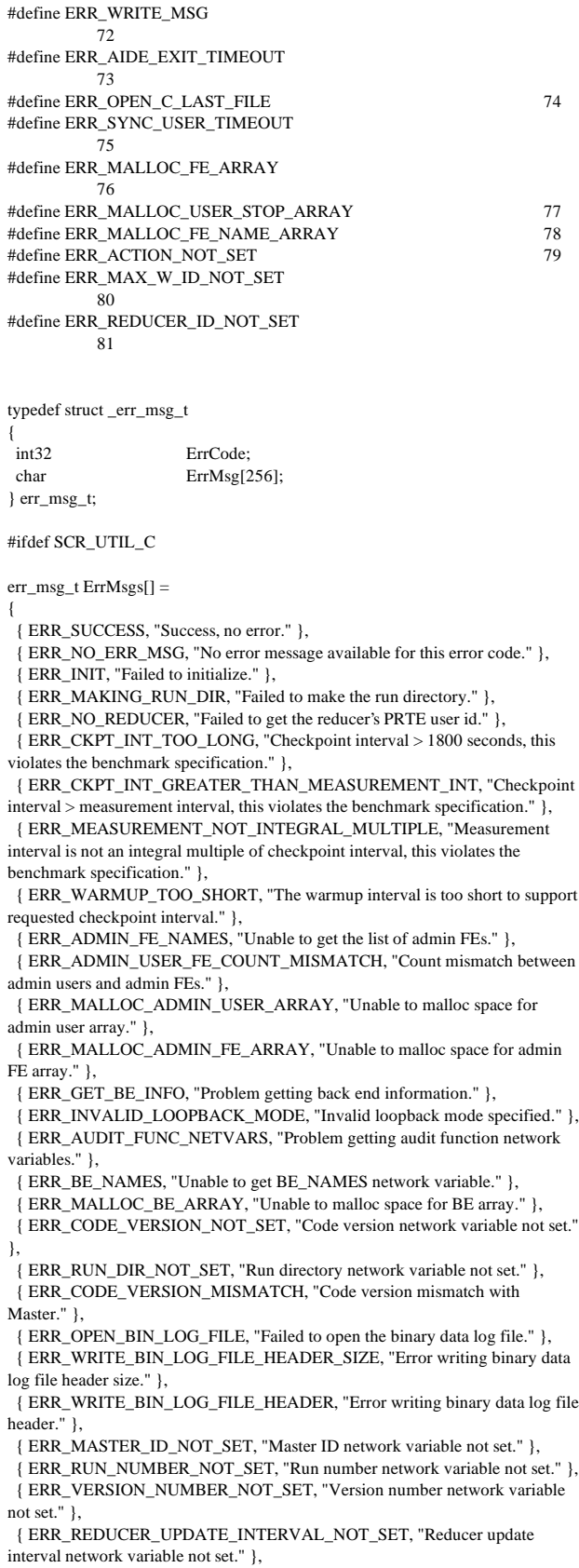

 { ERR\_REDUCER\_HEADER\_INTERVAL\_NOT\_SET, "Reducer header update interval network variable not set." },

{ ERR\_OPEN\_AIDE\_DATA\_FILE, "Error opening aide data file." },

- { ERR\_DATABASE\_TYPE\_NOT\_SET, "Database type network variable not set." },
- { ERR\_INVALID\_DATABASE\_TYPE, "Invalid database type" },

 { ERR\_AIDE\_INIT\_TIMEOUT, "Timed out waiting for Aides to initialize." }, { ERR\_FE\_USER\_COUNTS\_NOT\_SET, "FE user count network variable not set." },

{ ERR\_FE\_NAMES\_NOT\_SET, "FE names network variable not set." },

 { ERR\_FE\_AND\_USER\_COUNT\_MISMATCH, "The number of FEs listed and the number of user counts listed don't match." },

 { ERR\_CALC\_VALID\_TXN\_MIX, "Failed to calculate a valid transaction mix." },

 { ERR\_REDUCER\_INIT\_TIMEOUT, "Timed out waiting for Reducer to initialize." },

 { ERR\_LOAD\_USER\_DLL\_TIMEOUT, "Timed out waiting for user dlls to load." },

 { ERR\_CONNECT\_APPLICATION, "Error trying to connect to the application (SUT)." },

{ ERR\_SEND, "Error sending data to the application (SUT)." },

{ ERR\_WAIT\_FOR, "Error waiting for reply from application (SUT)." },

{ ERR\_HTTP\_STATUS\_OFFSET, "Couldn't determine HTTP status offset." },

{ ERR\_FORM\_TYPE\_OFFSET, "Couldn't determine the form type offset." },

 { ERR\_WEB\_PAGE\_TOO\_SHORT, "Received a web page that is too short to be from our dll." },

 { ERR\_WEB\_PAGE\_STATUS\_CODE, "Couldn't find form status code in web page." },

 { ERR\_ERROR\_STATUS\_CODE, "Received an error page from our dll, but couldn't parse the status code." },

{ ERR\_ERROR\_WEB\_PAGE, "Received and error page from our dll." },

 { ERR\_WRONG\_WEB\_PAGE, "Received a valid web page from our dll, but it isn't the one we expected." },

 { ERR\_AIDE\_TASK\_TIMEOUT, "Timed out waiting for all aides to perform a task." },

 { ERR\_AIDES\_FAILED\_TASK, "One or more aides failed to perform a task." },

 { ERR\_BE\_CKPT\_TIMEOUT, "Timed out waiting for all aides to do their backend checkpoint init." },

 { ERR\_BE\_CKPT\_FAILED, "One or more aides failed to do their backend checkpoint init." },

 { ERR\_AIDE\_CKPT\_INIT\_TIMEOUT, "Timed out waiting for all aides to do their checkpoint init." },

 { ERR\_USER\_LOGIN\_TIMEOUT, "Timed out waiting for all users to confirm login." },

{ ERR\_USER\_LOGIN\_FAILED, "A user failed to log in successfully." },

{ ERR\_LOG\_DIR\_NOT\_SET, "Log dir network variable not set." },

 { ERR\_CGI\_SCRIPT\_NAME\_NOT\_SET, "CGI script name network variable not set. " },

 { ERR\_INVALID\_TXN\_TYPE\_REQUESTED, "An invalid transcation type was requested." },

 { ERR\_USER\_RESUME\_FAILED, "User(s) failed to resume to start doing transactions." },

 { ERR\_USER\_RESUME\_TIMEOUT, "Timed out waiting for all users to resume to start doing transactions." },

{ ERR\_USER\_STOP\_FAILED, "User(s) failed to confirm stop." },

{ ERR\_USER\_RESUME\_TIMEOUT, "Timed out waiting for all users to

confirm stop." },

{ ERR\_OPEN\_USER\_COUNT\_FILE, "Error doing fopen of user count file." },

{ ERR\_USER\_COUNT\_LOW\_ON\_FE, "User count too low on FE." },

 { ERR\_USER\_COUNT\_HIGH\_ON\_FE, "User count too high on FE. Do you have a browser window connected?" },

 { ERR\_USER\_COUNTS\_TIMEOUT, "Timed out waiting to get user counts on all FEs." },

 { ERR\_AIDE\_CKPT\_RUN\_TIMEOUT, "Timed out waiting for aides to start checkpoint loop." },

 { ERR\_AIDE\_CKPT\_STOP\_TIMEOUT, "Timed out waiting for aides to stop checkpoint loop." },

 { ERR\_WRITE\_SENDERS\_ID, "Failed to write sender's id to binary log file." },

 { ERR\_WRITE\_MSG\_TYPE, "Failed to write message type to binary log file." },

{ ERR\_WRITE\_MSG\_SIZE, "Failed to write message size to binary log file." },

{ ERR\_WRITE\_MSG, "Failed to write message to binary log file." },

{ ERR\_AIDE\_EXIT\_TIMEOUT, "Timed out waiting for all aides to exit." },

 { ERR\_OPEN\_C\_LAST\_FILE, "Unable to open file to write C\_LAST constant." },

 { ERR\_SYNC\_USER\_TIMEOUT, "Timed out on delay to allow users to catch up with in sync offset." },

 { ERR\_MALLOC\_FE\_ARRAY, "Unable to malloc space for the fe array." }, { ERR\_MALLOC\_USER\_STOP\_ARRAY, "Unable to malloc space for the

user stop array." }, { ERR\_MALLOC\_FE\_NAME\_ARRAY, "Unable to malloc space to hold the name of the FE." },

{ ERR\_ACTION\_NOT\_SET, "Action network variable not set." },

 { ERR\_MAX\_W\_ID\_NOT\_SET, "Maximum warehouse ID network variable not set." },

 { ERR\_REDUCER\_ID\_NOT\_SET, "Reducer ID network variable not set." }, { 0, "" }

};

#else

extern err\_msg\_t ErrMsgs[];

#endif

#endif

### **tpcc.c**

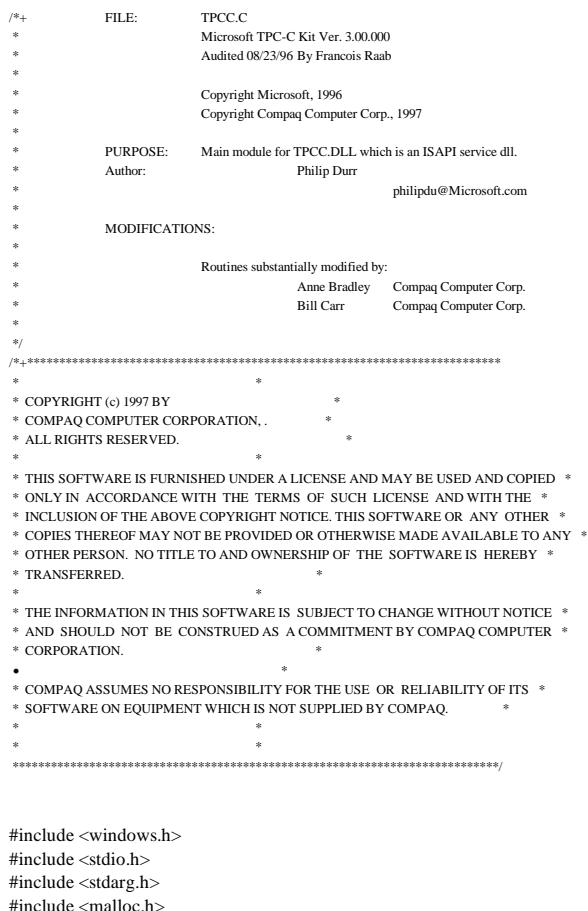

#include <malloc.h> #include <stdlib.h> #include <string.h> #include <time.h> #include <sys\timeb.h> #include <io.h>

```
#define TPCC_C
```
#include <tpccerr.h> #include <tpccstruct.h> #include <tpccapi.h> #include <httpext.h>

#include <tpcc.h> #include <web\_ui.h>

void FormatString(char \*szDest, char \*szPic, char \*szSrc) { while( \*szPic ) { if ( $*szPic == 'X'$ ) { if ( \*szSrc )  $*szDest++ = *szSrc++;$  else  $*$ szDest $++$  = ': } else  $*szDest++ = *szPic;$  szPic++; }  $*$ szDest = 0; return; } int ParseNewOrderQuery(char \*pQueryString, NewOrderData \*pNewOrderData) { char \*ptr;

```
 int i;
short items:
 BOOL bCheck;
 char *pProcessedQuery[MAXNEWORDERVALS];
```
 PARSE\_QUERY\_STRING(pQueryString, MAXNEWORDERVALS, newOrderStrs, pProcessedQuery);

```
 if ( !GetValuePtr(pProcessedQuery, DID, &ptr) )
 return ERR_NEWORDER_FORM_MISSING_DID;
```
 GetNumeric(ptr, &pNewOrderData->d\_id);  $if(0 == pNewOrderData > d_id)$ return ERR\_NEWORDER\_DISTRICT\_INVALID;

```
 if ( !GetValuePtr(pProcessedQuery, CID, &ptr) )
 return ERR_NEWORDER_CUSTOMER_KEY;
```
 if( !GetNumeric(ptr, &pNewOrderData->c\_id)) return ERR\_NEWORDER\_CUSTOMER\_INVALID;

 $bCheck = FALSE$ : pNewOrderData->o\_all\_local = 1;

```
for(i=0, items=0; i < 15; i++)
 {
  if( !GetValuePtr(pProcessedQuery, i*3+IID00, &ptr))
   return ERR_NEWORDER_MISSING_IID_KEY;
 if(*ptr != '&' && *ptr)
   {
```

```
 if ( bCheck )
          return ERR_NEWORDER_ITEM_BLANK_LINES;
    if(!GetNumeric(ptr, &pNewOrderData->o_ol[i].ol_i_id))
          return ERR_NEWORDER_ITEMID_INVALID;
    if(!GetValuePtr(pProcessedQuery, i*3+SP00, &ptr))
          return ERR_NEWORDER_MISSING_SUPPW_KEY;
    if(!GetNumeric(ptr, &pNewOrderData->o_ol[i].ol_supply_w_id))
          return ERR_NEWORDER_SUPPW_INVALID;
    if ( pNewOrderData->o_all_local &&
             pNewOrderData->o_ol[i].ol_supply_w_id !=
             pNewOrderData->w_id )
          pNewOrderData->o_all_local = 0;
    if(!GetValuePtr(pProcessedQuery, i*3+QTY00, &ptr))
          return ERR_NEWORDER_MISSING_QTY_KEY;
    if(!GetNumeric(ptr, &pNewOrderData->o_ol[i].ol_quantity))
          return ERR_NEWORDER_QTY_INVALID;
    items++;
    if ( pNewOrderData->o_ol[i].ol_i_id >= 1000000 ||
            pNewOrderData->o_ol[i].ol_i_id < 1 )
          return ERR_NEWORDER_ITEMID_RANGE;
   if ( pNewOrderData->o_ol[i].ol_quantity >= 100 ||
            pNewOrderData->o_ol[i].ol_quantity < 1 )
          return ERR_NEWORDER_QTY_RANGE;
 }
   else
 {
   if(!GetValuePtr(pProcessedQuery, i*3+SP00, &ptr))
          return ERR_NEWORDER_MISSING_QTY_KEY;
  if(*ptr != '&' && *ptr)
          return ERR_NEWORDER_SUPPW_WITHOUT_ITEMID;
    if(!GetValuePtr(pProcessedQuery, i*3+QTY00, &ptr))
          return ERR_NEWORDER_MISSING_QTY_KEY;
   if(*ptr != '&' && *ptr)
          return ERR_NEWORDER_QTY_WITHOUT_ITEMID;
   bCheck = TRUE;
   }
 }
if ( items == 0 )
   return ERR_NEWORDER_NOITEMS_ENTERED;
 pNewOrderData->o_ol_cnt = items;
 return ERR_SUCCESS;
}
int ParseOrderStatusQuery(char *pQueryString,
                                  OrderStatusData *pOrderStatusData)
{
char szTmp[26];
 char *ptr;
char *pSzTmp:
 char *pProcessedQuery[MAXORDERSTATUSVALS];
 PARSE_QUERY_STRING(pQueryString, MAXORDERSTATUSVALS,
                        orderStatusStrs, pProcessedQuery);
  if ( !GetValuePtr(pProcessedQuery, DID, &ptr) )
 return ERR_ORDERSTATUS_MISSING_DID_KEY;
 if ( !GetNumeric(ptr, &pOrderStatusData->d_id) )
   return ERR_ORDERSTATUS_DID_INVALID;
  if ( !GetValuePtr(pProcessedQuery, CID, &ptr) )
  return ERR_ORDERSTATUS_MISSING_CID_KEY;
if ( *ptr == '&' || !(*ptr))
 {
   pSzTmp = szTmp;
```
pOrderStatusData->c\_id = 0;

```
 if ( !GetValuePtr(pProcessedQuery, CLT_O, &ptr) )
    return ERR_ORDERSTATUS_MISSING_CLT_KEY;
  while(*ptr != \& '\& \& *ptr)
 {
   *pSzTmp = *ptr;
    pSzTmp++;
    ptr++;
 }
  *pSzTmp = \Upsilon;
   _strupr( szTmp );
   strcpy(pOrderStatusData->c_last, szTmp);
 if (strlen(pOrderStatusData > c_last) > 16)
   return ERR_ORDERSTATUS_CLT_RANGE;
  }
  else
 {
   if (!GetNumeric(ptr, &pOrderStatusData->c_id))
   return ERR_ORDERSTATUS_CID_INVALID;
  if ( !GetValuePtr(pProcessedQuery, CLT_O, &ptr) )
   return ERR_ORDERSTATUS_MISSING_CLT_KEY;
 if ( *ptr != '&' && *ptr)
    return ERR_ORDERSTATUS_CID_AND_CLT;
 }
 return ERR_SUCCESS;
}
int ParsePaymentQuery(char *pQueryString, PaymentData *pPaymentData)
{
char szTmp[26];
 char *ptr;
 char *pPtr;
char *pSzTmp;
  char *pProcessedQuery[MAXPAYMENTVALS];
  PARSE_QUERY_STRING(pQueryString, MAXPAYMENTVALS,
                         paymentStrs, pProcessedQuery);
  if ( !GetValuePtr(pProcessedQuery, DID, &ptr) )
  return ERR_PAYMENT_MISSING_DID_KEY;
  if ( !GetNumeric(ptr, &pPaymentData->d_id) )
  return ERR_PAYMENT_DISTRICT_INVALID;
  if ( !GetValuePtr(pProcessedQuery, CID, &ptr) )
  return ERR_PAYMENT_MISSING_CID_KEY;
  pPaymentData->c_id = 0;
  if ( (*ptr != '&' && *ptr) && !GetNumeric(ptr, &pPaymentData->c_id) )
  return ERR_PAYMENT_CUSTOMER_INVALID;
 if(*ptr == '&' ||!(*ptr))
  {
  pSzTmp = szTmp;
   if ( !GetValuePtr(pProcessedQuery, CLT_P, &ptr) )
    return ERR_PAYMENT_MISSING_CLT;
  while(*ptr != '&' && *ptr)
 {
   *pSzTmp = *ptr;
    pSzTmp++;
    ptr++;
 }
  *pSzTmp = \0;
   _strupr( szTmp );
   strcpy(pPaymentData->c_last, szTmp);
 if (strlen(pPaymentData > c \text{ last}) > 16)
    return ERR_PAYMENT_LAST_NAME_TO_LONG;
  }
                                                                                    else
                                                                                    {
                                                                                     if ( !GetValuePtr(pProcessedQuery, CLT_P, &ptr) )
                                                                                     return ERR_PAYMENT_MISSING_CLT_KEY;
                                                                                    if(*ptr != '&' && *ptr)
                                                                                      return ERR_PAYMENT_CID_AND_CLT;
                                                                                    }
                                                                                    if ( !GetValuePtr(pProcessedQuery, CDI, &ptr) )
                                                                                    return ERR_PAYMENT_MISSING_CDI_KEY:
                                                                                    if ( !GetNumeric(ptr, &pPaymentData->c_d_id) )
                                                                                     return ERR_PAYMENT_CDI_INVALID;
                                                                                    if ( !GetValuePtr(pProcessedQuery, CWI, &ptr) )
                                                                                     return ERR_PAYMENT_MISSING_CWI_KEY;
                                                                                    if ( !GetNumeric(ptr, &pPaymentData->c_w_id) )
                                                                                     return ERR_PAYMENT_CWI_INVALID;
                                                                                    if ( !GetValuePtr(pProcessedQuery, HAM, &ptr) )
                                                                                    return ERR_PAYMENT_MISSING_HAM_KEY;
                                                                                   pPtr = ptr;
                                                                                   while(*pPtr := \mathcal{X} \times \mathcal{X} * pPtr)
                                                                                    {
                                                                                    if (*pPtr =='.')
                                                                                     {
                                                                                      pPtr++;
                                                                                     if ('"pPtr')break;
                                                                                     if ( *pPtr < 0' || *pPtr > 9')
                                                                                             return ERR_PAYMENT_HAM_INVALID;
                                                                                      pPtr++;
                                                                                     if ('"pPtr')break;
                                                                                     if ( *pPtr < 0' || *pPtr > 9')
                                                                                             return ERR_PAYMENT_HAM_INVALID;
                                                                                     if ( ! \! \!\! \!\! \!\! Ptr )return ERR_PAYMENT_HAM_INVALID;
                                                                                    }
                                                                                    else if (*pPtr < 0' || *pPtr > 9') return ERR_PAYMENT_HAM_INVALID;
                                                                                     pPtr++;
                                                                                    }
                                                                                   pPaymentData->h_amount = atof(ptr);
                                                                                   if (pPaymentData->h_amount >= 10000.00 ||pPaymentData->h_amount < 0 )
                                                                                     return ERR_PAYMENT_HAM_RANGE;
                                                                                    return ERR_SUCCESS;
                                                                                  }
                                                                                  int ReadRegistrySettings(void)
                                                                                   {
                                                                                    HKEY hKey;
                                                                                    DWORD size;
                                                                                    DWORD type;
                                                                                   char szTmp[FILENAMESIZE];
                                                                                    int status;
                                                                                    int iTmp;
                                                                                    status = RegOpenKeyEx(HKEY_LOCAL_MACHINE,
                                                                                  "SOFTWARE\\Microsoft\\TPCC",
                                                                                                                   0, KEY_READ, &hKey);
                                                                                    if( status != ERROR_SUCCESS )
                                                                                     return ERR_CANT_FIND_TPCC_KEY;
```

```
size = sizeof(szTmp):
 status = RegQueryValueEx(hKey, "PATH", 0, &type, szTmp, &size);
 if ( status != ERROR_SUCCESS )
 return ERR_CANT_FIND_PATH_VALUE;
 strcpy(szTpccLogPath, szTmp);
```
 $size = sizeof(szTmp)$ : status = RegQueryValueEx(hKey, "Server", 0, &type, szTmp, &size); if ( status != ERROR\_SUCCESS )

 return ERR\_CANT\_FIND\_SERVER\_VALUE; strcpy(gszServer, szTmp);

 size = sizeof(szTmp); status = RegQueryValueEx(hKey, "Database", 0, &type, szTmp, &size); if ( status != ERROR\_SUCCESS )

 return ERR\_CANT\_FIND\_DATABASE\_VALUE; strcpy(gszDatabase, szTmp);

 $size = sizeof(szTmp);$  status = RegQueryValueEx(hKey, "User", 0, &type, szTmp, &size); if ( status != ERROR\_SUCCESS )

 return ERR\_CANT\_FIND\_USER\_VALUE; strcpy(gszUser, szTmp);

 $size = sizeof(szTmp);$  status = RegQueryValueEx(hKey, "Password", 0, &type, szTmp, &size); if ( status != ERROR\_SUCCESS )

 return ERR\_CANT\_FIND\_PASSWORD\_VALUE; strcpy(gszPassword, szTmp);

 size = sizeof(szTmp); status = RegQueryValueEx(hKey, "CkptUser", 0, &type, szTmp, &size); if ( status != ERROR\_SUCCESS ) strcpy(gszCkptUser, gszUser); else strcpy(gszCkptUser, szTmp);

 $size = sizeof(szTmp);$  status = RegQueryValueEx(hKey, "CkptPassword", 0, &type, szTmp, &size); if ( status != ERROR\_SUCCESS ) strcpy(gszCkptPassword, gszPassword); else

strcpy(gszCkptPassword, szTmp);

 $size = sizeof(szTmp);$  status = RegQueryValueEx(hKey, "LOG", 0, &type, szTmp, &size); if ( status == ERROR\_SUCCESS &&  $0 =$  stricmp(szTmp, "ON") )  $bLog = TRUE;$ 

 $size = sizeof(szTmn)$ : status = RegQueryValueEx(hKey, "MaximumWarehouses", 0, &type, szTmp, &size); if ( status == ERROR\_SUCCESS &&  $0$  != (iTmp = atoi(szTmp)) ) iMaxWareHouses = iTmp;

 $size = sizeof(szTmp);$  status = RegQueryValueEx(hKey, "MaxConnections", 0, &type, szTmp, &size); if ( status == ERROR\_SUCCESS &  $\& 0$  != (iTmp = atoi(szTmp)) ) iMaxConnections = iTmp;

RegCloseKey(hKey);

if( RegOpenKeyEx(HKEY\_LOCAL\_MACHINE,

"SYSTEM\\CurrentControlSet\\Services\\InetInfo\\Parameters", 0, KEY\_READ, &hKey) != ERROR\_SUCCESS ) return ERR\_CANT\_FIND\_INETINFO\_KEY;

```
size = sizeof(gdwPoolThreadLimit):
  if ( RegQueryValueEx(hKey, "PoolThreadLimit", 0, &type,
                                (LPBYTE)&gdwPoolThreadLimit, &size) !=
ERROR_SUCCESS)
   return ERR_CANT_FIND_POOLTHREADLIMIT;
  RegCloseKey(hKey);
  return ERR_SUCCESS;
}
tpcc.h
#ifndef TPCC_H
#define TPCC_H
    /*+**************************************************************************
 * *
 * COPYRIGHT (c) 1997 BY *
  * COMPAQ COMPUTER CORPORATION, . *
 * ALL RIGHTS RESERVED.
 * *
 * THIS SOFTWARE IS FURNISHED UNDER A LICENSE AND MAY BE USED AND COPIED *
 * ONLY IN ACCORDANCE WITH THE TERMS OF SUCH LICENSE AND WITH THE *
 \ast INCLUSION OF THE ABOVE COPYRIGHT NOTICE. THIS SOFTWARE OR ANY OTHER
\,^* COPIES THEREOF MAY NOT BE PROVIDED OR OTHERWISE MADE AVAILABLE TO ANY \, *
\,^* OTHER PERSON. NO TITLE TO AND OWNERSHIP OF THE SOFTWARE IS HEREBY \,^* * TRANSFERRED. *
^\ast \, \, \, THE INFORMATION IN THIS SOFTWARE IS \, SUBJECT TO CHANGE WITHOUT NOTICE \, \, \, * AND SHOULD NOT BE CONSTRUED AS A COMMITMENT BY COMPAQ COMPUTER *
  * CORPORATION. *
^\ast \, <code> compaq</code> <code>assumes</code> <code> no <code> <code> Responsibility</code> for the <code> <code> USE</code> <code> or <code> RELIABILITY</code> of <code> ITS</code> \, ^\ast</code></code></code></code>
  * SOFTWARE ON EQUIPMENT WHICH IS NOT SUPPLIED BY COMPAQ. *
 * *
 * *
 ****************************************************************************/
/*+
  * Abstract: This is the header file for web_ui.c. it contains the
             function prototypes for the routines that are called outside web_ui.c
 *
  * Author: A Bradley
  * Creation Date: May 1997
 *
  * Modified history:
 *
 *
  */
#define FILENAMESIZE 256
#if defined WEB_UI_C || defined TPCC_C
void FormatString(char *szDest, char *szPic, char *szSrc);
int ParseNewOrderQuery(char *pQueryString, NewOrderData
*pNewOrderData);
int ParsePaymentQuery(char *pQueryString, PaymentData *pPaymentData);
int ParseOrderStatusQuery(char *pQueryString,
                                          OrderStatusData *pOrderStatusData);
#endif
BOOL ReadRegistrySettings(void);
#ifdef TPCC_C
```
*TPC Benchmark C Full Disclosure Report -* Compaq AlphaServer ES40 4 CPU C/S System 118

#define GLOBAL(thing,initializer) extern thing

#else

#define GLOBAL(thing,initializer) thing = initializer

#endif

\* Description:

#include <stdio.h>  $\#$ include  $\lt$ math.h $>$ #include <string.h> #include <time.h> #ifdef \_WIN32 # include <nt\_lib.h>

#include <stdtypes.h> #include <common.h> #include <prte.h> #include <tpcc\_gen.h>

static char \*no\_ol\_strs[] = { "A=%d&B=%d&C=%d&", "D=%d&E=%d&F=%d&", "G=%d&H=%d&I=%d&", "J=%d&K=%d&L=%d&", "M=%d&N=%d&O=%d&", "P=%d&Q=%d&R=%d&", "S=%d&T=%d&U=%d&", "V=%d&W=%d&X=%d&",

-\*/

#endif

**tpcc\_gen.c**

#if defined WEB\_UI\_C || defined TPCC\_C #endif GLOBAL(int iMaxConnections,25);

GLOBAL(BOOL bLog,FALSE); GLOBAL(int iDeadlockRetry,3); GLOBAL(char szTpccLogPath[FILENAMESIZE],{'\0'}); GLOBAL(int iMaxWareHouses,500); GLOBAL(char gszServer[32],{'\0'}); GLOBAL(char gszDatabase[32],"tpcc"); GLOBAL(char gszUser[32],"sa"); GLOBAL(char gszPassword[32],{'\0'}); GLOBAL(char gszCkptUser[32],"sa"); GLOBAL(char gszCkptPassword[32],{'\0'}); GLOBAL(pTransactionPoolStruct gpTransactionPool,{0});

### $/$ \*+<br>21-Feb-97 Ruth Merged unix\_gen with oe\_gen to make single file 17-Jan-97 WCarr Added new format header. Moved transaction definition flags to common header so they could be shared by new runtime data reduction script. Modified code to add name of CGI script (dll) dynamically. \* \* Copyright 1997 (c) Compaq Computer Corporation \*

\* \*\*\*\*\*\*\*\*\*\*\*\*\*\*\*\*\*\*\*\*\*\*\*\*\*\*\*\*\*\*\*\*\*\*\*\*\*\*\*\*\*\*\*\*\*\*\*\*\*\*\*\*\*\*\*\*\*\*\*\*\*\*\*\*\*\*\*\*\*\*\*\*\*\*\*\*

 \* \* These are the five routines to be called by the VAXRTE scripts to generate \* input data for the five different TPC-C transaction types. All input data \* are generated based on the requirement of the TPC-C spec.

```
#define ILLEGAL_ITEM 111111
#define NURand(A, x, y, C)(((\text{random\_int}(0, A) | \text{random\_int}(x, y)) + C) % (y-x+1)) + x)
```
const char \*c\_table[10] = {"BAR", "OUGHT", "ABLE", "PRI", "PRES", "ESE", "ANTI", "CALLY", "ATION", "EING"}; const int c\_length[10] = {3,5,4,3,4,3,4,5,5,4};

void get\_no\_data(user\_context\_t \*pContext, char \*string, int \*context) {

 int i, remote\_txn=0, length=0, d\_id, c\_id; char temp\_buf[200];

 char \*init\_get="GET %s?3=N%d&8=%d&9=%d&"; int current line=0;

long int ol\_supply\_w\_id, ol\_quantity, ol\_item\_id, ol\_count;

\*context = NEW\_ORDER\_TXN;

 $d_id = random\_int(1,10);$ 

"a=%d&b=%d&c=%d&", "d=%d&e=%d&f=%d&", "g=%d&h=%d&i=%d&", "j=%d&k=%d&l=%d&", "m=%d&n=%d&o=%d&", "p=%d&q=%d&r=%d&", "s=%d&t=%d&u=%d&",

static char \*no\_blank\_ol\_strs[] = {

"A=&B=&C=&", "D=&E=&F=&",  $T G = \& H = \& I = \& T$ "J=&K=&L=&", "M=&N=&O=&", "P=&Q=&R=&", "S=&T=&U=&", "V=&W=&X=&",  $a = & b = & c = & c$ "d=&e=&f=&", "g=&h=&i=&", "j=&k=&l=&", "m=&n=&o=&", "p=&q=&r=&",  $"s=\&t=\&u=\&"$ ,

};

};

#define C\_ID\_CONST 511 #define ITEM\_CONST 4093

#define PCT\_C\_LAST 60

 $c_id = NURand(1023, 1, 3000, CID_CONST);$ 

 sprintf(string, init\_get, pContext->cgi\_script\_name, WDID(pContext->w\_id,pContext->d\_id), d\_id, c\_id);

ol count = random  $int(5, 15)$ ; \*context  $| = (ol\_count \ll 4);$ for  $(i=0; i <$  ol\_count;  $i++)$  {

if ((random\_int(0,999 ) < 990) || (pContext->w\_max == 1)) ol\_supply\_w\_id = pContext->w\_id;

#endif

```
 else {
   remote txn++:
   if ((ol\_supply\_w_id = random\_int(1, pContext->w\_max-1)) \ge pContext->w_id)
            ol_supply_w_id++;
   }
  if (i = o1_count-1) {
   if (random_int(0,999 ) < 10) {
            ol_item_id = ILLEGAL_ITEM;
            *context |= ILLEGAL_ITEM_TXN;
    }
    else
            ol_item_id = NURand(8191, 1, 100000, ITEM_CONST );
   }
   else
    ol_item_id = NURand(8191, 1, 100000, ITEM_CONST );
  ol<sub>quantity</sub> = random_int(1, 10);
  sprintf(temp_buf, no_ol_strs[current_line],
               ol_supply_w_id, ol_item_id, ol_quantity);
   strcat(string,temp_buf);
   current_line++;
  }
 for(i=current_line; i < 15; i++) {
    sprintf(temp_buf, no_blank_ol_strs[i]);
    strcat(string,temp_buf);
 }
  strcat(string, "0=Process HTTP/1.0\nConnection: Keep-Alive\n\n");
*context | = (remote_txn << 8);
} 
void
get_pt_data(user_context_t *pContext, char *string, int *context)
{
  char *ptr;
 char name[20];
 int length = 0;
  int index, i1, i2, i3;
 int c id=1;
  int c_w_id, c_d_id, d_id;
 int h_amount:
  float flt_h_amount;
  *context = PAYMENT_TXN;
 d_id = random\_int(1, 10);
 ptr = name; if (random_int(0,99 ) < PCT_C_LAST) {
   *context |= NON_KEY_ACCESS;
   index = NURand(255, 0, 999, pContext->CLast );
  i1 = index/100;i2 = (index - i1 * 100) / 10;
  i3 = index - (i1 * 100) - (i2 * 10); memcpy(ptr, c_table[i1], c_length[i1]);
  ptr += c length[i1];
   memcpy(ptr, c_table[i2], c_length[i2]);
  ptr +c_{\text{length}}[i2]; memcpy(ptr, c_table[i3], c_length[i3]);
  ptr +c\_length[i3];*ptr = \{0\};
```
 } if ((random\_int(0,999 ) < 850) || (pContext->w\_max == 1)) {  $c_w_id = pContext \rightarrow w_id;$  $c_d_id = d_id;$  } else { \*context |= REMOTE\_PAYMENT; if  $((c_w_id = random\_int(0, pContext > w_max-2) + 1) \geq pContext > w_id)$  $c_w_id++;$  $c_d_id = random\_int(1, 10)$ ; }  $h$ <sub>amount</sub> = random\_int(100, 500000); flt h\_amount = h\_amount/100.00f; if ( $-1 == c$  id) sprintf(string,"GET %s?3=P%d&8=%d&9=&Z=%d&v=%d&Y=%s&w=%f&0=Process " "HTTP/1.0\nConnection: Keep-Alive\n\n", pContext->cgi\_script\_name, WDID(pContext->w\_id,pContext->d\_id), d\_id, c\_w\_id, c\_d\_id, name, flt\_h\_amount); else sprintf(string,"GET %s?3=P%d&8=%d&9=%d&Z=%d&v=%d&Y=&w=%f&0=Process " "HTTP/1.0\nConnection: Keep-Alive\n\n", pContext->cgi\_script\_name, WDID(pContext->w\_id,pContext->d\_id), d\_id, c\_id, c\_w\_id, c\_d\_id, flt\_h\_amount); } void get\_os\_data(user\_context\_t \*pContext, char \*string, int \*context) { char \*ptr; char name[20];  $int c_id=-1;$  int length = 0, index, i1, i2, i3, d\_id; \*context = ORDER\_STATUS\_TXN;  $d_id = random\_int(1, 10)$ ; ptr=NULL; if (random\_int(0,99 ) < PCT\_C\_LAST) { ptr=name; \*context |= NON\_KEY\_ACCESS;  $index = NURand(255, 0, 999, pContext > CLast);$  $i1 = index/100$ :  $i2 = (index - i1 * 100) / 10;$  $i3 = index - (i1 * 100) - (i2 * 10);$  memcpy(ptr, c\_table[i1], c\_length[i1]);  $ptr +c$ \_length[i1]; memcpy(ptr, c\_table[i2], c\_length[i2]);  $ptr +c$ \_length[i2]; memcpy(ptr, c\_table[i3], c\_length[i3]);  $ptr += c_{\text{length}[i3]};$ 

c\_id = NURand(1023, 1, 3000, C\_ID\_CONST );

```
*ptr = \Upsilon:
 }
 else {
 c_id = NURand(1023, 1, 3000, CID_CONST);
```
 } else {

```
if(-1 == c_id)
 sprintf(string, "GET %s?3=O%d&8=%d&9=&Y=%s&0=Process "
              "HTTP/1.0\nConnection: Keep-Alive\n\n",
             pContext->cgi_script_name,
             WDID(pContext->w_id,pContext->d_id),
             d_id, name);
 else
 sprintf(string, "GET %s?3=O%d&8=%d&9=%d&Y=&0=Process "
             "HTTP/1.0\nConnection: Keep-Alive\n\n",
             pContext->cgi_script_name,
```
 WDID(pContext->w\_id,pContext->d\_id),  $d_id, c_id);$ 

} void

get\_dy\_data(user\_context\_t \*pContext, char \*string, int \*context) { int carrier\_id: \*context = INT\_DELIVERY\_TXN;

carrier\_id = random\_int(1,10); sprintf(string, "GET %s?3=D%d&6=%d&7=%d&0=Process " "HTTP/1.0\nConnection: Keep-Alive\n\n", pContext->cgi\_script\_name, WDID(pContext->w\_id,pContext->d\_id), time(NULL), carrier\_id);

}

void get\_sl\_data(user\_context\_t \*pContext, char \*string, int \*context) { int threshold;

\*context = STOCK\_LEVEL\_TXN;

threshold = random\_int(10,20); sprintf(string, "GET %s?3=S%d&x=%d&0=Process " "HTTP/1.0\nConnection: Keep-Alive\n\n", pContext->cgi\_script\_name, WDID(pContext->w\_id,pContext->d\_id), threshold); }

## **tpcc\_gen.h**

#ifndef TPCC\_GEN\_H #define TPCC\_GEN\_H

#include <tpcc\_user.h>

void get\_no\_data (user\_context\_t \*pUdata, char \*string, int \*context); void get\_pt\_data (user\_context\_t \*pUdata, char \*string, int \*context); void get\_os\_data (user\_context\_t \*pUdata, char \*string, int \*context); void get\_dy\_data (user\_context\_t \*pUdata, char \*string, int \*context); void get\_sl\_data (user\_context\_t \*pUdata, char \*string, int \*context);

#endif

# **tpcc\_master.c**

 $\#$ include  $\lt$ math.h $\gt$ #include <stdio.h> #include <stdlib.h> #include <string.h> #include <ctype.h> #include <sys/stat.h> #include <sys/types.h> #include <time.h>

#ifdef \_WIN32 # include <direct.h> # include <nt\_lib.h>  $#$  include  $\lt$ windows h $>$ # include <process.h> #else # include <dirent.h> # include <sys/time.h>  $#$  include  $\langle$ unistd.h $>$ #endif

#include <common.h> #include <prte.h> #include <msg.h> #include <scr\_util.h> #include <audit\_util.h> #include <stdtypes.h> #include <tpcc\_master.h> #include <netvar.h>

#ifdef \_WIN32 # define MKDIR(Dir,Mode) mkdir(Dir) typedef int mode\_t; #else # define MKDIR(Dir,Mode) mkdir(Dir,Mode) #endif

#define ERR\_SUCCESS 0

#define MAX\_RUN\_DIR\_NAME\_LEN 3 #define LOG\_DIR "logs" #define maximum(A,B) ((A) > (B) ? (A) : (B))

#define NODELAY

#define SHELL\_PROMPT\_PART\_1 ("CONTROL") #define SHELL\_PROMPT\_PART\_2 (":") #define SHELL\_PROMPT

#define LOGIN\_PROMPT ("login:") #define PASSWD\_PROMPT ("Password:")

#define ORACLE 0 #define SYBASE 1 #define MSSQL 2

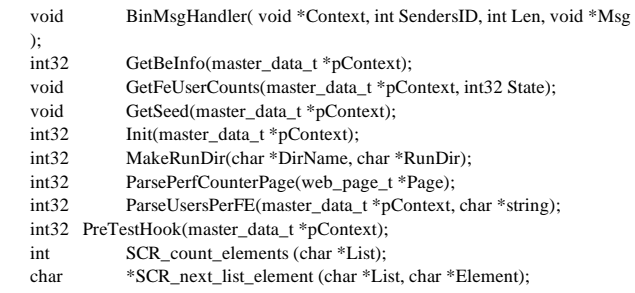

void TellAidesTo(master\_data\_t \*pContext, int32 Task, int32 State);

void main(int argc, char \*argv[]) {

```
 checkpoint_init_msg_t CheckpointInit;
 checkpoint_run_msg_t CheckpointRun;
 master_data_t Context;
 measurement_info_msg_t Measurement;
 int32 Index;
 generic_msg_t GenericMsg;
double TimeStamp;<br>double TimeStamp2
double DelayTime;
double StartTime;
```
\*pContext =  $&$ Context; TimeStamp2;

PRTEinit( argc, argv);  $SCRlog(~\lq\backslash n\backslash n\backslash t\backslash t\backslash t\backslash t. \text{STAT OF TEST.} \backslash n\backslash n''~);$ 

 if( ERR\_SUCCESS != Init( pContext )) { ( void ) SCRerr( ERR\_INIT ); PRTEexit(); }

SCRlog( "\tReducer being told to initialize.\n\n" ); pContext->ReducerFailed = FALSE; pContext->MsgTimedOut = TRUE; PRTEset\_network\_variable( "INIT\_REDUCER", "TRUE" ); PRTEdelay( pContext->MsgTimeout );

SCRlog( "Master: Resuming.\n" );

 if( pContext->MsgTimedOut ) {

 SCRerr( ERR\_REDUCER\_INIT\_TIMEOUT ); SCRlog( $"\tPausing indefinitely....\n'n'\);$  PRTEpause(); }

if( pContext->ReducerFailed )

 { SCRlog( "\tReducer failed to initialize correctly. Pausing.\n" ); PRTEpause(); }

SCRlog( "\tReducer successfully initialized.\n" );

 if( 0 < pContext->AideCount ) { SCRlog( "\t%d Aides being told to initialize.", pContext->AideCount ); pContext->RequestsSent = pContext->AideCount; pContext->ReplysReceived = 0; pContext->AidesFailed = FALSE; pContext->MsgTimedOut = TRUE; PRTEset\_network\_variable( "INIT\_AIDES", "TRUE" ); PRTEdelay( pContext->MsgTimeout ); if( pContext->MsgTimedOut ) { ( void ) SCRerr( ERR\_AIDE\_INIT\_TIMEOUT ); SCRlog( "\tPausing indefinitely....\n\n" );

 PRTEpause(); } if( pContext->AidesFailed )

{

SCRlog( "\tNot all aides initialized correctly. Pausing.\n" ); PRTEpause(); } SCRlog( "\t%d Aides successfully initialized.\n", pContext->AideCount );

}

 if( RTE\_LOOPBACK\_MODE != pContext->LoopbackMode ) { SCRlog( "\tUser DLL(s) being loaded." ); pContext->ReducerFailed = FALSE; pContext->MsgTimedOut = TRUE; GenericMsg.Type = LOAD\_USER\_DLL\_REQUEST\_MSG; PRTEmessage\_to\_user\_binary( sizeof( GenericMsg ), &GenericMsg, pContext->ReducerID, pContext->ReducerID ); PRTEdelay( pContext->MsgTimeout ); if( pContext->MsgTimedOut ) { SCRerr( ERR\_LOAD\_USER\_DLL\_TIMEOUT ); SCRlog( "\tPausing indefinitely....\n\n" ); PRTEpause(); } if( pContext->ReducerFailed ) { SCRlog( "\tUser DLL(s) failed to load correctly. Pausing.\n" ); PRTEpause(); } SCRlog( "\tUser DLL(s) successfully loaded.\n" ); } if(( END\_TO\_END\_MODE == pContext->LoopbackMode ) && pContext- >DoCheckpoints ) { TellAidesTo( pContext, BE\_CKPTDATA\_REQUEST\_MSG, BEFORE ); } if(( END\_TO\_END\_MODE == pContext->LoopbackMode ) && pContext->DbType == ORACLE) { TellAidesTo( pContext, ORA\_SWITCHLOG\_REQUEST\_MSG, BEFORE ); if( '\0' != pContext->BeTasksData.OraStatScriptPath[0] ) { TellAidesTo( pContext, ORA\_DOSTATS\_REQUEST\_MSG, BEFORE ); } } if( pContext->BeTasksData.GetAllAuditFiles ) {

TellAidesTo( pContext, INIT\_AUDIT\_TABLE\_REQUEST\_MSG, BEFORE

); TellAidesTo( pContext, GET\_LOGSIZE\_REQUEST\_MSG, BEFORE );

 if( '\0' != pContext->BeTasksData.CustomBeforeTestScript[0] ) { TellAidesTo( pContext, DO\_CUSTOM\_SCRIPT\_REQUEST\_MSG, BEFORE ); }

}

 pContext->ReducerFailed = FALSE; PRTEresume\_users( pContext->ReducerID, pContext->ReducerID ); PRTEpause(); SCRlog("Master: Resuming.\n"); if( pContext->ReducerFailed ) SCRlog( "\tUsers failed to log in successfully. Pausing.\n" ); PRTEpause(); else SCRlog( "\tAll users logged in successfully.\n" ); if( RTE\_LOOPBACK\_MODE != pContext->LoopbackMode ) SCRlog( "\tGetting user counts on all FEs." ); pContext->ReducerFailed = FALSE; pContext->MsgTimedOut = TRUE; GenericMsg.Type = GET\_USER\_COUNTS\_REQUEST\_MSG; PRTEmessage\_to\_user\_binary( sizeof( GenericMsg ), &GenericMsg, pContext->ReducerID, pContext->ReducerID ); PRTEdelay( pContext->MsgTimeout ); if( pContext->MsgTimedOut ) { SCRerr( ERR\_USER\_COUNTS\_TIMEOUT ); SCRlog( "\tPausing indefinitely....\n\n" ); PRTEpause(); } if( pContext->ReducerFailed ) { SCRlog( "\tFailed to get user counts on all FEs. Pausing.\n" ); PRTEpause(); } SCRlog( "\tSuccessfully got all user counts.\n" ); if( pContext->DoCheckpoints ) SCRlog( "\t%d Aides initializing checkpoint sub-systems.", pContext->AideCount ); CheckpointInit.Type = CHECKPOINT\_INIT\_REQUEST\_MSG; strcpy( CheckpointInit.Data.Dll, pContext->CgiScriptName ); pContext->RequestsSent = pContext->AideCount; pContext->ReplysReceived = 0; pContext->AidesFailed = FALSE; pContext->MsgTimedOut = TRUE; for( $Index = 0$ ; Index < pContext->AideCount; Index++) { strcpy( CheckpointInit.Data.FEName, pContext->pAdminFEs[Index].Name PRTEmessage\_to\_user\_binary( sizeof( CheckpointInit ), &CheckpointInit, pContext- >pAides[Index].PrteID, pContext- >pAides[Index].PrteID ); } PRTEdelay( pContext->MsgTimeout ); if( pContext->MsgTimedOut ) { ( void ) SCRerr( ERR\_AIDE\_CKPT\_INIT\_TIMEOUT ); } { } } { } else { } { { );

 $SCRlog("tPausing while users log in.\n'n');$ 

{

}

{

}

{

}

{

);

SCRlog( "Pausing indefinitely...\n\n" ); PRTEpause(); if( pContext->AidesFailed ) SCRlog( "Not all aides did checkpoint initialization successfully." ); SCRlog( "Pausing...\n\n" ); PRTEpause(); SCRlog( "\t%d Aides successfully initialized checkpoint sub-systems.\n", pContext->ReplysReceived );  $SCRlog("tPausing while users start doing transactions.\n\n $\{n\}$$  pContext->ReducerFailed = FALSE; PRTEresume\_users( pContext->ReducerID, pContext->ReducerID ); PRTEpause(); SCRlog("Master: Resuming.\n"); if( pContext->ReducerFailed ) SCRlog( "\tUsers failed to resume successfully. Pausing.\n" ); PRTEpause(); SCRlog( "\tAll users starting transactions successfully.\n" ); TimeStamp = PRTEtimer\_begin( "x" ); PRTEtimer\_cancel();  $SCRlog("\\n\\n\\n\\t\\t\\t\\t\\start\ of\ Warmup\nn'');$  if( pContext->DoCheckpoints ) SCRlog( "\t%d Aides starting checkpoint loop.", pContext->AideCount ); CheckpointRun.Type = CHECKPOINT\_RUN\_REQUEST\_MSG; StartTime = TimeStamp + pContext->CkptStartOffset; CheckpointRun.Data.StartTime = StartTime; CheckpointRun.Data.Interval = pContext->CheckpointInterval; strcpy( CheckpointRun.Data.Dll, pContext->CgiScriptName ); pContext->RequestsSent = pContext->AideCount; pContext->ReplysReceived = 0; pContext->AidesFailed = FALSE; pContext->MsgTimedOut = TRUE; for( Index = 0; Index < pContext->AideCount; Index++ ) strcpy( CheckpointRun.Data.FEName, pContext->pAdminFEs[Index].Name PRTEmessage\_to\_user\_binary( sizeof( CheckpointRun ), &CheckpointRun, pContext- >pAides[Index].PrteID,

 pContext- >pAides[Index].PrteID ); } PRTEdelay( pContext->MsgTimeout ); if( pContext->MsgTimedOut ) { ( void ) SCRerr( ERR\_AIDE\_CKPT\_RUN\_TIMEOUT ); SCRlog( "Pausing indefinitely...\n\n" ); PRTEpause(); } if( pContext->AidesFailed ) { SCRlog( "Not all aides entered checkpoint loop.." ); SCRlog( "Pausing...\n\n" ); PRTEpause(); } SCRlog( "\t%d Aides successfully entered checkpoint loop.\n", pContext->ReplysReceived ); }  $TimeStamp2 = PRTEtimer\_begin('x")$ ; PRTEtimer\_cancel(); DelayTime = pContext->WarmUpTime - (TimeStamp2 - TimeStamp); PRTEdelay( DelayTime ); TimeStamp = PRTEtimer\_begin( "x" ); PRTEtimer\_cancel();  $SCRlog($  "\n\n\n\n\t\t\t\t\t\t\t\tStart of Measurement\n\n" ); Measurement.Type = MEASUREMENT\_INFO\_MSG; Measurement.Data.Length = pContext->SteadyStateTime; Measurement.Data.StartTime = TimeStamp; PRTEmessage\_to\_user\_binary(sizeof(Measurement), &Measurement, pContext->ReducerID, pContext- >ReducerID);  $TimeStamp2 = PRTEtimer\begin{bmatrix} \n\text{begin}} \n\end{bmatrix}$  "x" ); PRTEtimer\_cancel(); DelayTime = pContext->SteadyStateTime - (TimeStamp2 - TimeStamp); PRTEdelay( DelayTime ); TimeStamp = PRTEtimer\_begin( "x" ); PRTEtimer\_cancel();  $SCRlog(" \n\n\n\n\n\nt\t\t\t\tStart of Cooldown"$  ); TimeStamp2 = PRTEtimer\_begin( "x" ); PRTEtimer\_cancel(); DelayTime = pContext->CoolDownTime - (TimeStamp2 - TimeStamp); PRTEdelay( DelayTime ); SCRlog( "\n\n\n\n\t\t\t\t\tEnd of Cooldown\n\n"); if( pContext->DoCheckpoints ) { SCRlog( "\t%d Aides stopping checkpoint loop.", pContext->AideCount ); GenericMsg.Type = CHECKPOINT\_STOP\_REQUEST\_MSG; pContext->RequestsSent = pContext->AideCount;  $pContext\rightarrow ReplysReceived = 0;$  pContext->AidesFailed = FALSE; pContext->MsgTimedOut = TRUE; for( Index = 0; Index < pContext->AideCount; Index++ ) { PRTEmessage\_to\_user\_binary( sizeof( GenericMsg ), &GenericMsg, >pAides[Index].PrteID, >pAides[Index].PrteID ); } PRTEdelay( pContext->MsgTimeout ); if( pContext->MsgTimedOut ) { ( void ) SCRerr( ERR\_AIDE\_CKPT\_STOP\_TIMEOUT ); SCRlog( "Pausing indefinitely...\n\n" ); PRTEpause(); } if( pContext->AidesFailed ) { SCRlog( "Not all aides successfully ran checkpoint loop." ); SCRlog( "Pausing...\n\n" ); PRTEpause(); } SCRlog( "\t%d Aides successfully ran checkpoint loop.\n", pContext->ReplysReceived ); } PRTEstop\_users( pContext->ReducerID, pContext->ReducerID ); PRTEpause(); if( RTE\_LOOPBACK\_MODE != pContext->LoopbackMode ) { SCRlog( "\tGetting user counts on all FEs." ); pContext->ReducerFailed = FALSE; pContext->MsgTimedOut = TRUE; GenericMsg.Type = GET\_USER\_COUNTS\_REQUEST\_MSG; PRTEmessage\_to\_user\_binary( sizeof( GenericMsg ), &GenericMsg, pContext->ReducerID ); PRTEdelay( pContext->MsgTimeout ); if( pContext->MsgTimedOut ) { SCRerr( ERR\_USER\_COUNTS\_TIMEOUT ); SCRlog( "\tPausing indefinitely....\n\n" ); PRTEpause(); } if( pContext->ReducerFailed ) { SCRlog( "\tFailed to get user counts on all FEs. Pausing.\n" ); PRTEpause(); } SCRlog( "\tSuccessfully got all user counts.\n" ); }  $SCRlog("tPausing while users stop doing transactions.\n\n"$ 

pContext-

pContext-

pContext->ReducerID,

 pContext->ReducerFailed = FALSE; PRTEresume\_users( pContext->ReducerID, pContext->ReducerID ); PRTEpause();

SCRlog("Master: Resuming.\n");

 if( pContext->ReducerFailed ) {

 SCRlog( "\tUsers failed to stop successfully. Pausing.\n" ); PRTEpause(); }

 else {

{

{

 SCRlog( "\tAll users successfully stopped doing transactions.\n" ); }

SCRlog("\tPost process binary logfile.\n\n");

 pContext->ReducerFailed = FALSE; PRTEresume\_users( pContext->ReducerID, pContext->ReducerID ); PRTEpause();

SCRlog("Master: Resuming.\n");

 if(( END\_TO\_END\_MODE == pContext->LoopbackMode ) && pContext- >DoCheckpoints ) TellAidesTo( pContext, BE\_CKPTDATA\_REQUEST\_MSG, AFTER );

if( pContext->BeTasksData.GetAllAuditFiles )

 TellAidesTo( pContext, GET\_LOGSIZE\_REQUEST\_MSG, AFTER ); }

 if(( END\_TO\_END\_MODE == pContext->LoopbackMode ) && pContext->DbType == ORACLE )

 if( pContext->BeTasksData.OraStatScriptPath[0] ) TellAidesTo( pContext, ORA\_DOSTATS\_REQUEST\_MSG, AFTER );

 TellAidesTo( pContext, ORA\_SWITCHLOG\_REQUEST\_MSG, AFTER ); }

 if( pContext->BeTasksData.CustomAfterTestScript[0] ) TellAidesTo( pContext, DO\_CUSTOM\_SCRIPT\_REQUEST\_MSG, AFTER );

SCRlog("\tPost process aide logfiles.\n\n");

 pContext->ReducerFailed = FALSE; PRTEresume\_users( pContext->ReducerID, pContext->ReducerID ); PRTEpause();

SCRlog("Master: Resuming.\n");

if( 0 < pContext->AideCount )

{

 SCRlog( "\t%d Aides being told to exit.", pContext->AideCount ); pContext->RequestsSent = pContext->AideCount; GenericMsg.Type = AIDE\_EXIT\_REQUEST\_MSG; pContext->ReplysReceived = 0; pContext->AidesFailed = FALSE; pContext->MsgTimedOut = TRUE;

for( $Index = 0$ ; Index < pContext->AideCount; Index + +) { PRTEmessage\_to\_user\_binary( sizeof( GenericMsg ), &GenericMsg, pContext-

>pAides[Index].PrteID, >pAides[Index].PrteID );

pContext-

}

PRTEdelay( pContext->MsgTimeout );

if( pContext->MsgTimedOut )

 { ( void ) SCRerr( ERR\_AIDE\_EXIT\_TIMEOUT ); }

 if( pContext->AidesFailed ) { SCRlog( "Not all aides exited successfully." ); }

 SCRlog( "\t%d Aides exited successfully.\n", pContext->ReplysReceived );

SCRlog( "Master: Blowing this popsicle stand." );

 $SCRlog("n\n\nk\nt|t|t|t|t$ . END OF TEST.. $\nn\nn$ ' );

 PRTEexit(); }

}

void BinMsgHandler( void \*Context, int SendersID, int Len, void \*Msg ) {

generic\_msg\_t \*pMsg; generic\_status\_msg\_t \*pStatusMsg; char TmpStr[256];

 checkpoint\_status\_msg\_t \*pCheckpointStatusMsg; master\_data\_t \*pContext;

 pMsg = Msg;  $pContext = Context;$ 

switch( pMsg->Type )

{

 case DATA\_PROCESSING\_LOOP\_OVER: PRTEresume\_users( User\_id, User\_id ); break;

 case DATA\_POST\_PROCESS\_REPLY\_MSG:  $pStatusMsg = (generic\_status\_msg_t *)$  Msg; if( ERR\_SUCCESS == pStatusMsg->Status ) { SCRlog( "\tTest results successfully generated." ); } else { SCRlog( "\tError generating test results ( %d ).", pStatusMsg->Status ); } PRTEresume\_users( User\_id, User\_id );

break;

 case AIDELOG\_POST\_PROCESS\_REPLY\_MSG: pStatusMsg = (generic\_status\_msg\_t \*) Msg;

```
 if( ERR_SUCCESS == pStatusMsg->Status )
    {
           SCRlog( "\tAide logs successfully processed." );
 }
    else
    {
           SCRlog( "\tError processing aide logs( %d ).",
                       pStatusMsg->Status );
 }
    PRTEresume_users( User_id, User_id );
    break;
   case AIDE_EXIT_REPLY_MSG:
    pStatusMsg = (generic_status_msg_t *) Msg;
    pContext->ReplysReceived++;
    if( ERR_SUCCESS != pStatusMsg->Status )
    {
           pContext->AidesFailed = TRUE;
 }
    if( pContext->ReplysReceived == pContext->RequestsSent )
\overline{\phantom{a}}pContext->MsgTimedOut = FALSE;
           PRTEdelay(0.0);
 }
    break;
  case AIDE_INIT_REPLY_MSG:
    pStatusMsg = (generic_status_msg_t *) Msg;
    if( ERR_SUCCESS == pStatusMsg->Status )
    {
           (pContext->pAides + pContext->ReplysReceived)->PrteID =
SendersID;
    }
    else
    {
           pContext->AidesFailed = TRUE;
 }
    pContext->ReplysReceived++;
    if( pContext->ReplysReceived == pContext->RequestsSent )
\overline{\phantom{a}}pContext->MsgTimedOut = FALSE;
           PRTEdelay(0.0);
 }
    break;
 case CHECKPOINT_INIT_REPLY_MSG:
    pCheckpointStatusMsg = (checkpoint_status_msg_t *) Msg;
    pContext->ReplysReceived++;
    if( ERR_SUCCESS == pCheckpointStatusMsg->Data.Status )
    {
            SCRlog( "\t\t%s - checkpoint sub-system initialized.",
                       pCheckpointStatusMsg->Data.FEName );
 }
    else
\overline{\phantom{a}}pContext->AidesFailed = TRUE;
            SCRlog( "\t\t%s - checkpoint subsystem initialization failed ( %d ).",
                       pCheckpointStatusMsg->Data.FEName,
                       pCheckpointStatusMsg->Data.Status );
 }
    if( pContext->ReplysReceived == pContext->RequestsSent )
    {
                                                                                                    pContext->MsgTimedOut = FALSE;
                                                                                                    PRTEdelay(0.0);
                                                                                             }
                                                                                            break;
                                                                                           case CHECKPOINT_RUN_REPLY_MSG:
                                                                                            pCheckpointStatusMsg = (checkpoint_status_msg_t *) Msg;
                                                                                             pContext->ReplysReceived++;
                                                                                            if( ERR_SUCCESS == pCheckpointStatusMsg->Data.Status )
                                                                                             {
                                                                                                    SCRlog( "\t\t%s - checkpoint loop started.",
                                                                                                                pCheckpointStatusMsg->Data.FEName );
                                                                                             }
                                                                                            else
                                                                                         \overline{\phantom{a}}pContext->AidesFailed = TRUE;
                                                                                                    SCRlog( "\t\t%s - checkpoint loop NOT entered ( %d ).",
                                                                                                                pCheckpointStatusMsg->Data.FEName,
                                                                                                                pCheckpointStatusMsg->Data.Status );
                                                                                             }
                                                                                             if( pContext->ReplysReceived == pContext->RequestsSent )
                                                                                         \left\{ \right.pContext->MsgTimedOut = FALSE;
                                                                                                    PRTEdelay(0.0);
                                                                                             }
                                                                                            break;
                                                                                           case CHECKPOINT_STOP_REPLY_MSG:
                                                                                            pCheckpointStatusMsg = (checkpoint_status_msg_t *) Msg;
                                                                                             pContext->ReplysReceived++;
                                                                                            if( ERR_SUCCESS == pCheckpointStatusMsg->Data.Status )
                                                                                             {
                                                                                                    SCRlog("\t\t%s - checkpoint loop ran successfully.",
                                                                                                                pCheckpointStatusMsg->Data.FEName );
                                                                                             }
                                                                                            else
                                                                                             {
                                                                                                    pContext->AidesFailed = TRUE;
                                                                                                    SCRlog( "\t\t%s - checkpoint loop FAILED ( %d ).",
                                                                                                                pCheckpointStatusMsg->Data.FEName,
                                                                                                                pCheckpointStatusMsg->Data.Status );
                                                                                          }
                                                                                             if( pContext->ReplysReceived == pContext->RequestsSent )
                                                                                         \overline{\phantom{a}}pContext->MsgTimedOut = FALSE;
                                                                                                    PRTEdelay(0.0);
                                                                                             }
                                                                                             break;
                                                                                           case ORA_SWITCHLOG_REPLY_MSG:
                                                                                           case GET_LOGSIZE_REPLY_MSG:
                                                                                           case ORA_DOSTATS_REPLY_MSG:
                                                                                           case DO_CUSTOM_SCRIPT_REPLY_MSG:
                                                                                           case INIT_AUDIT_TABLE_REPLY_MSG:
                                                                                           case BE_CKPTDATA_REPLY_MSG:
                                                                                           pStatusMsg = (generic status msg t *) Msg; if( ERR_SUCCESS != pStatusMsg->Status )
                                                                                         \overline{\phantom{a}}
```

```
pContext->AidesFailed = FALSE;
 }
    pContext->ReplysReceived++;
    if( pContext->ReplysReceived == pContext->RequestsSent )
    {
           pContext->MsgTimedOut = FALSE;
           PRTEdelay( 0.0 );
 }
    break;
   case REDUCER_INIT_REPLY_MSG:
    pStatusMsg = (generic_status_msg_t *) Msg;
    pContext->ReducerID = SendersID;
    if( ERR_SUCCESS != pStatusMsg->Status )
    {
           pContext->ReducerFailed = TRUE;
 }
    pContext->MsgTimedOut = FALSE;
   PRTEdelay(0.0);
    break;
   case GET_USER_COUNTS_REPLY_MSG:
    pStatusMsg = (generic_status_msg_t *) Msg;
    if( ERR_SUCCESS != pStatusMsg->Status )
    {
           pContext->ReducerFailed = TRUE;
 }
    pContext->MsgTimedOut = FALSE;
    PRTEdelay( 0.0 );
    break;
  case USER_LOGIN_REPLY_MSG:
  case USER_RESUME_REPLY_MSG:
  case USER_STOP_REPLY_MSG:
    pStatusMsg = (generic_status_msg_t *) Msg;
    if( ERR_SUCCESS != pStatusMsg->Status )
    {
           pContext->ReducerFailed = TRUE;
 }
    PRTEresume_users( User_id, User_id );
    break;
   case LOAD_USER_DLL_REPLY_MSG:
    pStatusMsg = (generic_status_msg_t *) Msg;
    if( ERR_SUCCESS != pStatusMsg->Status )
    {
           pContext->ReducerFailed = TRUE;
 }
    pContext->MsgTimedOut = FALSE;
   PRTEdelay(0.0);
    break;
   default:
    sprintf( TmpStr, "Master received unknown user message type: %d", *pMsg);
    SCRlog( TmpStr );
 }
}
int32
GetBeInfo( master_data_t *pContext )
{
 char *List;
char *pTmpChar;
```

```
char ElementString[32];
 int32 BeIndex;
 if( NULL == ( List = PRTEget_network_variable( "BE_NAMES" )))
 {
  return( SCRerr( ERR_BE_NAMES ));
 }
 pContext->NumBE = SCR_count_elements(List);
if(NULL == (pContext-> pBEs =( be_t * ) malloc( pContext->NumBE * sizeof( be_t ))))
 {
  return( SCRerr( ERR_MALLOC_BE_ARRAY ));
 }
 SCRlog( "\tThe following BEs will be used." );
 pTmpChar = List;
Belndex = 0;
 while( pTmpChar = SCR_next_list_element( pTmpChar, ElementString ))
 {
  pContext->pBEs[BeIndex].Name =
   ( char * ) malloc( sizeof( ElementString )+ 1 );
 strcpy( pContext->pBEs[BeIndex].Name, ElementString );
  SCRlog( "\t\t%s", pContext->pBEs[BeIndex].Name );
  BeIndex++;
 }
 return ERR_SUCCESS;
}
void
GetSeed(master_data_t *pContext)
{
 char temp_string[128];
 struct timeval current_time;
 FILE *SeedFile;
 char SeedFileName[256];
 SCR_getnet_long("SEED",SEED_DEFAULT,&pContext->MasterSeed);
 if (0 == pContext->MasterSeed)
 {
 gettimeofday( &current_time, NULL);
  pContext->MasterSeed = pContext->OsPid * current_time.tv_sec;
 }
 sprintf(temp_string,"%ld",pContext->MasterSeed);
 PRTEset_network_variable("SEED",temp_string);
 sprintf(SeedFileName, "%sm%sseed.v%d", pContext->RunDir,
             pContext->RunNumStr, pContext->VersionNum);
 if (NULL == (SeedFile = fopen(SeedFileName,"w")))
 {
  SCRlog( "Master: Failed to open seed file." );
 }
 else
 {
  fprintf(SeedFile, "%s", temp_string);
  fclose(SeedFile);
 }
```
SCRlog( "\tSeed = %ld\n", pContext->MasterSeed );

} int32 Init( master\_data\_t \*pContext )  $\{$ int32 CLast: double CkptProximAddOffset; double CkptsPerInterval; char ElementString[32]; FILE \*Fd: char FileName[256];<br>char IDString[7]; IDString[7]; char  $*List:$ int Index;<br>int32 RunId: RunId: int32 Status; char  $*_{pTmpChar}$ ; struct timeval TimeStamp; char TmpStr[256]; SCRlog( "Master: Initializing.\n" ); memset( pContext, 0, sizeof( \*pContext )); pContext->pVersion = VERSION;  $SCRlog("tSoftware Version = %s\n'n", pContext->pVersion);$  PRTEset\_network\_variable("TPCC\_SCRIPTS\_VERSION", pContext- >pVersion);  $pContext->OsPid = getpid();$  $SCRlog("tOS PID = %d", pContext >OsPid);$  SCRlog( "\tMaster PRTE User ID = %d\n", User\_id );  $Flush\_log = TRUE;$  SCR\_getnet\_string( "TEST\_RESULTS\_DIR", TEST\_RESULTS\_DIR\_DEFAULT, pContext->OutputDir ); if( -1 == ( RunId = MakeRunDir( pContext->OutputDir, pContext->RunDir ))) { return( SCRerr( ERR\_MAKING\_RUN\_DIR )); } sprintf( TmpStr, "%d", RunId ); PRTEset\_network\_variable( "RUN\_ID", TmpStr ); strcpy( Log\_path, pContext->RunDir ); strcpy( Log\_name, "master.log" ); Logging\_type  $=$  ( SCRIPT\_SPECIFIC\_LOGGING );  $SCRlog("tLogFile = %s%s\n'n", Log-path, Log_name);$ 

PRTEcatch\_message\_binary( BinMsgHandler, pContext );

sprintf(IDString, "%d", User id ); PRTEset\_network\_variable( "MASTER\_ID", IDString ); SCR\_getnet\_string( "RUN\_NUMBER", RUN\_NUMBER\_DEFAULT, pContext->RunNumStr ); SCRlog( "\tRunNumber = %s.", pContext->RunNumStr ); SCR\_getnet\_int( "VERSION\_NUMBER", VERSION\_NUMBER\_DEFAULT, &pContext->VersionNum ); SCRlog( "\tVersionNumber = %d\n", pContext->VersionNum ); SCR\_getnet\_double( "WARMUP\_TIME", WARMUP\_TIME\_DEFAULT, &pContext->WarmUpTime ); if( 0 < pContext->WarmUpTime ) { SCRlog( "\tWarmup = %7.2f", pContext->WarmUpTime ); } SCR\_getnet\_double( "STEADY\_STATE\_TIME", STEADY\_STATE\_TIME\_DEFAULT, &pContext->SteadyStateTime ); if( 0 < pContext->SteadyStateTime ) { SCRlog( "\tSteady State Time = %7.2f", pContext->SteadyStateTime ); } SCR\_getnet\_double( "MEASUREMENT\_INTERVAL", MEASUREMENT\_INTERVAL\_DEFAULT, &pContext->MeasurementInterval ); if( 0 < pContext->MeasurementInterval ) { SCRlog( "\tMeasurement Interval= %7.2f", pContext->MeasurementInterval ); } SCR\_getnet\_double( "COOLDOWN\_TIME", COOLDOWN\_TIME\_DEFAULT, &pContext->CoolDownTime ); if( 0 < pContext->CoolDownTime ) { SCRlog( "\tCooldown = %7.2f\n", pContext->CoolDownTime ); } SCR\_getnet\_double( "MSG\_TIMEOUT", MSG\_TIMEOUT\_DEFAULT, &( pContext->MsgTimeout )); SCRlog( "\tMessage Timeout = %5.2f\n", pContext->MsgTimeout ); GetSeed( pContext ); SCR\_getnet\_int( "C\_LAST", C\_LAST\_DEFAULT, &CLast );  $SCRlog("tC_LAST = %d\nu", CLast);$  sprintf( FileName, "%srte%sclast.v%d", pContext->RunDir, pContext->RunNumStr, pContext->VersionNum ); if(  $NULL = (Fd = fopen(FileName, "w")$ ) { ( void ) SCRerr( ERR\_OPEN\_C\_LAST\_FILE ); } else {

 gettimeofday( &TimeStamp, NULL ); fprintf( Fd, "Date: %s\n\n", ctime( &TimeStamp.tv\_sec )); fprintf( Fd, "C\_LAST constant = %d.\n", CLast );

 fclose( Fd ); } SCR\_getnet\_int( "LOOPBACK\_MODE", LOOPBACK\_MODE\_DEFAULT, &pContext->LoopbackMode ); switch( pContext->LoopbackMode ) { case END\_TO\_END\_MODE: SCRlog( "\tRunning in end-to-end mode.\n" ); break; case BE\_LOOPBACK\_MODE: SCRlog( "\tRunning in back end loopback mode.\n" ); break; case FE\_LOOPBACK\_MODE: SCRlog( "\tRunning in front end loopback mode.\n" ); break; case RTE\_LOOPBACK\_MODE: SCRlog( "\tRunning in rte loopback mode.\n" ); break; default: SCRlog( "LoopbackMode = %d", pContext->LoopbackMode ); SCRerr( ERR\_INVALID\_LOOPBACK\_MODE ); break; } if( RTE\_LOOPBACK\_MODE != pContext->LoopbackMode ) { SCR\_getnet\_string( "CGI\_SCRIPT\_NAME", CGI\_SCRIPT\_NAME\_DEFAULT, pContext->CgiScriptName ); SCR\_getnet\_int( "ADMIN\_USER\_COUNT", ADMIN\_USER\_COUNT\_DEFAULT, &pContext->AideCount ); SCRlog( "\tAdmin User Count = %d\n", pContext->AideCount ); if( 0 < pContext->AideCount ) { SCR\_getnet\_int( "CHECKPOINT\_INTERVAL", CHECKPOINT\_INTERVAL\_DEFAULT, &pContext->CheckpointInterval ); SCRlog( "\tCheckpoint Interval = %d", pContext->CheckpointInterval ); if( 0 < pContext->CheckpointInterval ) { SCR\_getnet\_double( "CKPT\_PROXIMITY\_ADDITIONAL\_OFFSET", CKPT\_PROXIMITY\_ADDITIONAL\_OFFSET\_DEFAULT, &CkptProximAddOffset ); if( pContext->CheckpointInterval > 1800 ) { return( SCRerr( ERR\_CKPT\_INT\_TOO\_LONG )); } if( pContext->CheckpointInterval > pContext- >MeasurementInterval ) { return( SCRerr( ERR\_CKPT\_INT\_GREATER\_THAN\_MEASUREMENT\_INT )); } if( (pContext->CheckpointInterval < pContext- >MeasurementInterval) && ( (int32) pContext->MeasurementInterval % pContext->CheckpointInterval != 0 )) { return( SCRerr( ERR\_MEASUREMENT\_NOT\_INTEGRAL\_MULTIPLE )); } CkptsPerInterval = ceil( pContext->MeasurementInterval / pContext- >CheckpointInterval ); if( $4 >$ CkptsPerInterval) { pContext->Proximity = (pContext->MeasurementInterval \* (2 / (CkptsPerInterval+3))) / 2; } if( 0 >= (pContext->CkptStartOffset = pContext->WarmUpTime + pContext->Proximity + CkptProximAddOffset pContext->CheckpointInterval)) { return( SCRerr( ERR\_WARMUP\_TOO\_SHORT )); } pContext->DoCheckpoints = TRUE; if( (0 < pContext->Proximity) && (0 < CkptProximAddOffset) ) { SCRlog( "\tProximity = %7.2f", pContext->Proximity ); SCRlog( "\tAdditional Proximity Offset = %7.2f", CkptProximAddOffset ); SCRlog( " $tTotal Checkpoint Offset = %7.2f\n"$ , pContext->Proximity + CkptProximAddOffset ); } else if( 0 < pContext->Proximity ) { SCRlog( $\forall$ tProximity = %7.2f\n", pContext->Proximity ); } else if( 0 < CkptProximAddOffset ) { SCRlog( "\tCheckpoint Offset = %7.2f\n", CkptProximAddOffset ); } } else { SCRlog( "Master: Checkpoints will not be done." ); } if( NULL == ( List = PRTEget\_network\_variable( "ADMIN\_FE\_NAMES" )))  $\overline{\phantom{a}}$ return( SCRerr( ERR\_ADMIN\_FE\_NAMES )); } pContext->AdminFeCount = SCR\_count\_elements( List );

```
 if( pContext->AideCount != pContext->AdminFeCount )
    {
           return( SCRerr( ERR_ADMIN_USER_FE_COUNT_MISMATCH
));
    }
    if( NULL == ( pContext->pAides =
                          ( aide_user_t * ) malloc( pContext->AideCount *
                                                              sizeof(
aide_user_t ))))
   {
           return( SCRerr( ERR_MALLOC_ADMIN_USER_ARRAY ));
 }
    if( NULL == ( pContext->pAdminFEs =
                          ( admin_fe_t * ) malloc( pContext->AdminFeCount
*
                                                              sizeof(
admin_f(e_t)))
    {
           return( SCRerr( ERR_MALLOC_ADMIN_FE_ARRAY ));
    }
   Index = 0;
    pTmpChar = List;
   while( NULL !=
               ( pTmpChar = SCR_next_list_element( pTmpChar,
ElementString )))
    {
           pContext->pAdminFEs[Index].Name =
             ( char * ) malloc( sizeof( ElementString ));
           strcpy( pContext->pAdminFEs[Index].Name, ElementString );
           Index++;
    }
   }
  if(( END_TO_END_MODE == pContext->LoopbackMode ) &&
    ( 0 < pContext->AideCount ))
   {
    SCRlog( "\tAudit utilities will be run." );
    if( ERR_SUCCESS != ( Status = GetBeInfo( pContext )))
    {
           ( void ) SCRerr( ERR_GET_BE_INFO );
           return( Status );
    }
    if( ERR_SUCCESS != ( Status = GetDbType( &( pContext->DbType ))))
    {
           SCRlog( "Error getting the database type." );
           return( Status );
    }
    if( ERR_SUCCESS !=
             ( Status =
              UTILGetAuditFunctionNetworkVariables( &pContext-
>BeTasksData )))
    {
           SCRlog( "Error getting audit function net vars." );
           return( Status );
    }
                                                                                        }
                                                                                        return( ERR_SUCCESS );
                                                                                      }
                                                                                      int32
                                                                                      MakeRunDir(char *DirName, char *RunDir)
                                                                                       {
                                                                                      #ifdef _WIN32
                                                                                        HANDLE find_handle = INVALID_HANDLE_VALUE;
                                                                                        WIN32_FIND_DATA find_data;
                                                                                      #else
                                                                                                  DIR *pDir;
                                                                                        struct dirent *Entry;
                                                                                      #endif
                                                                                        char *c;
                                                                                       char FormatStr[MAX_RUN_DIR_NAME_LEN + 3];
                                                                                        int MaxDir=0;
                                                                                        int NewDir=0;
                                                                                        int Len;
                                                                                       mode_t Mode = 0770;
                                                                                        if( NULL == DirName )
                                                                                         return -1;
                                                                                      #ifdef _WIN32
                                                                                        strcpy(RunDir, DirName);
                                                                                        strcat(RunDir,"/*");
                                                                                        find_handle = FindFirstFile(( LPTSTR )RunDir, &find_data );
                                                                                        if( INVALID_HANDLE_VALUE == find_handle )
                                                                                         return -1;
                                                                                        do
                                                                                        {
                                                                                         c = find_data.cFileName;
                                                                                        while( (*c := \{0\}) \&\& (0' <= *c) \&\& (*c <= 9') ) {
                                                                                         c++;
                                                                                         }
                                                                                        if ( \sqrt{0} = *c)
                                                                                        {
                                                                                         MaxDir = maximum(MaxDir, a\text{to)} data.cFileName));
                                                                                         }
                                                                                        } while( FindNextFile( find_handle, &find_data ));
                                                                                        (void)FindClose( find_handle );
                                                                                      #else
                                                                                       if (NULL = (pDir = opendir(DirName))) {
                                                                                         return -1;
                                                                                        }
                                                                                       for (Entry = readdir(pDir); Entry != NULL; Entry = readdir(pDir))
                                                                                        {
                                                                                        c = Entry - > d_name;while( (c := \{0\}) \&& (0' <= *c) \&& ( *c <= '9') ) {
                                                                                          c++;
                                                                                         }
                                                                                        if ( \sqrt{0} = *c)
                                                                                        {
                                                                                           MaxDir = maximum(MaxDir, atoi(Entry->d_name));
                                                                                         }
```
}

}

 closedir(pDir); #endif

 $NewDir = MaxDir + 1$ :

strcpy(RunDir,DirName);

 $Len = strlen(RunDir);$ if  $('' := RunDir[Len])$  {  $RunDir[Len++] = \frac{1}{2}$ ; }

 sprintf(FormatStr,"%%0%dd/", MAX\_RUN\_DIR\_NAME\_LEN); sprintf(&RunDir[Len], FormatStr, NewDir); Len  $+= 4$ ;

if  $(-1 == \text{MKDIR(RunDir, Mode})$ )

 { return -1;

 } SCRlog("\tRun Dir = %s", RunDir); PRTEset\_network\_variable("RUN\_DIR", RunDir);

 strcat(RunDir, LOG\_DIR);  $if (-1 == MKDIR(RunDir, Mode))$ {

 } PRTEset\_network\_variable("LOG\_DIR", RunDir);  $RunDir[Len] = \{0\}$ ;

return NewDir;

return -1;

}

void TellAidesTo( master\_data\_t \*pContext, int32 Task, int32 State ) { int32 BeIndex; generic\_dotask\_msg\_t SendMsg;

 if (pContext->AideCount == 0) return;

 SCRlog( "\t%d aides being told to %s.", pContext->AideCount, MsgNames[Task]); SendMsg.Type = Task; SendMsg.Data.State = State;

 pContext->RequestsSent = pContext->AideCount;  $pContext\rightarrow ReplysReceived = 0;$  pContext->AidesFailed = FALSE; pContext->MsgTimedOut = TRUE;

```
 for(BeIndex = 0; BeIndex < pContext->AideCount; BeIndex++ )
 {
   SendMsg.Data.HostId = BeIndex + 1;
   strcpy( SendMsg.Data.SutName, pContext->pBEs[BeIndex].Name );
  PRTEmessage_to_user_binary( sizeof( SendMsg ), &SendMsg,
                                                pContext-
>pAides[BeIndex].PrteID,
                                                pContext-
>pAides[BeIndex].PrteID );
 }
  PRTEdelay( pContext->MsgTimeout );
  if( pContext->MsgTimedOut )
 {
   SCRlog( "\tTimed out waiting for %d aides to %s.",
               ( pContext->RequestsSent - pContext->ReplysReceived ),
               MsgNames[Task] );
   SCRlog( "\tPausing.\n\n" );
   PRTEpause();
  }
  else if( pContext->AidesFailed )
 {
   SCRlog( "\tAides failed to %s.", MsgNames[Task] );
  SCRlog( "\tPausing.\n\n" );
   PRTEpause();
 }
  else
 {
   SCRlog( "\t%d aides successfully did %s.\n", pContext->AideCount,
               MsgNames[Task]);
  }
  return;
}
```
### **tpcc\_master.h**

#ifndef TPCC\_MASTER\_H #define TPCC\_MASTER\_H

#include <stdtypes.h>

#ifdef \_WIN32 # define pid\_t int # define PATH\_MAX MAX\_PATH #else #endif

#define BEFORE 1 #define AFTER 2

typedef struct \_fe\_t { char \*Name; int32 Ucnt;

} fe\_t;

typedef struct \_be\_t

{ char \*Name; double LogSize; double LogUsed; } be\_t;

typedef struct \_aide\_user\_t

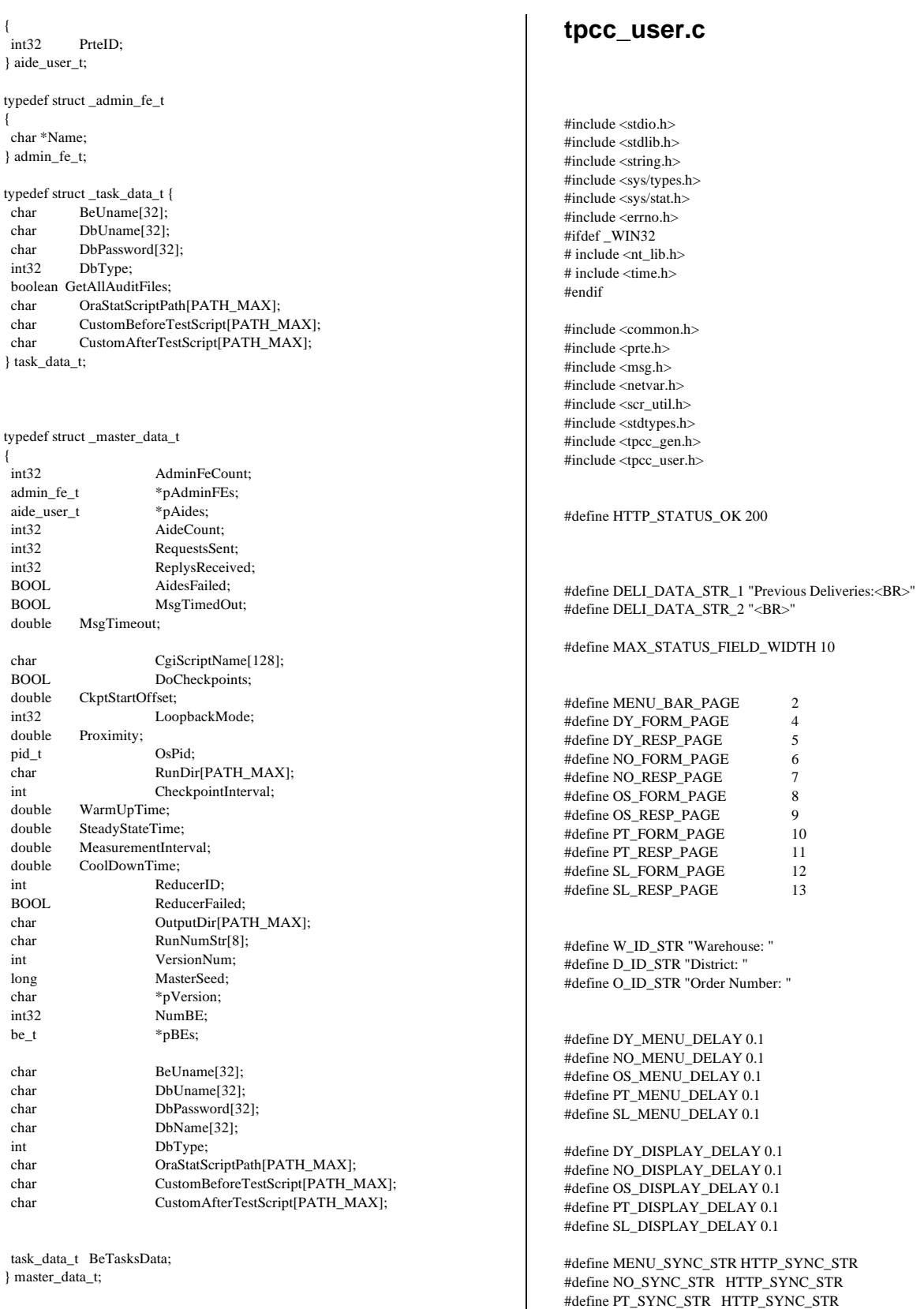

#endif

#define DY\_SYNC\_STR HTTP\_SYNC\_STR #define SL\_SYNC\_STR HTTP\_SYNC\_STR #define OS\_SYNC\_STR HTTP\_SYNC\_STR

#define DY\_MENU\_STR \ "GET %s?3=d%d&0=Delivery HTTP/1.0\nConnection: Keep-Alive\n\n" #define NO\_MENU\_STR \ "GET %s?3=n%d&0=NewOrder HTTP/1.0\nConnection: Keep-Alive\n\n" #define OS\_MENU\_STR \ "GET %s?3=o%d&0=OrderStatus HTTP/1.0\nConnection: Keep-Alive\n\n" #define PT\_MENU\_STR \ "GET %s?3=p%d&0=Payment HTTP/1.0\nConnection: Keep-Alive\n\n" #define SL\_MENU\_STR \ "GET %s?3=s%d&0=StockLevel HTTP/1.0\nConnection: Keep-Alive\n\n"

#define SUBMIT "\n"

#define SET\_WID\_DID\_STR \ "GET %s?3=W%d&4=%d&5=%d&0=Submit HTTP/1.0\nConnection: Keep-Alive\n\n"

#define LOGOFF\_STR \ "GET %s?3=M%d&0=Exit HTTP/1.0\nConnection: Keep-Alive\n\n"

#define NO\_MENU\_CNTX 06 #define PT\_MENU\_CNTX 14 #define OS\_MENU\_CNTX 22 #define DY\_MENU\_CNTX 30 #define SL\_MENU\_CNTX 38

#define MAXSTRINGSIZE 4096

#define TXN\_WAIT\_STATE\_LOGIN 1 #define TXN\_WAIT\_STATE\_RESUME 2 #define TXN\_WAIT\_STATE\_STARVED 3 #define TXN\_WAIT\_STATE\_RUNNING 4

int Init(user\_context\_t \*pContext); int ConnectSut(); int ConnectDatabase(user\_context\_t \*pContext); void DisconnectExit(user\_context\_t \*pContext, int status, int Disconnect); int TpccTxn(user\_context\_t \*pContext, int type, double TxnKeying, double TxnThink);

void TxnLogRoutine( void \*txn\_context, char \*Data, int Bytes ); int ParseWebPage( user\_context\_t \*pContext, int ExpectedPageType ); int ParseDyData(user\_context\_t \*pContext); int ParseDura(user\_context\_t \*pContext); void BinMsgHandler(void \*Context, int SendersID, int Len, void \*Msg);

struct \_txn

{

 char sync[8]; int menu\_context; char menu\_string[128]; int form\_page\_type; int resp\_page\_type; double menu delay; double txn\_delay; void (\*get\_txn\_data)(); };

struct  $\text{txn}$  txn $[6] = \{$ 

 $\{ \{\ \{0'\}, 0, \{\ \{0'\}, 0, 0, 0\},\$  $0, 0, \{ \ \ 0' \} \},$  { NO\_SYNC\_STR, NO\_MENU\_CNTX, NO\_MENU\_STR, NO\_FORM\_PAGE, NO\_RESP\_PAGE, NO\_MENU\_DELAY, NO\_DISPLAY\_DELAY, &get\_no\_data}, { PT\_SYNC\_STR, PT\_MENU\_CNTX, PT\_MENU\_STR, PT\_FORM\_PAGE, PT\_RESP\_PAGE, PT\_MENU\_DELAY, PT\_DISPLAY\_DELAY, &get\_pt\_data}, { OS\_SYNC\_STR, OS\_MENU\_CNTX, OS\_MENU\_STR, OS\_FORM\_PAGE, OS\_RESP\_PAGE, OS\_MENU\_DELAY, OS\_DISPLAY\_DELAY, &get\_os\_data}, { DY\_SYNC\_STR, DY\_MENU\_CNTX, DY\_MENU\_STR, DY\_FORM\_PAGE, DY\_RESP\_PAGE, DY\_MENU\_DELAY, DY\_DISPLAY\_DELAY, &get\_dy\_data}, { SL\_SYNC\_STR, SL\_MENU\_CNTX, SL\_MENU\_STR, SL\_FORM\_PAGE, SL\_RESP\_PAGE, SL\_MENU\_DELAY, SL\_DISPLAY\_DELAY, &get\_sl\_data}

```
};
```
void main(int argc, char \*argv[]) { generic\_status\_msg\_t StatusMsg; user\_context\_t context: user\_context\_t  $*pContext = &Context$ int Txn;<br>double TxnKeying; TxnKeying; double TxnThink;

PRTEinit(argc,argv);

PRTEcatch\_message\_binary(BinMsgHandler, pContext);

 $pContext->Txn[0] = -1;$  $pContext->Txn[1] = -1;$  pContext->TxnKeying[0] = 0.0; pContext->TxnKeying[1] = 0.0;  $pContext->TxnThink[0] = 0.0;$ pContext->TxnThink[1] = 0.0;

 pContext->TxnWaitState = TXN\_WAIT\_STATE\_LOGIN; PRTEpause();

StatusMsg.Type = USER\_LOGIN\_REPLY\_MSG;

 if( ERR\_SUCCESS != ( StatusMsg.Status = Init( pContext ))) {

 PRTEmessage\_to\_user\_binary( sizeof( StatusMsg ), &StatusMsg, pContext->ReducerID,

pContext->ReducerID ); DisconnectExit ( pContext, StatusMsg.Status, FALSE ); }

 if( RTE\_LOOPBACK\_MODE != pContext->LoopbackMode ) {

if( ERR\_SUCCESS  $! = ($  StatusMsg.Status = ConnectSut() )) {

 PRTEmessage\_to\_user\_binary( sizeof( StatusMsg ), &StatusMsg, pContext->ReducerID, pContext->ReducerID );

```
 DisconnectExit( pContext, StatusMsg.Status, FALSE );
   }
 if( ERR_SUCCESS != (StatusMsg.Status = ConnectDatabase(pContext))) {
    PRTEmessage_to_user_binary( sizeof( StatusMsg ), &StatusMsg,
                                                pContext->ReducerID,
pContext->ReducerID );
    DisconnectExit( pContext, StatusMsg.Status, TRUE );
   }
  }
  StatusMsg.Status = ERR_SUCCESS;
 PRTEmessage_to_user_binary( sizeof(StatusMsg), &StatusMsg,
                                      pContext->ReducerID, pContext-
>ReducerID );
  pContext->TxnWaitState = TXN_WAIT_STATE_RESUME;
  PRTEpause();
 StatusMsg.Type = USER_RESUME_REPLY_MSG;
  StatusMsg.Status = ERR_SUCCESS;
  PRTEmessage_to_user_binary( sizeof( StatusMsg ), &StatusMsg,
                                      pContext->ReducerID, pContext-
>ReducerID );
  while( !Run_time_complete && StatusMsg.Status == ERR_SUCCESS )
  {
  if( pContext->Txn[0] < NEW_ORDER_TXN || pContext->Txn[0] >
STOCK_LEVEL_TXN )
 {
   if(pContext->Txn[0] == -1) {
           SCR_to_console_and_log(
                "Sleeping until a transaction message comes from reducer." );
           pContext->TxnWaitState = TXN_WAIT_STATE_STARVED;
           PRTEpause();
    }
    else
    {
           SCRlog("Transaction type = %d", pContext->Txn[0]);StatusMsg.Status = SCRerr(
ERR_INVALID_TXN_TYPE_REQUESTED );
           break;
    }
   }
 Txn = pContext->Txn[0]; pContext->Txn[0] = pContext->Txn[1];
  pContext->Txn[1] = -1;TxnKeying = pContext\geq TxnKeying[0]; pContext->TxnKeying[0] = pContext->TxnKeying[1];
   pContext->TxnKeying[1] = -1.0;
  TxnThink = pContext->TxnThink[0]; pContext->TxnThink[0] = pContext->TxnThink[1];
  pContext->TxnThink[1] = -1.0;
   StatusMsg.Status = TpccTxn( pContext, Txn, TxnKeying, TxnThink );
  }
                                                                                       if( RTE_LOOPBACK_MODE == pContext->LoopbackMode )
                                                                                      {
                                                                                        DisconnectExit( pContext, StatusMsg.Status, FALSE );
                                                                                       }
                                                                                       else
                                                                                      {
                                                                                        DisconnectExit( pContext, StatusMsg.Status, TRUE );
                                                                                       }
                                                                                     }
                                                                                     void
                                                                                     BinMsgHandler( void *Context, int SendersID, int Len, void *Msg )
                                                                                     {
                                                                                       user_context_t *pContext;
                                                                                      char TempStr[256];
                                                                                      generic_msg_t *pMsg;<br>txn_msg_t *pTxn;
                                                                                      txn_msg_tpMsg = Msg;
                                                                                      pContext = Context; switch( pMsg->Type ) {
                                                                                        case USER_STOP_REQUEST_MSG:
                                                                                         PRTEstop( );
                                                                                        PRTEdelay(0.0);
                                                                                         break;
                                                                                        case TXN_MSG:
                                                                                        pTxn = Msg;if (pContext->Txn[0] == -1) {
                                                                                                pContext->Txn[0] = pTxn->Data.Txn;
                                                                                                pContext->TxnKeying[0] = pTxn->Data.TxnKeying;
                                                                                                pContext->TxnThink[0] = pTxn->Data.TxnThink;
                                                                                      }
                                                                                        else if (pContext->Txn[1] == -1) {
                                                                                                pContext->Txn[1] = pTxn->Data.Txn;pContext->TxnKeying[1] = pTxn->Data.TxnKeying;
                                                                                                pContext->TxnThink[1] = pTxn->Data.TxnThink;
                                                                                      }
                                                                                         else
                                                                                     \overline{\phantom{a}}sprintf(TempStr, "We received one too many transactions from
                                                                                     Reducer.");
                                                                                                SCR_to_console_and_log(TempStr);
                                                                                         }
                                                                                         if (TXN_WAIT_STATE_RUNNING != pContext->TxnWaitState)
                                                                                     \overline{\phantom{a}}if( TXN_WAIT_STATE_LOGIN == pContext->TxnWaitState )
                                                                                                {
                                                                                                  pContext->ReducerID = SendersID;
                                                                                                 }
                                                                                                if (TXN_WAIT_STATE_STARVED == pContext->TxnWaitState)
                                                                                                 {
                                                                                                  SCR_to_console_and_log("Waking from transaction message wait
                                                                                     sleep.");
```

```
}
           PRTEresume_users(User_id, User_id);
           pContext->TxnWaitState = TXN_WAIT_STATE_RUNNING;
    }
    break;
  default:
    sprintf( TempStr, "User: Received unknown message type: %d", *pMsg);
    PRTEsend_console_message( TempStr );
 }
}
int
TpccTxn(user_context_t *pContext, int type, double TxnKeying, double
TxnThink)
{
  char context_string[8];
char menu buf[128];
 txn_timing_msg_t txn_timing;
  char TxnString[MAXSTRINGSIZE];
  int TxnContext;
  int Status;
  deferred_delivery_msg_t DyMsg;
 char DyMsgFiller[] = " 00000042 00001 02 0000 0001 0002 0003 0004 0005
0006 0007 0008 0009";
 char StartTime[11];
  sprintf(context_string,"%d",txn[type].menu_context);
  sprintf(menu_buf,txn[type].menu_string, pContext->cgi_script_name,
             WDID(pContext->w_id,pContext->d_id));
  pContext->WebPage.pBuf = pContext->WebPage.Buf;
 *pContext\rightarrow WebPage.pBuf = \langle 0 \rangle; if( RTE_LOOPBACK_MODE != pContext->LoopbackMode )
 {
  Status = PRTEtimed_send_and_sync(menu_buf, txn[type].sync,
context_string,
&txn_timing.Data.MenuStart,
&txn_timing.Data.MenuResponse);
 if (Status == -1) {
   SCRlog( "Sending/syncing for %s.", menu_buf );
    return E_WAIT;
   }
  Status = ParseWebPage( pContext, txn[type].form_page_type);
  if (Status != ERR_SUCCESS)
   {
    return Status;
   }
  }
  else
  {
  txn_timing.Data.MenuStart = PRTEtimer_begin(context_string);
 txn_timing.Data.MenuResponse = PRTEtimer end();
  }
  if (Run_time_complete)
  return ERR_SUCCESS;
                                                                                         (txn[type].get_txn_data)(pContext, TxnString, &TxnContext);
                                                                                        sprintf(context_string, "%d", TxnContext);
                                                                                         txn_timing.Data.TxnContext = TxnContext;
                                                                                         PRTEdelay(TxnKeying + txn[type].menu_delay);
                                                                                         if (Run_time_complete)
                                                                                         {
                                                                                          return ERR_SUCCESS;
                                                                                         }
                                                                                         pContext->WebPage.pBuf = pContext->WebPage.Buf;
                                                                                         *pContext->WebPage.pBuf = \0;
                                                                                         if( RTE_LOOPBACK_MODE != pContext->LoopbackMode )
                                                                                         {
                                                                                          Status = PRTEtimed_send_and_sync(TxnString, txn[type].sync,
                                                                                       context_string,
                                                                                       &txn_timing.Data.TxnStart,
                                                                                       &txn_timing.Data.TxnResponse);
                                                                                         if (Status == -1) {
                                                                                           SCRlog( "Sending/syncing for %s.", TxnString );
                                                                                           return E_WAIT;
                                                                                          }
                                                                                          Status = ParseWebPage(pContext, txn[type].resp_page_type);
                                                                                          if (Status != ERR_SUCCESS)
                                                                                         {
                                                                                           SCR_to_console_and_log("Failed web request:");
                                                                                           SCR_to_console_and_log(TxnString);
                                                                                           return Status;
                                                                                          }
                                                                                         }
                                                                                         else
                                                                                         {
                                                                                          txn_timing.Data.TxnStart = PRTEtimer_begin(context_string);
                                                                                          txn_timing.Data.TxnResponse = PRTEtimer_end();
                                                                                          if (INT_DELIVERY_TXN == type)
                                                                                          {
                                                                                            sprintf(StartTime, "%010d", time(NULL));
                                                                                            memcpy(DyMsg.Data.DefDyRecord, StartTime, 10);
                                                                                           memcpy(&(DyMsg.Data.DefDyRecord[10]), DyMsgFiller,
                                                                                                      DEF_DY_DATA_STR_SIZE - 10);
                                                                                            DyMsg.Type = DEFERRED_DELIVERY_DATA_MSG;
                                                                                            PRTEmessage_to_user_binary (sizeof(DyMsg), &DyMsg, pContext-
                                                                                       >ReducerID,
                                                                                          }
                                                                                         }
                                                                                         if (Run_time_complete)
                                                                                         {
                                                                                          return ERR_SUCCESS;
                                                                                         }
                                                                                         if (pContext->ReducerID > 0)
                                                                                         {
                                                                                          txn_timing.Type = TXN_TIMING_MSG;
                                                                                          PRTEmessage_to_user_binary (sizeof (txn_timing), &txn_timing,
```
pContext->ReducerID);

```
pContext-
>ReducerID,pContext->ReducerID);
  }
  if (!Run_time_complete)
  {
  PRTEdelay( TxnThink + txn[type].txn_delay);
  }
 return ERR_SUCCESS;
void
DisconnectExit(user_context_t *pContext, int Status, int Disconnect)
 user_exit_msg_t ExitMsg;
 char tmp_buf[128];
  if ( TRUE == Disconnect )
 {
   sprintf(tmp_buf, LOGOFF_STR, pContext->cgi_script_name,
               WDID(pContext->w_id,pContext->d_id));
   PRTEsend(tmp_buf);
   PRTEdisconnect_application();
  }
  Flush_log = TRUE;
  if (Status == ERR_SUCCESS)
 {
   sprintf(tmp_buf,"User %d: Exited gracefully as a swan.", User_id);
   PRTEto_log(110, tmp_buf);
  }
  else
 {
   SCRlog( "User %d: Exited with fatal error (%d).", User_id, Status );
  }
   ExitMsg.Type = USER_EXIT_MSG;
   ExitMsg.Data.Status = Status;
   ExitMsg.Data.ExitTime = PRTEtimer_begin ( "x" );
   PRTEtimer_cancel();
   PRTEmessage_to_user_binary (sizeof(ExitMsg), &ExitMsg,
                                                pContext->ReducerID,
pContext->ReducerID);
  PRTEexit();
int
ConnectSut(){
  double slept_time;
  double sleep_time;
 char sleep_string[120];
  int stat;
  int saved_flush_log;
  int ret_code;
  ret_code = ERR_SUCCESS;
  saved_flush_log = Flush_log;
  Flush_log = TRUE;
                                                                                          sleep_time = 0.01;
                                                                                           slept_time = 0;
                                                                                          while (-1) = (stat = PRTEconnect application( "socket 80 %s", Sut name ))
                                                                                          &\&\& ( ECONNREFUSED == errno ))
                                                                                           {
                                                                                           if ((1.0 < slept_time ) && (0 = (int)slept_time % 60 ))
                                                                                             {
                                                                                              sprintf(sleep_string, "Connection refused, slept %d minute(s).",
                                                                                                         (int)slept_time / 60);
                                                                                              SCR_to_console_and_log(sleep_string);
                                                                                           }
                                                                                             if (Run_time_complete)
                                                                                             {
                                                                                              sprintf(sleep_string,"User %d has been asked to stop. Exiting.",User_id);
                                                                                              SCR_to_console_and_log(sleep_string);
                                                                                            ret code = -1;
                                                                                           }
                                                                                             else
                                                                                           {
                                                                                             PRTEdelay(sleep_time);
                                                                                             slept time += sleep time;
                                                                                             sleep_time *=2; }
                                                                                           }
                                                                                          if (-1 == stat) {
                                                                                             sprintf(sleep_string, "User %d has failed to log in, errno = %d",
                                                                                                        User_id, errno);
                                                                                             SCR_to_console_and_log(sleep_string);
                                                                                             SCR_error(E_CONNECT, Sut_name);
                                                                                             ret_code = E_CONNECT;
                                                                                            }
                                                                                           Flush_log = saved_flush_log;
                                                                                           return ret_code;
                                                                                          }
                                                                                         int
                                                                                         ConnectDatabase(user_context_t *pContext)
                                                                                          {
                                                                                           char str_buf[256];
                                                                                           PRTEsut_log_routine( &(pContext->WebPage), SCR_webpage_callback);
                                                                                           pContext->WebPage.pBuf = pContext->WebPage.Buf;
                                                                                           *pContext->WebPage.pBuf = \langle 0'; sprintf(str_buf, CONNECT_DB_STR, pContext->cgi_script_name);
                                                                                           PRTEsync_string(HTTP_SYNC_STR);
                                                                                          if (-1 == PRTEsend(str_buf)) {
                                                                                             SCR_error(E_SEND,str_buf);
                                                                                            return E_SEND;
                                                                                            }
                                                                                          if (-1 == PRTEwait_for()) {
                                                                                             SCR_error(E_WAIT,str_buf);
                                                                                             return E_WAIT;
                                                                                            }
                                                                                           if ( ERR_SUCCESS != ParseWebPage(pContext, GREETING_PAGE) )
                                                                                           {
                                                                                             sprintf(str_buf, "User %d: Failed to get the Greeting Form.", User_id);
```
}

{

}

SCR<sub>to</sub> console and log(str\_buf); return E\_FAILURE; }

 sprintf(str\_buf,SET\_WID\_DID\_STR, pContext->cgi\_script\_name, WDID(pContext->w\_id,pContext->d\_id),pContext->w\_id, pContext->d\_id);

 pContext->WebPage.pBuf = pContext->WebPage.Buf; \*pContext->WebPage.pBuf = '\0';

 PRTEsync\_string(HTTP\_SYNC\_STR);  $if (-1 == PRTEsend(str_buf))$  { SCR\_error(E\_SEND,str\_buf); return E\_SEND;

if  $(-1 == PRTEwait_for())$  { SCR\_error(E\_WAIT,str\_buf); return E\_WAIT; }

 if( ERR\_SUCCESS != ParseWebPage(pContext, MENU\_BAR\_PAGE) ) { sprintf(str\_buf, "Failed to get the Menu Bar Page.", User\_id); SCR\_to\_console\_and\_log(str\_buf); return E\_FAILURE; } return(ERR\_SUCCESS);

```
int
```
}

}

```
Init( user_context_t *pContext )
{
  char temp_string[128];
  char *pNetVarStr;
  char *master_seed;
  int temp_int;
```
 pContext->WebPage.Inited = FALSE; pContext->DyOffsets.Inited = FALSE;

 SCR\_getnet\_string("LOG\_DIR", LOG\_DIR\_DEFAULT, temp\_string); if  $(\sqrt{0}$  == temp\_string[0] )

 return( SCRerr( ERR\_LOG\_DIR\_NOT\_SET )); }

else

{

 { strcpy (Log\_path, temp\_string); strcpy (Err\_path, temp\_string); }

 sprintf(temp\_string, "user\_%d.err",User\_id); strcpy (Err\_name, temp\_string);

 sprintf(temp\_string, "user\_%d.log",User\_id); strcpy (Log\_name, temp\_string);

 SCR\_getnet\_int("TPCC\_USER\_LOG\_TYPE", TPCC\_USER\_LOG\_TYPE\_DEFAULT, &Logging\_type); Logging\_type |= (USER\_SUT\_DATA\_LOGGING);

pContext->Version = VERSION;

}

{

 pNetVarStr = PRTEget\_network\_variable("TPCC\_SCRIPTS\_VERSION");  $if( NULL == pNetVarStr)$ {

return( SCRerr( ERR\_CODE\_VERSION\_NOT\_SET ));

else if( STRING\_MATCH != strcmp( pContext->Version, pNetVarStr ))

 SCRlog( "User code version = %s, Master code version = %s.", pContext->Version, pNetVarStr ); return( SCRerr( ERR\_CODE\_VERSION\_MISMATCH )); }

 SCR\_getnet\_int("TPCC\_USER\_FLUSH\_LOG", TPCC\_USER\_FLUSH\_LOG\_DEFAULT, &Flush\_log);

 SCR\_getnet\_int( "LOOPBACK\_MODE", LOOPBACK\_MODE\_DEFAULT, &pContext->LoopbackMode );

 SCR\_getnet\_string("CGI\_SCRIPT\_NAME", CGI\_SCRIPT\_NAME\_DEFAULT,

 pContext->cgi\_script\_name); if( '\0' == \*pContext->cgi\_script\_name ) {

 return( SCRerr( ERR\_CGI\_SCRIPT\_NAME\_NOT\_SET )); }

 master\_seed = PRTEwait\_for\_network\_variable("SEED"); pContext->myseed = atol(master\_seed) \* User\_id; if  $((pContext\text{-}myseed \% 2) == 0)$ {

pContext->myseed--;

}

 PRTErandomize(((unsigned) pContext->myseed % 100)); srand48(pContext->myseed);

 SCR\_getnet\_bool("DURABILITY\_LOGGING", DURABILITY\_LOGGING\_DEFAULT, &pContext->DurabilityLogging);

 $temp\_int = User_id - 1;$  $pContext\rightarrow w_id = (int) temp\_int / 10;$  $pContext\rightarrow w_id += 1;$ 

 pContext->d\_id = temp\_int % 10;  $pContext{-}d$  id  $+= 1$ ;

 $if( NULL == (pNetVarStr = PRTEget\_network\_variable('MAX_W\_ID''))$  { return( SCRerr( ERR\_MAX\_W\_ID\_NOT\_SET ));

```
 }
  pContext->w_max = atoi( pNetVarStr );
 SCR_getnet_int( "C_LAST", C_LAST_DEFAULT, &( pContext->CLast ));
 return( ERR_SUCCESS );
}
int
ParseWebPage(user_context_t *pContext, int ExpectedPageType)
{
 int ReturnStatus;
 char *pTmp;
 char TmpStr[256];
  int FormID;
  static char FormIDList[] = FORM_ID_INITIALIZER;
  if (!pContext->WebPage.Inited)
 {
if (NULL = (pTmp = strstr (pContext{-}5WebPage.Buf, HTTP\_STATUS\_STR))) {
    sprintf(TmpStr, "User %d: Couldn't determine HTTP status offset.",
              User_id):
    SCR_to_console_and_log(TmpStr);
    SCR_to_console_and_log(" Don't know how to parse this page...");
    SCR_to_console_and_log(pContext->WebPage.Buf);
    return(E_FAILURE);
 }
  else
 {
    pContext->WebPage.HttpStatusOffset = (pTmp - pContext->WebPage.Buf) +
           strlen(HTTP_STATUS_STR);
 }
 if (NULL == (pTmp = strstr (pTmp, FORM\_STR))) {
   sprintf(TmpStr, "User %d: Failed to locate form offset.", User id);
    SCR_to_console_and_log(TmpStr);
    SCR_to_console_and_log(pContext->WebPage.Buf);
    return(atoi(&pContext->WebPage.Buf[pContext-
>WebPage.HttpStatusOffset]));
 }
  else
 {
    pContext->WebPage.FormStrOffset = pTmp - pContext->WebPage.Buf;
    pContext->WebPage.FormStrLen = strlen(FORM_STR);
    pContext->WebPage.FormValOffset = pContext->WebPage.FormStrOffset +
           pContext->WebPage.FormStrLen;
    pContext->WebPage.ReqMinLen = pContext->WebPage.FormValOffset +
FORM_ID_LEN;
  }
  pContext->WebPage.Inited = TRUE;
  }
                                                                                        if ((pContext->WebPage.pBuf - pContext->WebPage.Buf) < pContext-
                                                                                      >WebPage.ReqMinLen)
                                                                                       {
                                                                                          sprintf(TmpStr, "User %d: Recieved a web page not from our dll.",
                                                                                                    User_id);
                                                                                          SCR_to_console_and_log(TmpStr);
                                                                                          SCR_to_console_and_log(pContext->WebPage.Buf);
                                                                                          return(atoi(&pContext->WebPage.Buf[pContext-
                                                                                      >WebPage.HttpStatusOffset]));
                                                                                        }
                                                                                        else
                                                                                        {
                                                                                         if (0 != strncmp(pContext->WebPage.Buf + pContext-
                                                                                      >WebPage.FormStrOffset,
                                                                                                                FORM_STR, pContext->WebPage.FormStrLen))
                                                                                         {
                                                                                          sprintf(TmpStr, "User %d: Recieved a web page without our form tag.",
                                                                                                    User_id);
                                                                                          SCR_to_console_and_log(TmpStr);
                                                                                          SCR_to_console_and_log(pContext->WebPage.Buf);
                                                                                          return(atoi(&pContext->WebPage.Buf[pContext-
                                                                                      >WebPage.HttpStatusOffset]));
                                                                                         }
                                                                                         FormID = *(pContext->WebPage.Buf + pContext->WebPage.FormValOffset);
                                                                                         if (FormIDList[ExpectedPageType] != FormID)
                                                                                         {
                                                                                          if (FormIDList[ERROR_PAGE] == FormID)
                                                                                          {
                                                                                                 if (2 != sscanf(pContext->WebPage.Buf,
                                                                                      "%s"ERROR_VALUE_STR,
                                                                                                                        TmpStr, &ReturnStatus))
                                                                                                 {
                                                                                                    sprintf(TmpStr, "User %d: Unable to parse error page from our
                                                                                      dll.",
                                                                                                              User_id):
                                                                                                   SCR_to_console_and_log(TmpStr);
                                                                                                   SCR_to_console_and_log(pContext->WebPage.Buf);
                                                                                                   return(atoi(&pContext->WebPage.Buf[pContext-
                                                                                      >WebPage.HttpStatusOffset]));
                                                                                                  }
                                                                                                 else {
                                                                                                    sprintf(TmpStr, "User %d: Recieved error page (%d) from our
                                                                                      dll.",
                                                                                                               User_id, ReturnStatus);
                                                                                                   SCR to console and log(TmpStr);
                                                                                                   SCR_to_console_and_log(pContext->WebPage.Buf);
                                                                                                   return(ReturnStatus);
                                                                                                  }
                                                                                       }
                                                                                          else
                                                                                          {
                                                                                                 sprintf(TmpStr, "User %d: Expected form ID: %c\nBut received:\n",
                                                                                                             User_id, FormID);
                                                                                                 SCR_to_console_and_log(TmpStr);
                                                                                                 SCR_to_console_and_log(pContext->WebPage.Buf);
                                                                                                 return(E_FAILURE);
                                                                                       }
```

```
 }
   else
   {
    ReturnStatus = ERR_SUCCESS;
    switch(ExpectedPageType)
    {
            case DY_RESP_PAGE:
              if (SUCCESS != ParseDyData(pContext))
               {
                sprintf(TmpStr, "User %d: Unable to parse deferred deli data.",
                           User_id);
               SCR_to_console_and_log(TmpStr);
              }
              break;
            case MENU_BAR_PAGE:
              break;
            case NO_RESP_PAGE:
              if(pContext->DurabilityLogging)
              {
               if (SUCCESS != ParseDura(pContext))
                {
                 sprintf(TmpStr, "User %d: Durability parsing error.", User_id);
                 SCR_to_console_and_log(TmpStr);
                }
              }
              break;
            default:
              break;
    }
   }
   return(ReturnStatus);
  }
}
int
ParseDyData(user_context_t *pContext)
{
  char *DyOffsetStr[] =
 {
   "Previous Deliveries:<BR>",
   "<BR>"
  };
 int32 Offset:
  int32 StartTime;
  char *pTmp;
  char TmpStr[256];
  deferred_delivery_msg_t DyMsg;
  if (!pContext->DyOffsets.Inited)
  {
   pTmp = pContext->WebPage.Buf;
   for (Offset = 0; Offset < DEFERRED_DY_RECORDS_PER_PAGE; Offset++)
   {
   \begin{aligned} \text{if (NULL} == (pTmp = \text{strstr}(pTmp, DyOffsetStr[Offset])) \end{aligned} {
            sprintf(TmpStr, "User %d: Unable to get offset for deli record %d.",
                        User_id, Offset);
            SCR to console and log(TmpStr);
            return(E_FAILURE);
 }
    else
\overline{\phantom{a}}pContext->DyOffsets.Pos[Offset] = (pTmp - pContext-
                                                                                            >WebPage.Buf) +
                                                                                                          strlen(DyOffsetStr[Offset]);
                                                                                                        pTmp += strlen(DyOffsetStr[Offset]);
                                                                                                 }
                                                                                               }
                                                                                              }
                                                                                              for (Offset = 0; Offset < DEFERRED_DY_RECORDS_PER_PAGE; Offset++)
                                                                                             {
                                                                                               pTmp = pContext->WebPage.Buf + pContext->DyOffsets.Pos[Offset];
                                                                                              StartTime = 0:
                                                                                              while (0' \leq *pTmp && *pTmp \leq 9')
                                                                                             {
                                                                                               StartTime = (StartTime * 10) + (*pTmp - 0'); pTmp++;
                                                                                               }
                                                                                              if (0! = StartTime)
                                                                                               {
                                                                                                DyMsg.Type = DEFERRED_DELIVERY_DATA_MSG;
                                                                                                strncpy(DyMsg.Data.DefDyRecord,
                                                                                                             pContext->WebPage.Buf + pContext->DyOffsets.Pos[Offset],
                                                                                                             DEF_DY_DATA_STR_SIZE);
                                                                                                PRTEmessage_to_user_binary (sizeof(DyMsg), &DyMsg, pContext-
                                                                                            >ReducerID,
                                                                                                                                                pContext->ReducerID);
                                                                                               }
                                                                                              }
                                                                                              return(SUCCESS);
                                                                                            }
                                                                                            int
                                                                                            ParseDura(user_context_t *pContext)
                                                                                            {
                                                                                              char *pTmp;
                                                                                             char TmpStr[256];
                                                                                              durability_data_msg_t DuraMsg;
                                                                                              if( NULL == strstr( pContext->WebPage.Buf,
                                                                                                                         "Execution Status: Transaction commited." ))
                                                                                              {
                                                                                               return SUCCESS;
                                                                                             }
                                                                                             if( NULL = (pTmp = \text{strstr}(pContext{-}SWebPage.Buf, W_ID\_STR))) {
                                                                                               sprintf(TmpStr, "User %d: Durability parsing error (warehouse).", User_id);
                                                                                               SCR_to_console_and_log(TmpStr);
                                                                                               return FAILURE;
                                                                                              }
                                                                                             pTmp \nightharpoonup = strlen(W<u>ID</u>_STR ); DuraMsg.Data.WarehouseId = atoi( pTmp );
                                                                                             if( NULL == (pTmp = strstr(pTmp, D<u>\_ID\_STR)))</u>
                                                                                             {
                                                                                               sprintf(TmpStr, "User %d: Durability parsing error (district).", User_id);
                                                                                               SCR_to_console_and_log(TmpStr);
                                                                                               return FAILURE;
                                                                                             }
```
 $pTmp += strlen(D\_ID\_STR$ </u>); DuraMsg.Data.DistrictId = atoi( pTmp );

if(  $NULL = (pTmp = strstr(pTmp, O_{ID\_STR})))$ {

 sprintf(TmpStr, "User %d: Durability parsing error (order id).", User\_id); SCR\_to\_console\_and\_log(TmpStr); return FAILURE; }

 $pTmp += strlen(O_ID_STR)$ ; DuraMsg.Data.OrderId = atoi( pTmp );

 DuraMsg.Type = DURABILITY\_DATA\_MSG; PRTEmessage\_to\_user\_binary (sizeof(DuraMsg), &DuraMsg, pContext- >ReducerID,

pContext->ReducerID);

return(SUCCESS);

}

## **tpcc\_user.h**

#ifndef TPCC\_USER\_H #define TPCC\_USER\_H

#include <scr\_util.h>

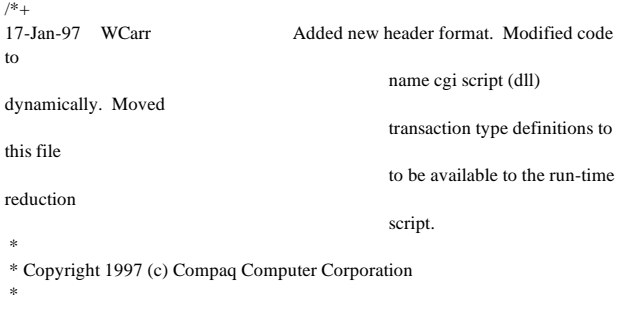

\* Description:

 \* This file defines values needed to run tpcc user scripts. \*

-\*/

#define DEFERRED\_DY\_RECORDS\_PER\_PAGE 2

struct \_dy\_offsets\_t { BOOL Inited; int Pos[DEFERRED\_DY\_RECORDS\_PER\_PAGE]; }; typedef struct \_dy\_offsets\_t dy\_offsets\_t;

typedef struct \_user\_context\_t { int32 CLast; int32 LoopbackMode; DurabilityLogging; int w\_id; int d\_id; int w\_max; int TxnWaitState; int32 Txn[2];

 double TxnThink[2]; double TxnKeying[2]; char cgi\_script\_name[128]; char db\_server\_name[64]; int ReducerID; long myseed; web\_page\_t WebPage; dy\_offsets\_t DyOffsets; char \*Version; } user\_context\_t;

#endif

# **Appendix D Digital UNIX Tunable Parameters**

## **Back-End Server**

### ###########################################

/etc/sysconfigtab

###########################################

#####Copyright (c) Digital Equipment Corporation, 1991, 1997 \* # \* \* # \* All Rights Reserved. Unpublished rights reserved under \*  $\# *$  the copyright laws of the United States.<br> $\# *$ # \* \* # \* The software contained on this media is proprietary to \* # \* and embodies the confidential technology of Digital \* # \* Equipment Corporation. Possession, use, duplication or \* # \* dissemination of the software and media is authorized only \* # \* pursuant to a valid written license from Digital Equipment \*  $\# *$  Corporation.<br> $\# *$ # \* \* # \* RESTRICTED RIGHTS LEGEND Use, duplication, or disclosure \* # \* by the U.S. Government is subject to restrictions as set \*  $\# *$  forth in Subparagraph (c)(1)(ii) of DFARS 252.227-7013,  $*$  $\frac{1}{2}$  \* or in FAR 52.227-19, as applicable. # \* \* # \*\*\*\*\*\*\*\*\*\*\*\*\*\*\*\*\*\*\*\*\*\*\*\*\*\*\*\*\*\*\*\*\*\*\*\*\*\*\*\*\*\*\*\*\*\*\*\*\*\*\*\*\*\*\*\*\*\*\*\*\*\*\*\* \*

### # HISTORY

#

#

# # (c) Copyright 1990, 1991, 1992, 1993 OPEN SOFTWARE FOUNDATION, INC. # ALL RIGHTS RESERVED

### # # OSF/1 1.2

ipc: shm-max = 2147483647 ssm-threshold  $= 0$ 

#### io:

generic: msgbuf\_size = 12288

proc:

```
 max-per-proc-address-space = 163139607552
     max-per-proc-data-size = 163139607552
    max-per-proc-stack-size = 163139607552
    max-proc-per-user = 1024
 per-proc-address-space = 163139607552
 per-proc-data-size = 163139607552
    per-proc -stack-size = 163139607552sched-min-idle = 10
```
### vfs:

bufpages  $= 4000$ 

```
vm:
     contig-malloc-percent = 1
     dump-user-pte-pages = 1
    gh-chunks = 4000
    new-wire-method = 0private-text = 1
```

```
 vm-syswiredpercent = 95
     vm<sub>__</sub>map entries = 4000vm\_pagemax = 262144rt:
     aio-max-num = 12288aio-max-retry = 2aio-task-max-num = 1024net:
     netisrthreads = 1pcount:
      Subsystem_Description = pcount device driver
      Module_Config_Name = pcount
      Module_Type = Dynamic
# Device_Major_Req = Same
      Device_Char_Major = ANY
     Device_Char_Minor = 0 Device_Char_Files = pcount0
/usr/sys/conf/CLIPPER
######################################
ident "CLIPPER"
options UERF<br>options OSF
options OSF<br>options _LMF
options
options BIN_COMPAT<br>options COMPAT_43
             COMPAT_43<br>MACH
options<br>options
options MACH_IPC_TCACHE<br>options MACH_IPC_WWA
options MACH_IPC_WWA
options MACH_IPC_XXXHACK
options BUFCACHE_STATS<br>options INOCACHE_STATS
            INOCACHE_STATS
options STAT_TIME
options VAGUE_STATS
options UFS<br>options NFS
options<br>options
options NFS_SERVER<br>options STRKINFO
options STRKINFO<br>options STREAMS
options STREAMS<br>options LDTTY
            LDTTY
options RPTY
options INET
options UIPC
options SYSV_COFF<br>options OUOTA
options<br>options
            LABELS
options SL
options SNMPINFO
options
options BSD_TTY
options BPARM
options FFM_FS
options PROCFS
#
# Standard options.
#
options UNIX_LOCKS
options SER_COMPAT<br>options RT_PREEMPT
```
vm-maxvas = 163139607552

options RT\_PREEMPT<br>options RT\_SCHED options RT\_SCHED<br>options RT\_SCHED RT\_SCHED\_RQ<br>RT\_PMI options options RT\_TIMER<br>options RT\_SEM options options RT\_CSEM

options RT\_IPC

# makeoptions LOADADDR="fffffc0000430000"

makeoptions CDEBUGOPTS="-g3" makeoptions CCOMPRESS="-compress" makeoptions PROFOPTS="-DPROFILING -DPROFTYPE=4" # # Max number of processors in the system (DO NOT CHANGE) # processors 16 # # Special options (see configuring the kernel chapter # in the Guide to System Administration) dfldsiz dfldsiz 163139607552<br>maxdsiz 163139607552 maxdsiz 163139607552<br>dflssiz 163139607552 dflssiz 163139607552<br>maxssiz 16313960755 163139607552 cpu "DEC6600" maxusers 32 config vmunix swap generic bus pci1 at nexus? slot 1 callout after\_c "../bin/mkdata pci"<br>bus pci2001 at pci1 sl pci2001 at pci1 slot 1 bus i2o0 at pci2001 slot 4 controller i2o\_bs0 at i2o0 slot 0 device disk ri0 at i2o\_bs0 drive 0 bus pci3001 at pci1 slot 2 bus i2o1 at pci3001 slot 4 controller i2o\_bs1 at i2o1 slot 0 device disk ri128 at i2o\_bs1 drive 128 bus  $pci4001$  at  $pci1$  slot 3 bus i2o2 at pci4001 slot 4 controller i2o\_bs2 at i2o2 slot 0 device disk ri256 at i2o\_bs2 drive 256 bus pci5001 at pci1 slot 4 bus i2o3 at pci5001 slot 4 controller i2o\_bs3 at i2o3 slot 0 device disk ri384 at i2o\_bs3 drive 384 bus pci6001 at pci1 slot 5 bus i2o4 at pci6001 slot 4 controller i2o\_bs4 at i2o4 slot 0 device disk ri513 at i2o\_bs4 drive 513 bus pci7001 at pci1 slot 6 bus itpsa0 at pci7001 slot 0 vector itpsaintr controller scsi0 at itpsa0 slot 0 bus itpsa1 at pci7001 slot 1 vector itpsaintr controller scsil at itpsal slot 0 controller tu0 at pci7001 slot 2<br>bus pci0 at nexus? slot 0 pci0 at nexus? slot 0 bus pci2000 at pci0 slot 1 bus i2o5 at pci2000 slot 4 controller i2o\_bs5 at i2o5 slot 0 device disk ri640 at i2o\_bs5 drive 640 bus pci3000 at pci0 slot 2 bus i2o6 at pci3000 slot 4 controller i2o\_bs6 at i2o6 slot 0 device disk ri768 at i2o\_bs6 drive 768 bus  $pci4000$  at  $pci0$  slot 3 bus i2o7 at pci4000 slot 4 controller i2o\_bs7 at i2o7 slot 0 device disk ri896 at i2o\_bs7 drive 896 bus  $\frac{125}{6000}$  at pci<sup>0</sup> slot 4 bus i2o8 at pci5000 slot 4 controller i2o\_bs8 at i2o8 slot 0 device disk ri1024 at i2o\_bs8 drive 1024 bus isa0 at pci0 slot 7 callout after\_c "../bin/mkdata isa" controller gpc0 at isa0 slot 0 vector gpcintr controller ace0 at isa0 slot 2 vector aceintr controller ace1 at isa0 slot 3 vector aceintr controller lp0 at isa0 slot 4 vector lpintr controller fdi0 at isa0 slot 5 device disk  $f d0$  at fdi $0$  drive 0<br>hus  $f d0$  at  $p c d0$  slot 15 ata0 at pci0 slot 15 controller scsi2 at ata0 slot 0 controller scsi3 at ata0 slot 1 bus usb0 at pci0 slot 19 # # Static Driver Definitions # # # Pseudodevice Definitions (see configuring the # kernel chapter in the Guide to System Administration) # pseudo-device sysv\_hab pseudo-device svid\_three\_hab pseudo-device svr\_four\_hab pseudo-device soe\_two\_hab pseudo-device rt\_hab pseudo-device ether pseudo-device loop<br>pseudo-device ly 2 pseudo-device lv 2 pseudo-device ws **Sybase Tunable Parameters** ################################################################ ############## # # Configuration File for the Sybase SQL Server # # Please read the System Administration Guide (SAG) # ################################################################ ############## [Configuration Options] [General Information] [Backup/Recovery] recovery interval in minutes = 32767 print recovery information = DEFAULT tape retention in days = DEFAULT [Cache Manager] number of oam trips = DEFAULT number of index trips = DEFAULT procedure cache percent = 1 memory alignment boundary = DEFAULT global async prefetch limit  $= 0$  global cache partition number = DEFAULT [Named Cache:c\_customer] cache size = 40M  $cache status = mixed cache$  cache replacement policy = DEFAULT local cache partition number = 4 [2K I/O Buffer Pool] pool size  $= 40M$ wash size  $=$  4096 K local async prefetch  $limit = 0$ [Named Cache:c\_customer\_index]  $cache size = 1600M$  $cache$  status  $=$  mixed cache cache replacement policy = DEFAULT local cache partition number  $= 4$ [2K I/O Buffer Pool] pool size = 1600M wash size = 307200 K local async prefetch limit = 0 [Named Cache:c\_log]

before changing any of the values in this file.

 cache size = 115M  $cache status = log only$  cache replacement policy = relaxed LRU replacement local cache partition number = 1

[2K I/O Buffer Pool] pool size = 10M wash size  $= 512$  K local async prefetch limit  $= 0$ 

[8K I/O Buffer Pool] pool size = 105M wash size = 8192 K local async prefetch  $limit = 0$ 

[Named Cache:c\_no\_ol] cache size = 700M cache status = mixed cache  $\mbox{cache replacement policy} = \mbox{DEFAULT}$ local cache partition number = 4

[2K I/O Buffer Pool] pool size = 700M wash size = 1024 K local async prefetch  $limit = 0$ 

[Named Cache:c\_ol\_index] cache size =  $600M$  cache status = mixed cache cache replacement policy = DEFAULT local cache partition number = 4

[2K I/O Buffer Pool] pool size = 600M wash size  $=$  4096 K local async prefetch limit  $= 0$ 

[Named Cache:c\_orders] cache size  $= 900M$  cache status = mixed cache cache replacement policy = DEFAULT local cache partition number = 4

[2K I/O Buffer Pool] pool size = 675M wash size  $= 66560 \text{ K}$ local async prefetch  $limit = 0$ 

[16K I/O Buffer Pool] pool size  $= 225M$ wash size  $= 20480 \text{ K}$ local async prefetch limit  $= 0$ 

[Named Cache:c\_stock] cache size = 9630M cache status = mixed cache cache replacement policy = DEFAULT local cache partition number = 4

[2K I/O Buffer Pool] pool size  $= 9630M$ wash size  $= 5527712$  K local async prefetch limit  $=0$ 

[Named Cache:c\_stock\_index] cache size = 470M cache status = mixed cache cache replacement policy = relaxed LRU replacement local cache partition number  $= 4$ 

[2K I/O Buffer Pool] pool size  $= 470M$ wash size  $= 1024$  K local async prefetch limit  $=0$ 

[Named Cache:c\_sysindex] cache size = 5M cache status = mixed cache cache replacement policy = relaxed LRU replacement

 local cache partition number = 1 [2K I/O Buffer Pool] pool size = 5M wash size  $= 256$  K local async prefetch limit  $= 0$ [Named Cache:c\_tinyhot] cache size = 100M cache status = mixed cache cache replacement policy = relaxed LRU replacement local cache partition number = 1 [2K I/O Buffer Pool] pool size = 90M wash size  $= 1024$  K local async prefetch limit = 0 [16K I/O Buffer Pool] pool size = 10M wash size  $= 256$  K local async prefetch limit = 0 [Named Cache:default data cache] cache size = 100M cache status = default data cache cache replacement policy = DEFAULT local cache partition number  $= 1$ [2K I/O Buffer Pool] pool size = 80M wash size  $= 1024$  K local async prefetch limit  $= 0$ [16K I/O Buffer Pool] pool size = 10M wash size  $= 1024$  K local async prefetch limit  $= 0$ [Meta-Data Caches] number of open databases = DEFAULT number of open objects = DEFAULT open object spinlock ratio = DEFAULT number of open indexes = DEFAULT open index hash spinlock ratio = DEFAULT open index spinlock ratio = DEFAULT [Disk I/O] allow sql server async i/o = DEFAULT disk i/o structures = DEFAULT page utilization percent = DEFAULT number of devices = 83 disable disk mirroring = DEFAULT disable character set conversions = DEFAULT enable unicode conversions = DEFAULT size of unilib cache = DEFAULT [Network Communication] default network packet size = DEFAULT max network packet size = 4096 remote server pre-read packets = DEFAULT number of remote connections = DEFAULT allow remote access = DEFAULT number of remote logins = DEFAULT number of remote sites = DEFAULT max number network listeners = DEFAULT tcp no delay = DEFAULT allow sendmsg = DEFAULT syb\_sendmsg port number = DEFAULT

[O/S Resources] max async i/os per engine  $= 778$ max async i/os per server = 778

### [Parallel Query]

 number of worker processes = DEFAULT memory per worker process = DEFAULT max parallel degree = DEFAULT max scan parallel degree = DEFAULT

[Physical Resources]

[Physical Memory] total memory  $= 8192000$  additional network memory = 4915200 lock shared memory = DEFAULT shared memory starting address = DEFAULT max SQL text monitored = DEFAULT

[Processors] max online engines  $= 4$ min online engines = DEFAULT

[SQL Server Administration] default database size = DEFAULT identity burning set factor = DEFAULT allow nested triggers = DEFAULT allow updates to system tables = DEFAULT print deadlock information = DEFAULT default fill factor percent = DEFAULT default exp\_row\_size percent = DEFAULT number of mailboxes = DEFAULT number of messages = DEFAULT number of alarms = DEFAULT number of pre-allocated extents = DEFAULT event buffers per engine = DEFAULT cpu accounting flush interval = DEFAULT i/o accounting flush interval = DEFAULT sql server clock tick length = DEFAULT runnable process search count = DEFAULT i/o polling process count = DEFAULT time slice = DEFAULT deadlock retries = DEFAULT cpu grace time = DEFAULT number of sort buffers  $= 0$  number of large i/o buffers = DEFAULT size of auto identity column = DEFAULT identity grab size = DEFAULT page lock promotion HWM = DEFAULT page lock promotion LWM = DEFAULT page lock promotion PCT = DEFAULT housekeeper free write percent = 0 enable housekeeper GC = DEFAULT partition groups = DEFAULT partition spinlock ratio = DEFAULT allow resource limits = DEFAULT number of aux scan descriptors = DEFAULT SQL Perfmon Integration = DEFAULT allow backward scans = DEFAULT row lock promotion HWM = DEFAULT row lock promotion LWM = DEFAULT row lock promotion  $PCT = DFFAUUT$ license information = DEFAULT

[User Environment]

 number of user connections = 300 stack size = DEFAULT stack guard size = DEFAULT permission cache entries = DEFAULT user log cache size  $=$  4096 user log cache spinlock ratio = 10

[Lock Manager]

 number of locks = 40000 deadlock checking period = DEFAULT freelock transfer block size = DEFAULT max engine freelocks = 50 lock spinlock ratio = DEFAULT lock hashtable size = DEFAULT lock scheme = DEFAULT lock wait period = DEFAULT read committed with lock = DEFAULT

[Security Related]

 systemwide password expiration = DEFAULT audit queue size = DEFAULT curread change w/ open cursors = DEFAULT allow procedure grouping = DEFAULT

 select on syscomments.text = DEFAULT  $auditing = DEFAULT$  current audit table = DEFAULT suspend audit when device full = DEFAULT max roles enabled per user = DEFAULT unified login required = DEFAULT use security services = DEFAULT msg confidentiality reqd = DEFAULT msg integrity reqd = DEFAULT msg replay detection reqd = DEFAULT msg origin checks reqd = DEFAULT msg out-of-seq checks reqd = DEFAULT secure default login = DEFAULT dump on conditions = DEFAULT [Extended Stored Procedure] esp unload dll = DEFAULT esp execution priority = DEFAULT esp execution stacksize = DEFAULT xp\_cmdshell context = DEFAULT start mail session =  $DEFALIIT$ [Error Log] event logging = DEFAULT log audit logon success = DEFAULT log audit logon failure = DEFAULT event log computer name = DEFAULT [Rep Agent Thread Administration] enable rep agent threads = DEFAULT maximum dump conditions = DEFAULT [Component Integration Services] enable cis = DEFAULT cis connect timeout = DEFAULT cis bulk insert batch size = DEFAULT max cis remote connections = DEFAULT max cis remote servers = DEFAULT cis packet size = DEFAULT  $cis$  cursor rows = DEFAULT cis rpc handling = DEFAULT init\_server.sh #!/bin/sh -f isql -Usa -P <<- EOF use tpcc go dbcc tune(maxwritedes, 10) go dbcc tune("doneinproc", 0) go dbcc tune("cleanup", 0) go set rowcount 1 go select \* from stock go select \* from customer go select \* from order\_line go select \* from orders

go
```
select * from new_order
go
set rowcount 0
go
dbcc iosize(tpcc, district, 16)
go
dbcc iosize(tpcc, warehouse, 16)
go
dbcc iosize(tpcc, item, 16)
go
dbcc iosize(tpcc, history, 16)
go
exec sp_logiosize "8"
go
select count(*) from warehouse(index warehouse prefetch 16 lru)
go
select count(*) from district(index district prefetch 16 lru)
go
select count(*) from item(index item prefetch 16 lru)
go
set rowcount 1
go
select * from history
go
dbcc tune(elcsize,128)
go
dbcc tune(des_bind, 5, warehouse)
dbcc tune(des_bind, 5, district)
dbcc tune(des_bind, 5, item)
dbcc tune(des_bind, 5, stock)
dbcc tune(des_bind, 5, order_line)
dbcc tune(des_bind, 5, orders)
dbcc tune(des_bind, 5, new_order)
dbcc tune(des_bind, 5, customer)
dbcc tune(des_bind, 5, history)
dbcc tune(des_bind, 5, neworder_local)
dbcc tune(des_bind, 5, neworder_remote)
dbcc tune(des_bind, 5, payment_byid)
dbcc tune(des_bind, 5, payment_byname)
dbcc tune(des_bind, 5, order_status_byid)
dbcc tune(des_bind, 5, order_status_byname)
dbcc tune(des_bind, 5, delivery)
dbcc tune(des_bind, 5, stock_level)
go
```
dbcc traceoff(-1) go

**Appendix E**

**Auditor Attestation**

*TPC Benchmark C Full Disclosure Report -Appendix E-* Compaq AlphaServer ES40 4 CPU C/S System

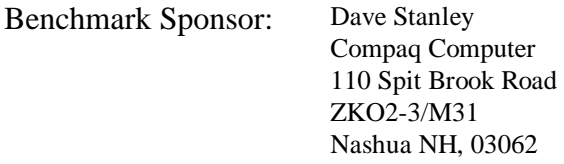

February 2, 2000

I verified the TPC Benchmark™ C performance of the following Client Server configuration:

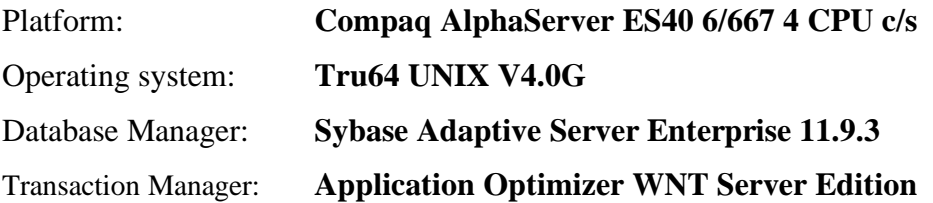

The results were:

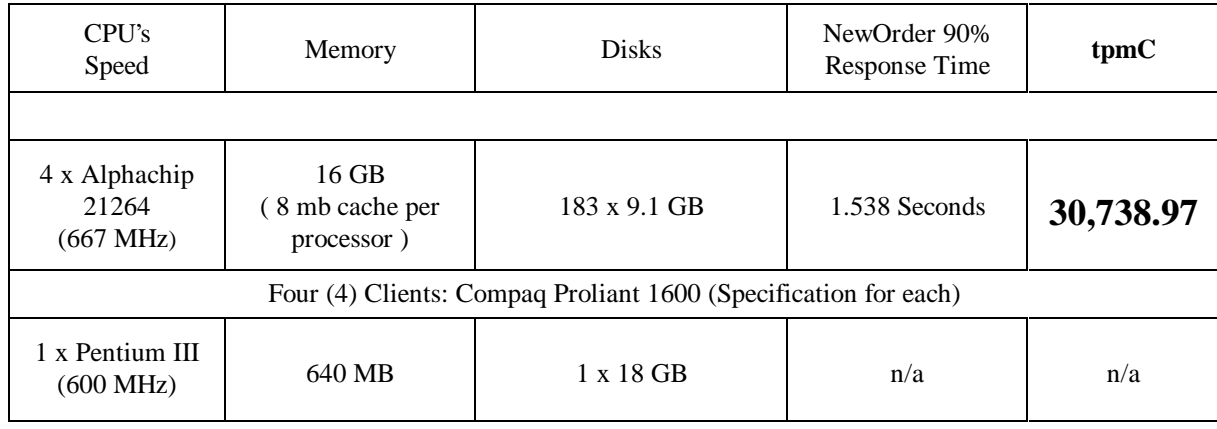

In my opinion, these performance results were produced in compliance with the TPC's requirements for the benchmark. The following verification items were given special attention:

- The database records were the proper size
- The database was properly scaled and populated
- The required ACID properties were met
- The transactions were correctly implemented
- Input data was generated according to the specified percentages
- The transaction cycle times included the required keying and think times
- The reported response times were correctly measured.
- All 90% response times were under the specified maximums
- At least 90% of all delivery transactions met the 80 Second completion time limit
- The reported measurement interval was 120 minutes
- The reported measurement interval was representative of steady state conditions
- Four checkpoints were taken during the reported measurement interval
- The repeatability of the measured performance was verified
- The 180 day storage requirement was correctly computed
- The system pricing was verified for major components and maintenance

Additional Audit Notes:

None.

Respectfully Yours,

tromain faul

François Raab President

## **Appendix F Price Quotations**

P.01

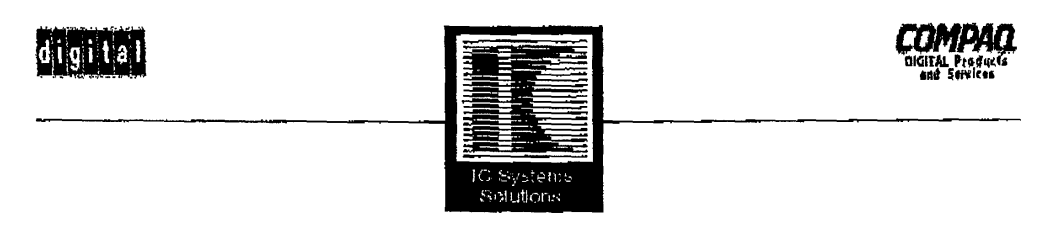

February 2, 2000<br>Compaq Computer Corporation<br>Atten: Maria Lopez

Quote No: 131713

. . .

Dear Maria:<br>Thank you for your inquiry. We are pleased to quote as follows.

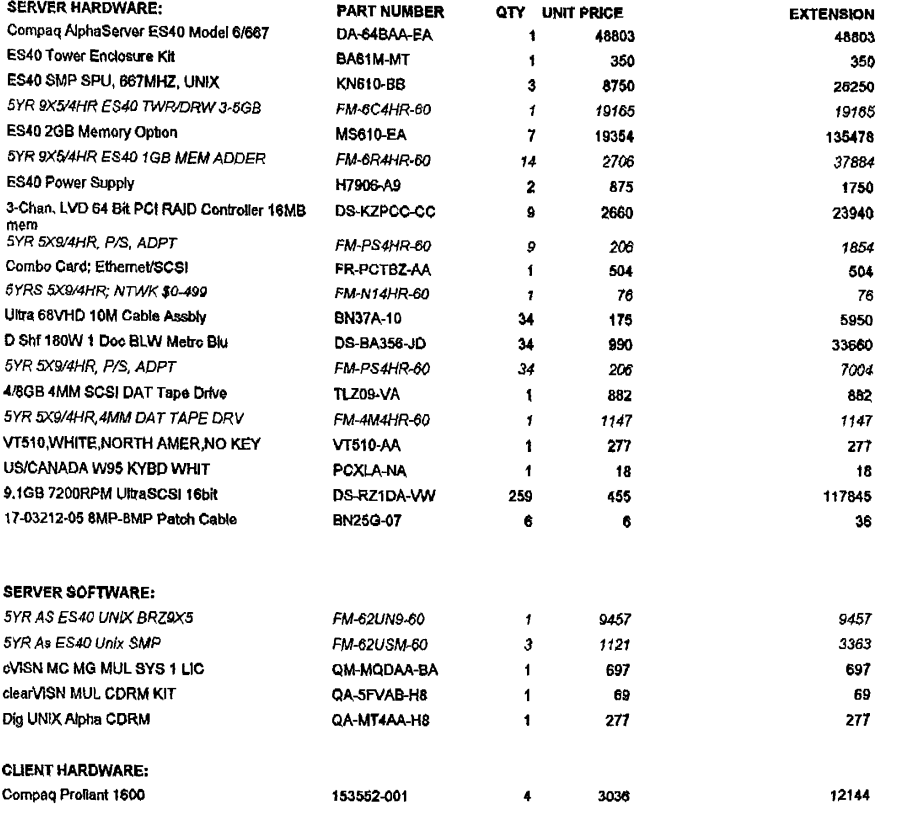

270 Broadway, Hillsdale, NJ 07642 Tel. 201-666-1122 Fax 201-666-1122 www.interliations.com

FEB 2 '00 15:18

PAGE.001

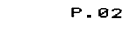

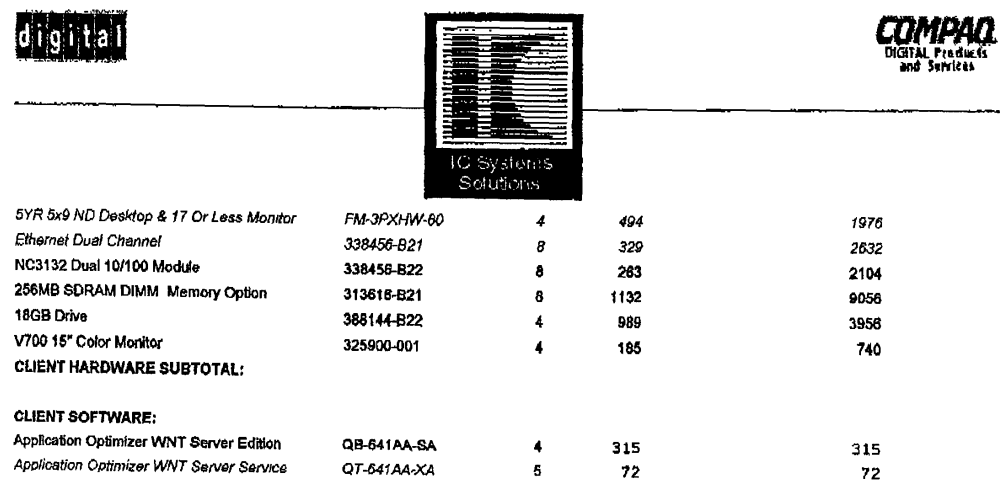

## The Compaq AlphaServerES40 carries a five (5) year, 7X24/4HR response warranty. The storage products

have a five (5) year on-site, 4-hour.7-day per week response with a<br>five (5) year return to manufacture<br>warranty, All other products carry a standard warranty of five (5) years on-site:4-hour X 7-days per week. 30% Discount based on total dollar volume: Server Hardware and Software 10% Discount based on total dollar volume FM part numbers

Valid. This quote is valid for 60days from date Terms TBD Delivery 15 Days ARO Shipping. FOB Origin Warranty. Manufactures New Equipment Installation: Included

Sincerely.  $\sum_{\text{Pulup } K} \int_{\text{Nolan}}$ 

IC System Solutions  $(201)-666-1122$  exten 111  $(201) - 666 - 0956$  fax phil@icssolutions.com

> 270 Broadway, Hillsdale, NJ 07642 Tel. 201-666-1122 Fax 201-666-1122 www.incenturinge.com

FEB 2 '00 15:18

PAGE.002

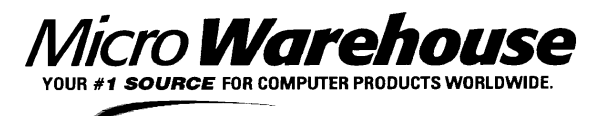

**COR POR AT E S AL E S 1690 OAK ST R E ET , L AKE WOOD, NJ 08701 PHONE : (800) 622-6222 FAX: (732)905-1652**

Compaq Computer Corporation Date: 2/1/2000 *Attn: Maria Lopez Quote# 852* Phone  $(603) 884-6082$   $Fax$   $(603) 884-6082$   $Fax$   $(603) 884-6082$ Fax (603) 884-6082 *Sales Quote*

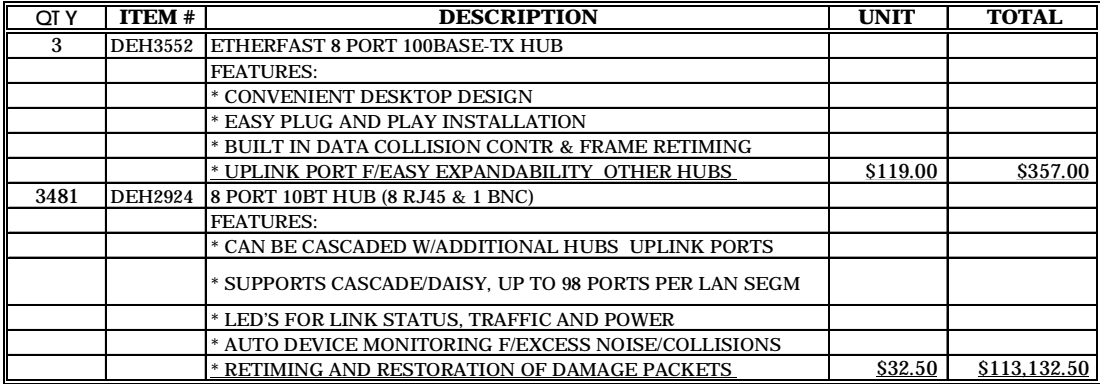

*Thank you for your consideration.*

*Sincerely,*

*Robert Rumsby (Ext: 20529) Corporate Account Executive dc*